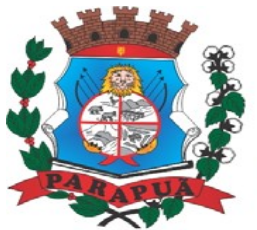

ESTADO DE SÃO PAULO CNPJ: 53.300.331/0001-03

### **PREÂMBULO EDITAL Nº 61/2021 PREGÃO PRESENCIAL Nº 39/2021 - PROCESSO Nº 136/2021**

### **TIPO DE LICITAÇÃO: MENOR PREÇO GLOBAL DATA DA REALIZAÇÃO: 17/12/2021 LOCAL: PREFEITURA MUNICIPAL DE PARAPUÃ-SP HORÁRIO DO CREDENCIAMENTO: DAS 08:30 às 09:00 horas.**

**OBJETO:** Contratação de empresa para prestação de serviços com licenciamento, instalação e manutenção de softwares Administrativos e Financeiros para a Prefeitura e Câmara Municipal, nos termos do Decreto Federal nº 10.540/2020 e em conformidade com as condições e especificações constantes do Termo de Referência Anexo II.

**FUNDAMENTO LEGAL:** Lei Federal nº 10.520/02, Decreto nº 3.555/2000, Decreto Municipal nº 3.469/2008, e subsidiariamente, pelas Leis Federais nº 8.666/93, nº 9.784/99 e suas alterações, Lei Complementar nº123/2006 e Lei Complementar nº 147/2014 e Decreto Federal 10.540/20 (SIAFIC).

**PUBLICAÇÃO:** Edital publicado de forma resumida no Diário Oficial do Estado de São Paulo, no Jornal de Grande Circulação no Estado de São Paulo, no Jornal contratado pela Administração para publicação de Atos Oficiais, no Átrio da Municipalidade e no endereço eletrônico da Prefeitura: www.parapua.sp.gov.br.

O **MUNICÍPIO DE PARAPUÃ**, pessoa jurídica de direito público, por seu órgão representativo, a PREFEITURA MUNICIPAL DE PARAPUÃ, neste ato representado pelo Excelentíssimo Senhor **GILMAR MARTIN MARTINS**, Prefeito Municipal de Parapuã - SP, torna público que se acha aberta, neste Municipio, a licitação na modalidade **PREGÃO PRESENCIAL**, do tipo **MENOR PREÇO GLOBAL**, objetivando a **Contratação de empresa para prestação de serviços com licenciamento, instalação e manutenção de softwares Administrativos e Financeiros para a Prefeitura e Câmara Municipal, nos termos do Decreto Federal nº 10.540/2020 e em conformidade com as condições e especificações constantes do Termo de Referência Anexo II**.

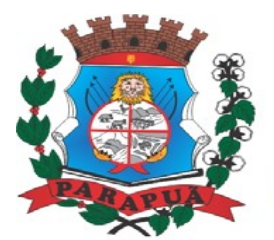

ESTADO DE SÃO PAULO CNPJ: 53.300.331/0001-03

A solução informatizada deve atender ao Decreto Federal nº 10.540/2020 – SIAFIC (Sistema Único Integrado de Execução Orçamentária, Administração Financeira e Controle) e suas alterações.

A sessão será conduzida pelo Pregoeiro, com o auxílio da Equipe de Apoio, designados pela Portaria nº 15.777 de 04 de janeiro de 2021. Os envelopes contendo a proposta e os documentos de habilitação serão recebidos na sessão de processamento logo após o credenciamento dos interessados.

As propostas deverão obedecer às especificações e exigências constantes deste instrumento convocatório, bem como do Anexo II - Termo de Referência.

#### **1 - DO OBJETO:**

**1.1-** Constitui o objeto desta licitação a Contratação de empresa para prestação de serviços com licenciamento, instalação e manutenção de softwares Administrativos e Financeiros para a Prefeitura e Câmara Municipal, nos termos do Decreto Federal nº 10.540/2020 e em conformidade com as condições e especificações constantes do Termo de Referência Anexo II.

#### **2 - DA PARTICIPAÇÃO**

**2.1 -** Somente poderão participar deste pregão, empresas do ramo de atividade pertinente ao objeto licitado e que atendam aos requisitos de habilitação previstos neste Edital, além de representantes comerciais e desenvolvedores.

**2.2 -** Não será permitida a participação de empresas:

**2.2.1 –** Estrangeiras que não funcionem no País;

**2.2.2 –** Reunidas sob a forma de consórcio, qualquer que seja sua forma de constituição;

**2.2.3 –** Suspensas temporariamente para licitar e impedidas de contratar com a Administração Municipal nos termos do inciso III do artigo 87 da Lei Federal nº 8.666/93 e suas alterações;

**2.2.4 -** Impedidas de licitar e contratar com a Administração Municipal nos termos do artigo 7º da Lei nº 10.520/02;

**2.2.5 -** Impedidas de licitar e contratar nos termos do artigo 10 da Lei nº 9.605/98;

**2.2.6 -** Declaradas inidôneas pelo Poder Público e não reabilitadas;

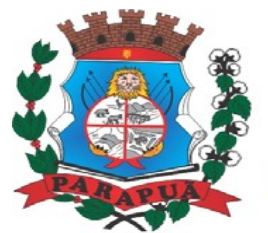

ESTADO DE SÃO PAULO CNPJ: 53.300.331/0001-03

#### **3 - CREDENCIAMENTO**

**3.1 -** Por ocasião da fase de credenciamento dos licitantes, deverá ser apresentado o que se segue:

**3.1.1 -** Quanto aos representantes:

a) Tratando-se de **Representante Legal** (sócio, proprietário, dirigente ou assemelhado), instrumento constitutivo da empresa registrado na Junta Comercial, ou tratando-se de sociedade simples, o ato constitutivo registrado no Cartório de Registro Civil de Pessoas Jurídicas, no qual estejam expressos seus poderes para exercer direitos e assumir obrigações em decorrência de tal investidura;

b) Tratando-se de **Procurador**, instrumento público de procuração ou instrumento particular do representante legal que o assina, do qual constem poderes específicos para formular ofertas e lances, negociar preço, interpor recursos e desistir de sua interposição, bem como praticar todos os demais atos pertinentes ao certame. No caso de instrumento particular, o procurador deverá apresentar instrumento constitutivo da empresa na forma estipulada no subitem "a";

c) O representante (legal ou procurador) da empresa interessada deverá identificar-se exibindo documento oficial que contenha foto;

d) O licitante que não contar com representante presente na sessão ou, ainda que presente, não puder praticar atos em seu nome por conta da apresentação de documentação defeituosa, ficará impedido de participar da fase de lances verbais, de negociar preços, de declarar a intenção de interpor ou de renunciar ao direito recursal, ficando mantido, portanto, o preço apresentado na proposta escrita, que há de ser considerada para efeito de ordenação das propostas e apuração do menor preço;

e) Encerrada a fase de credenciamento pelo Pregoeiro, não serão admitidos credenciamentos de eventuais licitantes retardatários;

f) Será admitido apenas **um representante** para cada licitante credenciado, sendo que cada um deles poderá representar apenas uma Empresa.

**3.1.2 -** Quanto ao pleno atendimento aos requisitos de habilitação:

**a) Declaração de pleno atendimento aos requisitos de habilitação** e inexistência de qualquer fato impeditivo à participação, que deverá ser feita de acordo com o modelo estabelecido no **Anexo IV** deste Edital, e apresentada **FORA** dos Envelopes nº 1 (Proposta) e nº 2 (Habilitação).

**3.1.3 -** Quanto às microempresas e empresas de pequeno porte:

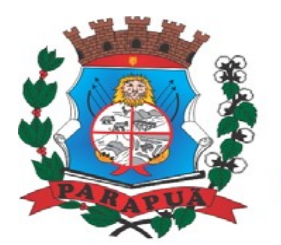

ESTADO DE SÃO PAULO CNPJ: 53.300.331/0001-03

a) Declaração de microempresa ou empresa de pequeno porte, que deverá ser feita de acordo com o modelo estabelecido no **Anexo V** deste Edital, e apresentada **FORA** dos Envelopes nº 1 (Proposta) e nº 2 (Habilitação).

### **4 - FORMA DE APRESENTAÇÃO DA PROPOSTA E DOS DOCUMENTOS DE HABILITAÇÃO**

**4.1 -** A Proposta e os Documentos de Habilitação deverão ser apresentados separadamente, em **dois envelopes** fechados e indevassáveis, contendo em sua parte externa os seguintes dizeres:

#### **Denominação:**

- **Envelope nº 01 PROPOSTA**
- **Denominação do licitante (razão social, endereço, telefone, CNPJ)**
- **Pregão Presencial nº 39/2021**
- **Processo nº 136/2021**
- **Data/horário da sessão pública: 17/12/2021 às 09:00 horas.**

#### **Denominação:**

- **Envelope nº 2 HABILITAÇÃO**
- **Denominação do licitante (razão social, endereço, telefone, CNPJ)**
- **Pregão Presencial nº 39/2021**
- **Processo nº 136/2021**
- **Data/horário da sessão pública: 17/12/2021 às 09:00 horas.**

#### **5 - PROPOSTA**

**5.1 –** O modelo contido no **Anexo III deverá ser utilizado para a apresentação da Proposta**, que deverá ser digitada, impressa ou preenchida a mão de forma legível, em língua portuguesa, salvo quanto às expressões técnicas de uso corrente, sem rasuras, emendas, borrões ou entrelinhas, sem cotações alternativas, datado e assinado pelo representante legal do licitante ou pelo procurador.

- **5.2** Deverão estar consignados na proposta:
- **5.2.1** A denominação, endereço/CEP, telefone/e-mail e CNPJ do licitante e a data;
- **5.2.2** Planilha de preços (tabela 1 e tabela 2), conforme consta no **Anexo III**;

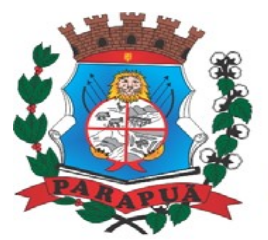

#### ESTADO DE SÃO PAULO CNPJ: 53.300.331/0001-03

**5.2.3 -** Preços para implantação (parcela única), preço mensal e total global em algarismos e ainda preço global em algarismos e também por extenso, expressos em moeda corrente nacional, sem inclusão de qualquer encargo financeiro ou previsão inflacionária, incluindo, além do lucro, todas as despesas resultantes de impostos, taxas, tributos, frete e demais encargos, assim como todas as despesas diretas ou indiretas relacionadas com a integral execução do objeto da presente licitação;

**5.2.4 – Prazo de validade** da proposta de, no mínimo, 60 (sessenta) dias, contados da data de apresentação da proposta;

**5.2.5 - Declaração** impressa na proposta de que os preços apresentados contemplam todos os custos diretos e indiretos referentes ao objeto licitado;

**5.2.6 - Declaração** impressa na proposta de que objeto ofertado atende todas as especificações exigidas no **Temo de Referência - Anexo II**.

#### **6 - DOCUMENTAÇÃO DE HABILITAÇÃO: SUA PREPARAÇÃO E APRESENTAÇÃO**

**6.1 -** No que se refere à **DOCUMENTAÇÃO**, os licitantes deverão apresentar:

#### **6.1.1 - Habilitação Jurídica:**

a) Registro comercial, no caso de empresa individual;

b) Ato constitutivo, estatuto ou contrato social em vigor, devidamente registrado na Junta Comercial ou outro órgão competente;

c) Documentos de eleição dos atuais administradores, tratando-se de sociedades por ações, acompanhados da documentação mencionada na alínea "b", deste subitem;

d) Decreto de autorização e ato de registro ou autorização para funcionamento expedido pelo órgão competente, tratando-se de empresa ou sociedade estrangeira em funcionamento no país, quando a atividade assim o exigir.

**OBS:** Os documentos relacionados nas alíneas de "a" até "c" deste subitem 6.1.1 não precisarão constar do Envelope "Documentos de Habilitação", se tiverem sido apresentados para o credenciamento neste Pregão, a menos que o licitante não envie representante ao Pregão Presencial.

#### **6.1.2 - Regularidade Fiscal e Trabalhista:**

a) Prova de inscrição no Cadastro Nacional de Pessoas Jurídicas do Ministério da Fazenda (CNPJ)

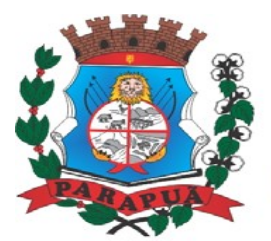

#### ESTADO DE SÃO PAULO CNPJ: 53.300.331/0001-03

b) Prova de inscrição no cadastro de contribuintes estadual ou municipal, se houver, relativo ao domicílio ou sede do licitante, pertinente ao seu ramo de atividade e compatível com o objeto contratual;

c) Prova de regularidade para com a Fazenda Federal e Inss conforme Portaria MF 358, de 5 de setembro de 2014, de tributos e contribuições Federais e Certidão de quitação da dívida da união, expedida pela Procuradoria da Fazenda Nacional; Estadual e Municipal, do domicílio ou sede do licitante, ou outra equivalente na forma da lei, mediante a apresentação das seguintes certidões:

c.1) Certidão Conjunta Negativa de Débitos ou Certidão Conjunta Positiva com Efeitos de Negativa, relativos a Tributos Federais e à Dívida Ativa da União, expedida pela Secretaria da Receita Federal; e

c.2) Prova de regularidade para com a Fazenda Estadual, relativo ao ICMS da sede do Licitante expedida pelo órgão competente (será aceita a Certidão emitida diretamente pelo Posto Fiscal estadual, bem como a obtida através do site www.dividaativa.pge.sp.gov.br expedida pela Procuradoria geral do estado de São Paulo, caso a licitante seja do Estado de São Paulo) **ou** declaração de isenção **ou** de não incidência assinada pelo representante legal do licitante, sob as penas da lei.

d) Certidão de regularidade de débito para com a Fazenda Municipal **(Tributos Mobiliários) ou outra equivalente,** expedidos pela Secretaria Municipal da Fazenda ou Finanças da sede da licitante, emitida em até 90 (noventa) dias anteriores à data de encerramento desta licitação, salvo expressa menção de prazo de validade diverso, constante da certidão, que prevalecerá sobre o prazo acima;

e) Prova de situação regular perante o Fundo de Garantia por Tempo de Serviço – FGTS;

f) Certidão Negativa de Débitos Trabalhistas (**CNDT**) **ou** Certidão Positiva de Débitos Trabalhistas com Efeitos de Negativa, expedida pelo Tribunal Superior do Trabalho**,**  conforme Lei 12.440/11, consistindo em certidão negativa de prova de inexistência de débitos inadimplidos perante a Justiça do Trabalho (artigo 29, inciso V da Lei Federal nº 8.666/93), com data de expedição não superior a 180 (cento e oitenta) dias da data de encerramento desta licitação, se outro prazo não constar na Certidão;

g) A comprovação de regularidade fiscal e trabalhista das microempresas e empresas de pequeno porte deverão apresentar **TODA** a documentação exigida para fins de comprovação de regularidade fiscal e trabalhista, mesmo que esta apresente alguma restrição;

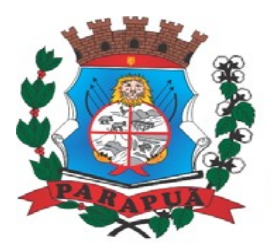

#### ESTADO DE SÃO PAULO CNPJ: 53.300.331/0001-03

g.1) Sendo a Microempresa ou Empresa de Pequeno Porte declarada vencedora e havendo alguma restrição na comprovação da regularidade fiscal e/ou trabalhista, será assegurado o prazo de **cinco dias úteis**, a contar do momento em que o proponente for declarado vencedor do certame, prorrogáveis por igual período, a critério do Município, para a regularização da documentação, pagamento ou parcelamento do débito, e emissão de eventuais certidões negativas ou positivas com efeito de certidão negativa;

g.2) A não-regularização da documentação, no prazo previsto no subitem "e.1", implicará na **decadência do direito à contratação**, sem prejuízo das sanções previstas neste edital, procedendo-se à convocação dos licitantes para, em sessão pública, retomar os atos referentes ao procedimento licitatório, nos termos do art. 4º, inciso XXIII, da Lei nº 10.520/02.

#### **6.1.3 - QUALIFICAÇÃO ECONÔMICO-FINANCEIRA**

a) Certidão negativa de falência ou recuperação judicial expedida pelo distribuidor da sede da pessoa jurídica ou ainda a apresentação do Plano de Recuperação já homologado pelo juízo competente e em pleno vigor, sem prejuízo do atendimento a todos os requisitos de habilitação econômico-financeira estabelecidos neste edital conforme súmula 50 TCE, com data de emissão não superior a 90 (noventa) dias contados retroativamente da data designada para a abertura dos envelopes "proposta". **Em qualquer hipótese, mesmo que o licitante seja a filial, este documento deverá estar em nome da matriz.**

#### **6.1.4 - QUALIFICAÇÃO OPERACIONAL**

a) Prova de aptidão para o desempenho de atividade pertinente e compatível em características, quantidades e prazos com o objeto desta licitação, por meio da apresentação de Atestado(s), expedido(s) por pessoa jurídica de direito público ou privado.

a.1) O atestado deverá estar necessariamente em nome da empresa proponente e indicar os serviços de licenciamento, instalação e manutenção de softwares, no mínimo de 50% de execução de serviços similares, referentes aos sistemas constantes do Termo de Referência (**Anexo II**);

a.2) O atestado emitido por pessoas jurídicas de direito público ou privado, exigido na alínea "a.1" anterior, deve estar em papel timbrado, com a devida identificação e assinatura do emitente;

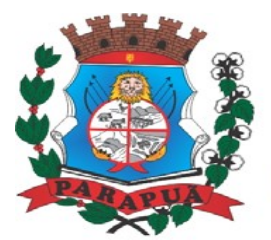

#### ESTADO DE SÃO PAULO CNPJ: 53.300.331/0001-03

a.3) O atestado de capacidade operacional poderá ser objeto de diligência, a critério da Administração, para verificação de autenticidade de seu conteúdo;

a.4) Para atendimento do percentual exigido na alínea "a.1", é permitido o somatório de atestados de capacidade técnica;

#### **6.1.5 - DOCUMENTAÇÃO COMPLEMENTAR**

a) **Declaração** do licitante, elaborada em papel timbrado e subscrita por seu representante legal, de que se encontra em situação regular perante o Ministério do Trabalho, no que se refere a observância do disposto no inciso XXXIII do Art. 7º da Constituição Federal (**Anexo VI** deste Edital);

b) **Declaração** elaborada em papel timbrado e subscrita pelo representante legal do licitante, assegurando que a mesma atende as normas relativas à saúde e segurança do trabalho (parágrafo único do artigo 117 da Constituição Estadual) **Anexo VII** deste Edital;

c) **Declaração** Referente a Lei Municipal Nº 2957 de 07 de dezembro de 2017 (**Anexo IX**  deste Edital)

#### **6.2 - DISPOSIÇÕES GERAIS SOBRE A DOCUMENTAÇÃO DE HABILITAÇÂO**

**6.2.1 -** Os documentos poderão ser apresentados no original, por qualquer processo de cópia, autenticada por cartório competente, ou mesmo cópia simples, desde que acompanhada do original para que seja autenticado pelo Pregoeiro ou por um dos membros da Equipe de Apoio no ato de sua apresentação;

**6.2.2 -** Não serão aceitos **protocolos de entrega** ou **solicitação de documentos** em substituição aos documentos ora exigidos, inclusive no que se refere às certidões;

**6.2.3 -** Na hipótese de não constar prazo de validade das certidões apresentadas, este órgão aceitará como válidas as expedidas até **90 (noventa) dias** imediatamente anteriores à data de apresentação das propostas;

**6.2.4. -** Se o licitante for a **matriz**, todos os documentos deverão estar em nome da matriz, e se for a **filial**, todos os documentos deverão estar em nome da filial, exceto aqueles documentos que, pela própria natureza, comprovadamente, forem emitidos somente em nome da matriz;

**6.2.5 -** Se algum documento apresentar falha não sanável na sessão acarretará a **inabilitação** do licitante;

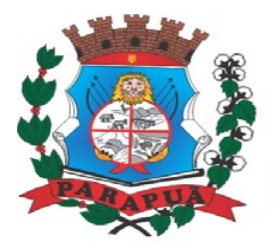

ESTADO DE SÃO PAULO CNPJ: 53.300.331/0001-03

**6.2.6 -** O Pregoeiro ou a Equipe de Apoio diligenciará efetuando consulta direta na internet nos **sites** dos órgãos expedidores para verificar a veracidade dos documentos obtidos por este meio eletrônico.

#### **7 – PROCEDIMENTO E JULGAMENTO DAS PROPOSTAS**

**7.1 –** No horário e local indicados neste Edital será aberta a sessão pública, iniciando-se pela fase de credenciamento dos licitantes interessados em participar deste certame, ocasião em que serão apresentados os documentos indicados no **item 3.1**.

**7.2 –** Encerrada a fase de credenciamento, os licitantes entregarão ao Pregoeiro os **envelopes nº 1 e nº 2**, contendo, cada qual, separadamente, a Proposta de Preços e a Documentação de Habilitação.

**7.3 -** O julgamento será feito pelo critério de **menor preço global**, observadas as especificações e parâmetros mínimos de qualidade definidos neste Edital;

**7.3.1 -** Havendo divergência entre os valores, prevalecerá o **valor por extenso**. As correções efetuadas serão consideradas para apuração do valor da proposta.

**7.4 -** A análise das propostas pelo Pregoeiro visará ao atendimento das condições estabelecidas neste Edital e seus anexos, sendo **desclassificadas** as propostas:

**7.4.1 –** Cujo objeto não atenda às especificações, prazos e condições fixados neste Edital;

**7.4.2 –** Que apresentem preço ou vantagem baseados exclusivamente em proposta ofertadas pelos demais licitantes;

**7.4.3 -** Que contiverem cotação de objeto diverso daquele constante neste Edital;

**7.4.4 -** Que apresentem preços total ou unitário simbólicos ou irrisórios, incompatíveis com os preços dos insumos e salários de mercado, acrescidos dos respectivos encargos, exceto quando se referirem a materiais e instalações de propriedade da própria licitante, para os quais ela renuncie a parcela ou à totalidade da remuneração;

**7.4.5 -** Da licitante não considerada, nos termos da lei, microempresa ou empresa de pequeno porte.

**7.5 -** Na hipótese de **desclassificação** de todas as propostas, o Pregoeiro dará por encerrado o certame, lavrando-se ata a respeito.

**7.6 -** As propostas classificadas serão selecionadas para a **etapa de lances**, com observância dos seguintes critérios:

**7.6.1 -** Seleção da proposta de menor preço e das demais com preços até **10%** (dez por cento) superior àquela;

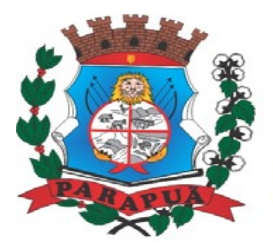

#### ESTADO DE SÃO PAULO CNPJ: 53.300.331/0001-03

**7.6.2 -** Não havendo pelo menos **três** propostas nas condições definidas no item anterior, serão selecionadas as propostas que apresentarem os menores preços, até o máximo de **três**. No caso de empate das propostas, serão admitidas todas estas, independentemente do número de licitantes;

**7.6.3 -** O Pregoeiro convidará individualmente os autores das propostas selecionadas a formular lances de forma verbal e sequencial, a partir do autor da proposta de maior preço e, os demais, em ordem decrescente de valor, decidindo- se por meio de **sorteio** no caso de empate de preços;

**a)** O licitante sorteado em primeiro lugar escolherá a posição na ordenação de lances em relação aos demais empatados, e assim sucessivamente até a definição completa da ordem de lances.

**7.7 -** Os lances deverão ser formulados em valores distintos e decrescentes, inferiores à proposta de menor preço, observada as **reduções mínimas** no valor de **R\$50,00 (cinquenta reais)** entre os lances.

**7.8 -** A etapa de lances será considerada encerrada quando todos os participantes dessa etapa declinarem da formulação de lances.

**7.9 -** Após a fase de lances serão **classificadas** na ordem crescente dos valores, as propostas não selecionadas por conta da regra disposta no item 7.6.1 e aquelas selecionadas para a etapa de lances, considerando-se para estas, o último preço ofertado.

**7.10 -** Não poderá haver desistência dos lances ofertados, sujeitando-se o licitante desistente às penalidades legais cabíveis.

**7.11 -** O Pregoeiro poderá **negociar** com o autor da oferta de menor valor com vistas à redução do preço.

**7.12 -** Após a negociação, o Pregoeiro examinará a **aceitabilidade do menor preço**, decidindo motivadamente a respeito.

**7.13 -** Considerada aceitável a oferta de menor preço, no momento oportuno, a critério do Pregoeiro, será verificado o atendimento do licitante às condições habilitatórias estipuladas neste Edital.

**7.14 -** Eventuais falhas, omissões ou outras irregularidades nos documentos de habilitação efetivamente entregues, poderão ser saneadas na sessão pública de processamento do Pregão, até a decisão sobre a habilitação, sendo vedada a apresentação de documentos novos.

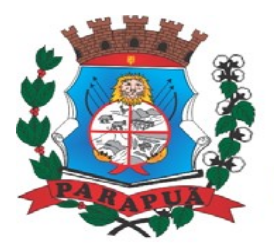

#### ESTADO DE SÃO PAULO CNPJ: 53.300.331/0001-03

**7.15 -** A verificação será certificada pelo Pregoeiro, anexando aos autos documentos passíveis de obtenção por meio eletrônico, salvo impossibilidade devidamente justificada. **7.16 -** Este órgão não se responsabilizará pela eventual indisponibilidade dos meios eletrônicos de informações, no momento da verificação. Ocorrendo essa indisponibilidade e não sendo apresentados os documentos alcançados pela verificação, o licitante será **inabilitado**.

**7.17 -** Constatado o atendimento pleno aos requisitos de habilitação previstos neste Edital, o licitante será habilitado e declarado vencedor **provisório** do certame.

**7.18 -** Se a oferta de menor preço não for aceitável, ou se o licitante não atender às exigências de habilitação, o Pregoeiro examinará as ofertas subsequentes, na ordem de classificação, podendo negociar com os respectivos autores, até a apuração de uma proposta que, verificada sua aceitabilidade e a habilitação do licitante, será declarada vencedora.

**7.19 -** Para assegurar a qualidade e a perfeita adequação dos sistemas ofertados, a licitante classificada provisoriamente em primeiro lugar, deverá apresentar a **demonstração** de funcionamento de cada sistema, em data designada em 05 (cinco) dias úteis após a sessão em que for apurada sua classificação para análise e avaliação de servidores previamente designados pelo Departamento Municipal de Administração e Finanças, conforme requisitos de análise de conformidade, constantes do Termo de Referência - Anexo II.

**7.20 -** Da sessão será lavrada **ata** circunstanciada, na qual serão registradas as ocorrências relevantes e que, ao final, será assinada pelo Pregoeiro e Equipe de apoio.

**7.21 -** O Pregoeiro, na fase de julgamento, poderá promover quaisquer **diligências**  julgadas necessárias à análise das propostas, da documentação, e declarações apresentadas, devendo os licitantes atender às solicitações no prazo por ele estipulado, contado do recebimento da convocação.

#### **8 - IMPUGNAÇÃO AO EDITAL, RECURSO, ADJUDICAÇÃO E HOMOLOGAÇÃO**

**8.1 -** Até **dois dias úteis** antes da data fixada para o recebimento das propostas, qualquer pessoa poderá solicitar esclarecimentos, providências ou impugnar o ato convocatório do Pregão.

**8.2 -** Eventual impugnação deverá ser dirigida ao subscritor deste Edital através de **e-mail** ou **protocolada** no Departamento de Licitações da Prefeitura Municipal de Parapuã;

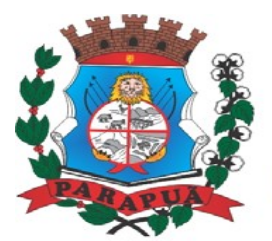

#### ESTADO DE SÃO PAULO CNPJ: 53.300.331/0001-03

**8.2.1 -** Acolhida a petição contra o ato convocatório, em despacho fundamentado, será designada nova data para a realização deste certame.

**8.3 -** A entrega da proposta, sem que tenha sido tempestivamente impugnado este Edital, implicará na plena aceitação, por parte das interessadas, das condições nele estabelecidas.

**8.4 -** Dos atos do Pregoeiro cabe recurso, devendo haver manifestação verbal imediata na própria sessão pública, com o devido registro em ata da síntese da motivação da sua intenção, abrindo-se então o prazo de três dias que começará a correr a partir do dia em que houver expediente na Prefeitura Municipal de Parapuã para a apresentação das razões, por meio de memoriais, ficando os demais licitantes, desde logo, intimados para apresentar contra razões, em igual número de dias, que começarão a correr no término do prazo do recorrente, sendo-lhes assegurada vista imediata dos autos;

**8.4.1 -** Na hipótese de interposição de recurso, o Pregoeiro encaminhará os autos devidamente fundamentados à autoridade competente;

**8.4.2 -** O recurso contra decisão do Pregoeiro terá efeito suspensivo e o seu acolhimento resultará na invalidação apenas dos atos insuscetíveis de aproveitamento;

**8.4.3 -** Os recursos devem ser protocolados no Departamento de Licitações localizado na Av. São Paulo, 1113 – Centro – Parapuã/SP, aos cuidados do Pregoeiro ou através de email.

**8.5 -** Uma vez decididos os recursos administrativos eventualmente interpostos e, constatada a regularidade dos atos praticados, a autoridade competente, no interesse público, adjudicará o objeto do certame à licitante vencedora e homologará o procedimento licitatório;

**8.6 -** A ausência de manifestação imediata e motivada pelo licitante na sessão pública importará na decadência do direito de recurso, na adjudicação do objeto do certame à licitante vencedora e no encaminhamento do processo à autoridade competente para a homologação.

#### **9 - CONTRATAÇÃO**

**9.1 -** A contratação decorrente desta licitação será formalizada mediante celebração de termo de contrato, cuja minuta integra este Edital como **Anexo VIII**;

**9.1.1 -** Se, por ocasião da formalização do contrato, as certidões de regularidade de débito do adjudicatário perante o Sistema de Seguridade Social (INSS), Certidão Negativa de

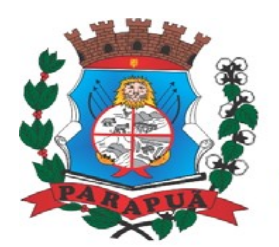

#### ESTADO DE SÃO PAULO CNPJ: 53.300.331/0001-03

Débitos Trabalhistas (CNDT) ou Certidão Positiva de Débitos Trabalhistas com Efeitos de Negativa, o Fundo de Garantia por Tempo de Serviço (FGTS) e certidões perante as Fazendas Nacional e Municipal, estiverem com os prazos de validade vencidos, este órgão verificará a situação por meio eletrônico hábil de informações, certificando nos autos do processo a regularidade e anexando os documentos passíveis de obtenção por tais meios, salvo impossibilidade devidamente justificada;

**a)** Se não for possível atualizá-las por meio eletrônico hábil de informações, o adjudicatário será notificado para, no prazo de dois dias úteis, comprove a situação de regularidade de que trata o subitem **9.1.1**, mediante a apresentação das certidões respectivas com prazos de validade em vigência, sob pena da contratação não se realizar. **9.1.2 -** O adjudicatário deverá assinar o instrumento de contrato, no prazo de 05 (cinco) dias úteis contados da data da convocação, podendo ser prorrogado uma única vez por igual período a critério do Município de Parapuã, sob pena de decair do direito à contratação se não o fizer, sem prejuízo das sanções previstas neste Edital;

**9.1.3 -** Tratando-se de microempresa ou empresa de pequeno porte, cuja documentação de regularidade fiscal e/ou trabalhista tenha indicado restrições à época da fase de habilitação, deverá comprovar, previamente à assinatura do contrato, a regularidade fiscal e trabalhista, no prazo de 05 (cinco) dias úteis, a contar do momento em que o proponente for declarado vencedor do certame, prorrogável por igual período, a critério deste órgão, sob pena de a contratação não se realizar, decaindo do direito à contratação, sem prejuízo das sanções previstas neste edital;

**a)** Não ocorrendo a regularização prevista no subitem anterior, retomar-se-ão, em sessão pública, os procedimentos relativos a esta licitação, sendo assegurado o exercício do direito de preferência na hipótese de haver participação de demais microempresas e empresas de pequeno porte.

**9.2 -** A empresa contratada se obriga a manter, durante toda a execução do contrato, compatibilidade com as obrigações assumidas, assim como todas as condições de habilitação e qualificação, exigidas nesta licitação, apresentando documentação revalidada se, no curso do contrato, algum documento perder a validade.

**9.3 -** O objeto contratado em decorrência da presente licitação poderá sofrer, nas mesmas condições, acréscimo ou supressão do serviço inicial, nos termos do artigo 65, § 1º, da Lei Federal nº 8.666/93.

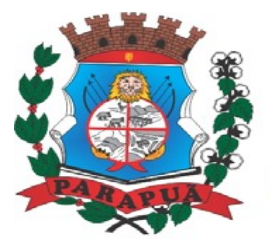

#### ESTADO DE SÃO PAULO CNPJ: 53.300.331/0001-03

**9.4 -** O prazo de execução deste contrato é 14 (quatorze) meses, sendo dois meses para implantação e doze meses para locação dos sistemas, podendo ser prorrogado por iguais e sucessivos períodos até o limite de 48 (quarenta e oito) meses, na forma do art. 57, inciso IV da Lei Federal nº 8.666/93.

**9.5 -** Será aceito para o presente contrato a subcontratação parcial do objeto do contrato, bem como aceito a subcontratação para fins de utilização de estrutura em datacenter, sob anuência da Contratante.

#### **10 - EXECUÇÃO E RECEBIMENTO**

**10.1 -** Estas condições estão estabelecidas na Cláusula Quarta do Modelo da Minuta de Contrato **Anexo VIII** deste edital.

#### **11 - FORMA DE PAGAMENTO E REAJUSTE**

**11.1 -** Os pagamentos e os reajustes de preços serão realizados conforme regras estabelecidas nas Cláusulas Quinta e Sexta do Modelo da Minuta de Contrato - **Anexo VIII** deste edital.

#### **12 - SANÇÕES**

**12.1 -** Quem, convocado dentro do prazo de validade da sua proposta, não celebrar o contrato, deixar de entregar ou apresentar documentação falsa, ensejar o retardamento da execução de seu objeto, não mantiver a proposta, comportar-se de modo inidôneo ou cometer fraude fiscal, ficará sujeito às sanções previstas no artigo 7º da Lei Federal nº 10.520/02, demais penalidades legais, que a Contratada declara conhecer integralmente.

**12.2 -** O não cumprimento das obrigações assumidas no contrato, a inexecução total ou parcial, ou a ocorrência de qualquer das hipóteses previstas no artigo 78 da Lei Federal nº 8.666 de 21 de junho de 1993 e alterações, autorizam, desde já, a CONTRATANTE a rescindir unilateralmente este contrato, independentemente de interpelação judicial, passível de aplicação, ainda, do disposto nos artigos 79 e 80 do mesmo diploma legal.

**12.3 -** Aplicam-se a este contrato as sanções estipuladas na Lei Federal nº 8.666/93, que a CONTRATADA declara conhecer integralmente.

**12.4 -** No caso de rescisão administrativa unilateral, a CONTRATADA reconhece o direito da CONTRATANTE de aplicar as sanções previstas no edital, neste ajuste e na legislação que rege a licitação.

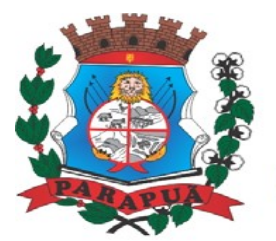

ESTADO DE SÃO PAULO CNPJ: 53.300.331/0001-03

**12.5 -** A aplicação de quaisquer sanções referidas neste dispositivo, não afasta a responsabilização civil da CONTRATADA pela inexecução total ou parcial do objeto ou pela inadimplência.

**12.6 -** A aplicação das penalidades não impede a CONTRATANTE de exigir o ressarcimento dos prejuízos efetivados decorrentes de quaisquer faltas cometidas pela CONTRATADA.

#### **13 - ESTIMATIVA**

**13.1 -** Estima-se o valor desta licitação:

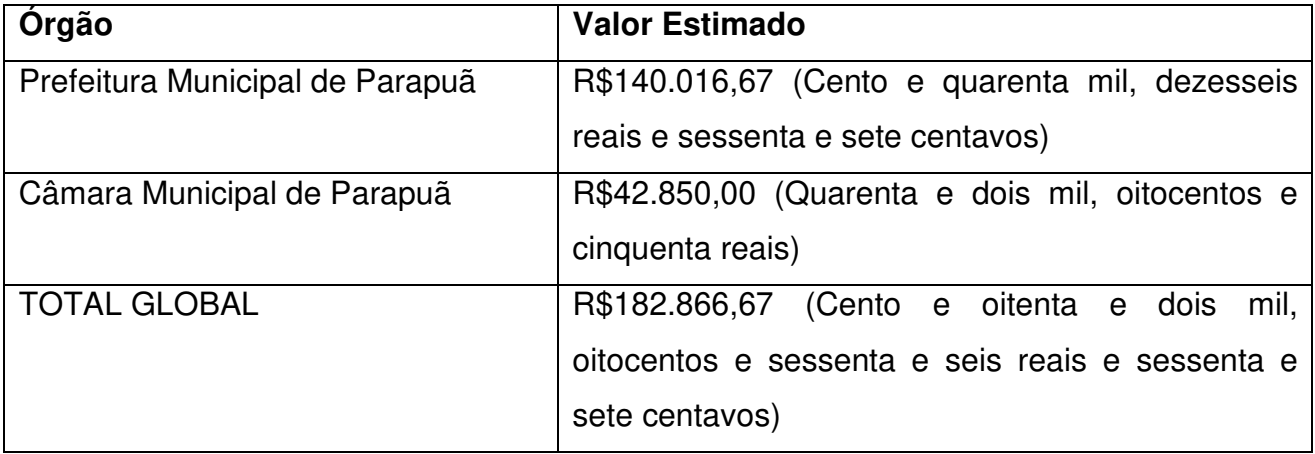

#### **14 - DOTAÇÃO ORÇAMENTÁRIA**

ÓRGÃO 02 – EXECUTIVO

UNIDADE 03 – FINANÇAS

3.3.9.0.40.00000-26 – Serviços de Tecnologia da Informação e C

#### **15 - ESCLARECIMENTOS**

**15.1 -** Esclarecimentos sobre esta licitação poderão ser obtidos no Departamento de Licitações, na Avenida São Paulo, nº1113, pelo fone/fax: (18) 3582-9020 ou pelo e-mail: licitacao@parapua.sp.gov.br.

**15.2 -** As dúvidas a serem dirimidas serão solicitadas pelo e-mail e somente aquelas de ordem estritamente informal.

**15.3 -** As decisões sobre eventuais impugnações serão disponibilizadas na página da Internet http://www.parapua.sp.gov.br e encaminhadas aos interessados nos termos do Anexo I.

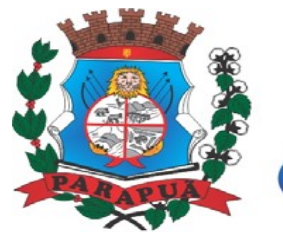

ESTADO DE SÃO PAULO CNPJ: 53.300.331/0001-03

#### **16 - ANEXOS:**

**16.1 -** Integram este Edital os Anexos de I a IX.

#### **17 - DISPOSIÇÕES FINAIS**

**17.1 -** As normas disciplinadoras desta licitação serão interpretadas em favor da ampliação da disputa, respeitada a igualdade de oportunidade entre os licitantes, desde que não comprometam o interesse público, a finalidade e a segurança da contratação.

**17.2 -** O resultado do presente certame será divulgado no Diário Oficial do Estado de São Paulo e no endereço eletrônico www.parapua.sp.gov.br.

**17.3 -** Os demais atos pertinentes a esta licitação, passíveis de divulgação, serão publicados no Diário Oficial do Estado de São Paulo.

**17.4 -** Após a publicação do extrato do contrato, os envelopes contendo os documentos de habilitação das demais licitantes ficarão à disposição para retirada, pelo prazo de **05** (**cinco) dias**, findo o qual serão inutilizados.

**17.5 -** Os casos omissos do presente Pregão serão solucionados pelo Pregoeiro.

**17.6 -** Para dirimir quaisquer questões decorrentes desta licitação, não resolvidas na esfera administrativa, será competente o foro da Comarca de Osvaldo Cruz/SP.

Parapuã, 02 de dezembro de 2021.

### GILMAR MARTIN MARTINS Prefeito Municipal

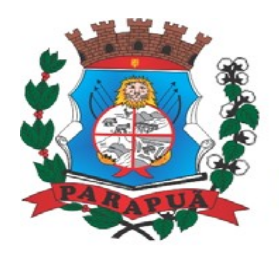

ESTADO DE SÃO PAULO CNPJ: 53.300.331/0001-03

#### **ANEXO I**

#### **PREFEITURA MUNICIPAL DE PARAPUÃ**

Avenida São Paulo, nº 1113 – Cep: 17.730-000 – Parapuã - SP Fone/ Fax: (18) 3582- 9020 – e-mail: licitacao@parapua.sp.gov.br RECIBO DE RETIRADA DE EDITAL PELA INTERNET

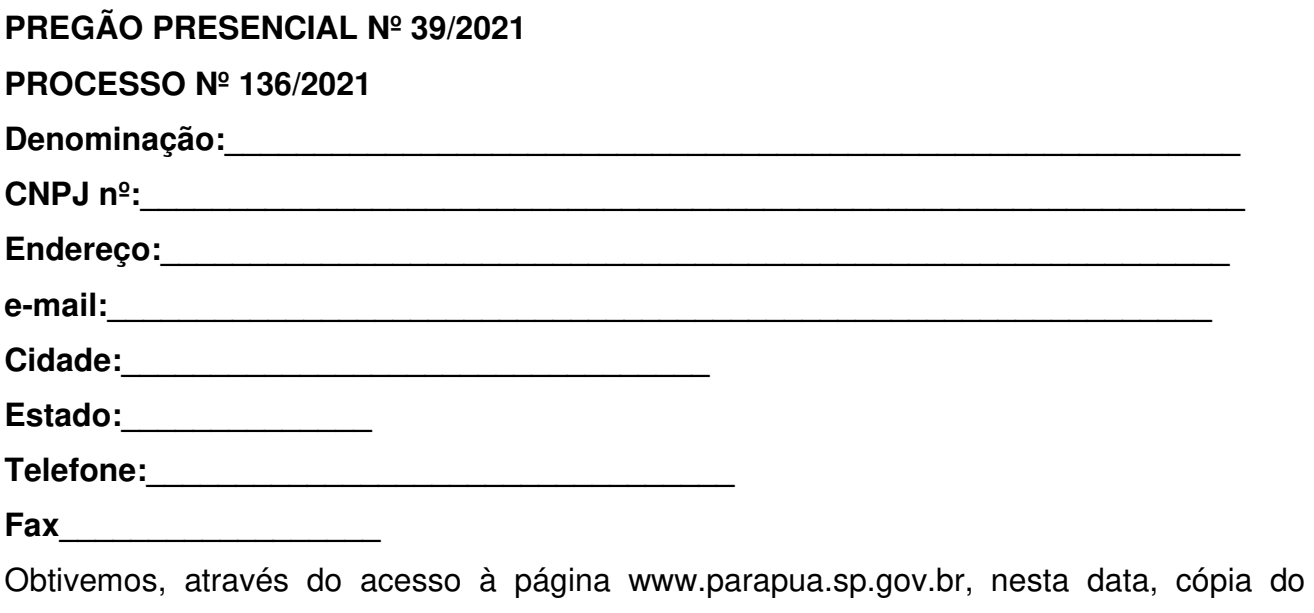

instrumento convocatório da licitação acima identificada.

Local: \_\_\_\_\_\_\_\_\_\_\_\_\_\_\_\_\_\_\_\_\_\_\_\_\_, \_\_\_\_\_ de \_\_\_\_\_\_\_\_\_\_\_\_\_\_\_\_\_\_\_ de 2021.

\_\_\_\_\_\_\_\_\_\_\_\_\_\_\_\_\_\_\_\_\_\_\_\_\_\_\_ Assinatura

Senhor Licitante,

Visando à comunicação futura entre esta Prefeitura e sua empresa, solicitamos a Vossa Senhoria preencher o recibo de retirada do Edital e remetê-lo ao Departamento de Licitações, por meio do fax (18) 3582-9020 ou do e-mail licitacao@parapua.sp.gov.br.

A não remessa do recibo exime o Município de Parapuã da responsabilidade da comunicação, por meio de fax ou e-mail, de eventuais esclarecimentos e retificações ocorridas no instrumento convocatório, bem como de quaisquer informações adicionais, não cabendo posteriormente qualquer reclamação.

Maiores informações através do fone/fax: (18) 3582- 9020, com o responsável pelas licitações.

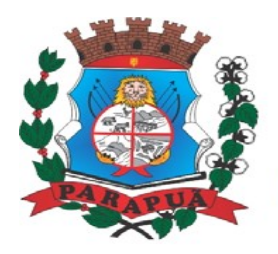

ESTADO DE SÃO PAULO CNPJ: 53.300.331/0001-03

### **ANEXO II TERMO DE REFERÊNCIA**

**OBJETO:** Contratação de empresa para prestação de serviços com licenciamento, instalação e manutenção de softwares Administrativos e Financeiros para a Prefeitura e Câmara Municipal, nos termos do Decreto Federal nº 10.540/2020 e em conformidade com as condições e especificações constantes do Termo de Referência Anexo II.

A solução informatizada deverá atender ao Decreto Federal nº 10.540/2020 – SIAFIC (Sistema Único Integrado de Execução Orçamentária, Administração Financeira e Controle) e suas alterações.

A contratação de um único fornecedor simplifica e agiliza os trabalhos de diagnóstico e correção de problemas, assegurando economia ao Município por não ter seus trabalhos interrompidos por longo período à espera de soluções isoladas, como no caso de contratação de fornecedores de partes da solução. Estabelecendo assim, uma base unificada e padronizada de dados e aplicativos que permitam um gerenciamento centralizado por parte dos gestores dos órgãos que compõem a administração pública municipal;

#### **CARACTERÍSTICAS MÍNIMAS E REQUISITOS BÁSICOS**

A solução de Tecnologia da Informação que comporá o Sistema de Gestão Municipal deverá permitir as integrações e as exportações a seguir explicitadas, em virtude da necessidade de relacionamento, entre a solução e os outros sistemas em uso atualmente na Administração Municipal.

Os sistemas deverão estar desenvolvidos em linguagem de quarta geração com ambiente visual, utilização de Banco de Dados Relacional, possibilitando sua execução através de rede de dados LAN, WAN e TCP-IP, processar em ambiente multiusuário e com banco de dados integrados. O SGBD deverá ser o Microsoft SQL SERVER 2008R2, 2012, 2014,

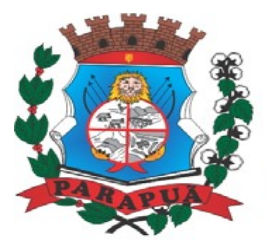

**ESTADO DE SÃO PAULO CNPJ: 53.300.331/0001-03** 

2016 ou 2017 conforme padrão utilizado pelo órgão. Poderão ser aceitos outros SGBD, todavia a licitante vencedora deverá fornecer os devidos meios de gerenciamento pleno do mesmo, sem ônus algum para a Contratante. Segue:

1 - Executar o servidor de aplicações em Windows Server 2008- R2 (estrutura atual) tendo como plataforma o ambiente visual X\*.

2 - Executar as estações de trabalho em Sistema Operacional Windows;

- 3 O sistema deverá possuir interface gráfica;
- 4 Executar em ambiente multiusuário, cliente-servidor (duas camadas);

5- Possuir gestão de acesso de acordo com cada usuário, através de uma senha pessoal, devendo ser vinculado ao sistema de Pessoal.

Segue relação de todos os sistemas a serem instalados, sendo que sua nomenclatura fôra dada apenas para efeito de noção lógica, prevalecendo suas funcionalidades:

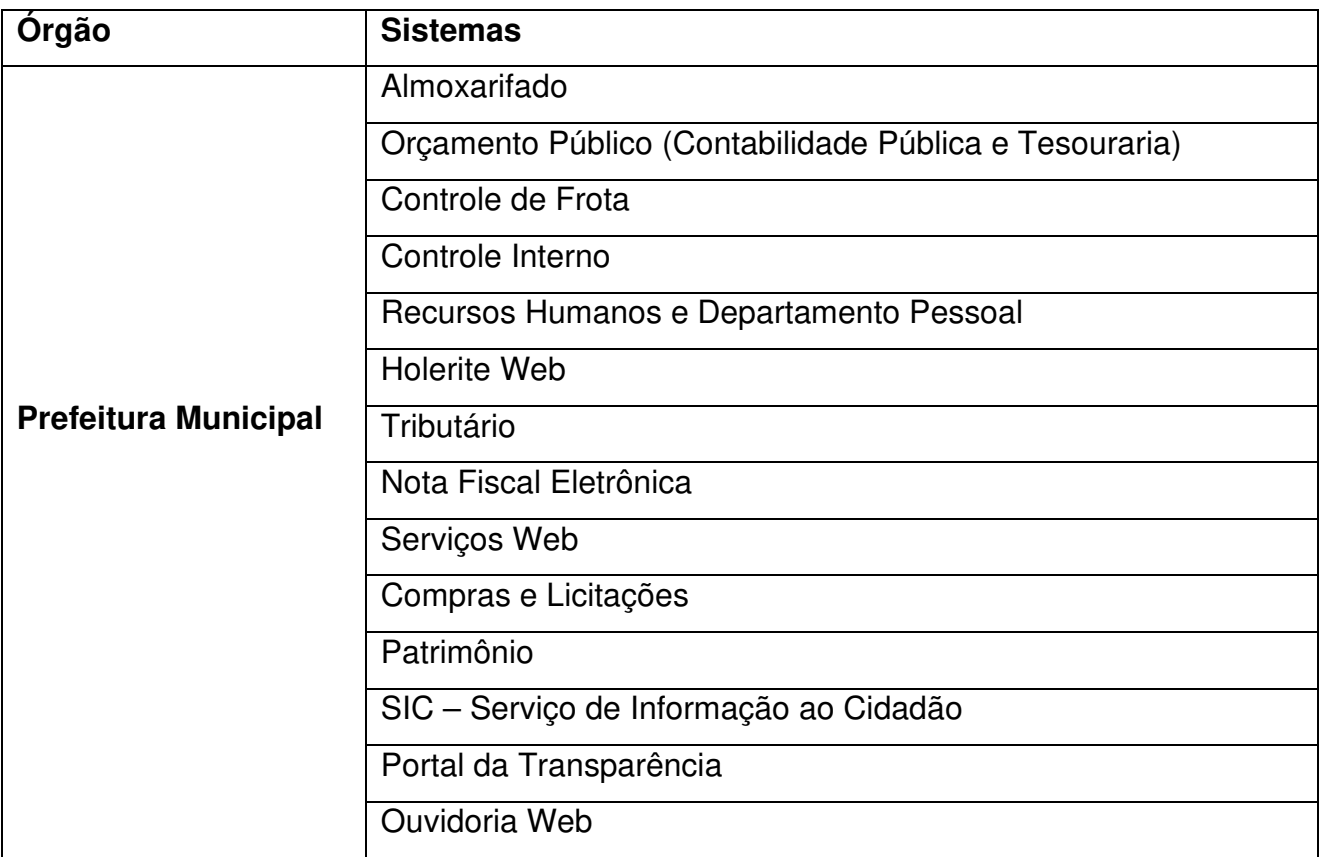

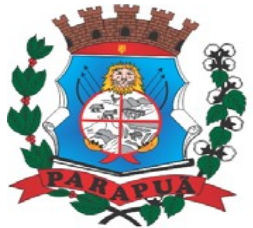

### ESTADO DE SÃO PAULO CNPJ: 53.300.331/0001-03

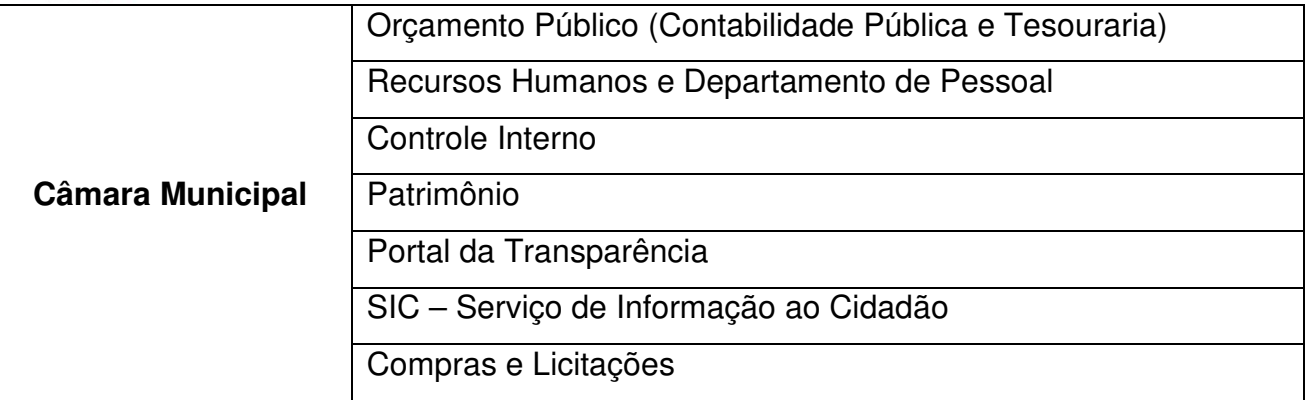

#### **INÍCIO E CONDIÇÕES DE EXECUÇÃO DOS SERVIÇOS:**

A Licitante Vencedora se obriga a dar início aos serviços objeto desta Licitação, imediatamente após a assinatura do contrato no tocante aos serviços de migração de dados, implantação dos sistemas e treinamento dos servidores municipais que utilizarão os programas.

Para a execução dos serviços contratados, a Licitante Vencedora deverá disponibilizar profissionais habilitados, que garantam a exatidão e a qualidade dos serviços realizados, sob pena da aplicação das sanções contratuais e legais previstas pelo não cumprimento, ou cumprimento irregular das cláusulas contratuais.

As seguintes etapas de trabalho serão contadas a partir da emissão da Ordem de Serviço:

**1 -** Conversão de dados e validação do exercício atual: Prazo máximo de **20 (vinte)** dias corridos.

**2-** Conversão de dados e validação dos **08 (oito)** exercícios anteriores das áreas de Orçamento Público (Contabilidade Pública e Tesouraria), Compras e Licitações, Controle Interno e Portal da Transparência e Conversão de dados e validação de todo o histórico para as áreas de Recursos Humanos e Departamento Pessoal, Tributário, Patrimônio: Prazo máximo de **60 (sessenta)** dias corridos;

**3 -** Implantação dos sistemas: **10 (dez)** dias após a finalização da conversão dos dados do exercicio atual;

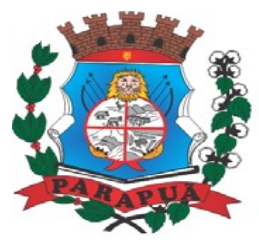

#### ESTADO DE SÃO PAULO CNPJ: 53.300.331/0001-03

**4 -** Treinamento aos usuários: Início em **15 (quinze)** dias após a instalação. O treinamento deverá capacitar todos os servidores das respectivas áreas ao correto uso dos sistemas, serão treinados no mínimo 05 (cinco) servidores municipais de cada Órgão, sendo feito nas dependências de cada Órgão; com carga horária aproximada de 4 (quatro) horas por sistemas, ficando a cargo do órgão toda estrutura para o treinamento tais como computador, internet, mesas, cadeiras, entre outros.

**5 -** Manutenção dos sistemas: a manutenção dos sistemas deverá ser feita através da atualização das versões, compreendendo os seguintes grupos:

**a) Manutenção de Correção:** deve ocorrer quando existir alguma falha técnica de operacionalização dos sistemas;

**b) Manutenção de Ordem Técnica:** deve ocorrer quando da disponibilização de novas versões dos sistemas pela empresa vencedora.

**c) Customização de Ordem Legal:** deverá ocorrer sempre que a legislação sofrer alteração que influenciem nos sistemas;

**d) Customização de Ordem Exclusiva:** a empresa vencedora deverá apresentar uma proposta com prazos e valores, sempre que este Órgão desejar alterações não previstas neste termo e não compreendida no item "c" acima.

Além dos Manuais a empresa vencedora deverá manter em sua sede, no horário comercial (8 horas por dia, 5 dias por semana), profissionais capacitados que possam orientar na perfeita utilização dos sistemas, com os seguintes tipos de **Suporte Técnico**:

**a)** Atendimento telefônico; **b)** Email; **c)** Conexão remota.

Quando através dos meios de suporte acima o problema não for solucionado a empresa deverá enviar um profissional a suas expensas para **visita in loco**. O prazo para atendimento em qualquer modalidade não pode ser superior a **72 (setenta e duas)** horas.

A empresa não terá responsabilidade pelo Backup das informações do Banco de Dados, bem como a manutenção dos computadores, servidores e ambiente de redes deste Municipio.

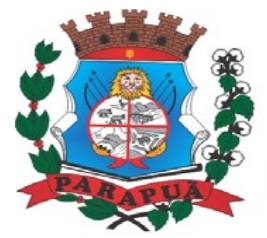

ESTADO DE SÃO PAULO CNPJ: 53.300.331/0001-03

#### **DEMONSTRAÇÃO DOS SISTEMAS:**

**a)** Para assegurar a qualidade e a perfeita adequação dos sistemas ofertados, a licitante classificada provisoriamente em primeiro lugar, deverá apresentar a demonstração de funcionamento de cada sistema, em data designada em 03 (três) dias úteis após a sessão em que for apurada sua classificação para análise e avaliação de servidores previamente designados pelos órgãos (Poder Executivo e Poder Legislativo), conforme requisitos técnicos dos Sistemas.

**b)** As demonstrações dos sistemas e respectivas funcionalidades serão sucessivas, observando-se a mesma ordem em que se encontram neste Anexo, devendo a empresa atender a **80% (oitenta por cento)** de cada software, percentual mínimo e essencial para verificação das condições de capacidade do licitante para prestação dos serviços e funcionamento dos sistemas, já que tais características são essenciais para que a Prefeitura e a Câmara Municipal não tenham a necessidade de reestruturações e adequações em suas estruturas tecnológicas. Os 20% restantes poderão ser desenvolvidos em **até 75 (setenta e cinco) dias** após a assinatura do contrato.

**c)** Cada software **deverá ser apresentado em até 05 (cinco) horas**, procedimento este que será acompanhado por servidor do setor correspondente, devidamente designado por **Portaria** para o apoio ao Pregoeiro, podendo também haver a participação dos demais licitantes.

**d)** A demonstração é pública e poderá ser acompanhada por todos os LICITANTES interessados, porém não será permitida manifestação verbal durante a demonstração. Toda e qualquer manifestação ou contestação deverá ser formalizada através de documento protocolado no setor competente.

**e)** Se as demonstrações não forem finalizadas em mesma data, outra poderá ser agendada para a continuação, lavrando-se Ata das ocorrências até o momento da paralisação.

**f)** Para o exame de conformidade dos sistemas ofertados com as especificações deste Anexo, serão utilizados equipamentos e periféricos próprios das licitantes, e, havendo necessidade, a Administração disponibilizará acesso à internet e local para a realização.

**g)** Ao final da Demonstração dos Sistemas, a Administração se manifestará pela aprovação da porcentagem exigida ou reprovação do respectivo módulo, sendo que, nesse

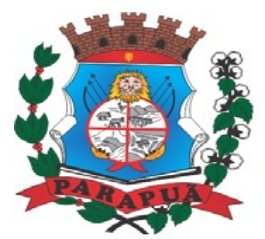

#### ESTADO DE SÃO PAULO CNPJ: 53.300.331/0001-03

último caso, deverá especificar as funcionalidades que entendeu não terem sido atendidas, ao final.

**h)** Se a licitante deixar de contemplar o percentual mínimo exigido neste Anexo, será então desclassificada, haja vista serem obrigatórios todos os requisitos de referido Anexo, retomando-se todos os procedimentos para o segundo colocado, e assim sucessivamente. **i)** O prazo para a interposição de recurso será único e terá início apenas após a decisão acerca do procedimento de demonstração, uma vez que se trata de providência complementar à sessão do Pregão.

#### **REQUISITOS TÉCNICOS DOS SISTEMAS:**

#### **ÓRGÃO: PREFEITURA MUNICIPAL**

#### **SISTEMA DE ALMOXARIFADO**

- Controlar os materiais de consumo dos almoxarifados da Prefeitura, o recebimento, armazenamento, requisição e distribuição dos Materiais em Estoque, incluindo peças e acessórios para veículos.
- Permitir cadastro dos veículos no Almoxarifado, podendo ser cadastro Geral ou Veículos por Centro de Custo, permitindo a vinculação dos mesmos nas saídas de materiais, permitindo também a impressão de relatórios de Controle de Consumo por Veículo, quando parametrizados.
- Possuir Cadastro de Centro de Custos, que serão utilizados na Distribuição de Materiais, para o controle do consumo, realizando a vinculação do Responsável do Centro de Custo.
- Controlar, no cadastro de materiais, o estoque máximo e mínimo, ponto de reposição controle de validade, status (inativo).
- Possuir catálogo de itens contemplando grupos, de materiais e serviços, observando o detalhamento de cada item.
- Codificar os materiais com a metodologia de grupo, subgrupo e item, podendo Inativar os quais não será mais utilizado e informar quais Itens deverão ter controle de Validade, Estoque Mínimo, Estoque Máximo e Ponto de Reposição, para Produtos de uso Contínuo/Diário, permitindo a Consulta em tela, bem como Emissão de Relatório com os dados parametrizados.

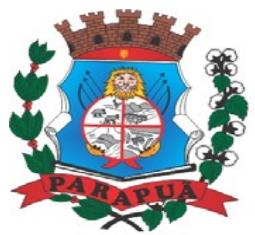

#### ESTADO DE SÃO PAULO CNPJ: 53.300.331/0001-03

- Possuir cadastro dos almoxarifados e do almoxarife responsável e controle de Usuários por Almoxarifado, quando utilizar vários Almoxarifados o sistema deve permitir que seja informado em quais almoxarifados determinado usuário terá acesso a fazer lançamentos, realizar a emissão do relatórios de Cadastro de Almoxarifados.
- Permitir gerenciamento integrado do Estoque de Materiais existentes nos diversos Almoxarifados, possibilitando emissão de Balancete de determinado Almoxarifado (escolher almoxarifado) ou Todos (não indicar almoxarifado), informando Grupo de Materiais e Itens, com as opções de Impressão do relatório Analítico ou Sintético, permitindo, no caso de Balancete para a Contabilidade a emissão dos dados por Grupo de Materiais.
- Possuir cadastro de unidade de medidas e emissão Relatório de Cadastro de Unidade de Medida, trazendo Descrição e Código.
- Registrar os materiais informando código, descrição reduzida e detalhada.
- Monitorar o Preço de todos os Itens de Material/Serviço adquiridos, utilizando este valor na formatação de Relatório de Controle Financeiro devidamente apropriado por Centro de Custo, permitindo visualizar mês a mês o valor do consumo por Item.
- Tela para Arquivar Documentos Digitalizados, onde os mesmos ficarão salvos na base de dados, permitindo que o usuário possa acessá-los de qualquer máquina que tenha o sistema instalado.
- Permitir todos os controles de movimentação de produtos no almoxarifado.
- Deverá efetuar a Baixa Automática no Estoque através do Movimento de Saída utilizando uma Requisição de Materiais.
- Opção de Parametrização para impressão do Recibo, ao gravar os movimentos de Saída e Aplicação Direta, possibilitando que o usuário tenha um comprovante do lançamento caso haja necessidade de sua utilização posterior.
- Registro do recebimento de materiais, informando nos Movimentos de Entrada de Material, a Data de Validade e os Lotes dos Materiais entregues, quando parametrizados para tal controle, visando controlar as Saídas dos mesmos por Data de Vencimento Crescente. Para o Movimento de Consumo Direto deve gerar uma Entrada e uma Saída com o mesmo valor, sem usar preço médio, para em caso de Estorno ou Exclusão do Movimento não causar alteração do preço médio alcançado nos demais movimentos.
- Manutenção do Consumo Direto, permitindo alterar diversas informações (centro de custo, fornecedor, NF, item e valor) ou Excluir o lançamento todo.

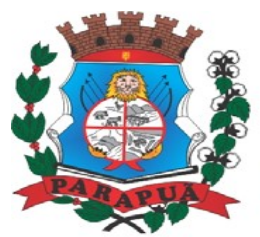

#### ESTADO DE SÃO PAULO CNPJ: 53.300.331/0001-03

- Dispor de opção para que o valor unitário apurado das movimentações deva obedecer à média ponderada.
- Permitir a Exclusão do último movimento realizado em determinado Almoxarifado ou último lançamento realizado em determinado Item, visando correção de eventual lançamento.
- Controlar requisições de saída de almoxarifados, observando o regramento do saldo, por Almoxarifado, podendo ser geradas em todos os Setores/Departamentos do Órgão Público interligados por Rede Informatizada, visualizando Almoxarifado, Centro de Custo, Data da Requisição, Código Produto, Saldo Disponível, Quantidade, Unidade de Medida e Descrição do Produto, oferecendo a opção de visualizar a Impressão.

- Permitir Consulta e Emissão de Relação do Catálogo de Materiais que deverá permitir carregar todos os Itens do Cadastro ou apenas os Itens de um Grupo pré-determinado, ou apenas os Itens em Estoque que possuam Saldo ou não.

- Tela de Acompanhamento de Todas as Atividades realizadas pelos Usuários do Sistema, permitindo filtrar por Período, Palavra Chave, Tipo de Operação, Usuário, apresentando como dados da Consulta à Data do Movimento, Tipo de Operação, Usuário, nome da estação de trabalho utilizada para a execução da tarefa e comando executado no sistema.
- Tela para acompanhamento das Alterações e Implementações efetuadas no sistema, podendo visualizar em tela ou imprimir em forma de relatório, de acordo com a preferência do usuário.
- O Controle de data de validade de produtos deverá levar em conta o consumo médio mensal possibilitando a saída de lotes com data de validade superior.
- Controlar a troca de mercadorias entre almoxarifados devendo o usuário informar o Almoxarifado Atual e o Almoxarifado que será destinado, e os itens que serão transferidos. Controlar a distribuição de datas de validade e troca de lotes, emitindo relatório do Controle de Validade dos Produtos, permitindo filtrar os produtos com vencimento até uma data Informada, com opção de exibir Valor ou Não, podendo filtrar por Grupo de Materiais, ou Produtos específicos, bem como por determinado Lote, podendo agrupar o relatório por Data de Validade ou Grupo de Materiais e relatório com os movimentos de Transferência de Entrada e Saída cada qual para o Almoxarifado correspondente, permitindo o controle das transferências realizadas entre os Almoxarifados.
- Realizar fechamento do mês referente à Movimentação por Almoxarifado, bloqueando qualquer tipo de Movimentação e Manutenção dentro do mês fechado.
- Emissão de Etiqueta com Código de Barras, para melhor identificação de Material.

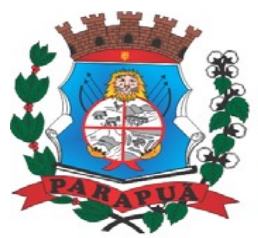

#### ESTADO DE SÃO PAULO CNPJ: 53.300.331/0001-03

- Emitir relatório de posição do estoque de matérias do almoxarifado por nome de material contendo: a Data desejada para a Posição do Estoque, trazendo os Valores atualizados até a data informada, com opção de visualização dos itens com ou sem valor, informando Almoxarifado, Grupo de Materiais e Itens, possibilitando a visualização dos Lotes, quando utilizado este controle nos itens.
- Emitir relação dos materiais existentes por grupo em ordem de código de material contendo: código do grupo; nome do grupo;
- Emitir relatório de materiais com data de validade vencida ou a vencer ou por Período de Vencimento, podendo filtrar por Almoxarifado, Grupo de Materiais e Produtos, permitindo exibir valor unitário e podendo agrupar por Vencimento ou Grupo de Materiais.
- Controlar a restrição de acesso de usuários a determinados almoxarifados.
- Permitir cadastro, manutenção e pesquisa dos seguintes cadastros: catálogo, materiais, almoxarifados, setores, locais.
- Emitir Relatório das Entradas dos Produtos com Lote e Validade, para controle e gerenciamento dos Produtos.
- Emitir Relatório de Materiais Controlados por Estoque Mínimo, ou Máximo ou Ponto de Reposição, permitindo filtrar por Almoxarifado, Grupo de Materiais e Itens, com opção de exibir valor unitário, e impressão por ordem Alfabética ou Numérica, trazendo os movimentos atualizados até a data informada.
- Emitir Relatório de Entrada de Materiais em Estoque adquiridos por Município, constando Valor Total por Fornecedor mês a mês, Município sede do Fornecedor, visando gerenciar as Compras efetuadas dentro e fora do Município.
- Emitir relatório da Média de Consumo Mensal, filtrando por Almoxarifado, Centro de Custo, podendo selecionar um Determinado Grupo de Materiais e Produtos. Com opção de impressão do Valor Médio ou Valor Acumulado e Classificação dentro da Curva ABC, previamente parametrizada.
- Emitir Relatório de Cadastro de Grupos de Materiais.
- Emitir Relatório do Cadastro de Fornecedores com opção de informações Básicas/Resumido (nome/município/telefone) ou informações Completas (nome/endereço completo/telefone- fax/CNPJ/Inscrições Municipal e Estadual).
- Emitir Relatório de Cadastro de Centros de Custo, permitindo selecionar Centro de Custo específico, vários ou todos, visualizando Descrição, Código e Responsáveis.

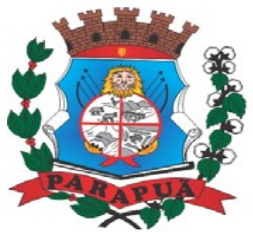

#### ESTADO DE SÃO PAULO CNPJ: 53.300.331/0001-03

- Emitir Relatório da Movimentação, por Almoxarifado e por Tipo de Movimento, podendo filtrar por Período Inicial e Final, Centro de Custo, Fornecedor, Item específico, com opção de Exibir Observações, permitindo selecionar alguns movimentos ou todos.
- Emitir Relação do Consumo de Estoque, Mensal ou Anual, informando Almoxarifado, Centro de Custo, Grupo de Materiais e Itens, podendo selecionar um Grupo ou Item específico ou todos.

#### **SISTEMA DE ORÇAMENTO PÚBLICO (CONTABILIDADE PÚBLICA E TESOURARIA)**

- Permitir a integração com os demais sistemas da Administração Pública, otimizando as tarefas diárias dos órgãos envolvidos;

- Possibilitar o cadastro da entidade de acordo com o contrato, com opção de incluir o brasão na emissão de relatórios;

- Possuir previamente cadastrado o Plano de Contas, Ementários completos de Receita e Despesa conforme portarias e normas federais e estadual;

- Permitir apontar o percentual do limite de Créditos Adicionais, por legislação e artigos, podendo indicar quantos percentuais forem necessários em cada lei, para a gestão do usuário;

- Permitir opção para alerta ou bloqueio de alterações orçamentárias que estejam além dos limites estabelecidos na legislação municipal;

- Permitir a impressão do Decreto (documento legal) para as alterações orçamentárias, ao final do lançamento do mesmo, através de documento modelo da entidade para publicação em meio oficial;

- Possibilitar o fechamento dos meses que já foram enviados para o Tribunal de Contas;
- Permitir a opção de consolidação de relatórios com as demais entidades cadastradas;

- Possibilitar controle de acesso ao sistema, podendo ser selecionadas quais telas determinadas usuários poderá ter acesso e qual o nível de permissão, inclusão e ou exclusão, alteração de dados;

- Permitir cadastro de históricos padrões;
- Permitir cadastro de origens de recursos, banco, grupo e itens da despesa;
- Permitir cadastro de credor com possibilidade de apontar sua situação;
- Permitir cadastro de Fonte de recurso, Aplicação e Variável, conforme layout do TCE-SP;

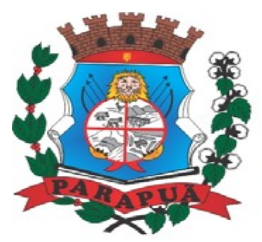

#### ESTADO DE SÃO PAULO CNPJ: 53.300.331/0001-03

- Permitir o início de novo período (mês ou ano), mesmo sem ter havido o fechamento contábil do período anterior, com atualização de saldos e manutenção da consistência dos dados;

- Possuir cadastramento dos Convênios, com todas as informações necessárias para atendimento do Sistema AUDESP, provendo ao operador do sistema, informações gerenciais dos convênios da entidade;

- O Empenho deverá ser automaticamente relacionado ao Convênio (se for o caso), após a vinculação da despesa à fonte de recurso, aplicação e variação;

- Permitir a emissão de empenhos por lote de empenhos, podendo ser por data, tipo de empenho ou ambos dos pedidos de compras emitidos pelo Sistema de Compras/Licitações;

- Opção para preenchimento e posterior emissão do Termo de Ciência e Notificação para os processos que demandem informações para a Fase IV do Sistema Audesp;

- Não deverá permitir a finalização do empenho, se o Contrato relacionado ao processo de despesa estiver fora do prazo da execução contratual (contrato vencido) e ou o valor for superior ao contrato anteriormente cadastrado;

- Opção para que a Nota de Empenho seja enviada automaticamente por e-mail, para o fornecedor vinculado àquela despesa;

- Permitir a assinatura digital dos empenhos, com utilização de Certificado Digital do Tipo A1 e ou validação por Usuário e Senha;

- Disponibilizar os empenhos a serem assinados em portal web específico para acesso dos usuários cadastrados da entidade;

- Permitir que o usuário possa alertar/bloquear pagamentos e liquidações de empenhos que não foram assinados digitalmente;

- Bloquear alterações dos empenhos assinados digitalmente;

- Permitir fazer a reserva de dotação orçamentária, mencionando numa única reserva, qual o valor a ser bloqueado ao mês;

- Permitir que imprima automaticamente a reserva de dotação sempre que finalizada, sem a necessidade de entrar em outra opção para impressão;

- Opção de anulação das reservas orçamentárias de forma automática, no momento da elaboração do empenho;

- Verificar a ordem cronológica da emissão dos empenhos não permitindo que a numeração seja saltada;

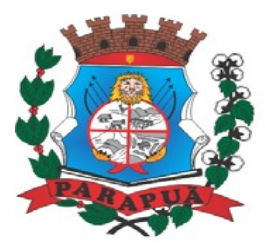

#### ESTADO DE SÃO PAULO CNPJ: 53.300.331/0001-03

- Verificar se os planos de contas da receita e despesa estão de acordo com o padrão do Tribunal de Contas;

- Verificar se todas as liquidações de empenhos e restos estão com os documentos fiscais informados;

- Opção para preenchimento da Execução do Documento Fiscal, conforme Fase IV do Sistema Audesp, no momento concomitante à liquidação da despesa;

- Permitir a verificação na liquidação da despesa de Materiais (Elementos de Despesa 30, 31 e 32) se foi realizado a devida entrada no Módulo de Administração de Materiais/Almoxarifado com o aproveitamento da informação do Documento Fiscal relacionado àquela entrada;

- Permitir a verificação na liquidação da despesa de Equipamentos (Elemento de Despesa 52) se foi realizado a devida entrada no Módulo de Administração de Patrimônio com o aproveitamento da informação do Documento Fiscal relacionado aquele registro;

- Verificar a validação correta dos CPF e CNPJ no momento do cadastramento dos fornecedores e credores;

- Verificar no pagamento a conta corrente do favorecido;

- Permitir a consulta de dotação orçamentária mensal em tela por ficha, que demonstre o valor orçado, o valor empenhado, reservado, pedidos de compras em aberto, os movimentos de créditos adicionais e o saldo disponível atual;

- Possibilitar informar as retenções na emissão do empenho, na liquidação ou na ordem de pagamento, conforme parametrização;

- Possibilitar os Lançamentos por evento contábil;

- Possibilitar o controle dos empenhos de recursos antecipados (Adiantamentos), podendo ser escolhida a quantidade por responsável, bem como prazo legal definido para utilização dos recursos;

- Permitir a utilização de Solicitação de Adiantamento, com as informações de Responsável pelo Adiantamento, Dotação, Destino, Motivo do Adiantamento e Acompanhantes (no caso de deslocamento);

- Permitir o cadastro da prestação de contas de adiantamento, digitando a data da devolução, a conta que foi depositada a devolução e o valor devolvido. Com a opção de informar na prestação de contas os dados dos documentos comprobatórios, meios para rejeição parcial/total de documentos fiscais, contendo campos para preencher o Número do documento, Série, Tipo, Descrição, Data do Documento e Valor. Onde o próprio sistema

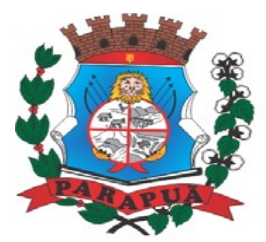

#### ESTADO DE SÃO PAULO CNPJ: 53.300.331/0001-03

deverá gerar e imprimir automaticamente uma nota de anulação de empenho no valor da devolução;

- Controlar toda execução orçamentária, possibilitando acompanhamentos operacionais e gerenciais;

- Lançar previsão dos Suprimentos Financeiros, constando no mínimo os seguintes campos, para atender o Poder Legislativo e ao Regime Próprio de Previdência.

#### CÓDIGO E DESCRIÇÃO DA RUBRICA DE SUPRIMENTOS

#### MESES > JANEIRO A DEZEMBRO

CAMPO PARA DIGITAR O VALOR PREVISTO POR MÊS PODENDO SER ALTERADO DURANTE A EXECUÇÃO ORÇAMENTÁRIA, COM A DEMONSTRAÇÃO TAMBÉM DO VALOR ARRECADADO POR MES

- Permitir o Bloqueio e o desbloqueio de dotações;

- Controlar a totalidade das despesas extra orçamentárias, emitidas, pagas e apagar, por fornecedor e por contas de despesas extras, inclusive com emissões de notas de despesas extras para se comprovar o pagamento das mesmas;

- Permitir o cancelamento de restos a pagar;

- Possibilitar consulta de documentos fiscais de empenhos de restos a pagar;

- Importar dados e gerar arquivos referente ao Manad, exigido pela Receita Federal;

- Possuir demonstrativos de toda parte cadastrais do sistema, listagem de bancos, de fontes de recursos, gasto com pessoal, origens de recursos, contas bancárias, de lei e decretos, relatório do log de usuários;

- Possuir opção para gerar os arquivos para importação do SIOPS, SIOPE e SICONFI, para o SIOPS e SIOPE com a possibilidade de configurar os dados para correta geração dos arquivos;

- Geração da Matriz de Saldos Contábeis-MSC/Siconfi conforme portarias e normas vigentes em formatos CSV e ou XBRL para atendimento das remessas mensais à Secretaria do Tesouro Nacional com vistas à atualização dos registros do Serviço Auxiliar de Informações para Transferências Voluntárias – CAUC.

- Possuir cadastro de dívida fundada e precatório, devendo já ser informado no cadastro as contas contábeis vinculadas as dívidas, para que o sistema realize todas as fases de

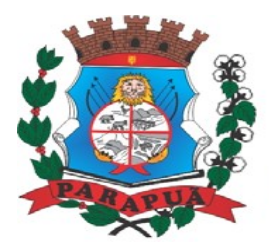

### **MUNICÍPIO DE PARAPUÃ** ESTADO DE SÃO PAULO CNPJ: 53.300.331/0001-03

permutação da dívida de forma automática, através da vinculação dos empenhos de despesas gerados;

- Possuir demonstrativos de execução orçamentária com filtros personalizados, por credores, empenhos, diário, razão e inconsistência;

- Possuir demonstrativos de execução extra orçamentária com filtros personalizados, de Despesa extra e restos a pagar;

- Possuir rotina onde o sistema de contabilidade e de compras poderá verificar automaticamente, se o credor/fornecedor possui débitos tributários pendentes para o cadastro mobiliário após vinculação do credor ao cadastro tributário existente, não permitindo a geração da despesa nos momentos da emissão de pedido de compras, emissão do empenho e pagamento da despesa, alertando o usuário/operador do sistema sobre os débitos pendentes.

- Para as despesas com fornecedores que deve ser realizada a retenção do ISSQN na fonte, deverá existir a vinculação da guia de arrecadação gerada pelo módulo de ISSQN, com vínculo concomitante ao cadastro do contribuinte.

- Disponibilização de relatório comparativo entre o sistema de recebimentos/contabilidade e sistema de gestão tributário, permitindo a comparação dos valores registrados no sistema tributário e o efetivamente contabilizado no sistema contábil.

- Possibilitar através de demonstrativos gerenciais o acompanhamento de todo o processo contábil realizado no sistema, de despesa, receita, financeiro, da educação e saúde.

- Permitir a emissão de todos os anexos previstos na Lei 4.320/64 e da Lei de Responsabilidade Fiscal – LC 101/00;

- Gerar relatórios de das informações transmitidas ao Sistema Audesp, para controle das remessas;

- Possuir tela de consulta e cadastro do plano de contas sem artifícios ou utilização de máscaras para consultas, bem como demonstrar em tela para consulta as contas correntes de cada conta contábil, demonstrando os atributos das contas correntes "F - Financeiro", "P

- Permanente", "O - Outros"; 66. Possuir Pré-Validador, para analisar se todos os lançamentos contábeis estão na estrutura no MCASP (Manual de Contabilidade Aplicado ao Setor Público) vigente.

- Balancete da Receita contendo as informações de entrada dos recursos repassados e das entradas extraorçamentárias segregadas por Conta Contábil, demonstrando os valores

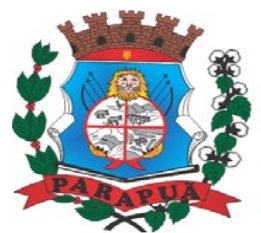

**MUNICÍPIO DE PARAPUÃ** ESTADO DE SÃO PAULO CNPJ: 53.300.331/0001-03

executados anteriores, no mês de referência e total, bem como o saldo financeiro do exercício anterior, para atender o Poder Legislativo.

#### **Orçamento PPA, LDO e LOA**

 - Proporcionar a elaboração do orçamento de forma ágil e fácil, de acordo com as legislações vigentes;

- Possuir cadastro do Identificador da Fonte, Grupos de Fontes de Recursos conforme exigências do STN;

- Permitir vínculos no cadastro da receita, para posterior impressão do orçamento separados em Orçamento Fiscal e da Seguridade Social, conforme legislação federal.

- Possuir campo para cadastro de Legislação, Fonte TCE e Fontes Especiais;

- Possuir opção de geração da versão do PPA para o ano corrente;

- Possibilitar a montagem do Orçamento de forma automática;

- Possibilitar a elaboração do Orçamento Consolidado do Município e das Unidades Gestoras Descentralizada;

- Emitir relatório da proposta orçamentária municipal consolidada;

- Permitir a emissão de relatórios de qualquer período de exercício;

- Possuir Mecanismo de exportação do PPA para a LDO;

- Possuir Cadastro de Metas Fiscais, Índices Fiscais e notas explicativas conforme Manual dos Demonstrativos Fiscais, devendo ser sempre vinculado a uma Lei;

- Possuir demonstrativos da LDO, metas fiscais, avaliação do cumprimento das metas fiscais, comparativos, evolução do patrimônio líquido, receitas e despesas RPPS, renúncia de receita, margem de expansão;

- Permitir a vinculação dos Programas e Ações de Governo aos Objetivos do Desenvolvimento Sustentável-ODS (Agenda 2030-ONU), relacionado ao Comunicado Audesp de 19/12/2019;

- Permitir realizar a Avaliação do Cumprimento das Metas dos Indicadores e Custos das Atividades executadas no exercício orçamentário, com a disponibilização da informação das Metas e Custos previstos na LDO, permitindo ao usuário a inserção manual dos valores executados e justificativas do não cumprimento das metas. A avaliação deverá estar publicada no Portal de Transparência após a conclusão;

- Possuir demonstrativos de toda parte cadastrais do sistema;

- Possuir tela para cadastros de leis e atos;

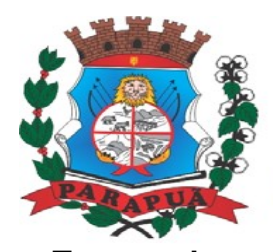

ESTADO DE SÃO PAULO CNPJ: 53.300.331/0001-03

#### **Tesouraria**

- Informatizar os processos que envolvem as operações financeiras da tesouraria do município, devendo controlar as seguintes atividades: Recebimentos, Pagamentos, Movimentações Bancárias, Emissão de Cheques, Emissão de Borderô de Pagamentos, Conciliação Bancária e Elaboração de Demonstrativos Financeiros;

- Cadastrar as Contas Bancárias;

- Permitir no cadastro dos fornecedores/credores as informações bancárias com os dados da instituição e ou o PIX fornecido pelo mesmo;

- Possuir tabela de log do sistema, aonde deverá registrar todas as movimentações realizadas pelo usuário;

- Possuir controle de abertura e fechamento do caixa por dia;

- Controlar os saldos das contas bancárias;

- Autenticação automática das guias de arrecadação (parcelas de carnê de IPTU, ISS e outros documentos gerados pelo sistema tributário Municipal), através da integração dos sistemas. A citada integração deve ser exclusivamente via rede e em tempo real, sem remessa de dados, estando a guia disponível para autenticação a partir do momento da sua emissão no setor de tributos, já realizando a baixa cadastral do recebimento no sistema tributário, a partir da autenticação mecânica no sistema de recebimentos.

- Autenticação automática dos lotes gerados pelo sistema de tributos (lotes eletrônicos de recebimento de baixa efetuados pelo banco, através da integração dos sistemas. A citada integração deve ser exclusivamente via rede e em tempo real, sem remessa de dados, estando a guia do lote disponível para autenticação a partir do momento da sua finalização no setor de tributos.

- Permitir conciliar automaticamente toda a movimentação de conta banco de um determinado período, sendo possível importar o extrato bancário para comparação de dados;

- Possibilitar a inclusão ou estorno de lançamentos de qualquer período, deixando automaticamente, os saldos das contas atualizadas;

- Verificar o saldo para estorno de Receita Orçamentária, devendo o usuário indicar a referência do mês de origem em que o estorno está sendo feito;

- Na digitação das receitas de transferências constitucionais que são destinadas ao Fundo de Manutenção e Desenvolvimento da Educação Básica-FUNDEB, ter opção para o

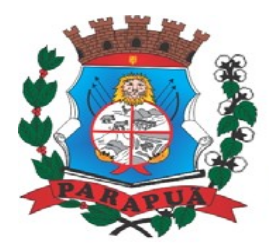

#### ESTADO DE SÃO PAULO CNPJ: 53.300.331/0001-03

usuário digitar a dedução da receita, concomitante ao lançamento da receita principal, sugerindo o valor e permitindo ao usuário realizar a alteração do mesmo;

- Emissão de ofícios via sistema, para transferência entre contas, aplicação ou resgate, com a informação no ofício conta a ser creditada e a ser debitada;

- Transferência entre contas, utilizando o código do ofício onde o sistema deverá carregar as informações de depósito, retirada e valor conforme ofício feito;

- Nas transferências para a Conta do Fundo Municipal da Educação, que estejam relacionados aos repasses decendiais, deverão ser identificadas as receitas de origem relacionadas ao repasse, para atendimento da prestação de contas ao Sistema Audesp;

- Permitir a gestão de Cartas Fianças e ou Seguro-Garantias recebidos pelo setor financeiro para fins de licitação e contratação, com o cadastramento completo da informação do fornecedor, seguradora, objeto, garantia, datas de início e término;

- Rotina de conciliação bancária com as seguintes informações: saldo do banco, saldo de depósitos e retiradas conciliadas e com a opção para cadastramento das movimentações pendentes encontradas no extrato bancário e ainda não contabilizadas, podendo esta ser manual ou por importação do arquivo do extrato. Caso a conciliação bancária esteja finalizada, não permitir qualquer movimentação anterior a data do fechamento da conciliação.

- Possibilitar a projeção de fluxo de caixa, com o cadastramento de indicadores de receita e despesa customizáveis pelos usuários e lançamentos dos valores previstos de receita e despesas para emissão de relatórios comparativos de previsão x execução financeira realizada.

- Permitir a geração de DARF para recolhimento do PASEP, com base na arrecadação do período;

- Emitir relatório de repasse decendial do ensino, demonstrando os valores relativos aos seguintes percentuais: 25% das receitas próprias, 5% - FPM/ICMS/IPI/LC 87/96 e 5% - IPVA/ITR;

- Emitir relatório de repasse decendial da saúde, demonstrando os valores relativos ao percentual: 15% das receitas que compõe a base de aplicação constitucional;

- Boletim Diário da Tesouraria, numerados automaticamente, demonstrando os valores de caixa, bancos e aplicações financeiras, bem como as receitas e despesas pertencentes àquele dia de movimentação solicitada, permitindo a impressão diária ou por período definido pelo usuário dos dias que tiveram movimentação financeira;

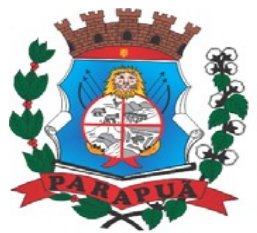

#### ESTADO DE SÃO PAULO CNPJ: 53.300.331/0001-03

- Relatórios informando as retenções;

- Relatório de conferência de bancos conciliados;

- Demonstração das contas bancárias e os saldos por fontes de recurso, aplicação e variação;

- Consultar em tela a movimentação das contas de qualquer período do exercício;

- Possuir calendário de feriados, evitando que o usuário faça lançamento em datas indevidas;

- Possuir demonstrativos com filtros personalizados, por credores, empenhos, diário, razão;

- Possuir demonstrativos de execução extra orçamentária com filtros personalizados, de despesa extra e restos a pagar;

- Permitir efetuar pagamentos por lote de remessa e/ou borderô, bem como possuir tela para baixa dos pagamentos efetuados.

#### **Lei de Responsabilidade Fiscal:**

- Permitir a geração dos quadros da Lei de Responsabilidade Fiscal totalmente automatizados, em conformidade com os quadros da Secretaria do Tesouro Nacional-STN e portarias vigentes;

- Geração do arquivo em formato XBRL para transmissão ao SICONFI – Sistema de Informações Contábeis e Fiscais do Setor Público Brasileiro (RGF Quadrimestral), da Secretaria do Tesouro Nacional, para transmissão pelo usuário no site de declarações do SICONFI.

#### **Auditoria Eletrônica dos Órgãos Públicos – AUDESP/TCESP:**

- Cadastramento dos contratos celebrados para acompanhamento dos mesmos, conforme padronização do TCESP, oferecendo para o operador total controle das informações a serem prestadas;

- Geração de forma automática dos dados em formato especificado pelo Tribunal de Contas para a AUDESP na forma "Isolado", de toda a movimentação contábil, financeira e orçamentária para geração dos dados de cadastro mensal, arquivo conta-contábil e arquivo conta-corrente em padrão "XML", para transmissão mensal pelo coletor de dados do Sistema Audesp;

- Geração automática de arquivo de "Conciliações Bancárias Mensais" para remessa ao Sistema Audesp de todas as contas movimentadas, sendo ainda validadas e bloqueada a

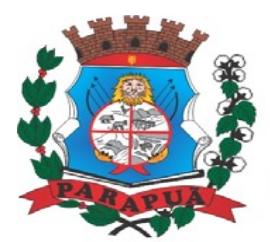

#### ESTADO DE SÃO PAULO CNPJ: 53.300.331/0001-03

geração do arquivo padrão "XML" se alguma conta bancária não estiver finalizada para o mês de geração;

- Geração dos Dados de Balanços Isolados, para atendimento do Sistema Audesp no que diz respeito à Prestação de Contas Anuais.

- Antes do início da geração dos arquivos acima citados, o sistema deverá fazer prévia auditoria nos dados, evitando o envio de informações incongruentes, inclusive, demonstrando em tela para impressão ou não, quais informação necessitam de correção antes do envio ao Sistema Audesp;

- Realizar o bloqueio/fechamento mensal no sistema das informações que foram transmitidas ao Sistema Audesp, evitando informações em duplicidade e ou alterações de resultados. O bloqueio deverá ser feito automaticamente sem a intervenção do operador do sistema;

- Emitir relatórios, sob solicitação:

- Despesas e Contas Bancárias individualizadas por Fontes de Recursos;

- Relatório da Execução Orçamentária por Fontes de Recursos;

- Despesa empenhada por fontes de recursos, demonstrando as aplicações e variações (Parte Fixa e Variável);

- Balancetes de Contas AUDESP, apresentando a saldo inicial, movimentos de créditos e débitos e saldos finais, individualizados por conta contábil, referente a um determinado mês de geração dos arquivos para a AUDESP.

- Balancetes de Contas AUDESP, apresentando a saldo inicial, movimentos de créditos e débitos e saldos finais, individualizados por conta corrente, referente a um determinado mês de geração dos arquivos para a AUDESP, detalhando o conteúdo do conta-corrente solicitado.

- Extrato bancário com filtro por fonte de recurso, código de aplicação e variação (Parte Fixa e Variável);

- Analítico de Fornecedor e de empenhos, com filtro por fonte de recurso, código de aplicação e variação (Parte Fixa e Variável);

- Relatório de despesas à Pagar com filtro por fonte de recurso, código de aplicação e variação (Parte Fixa e Variável);

- Emitir os relatórios abaixo, em conformidade com os Modelos/Layout de Demonstrativos disponibilizados pelo Sistema AUDESP:

- Relatórios LRF - Demonstrativo de Apuração das Despesas com Pessoal;
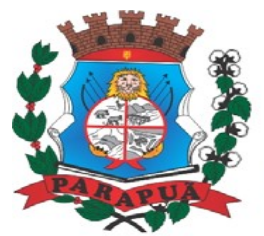

ESTADO DE SÃO PAULO CNPJ: 53.300.331/0001-03

- Relatórios LRF Demonstrativo do Relatório de Gestão Fiscal;
- Relatórios LRF Demonstrativo da RCL;
- Relatórios LRF Demonstrativo das Disponibilidades Financeiras Orçamentárias;
- Relatórios LRF Demonstrativo de Apuração do Cumprimento do Art. 42 da LRF.

#### **Exportação de Dados para Outras Entidades**

- Gerar arquivo para a Receita Federal referente ao Manual Normativo de Arquivos Digitais – MANAD;

- Por opção do usuário, permitir a geração do arquivo no layout definido pelo PRODESP, para atendimento da transparência pública e remessa dos arquivos pelo usuário através do "validador" do órgão estadual mencionado;

#### **Transparência nas Contas Públicas**

- Permitir o atendimento a Lei de Transparência Pública nº 131, de 27 de maio de 2009, a qual estabelece regras para a divulgação de informações pormenorizadas das Contas Públicas na Home Page do Órgão Público;

- Possibilitar o atendimento ao Decreto n° 7.185 de 27/05/2010, que esclarece e acrescenta novas regras quanto a Lei n° 131 de 27/05/2009;

- Bloquear qualquer alteração no sistema das informações que foram disponibilizados no portal de transparência da entidade, evitando informações em duplicidade e ou alterações de resultados. O bloqueio deverá ser feito automaticamente sem a intervenção do operador do sistema;

#### **Integração:**

#### **Contabilidade/Administração de Pessoal:**

- Permitir o empenho automático proveniente da Folha de Pagamento, relativo à contabilização do pagamento de pessoal, encargos correspondentes, autônomos cadastrados no sistema de Folha de Pagamento. A integração deverá ser para qualquer tipo de cálculo realizado pelo sistema de administração de pessoal (Folha Mensal, Férias, Rescisões, Adiantamentos e outros);

- Permitir que o operador escolha realizar a liquidação da despesa no momento da realização dos empenhos de folha de pagamento;

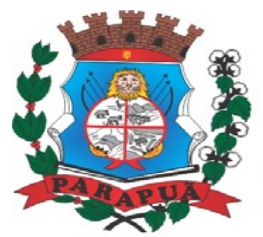

- No Cadastro de fornecedores, possibilitar a vinculação ao código do funcionário se o mesmo for funcionário do órgão.

### **Integração entre os sistemas de Contabilidade, Tesouraria, Patrimônio e Controle Interno.**

- O cadastro seja único de fornecedores, e que os campos de identificação e tipo conforme o AUDESP e quando da identificação for por tipo (1 ou 2) que seja obrigatório o cadastramento do CPF ou CNPJ, não permitindo a duplicidade, e na ocorrência da inclusão de um CPF ou CNPJ já cadastrado apresentar o código do fornecedor anteriormente cadastrado para conferência do operador.

### **SISTEMA DE CONTROLE DE FROTA**

Objetivo: Controlar o uso e a manutenção de veículos e máquinas em uso nos órgãos Públicos.

- Possuir integração com o Cadastro de Bens Patrimoniais, permitindo o acesso aos dados patrimoniais do veículo.
- Possuir integração com o Almoxarifado, permitindo utilizar o Centro de Custo para o Cadastro do Veículo.

#### **Possuir o registro e controle por veículo dos seguintes itens:**

- Permitir o cadastramento do Centro de Custo, contendo os seguintes itens: Código, Descrição, Nome do Responsável e Cargo do Responsável.
- Permitir utilizar o Centro de Custo do Almoxarifado quando Integrado, contendo os seguintes itens: Código, Descrição, Nome do Responsável e Cargo do Responsável.
- Permitir o cadastramento de Cidades, contendo os seguintes itens: Descrição e Sigla do Estado.
- Permitir o cadastramento de Estados, contendo os seguintes itens: Sigla e Descrição.
- Permitir o cadastramento de Destinos, contendo os seguintes itens: Descrição do Local, Cidade, Endereço, Número, Complemento, Bairro, CEP e Telefone/Fax.
- Permitir o cadastramento de Seguradoras, com o seguinte item: Descrição.

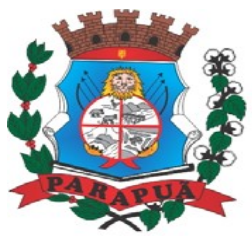

- Permitir o cadastramento de Corretoras de Seguro, contendo os seguintes itens: Descrição, Nome do Responsável, Telefone e Fax.
- Permitir o cadastramento de Agrupamentos e Grupos de Veículos, com o seguinte item: Descrição.
- Permitir o cadastramento dos tipos de Motivos de Viagens, contendo os seguintes itens: Código e Descrição.
- Permitir o cadastramento de Prestadoras de Serviços, contendo os seguintes itens: Descrição, Nome do Responsável, Telefone e Fax.
- Permitir o cadastramento do Tipo de Combustível, com o seguinte item: Descrição.
- Permitir o cadastramento do Tipo de Ocorrência, com o seguinte item: Descrição.
- Permitir o cadastramento do Tipo de Revisão, com o seguinte item: Descrição.
- Permitir o cadastramento do Tipo de Tributo, com o seguinte item: Descrição.
- Permitir o cadastramento do Tipo de Veículo, com o seguinte item: Descrição.
- Permitir o cadastramento de Cor (do Veículo), com o seguinte item: Descrição.
- Permitir o cadastramento de Mecânicos, com o seguinte item: Nome.
- Permitir o cadastramento do Grupo de Produtos, com o seguinte item: Descrição.
- Permitir o cadastramento do Sub Grupo de Produtos, com os seguintes itens: Grupo e Descrição do Sub Grupo.
- Permitir o cadastramento de Produtos, com as seguintes informações: Grupo e Sub Grupo do Produto, Descrição e Unidade de Medida.
- Permitir o cadastramento de Serviços, com o seguinte item: Descrição.
- Permitir o cadastramento de Unidade de Medida, com o seguinte: Descrição.
- Permitir o cadastramento de Motoristas, contendo os seguintes itens: Nome, Função do Motorista, Número do C.P.F., Número da C.N.H., Categoria da CNH, Data de Habilitação e Vencimento da C.N.H. Número do R.G., Órgão emissor do R.G., Data de Emissão do R.G., Sexo, Número da Matrícula do Funcionário, Secretaria, Tipo do Funcionário (servidor ou terceirizado) e Ativo (Sim/Não).
- Permitir o cadastramento de Natureza de Movimentação do Combustível, contendo os seguintes itens: Código Fiscal e Natureza da Operação.
- Permitir o cadastramento de Tanques de Combustíveis para controle de armazenamento e abastecimento da Frota, contendo os seguintes itens: Data de Inclusão, Descrição, Capacidade (Litros) e Tipo de Combustível.

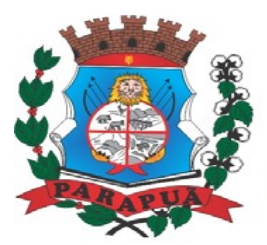

- Permitir o cadastramento do Veículo, contendo os seguintes itens: Data de Aquisição, Data da Garantia, Placa, Modelo, Ano de Fabricação, Ano Modelo, Marca, Agrupamento, Tipo de Veículo, Tipo de Combustível, Cód. RENAVAM, Cor do Veículo, Centro de Custo (permitir utilizar o Centro de Custo do Almoxarifado, quando Integrado), Número de Identificação, Código do Bem (quando integrado ao Patrimônio), Tipo de Marcador, Tipo de Pneus, Capacidade do Carter (litros), Capacidade do Tanque de Combustível (litros) Numeração do Chassi, Modelos do Filtro de Ar, Combustível e Óleo, Imagens do Veículo.
- Permitir o Lançamento de Requisições de Entrada e Saída nos Tanques de Combustíveis (quando utiliza armazenamento), contendo os seguintes itens: Tipo de Movimento (Entrada ou Saída), Data de Movimento, Número do Documento, Tanque de Combustível, Observações, Tipo de Combustível e Quantidade (Litros), não permitindo a movimentação de combustível diferente do que está informado no Cadastro do Tanque e movimentação superior a capacidade Total do Tanque, considerando o estoque já disponível.
- Permitir o Lançamento de Ordem de Serviço, contendo os seguintes itens: Data e Hora de Abertura, Data de Encaminhamento para o Setor de Compras e Oficina Externa (quando necessário), Data e Hora da Conclusão, Veículo, Motorista, Oficina, Mecânico, Motivo, Parecer Mecânico, Produtos com Código da Peça, Quantidade e se foi substituída (Sim/Não) e Serviços, executado (Sim/Não).
- Permitir o Lançamento de Notas Fiscais de Entrada e Saída nos Tanques de Combustíveis (quando utiliza armazenamento), contendo os seguintes itens: Tipo de Movimento (Entrada ou Saída), Data de Emissão, Data de Movimento, Número da Nota Fiscal, Natureza, Prestador (ou Fornecedor), Tanque de Combustível, Valor Bruto, Valor de Desconto, Valor Líquido, Observações, Tipo de Combustível, Quantidade (Litros) e Valor Unitário, não permitindo a movimentação de combustível diferente do que está informado no Cadastro do Tanque e movimentação superior a capacidade Total do Tanque, considerando o estoque já disponível.
- Permitir o Registro de Abastecimentos, contendo os seguintes itens: Data de Abastecimento, Número de Requisição ou Nota Fiscal, Veículo, Motorista, Combustível, Centro de Custo, Prestador ou Tanque de Combustível (quando utiliza armazenamento), Litros, Valor do Abastecimento, Kilometragem ou Hora Uso e campo de Observações, gerando histórico dos abastecimentos do Veículo e calculo da Média de Consumo.
- Permitir o Registro de Roteiros, contendo os seguintes itens: Veículo, Motorista, Destino, Motivo de Viagem, Centro de Custo, Data e Hora de Saída, Data e Hora de Retorno,

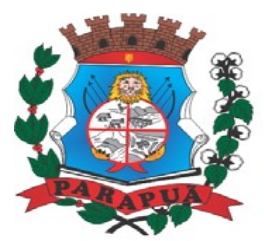

### ESTADO DE SÃO PAULO CNPJ: 53.300.331/0001-03

Kilometragem de Saída, Kilometragem de Retorno, Kilometragem Estimada, e campo de Observações, gerando o histórico dos Roteiros do Veículo.

- Permitir o Registro de Revisões Preventivas dos Veículos, contendo os seguintes itens: Tipo de Revisão, Data e Kilometragem na Revisão, Data e Kilometragem da Próxima Revisão, Nome do Responsável e se foi Efetuada (Sim/Não).
- Permitir o Registro de Despesa dos Veículos para lançamentos de Tributos (IPVA, Licenciamento, Seguro Obrigatório), contendo os seguintes itens: Tipo de Tributo, Data de Vencimento e Pagamento, Valor do Tributo e Data de Baixa.
- Permitir o Registro de Seguros (facultativos) dos Veículos, contendo os seguintes itens: Número da Apólice, Seguradora, Corretora, Data Inicial e Final de Vigência, Observações e Data de Baixa.
- Permitir o Registro de Multas de Trânsito dos Veículos, contendo os seguintes itens: Data da Multa, Descrição, Data de Vencimento, Motorista, Recurso (Sim ou Não), Descrição do Recurso, Data de Pagamento, Valor da Multa.
- Permitir o Registro de Ocorrências dos Veículos, contendo os seguintes itens: Data e Hora da Ocorrência, Tipo de Ocorrência, Motorista, KM Atual e da Próxima Ocorrência, Data da Garantia, Descrição do Óleo, Troca de Óleo e Filtro, Número da Requisição ou Nota Fiscal, Valor da Ocorrência, Prestadora de Serviços, Observações e Baixa (se efetuado – Sim/Não).
- Permitir Configurações para Alertas do Sistema (Aviso ao Usuário) de Vencimentos e Revisões dos Veículos com a Parametrização de Números de Alertas Diários, Quantidade de Dias de Antecedências nos Vencimentos de Seguros Facultativos, Despesas, Multas, Motoristas, Revisões e Kilometragem para Ocorrências e Revisões.
- Permitir a Manutenção no Preço (Valor) do Combustível lançado por Período, Tipo de Combustível e Valor Atual (do Litro).

#### **Relatórios:**

- Centro de Custos cadastrados, contendo as seguintes informações: Código, Descrição, Responsável e Cargo.
- Cidades cadastradas, contendo as seguintes informações: Código, Descrição e Sigla do Estado.
- Corretoras cadastradas, contendo as seguintes informações: Código, Descrição, Telefone, Fax e Responsável.

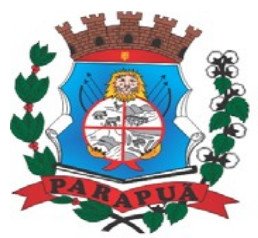

- Destinos cadastrados, contendo as seguintes informações: Código, Descrição, Cidade, Endereço e Número.
- Estados cadastros, contendo as seguintes informações: Sigla e Descrição.
- Grupos de Veículos cadastrados, contendo as seguintes informações: Código e Descrição.
- Motivos de Viagens cadastrados, contendo as seguintes informações: Código e Descrição.
- Motoristas cadastrados, contendo as seguintes informações: Código, Nome, Função do Motorista, Número, Categoria e Vencimento da C.N.H. podendo ser Ordenado por Código ou Nome do Motorista.
- Prestadoras de Serviços, cadastradas contendo as seguintes informações: Código, Descrição, Responsável e Telefone.
- Seguradoras cadastradas, contendo as seguintes informações: Código e Descrição.
- Tipos de Combustíveis cadastrados, contendo as seguintes informações: Código e Descrição.
- Tipos de Ocorrências cadastrados, contendo as seguintes informações: Código e Descrição.
- Tipos de Revisões cadastrados, contendo as seguintes informações: Código e Descrição.
- Tipos de Tributos cadastrados, contendo as seguintes informações: Código e Descrição.
- Tipos de Veículos cadastrados, contendo as seguintes informações: Código e Descrição.
- Veículos cadastrados (Simplificado), contendo as seguintes informações: Código, Identificador, Patrimônio (quando utilizar a integração com Patrimônio), Marca, Modelo, Tipo, Placa, Tipo de Combustível e Agrupamento, permitindo utilizar os filtros de Veículo, Agrupamento, podendo ser ordenado por Código, Identificador ou Descrição.
- Veículos cadastrados (Detalhado) contendo as seguintes informações: Descrição, Data de Aquisição, Data da Garantia, Placa, Modelo, Ano de Fabricação, Ano Modelo, Marca, Grupo, Tipo de Veículo, Tipo de Combustível, Cód. RENAVAM, Centro de Custo, Número de Identificação, Tipo de Marcador, Tipo de Pneus, Capacidade do Carter (litros), Capacidade do Tanque de Combustível (litros) Numeração do Chassi, Modelos do Filtro de Ar, Combustível e Óleo, Observações, permitindo utilizar os filtros de Veículo, Agrupamento, podendo ser ordenado por Código, Identificador ou Descrição.
- Abastecimentos Lançados (Simplificado) podendo ser gerado utilizando os filtros de Período, Veículo, Motorista e Prestadora, contendo as seguintes informações: Descrição do Veículo, Número da Requisição, Data do Abastecimento, Motorista, Combustível, Litros,

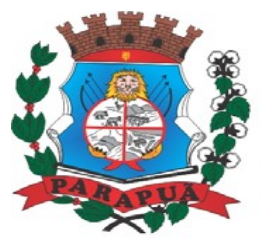

ESTADO DE SÃO PAULO CNPJ: 53.300.331/0001-03

Valor do Abastecimento, KM do Veículo, Prestadora, Totais de Litros, Valor, e Média de Consumo.

- Abastecimentos Lançados (Detalhado) podendo ser gerado utilizando os filtros de Período, Veículo, Motorista e Prestadora, contendo as seguintes informações: Placa e Modelo do Veículo, Combustível, Total KM de Percursos, Litros por Tipo de Combustível (Álcool, Gasolina e Diesel), Custo do Combustível, KM Atual do Veículo, Média de Consumo e Motorista.
- Abastecimentos Lançados (por Agrupamento) podendo ser gerado utilizando os filtros de Período, Veículo, Motorista, Prestadora e Agrupamento, contendo as seguintes informações: Descrição do Veículo, Número da Requisição, Grupo do Veículo, Data do Abastecimento, Motorista, Combustível, Litros, Valor do Abastecimento, KM do Veículo, Prestadora, Totais de Litros, Valor, e Média de Consumo.
- Abastecimentos Lançados (por Secretaria) podendo ser gerado utilizando os filtros de Período e Agrupamento, contendo as seguintes informações: Secretaria (Grupo ou Agrupamento), Combustível, Valor Total do Período e Quantidade de Litros Total do Período.
- Roteiros Lançados podendo ser gerado utilizando os filtros de Período, Veículo, Motorista, Destino, Motivo e Centro de Custo, contendo as seguintes informações: Descrição do Veículo, Data, Hora e KM de Saída, Data, Hora e KM de Retorno, KM Estimada, Motorista, Destino e Motivo de Viagem.
- Seguros (facultativos) por Veículos podendo ser gerado utilizando os filtros de Período da Apólice, Veículo, Seguradora e Corretora, contendo as seguintes informações: Descrição do Veículo, Número da Apólice, Data Inicial e Final de Vigência, Seguradora e Corretora.
- Despesas por Veículos podendo ser gerado utilizando os filtros de Busca por Data de Vencimento ou Pagamento, Período, Veículo e Tipo de Despesa, , contendo as seguintes informações: Descrição do Veículo, Despesa, Valor, Data de Vencimento e Pagamento.
- Revisões por Veículo podendo ser gerado utilizando os filtros de Busca por Data da Revisão ou Próxima Revisão, Período, Veículo e Tipo de Revisão, contendo as seguintes informações: Descrição do Veículo, Tipo de Revisão, Data da Revisão e da Próxima, Km da Revisão e da Próxima e Responsável.
- Multas por Veículo podendo ser gerado utilizando os filtros de Busca por Data da Multa, Vencimento ou Pagamento, Período, Veículo e Motorista, contendo as seguintes

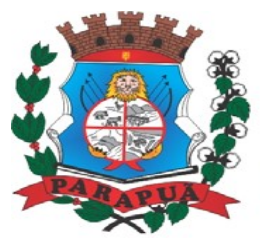

### ESTADO DE SÃO PAULO CNPJ: 53.300.331/0001-03

informações: Descrição do Veículo, Data da Multa, Vencimento e Pagamento, Valor, Motorista, Descrição da Multa e Descrição do Recurso.

- Ocorrências por Veículo (agrupado por Veículo) podendo ser gerado utilizando os filtros de Busca por Data da Ocorrência ou Data da Garantia, Período, Veículo, Tipo de Ocorrência, Motorista, Prestadora e Secretaria, contendo as seguintes informações: Descrição do Veículo, Secretaria, Data e KM atual da Ocorrência, KM Próxima Ocorrência, Valor do Filtro de Óleo, Valor do Filtro de Combustível, Valor do Óleo Diferencial, Valor e Descrição da Ocorrência e Prestadora de Serviço.
- Ocorrências por Veículo (agrupado por Prestador) podendo ser gerado utilizando os filtros de Busca por Data da Ocorrência ou Data da Garantia, Período, Veículo, Tipo de Ocorrência, Motorista, Prestadora e Secretaria, contendo as seguintes informações: Prestador, Descrição do Veículo, Data e KM da Ocorrência, KM Próxima Ocorrência, Valor do Filtro de Óleo, Valor do Filtro de Combustível, Valor do Óleo Diferencial, Valor e Descrição da Ocorrência.
- Ocorrências por Veículo (agrupado por Secretaria) podendo ser gerado utilizando os filtros de Busca por Data da Ocorrência ou Data da Garantia, Período, Veículo, Tipo de Ocorrência, Motorista, Prestadora e Secretaria, contendo as seguintes informações: Secretaria, Descrição do Veículo, Data e KM da Ocorrência, KM Próxima Ocorrência, Valor do Filtro de Óleo, Valor do Filtro de Combustível, Valor do Óleo Diferencial, Valor e Prestadora de Serviço.
- Consumo de Veículos (integrado com o Almoxarifado, agrupado por Veículo) podendo ser gerado utilizando os filtros de Período, Veículo, Centro de Custo, Almoxarifado e Produtos do Almoxarifado para Cálculo da Média do Veículo, contendo as seguintes informações: Descrição do Veículo, Número, Data, Centro de Custo, Produto, Quantidade e Valor da Requisição do Almoxarifado, Número, Data, Centro de Custo, Kilometragem Inicial e Final do Roteiro e Média do Veículo.
- Consumo de Veículos (integrado com o Almoxarifado, agrupado por Centro de Custo) podendo ser gerado utilizando os filtros de Período, Veículo, Centro de Custo, Almoxarifado e Produtos do Almoxarifado para Cálculo da Média do Veículo, contendo as seguintes informações: Centro de Custo, Número, Data, Produto, Quantidade e Valor da Requisição do Almoxarifado, Número, Data, Kilometragem, Descrição do Veículo do Roteiro e Média do Centro de Custo.

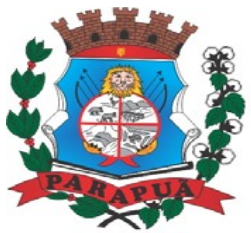

### ESTADO DE SÃO PAULO CNPJ: 53.300.331/0001-03

- Balancete Sintético podendo ser gerado utilizando os filtros de Período, Veículo, Agrupamento e Centro de Custo contendo as seguintes informações: Descrição do Veículo, Km Inicial, KM Final e

Total KM do Roteiro, KM Inicial, KM Final e Total KM do Abastecimento, Quantidade de Litros, Valores das Despesas, Valor das Ocorrência, Valor das Multas, Valor das Revisões, Valor dos Abastecimentos e Totais.

- Balancete Analítico podendo ser gerado utilizando os filtros de Período, Veículo, Agrupamento e Centro de Custo contendo as seguintes informações: Descrição do Veículo, Data, Tipo de Combustível, Kilometragem, Litros e Valor dos Abastecimentos Lançados; Descrição, Data de Vencimento e Pagamento, e Valor das Despesas Lançadas; Descrição, Data e KM da Revisão, Data e KM da Próxima Revisão e Responsável, das Revisões Lançadas; Data, Tipo e KM da Ocorrência, Data da Revisão, Data da Garantia, Valor, Prestador e Observações das Ocorrências Lançadas, Data, Km e Hora de Saída, Data, Km e Hora de Retorno, Motorista, Destino e Motivo da Viagem dos Roteiros Lançados, Data da Multa, Data de Vencimento, Data de Pagamento, Valor, Motorista e Descrição de Multas, Totais.
- Movimentação dos Tanques (quando utiliza armazenamento) podendo ser gerado utilizando os filtros de Período e Tanque, contendo as seguintes informações: Descrição do Tanque, Data de Lançamento, Data de Movimento, Tipo de Documento do Movimento, Detalhe e Tipo do Movimento, Quantidade, Saldo do Estoque e Responsável.
- Protocolo de Serviço de Veículo contendo as seguintes informações: Data e Hora de Entrada, Data e Hora de Conclusão, Descrição do Veículo, Ano Fabricação e Ano Modelo, Número de Patrimônio, Tipo de Combustível, Setor, Número do Chassi, Condutor, Motivo, Parecer, Relação de Peças para Compra com Quantidade, Histórico, Número da Peça e Substituída (S/N), Relação dos Serviços Realizados com Histórico e Executado (S/N), Mecânico Responsável, Data de Encaminhamento para o Setor de Compras, Data de Encaminhamento para Oficina Externa, Prestador de Serviço Externo.

#### **Caçambas**

Objetivo: Controlar o cadastramento e locação de caçambas e cadastro de pessoas.

- Permitir o cadastramento de Bairros, contendo o seguinte item: Descrição.
- Permitir o cadastramento de Tipo de Logradouros, contendo o seguinte item: Descrição.

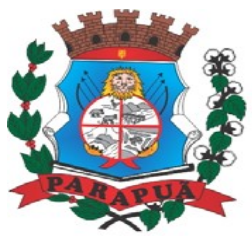

ESTADO DE SÃO PAULO CNPJ: 53.300.331/0001-03

- Permitir o cadastramento de Títulos de Logradouros, contendo os seguintes itens: Descrição.
- Permitir o cadastramento de Logradouros, contendo os seguintes itens: Tipo, Título e Descrição.
- Permitir o cadastramento de Imóveis, contendo os seguintes itens: Logradouro, Número, Complemento, Bairro, CEP e Cidade.
- Permitir o cadastramento de Tipos de Telefones, contendo o seguinte item: Descrição.
- Permitir o cadastramento de Pessoas, contendo os seguintes itens: Data de Nascimento, Nome Completo, Sexo, Imóvel, Telefones para Contato (Tipo, DDD e Número do Telefone).
- Permitir o cadastramento de Caçambas, contendo os seguintes itens: Código, Descrição, Quantidade e Valor de Locação.
- Permitir a Configuração do Controle de Caçambas por Quantidade ou por Caçamba.
- Permitir a Configuração do Tempo (horas) para Entrega e Retirada das Caçambas.
- Permitir a Locação de Caçambas, contendo os seguintes itens: Data e Hora da Solicitação, Nome e Local (Endereço) do Solicitante, Tipo de Movimento (Solicitação, Entrega, Retirada), Caçamba, Quantidade, Valor e Observações.

### **Relatórios:**

- Requisição de Controle de Caçamba contendo as seguintes informações: Número da Requisição, Nome e Local (Endereço) do Solicitante, Tipo de Movimento e Data de Movimento, Descrição da Caçamba, Quantidade, Observações e Assinatura do Solicitante.
- Relação de Movimentações de Caçambas por tipo de Requisição (Solicitação, Entrega, Retirada), contendo as seguintes informações: Número da Requisição, Nome e Local (Endereço) do Solicitante, Tipo e Data de Movimento, Quantidade, Item e Valor, por Período, permitindo utilizar os filtros de Caçamba, Veículo, Motorista, Pessoa (Solicitante).
- Relação de Quantidade de Caçambas, contendo as seguintes informações: Período, Quantidade por Bairro e Total, permitindo utilizar os filtros de Caçamba e Período.
- Relatório de Tempo de Serviço, contendo as seguintes informações: Número de Movimento, Nome do Solicitante e Tempo de Serviço (sendo calculado sobre a data e hora do movimento de Solicitação até a data e hora do movimento de Entrega), por Período, permitindo utilizar o filtro de Caçamba.

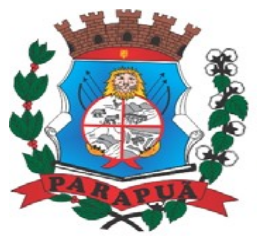

### ESTADO DE SÃO PAULO CNPJ: 53.300.331/0001-03

- Relação de Requisições de Caçambas Entregues Fora do Período, contendo as seguintes informações: Número da Requisição, Nome e Local (Endereço) do Solicitante, Tipo e Data do Movimento, Quantidade, Item, Valor e Prazo de Entrega (horas), por Período, permitindo utilizar os filtros de Caçamba, Veículo, Motorista, Pessoa (Solicitante).
- Relação de Requisições de Caçambas Retiradas Fora do Período, contendo as seguintes informações: Número da Requisição, Nome e Local (Endereço) do Solicitante, Tipo e Data do Movimento, Quantidade, Item, Valor e Prazo de Retirada (horas), por Período, permitindo utilizar os filtros de Caçamba, Veículo, Motorista, Pessoa (Solicitante).

#### **SISTEMA DE CONTROLE INTERNO**

Objetivo: Permitir o acompanhamento pelo setor de Controle Interno das informações contábeis, financeiras, aplicação dos limites constitucionais, aplicação das normas contábeis e prover meios de monitoramente e auditoria interna bem como controle das informações geradas a partir de Relatórios Gerenciais, conforme determina Art. 31 e 74, CF; Art. 150 da Constituição Estadual; Art. 54 e 59, LRF; Art. 76, 77, 78, 79 e 80 Lei 4.320/64; Art. 15, 26 e 38, LC 709/1.993; Art. 2º, § 15; Art. 61 e 62; Instruções nº. 2/2008, TCESP; e NBC T 16.8. As informações deverão ser fornecidas em tempo real e extraídas diretamente do Banco de Dados existente na entidade dos respectivos sistemas ora existentes, sem a necessidade de importações de informações de arquivos externos.

#### **Relatório do Controle Interno – Resultado das Análises/Monitoramente da Gestão**

Prover para o controle interno, tela cadastral das informações a serem monitoradas nos trabalhos de auditoria, perícia e verificação, baseados no Manual Básico - O Controle Interno do Município, publicado em Fevereiro/2015, de autoria do Tribunal de Contas do Estado de São Paulo, com no mínimos os seguintes assuntos:

- Plano Plurianual (PPA)
- Lei de Diretrizes Orçamentárias LDO
- Lei Orçamentária Anual LOA
- Plano Municipal de Resíduos Sólidos, de Saneamento Básico e de Mobilidade Urbana
- Enfoque Operacional
- Gestão da Receita Municipal
- Gestão da Dívida Ativa

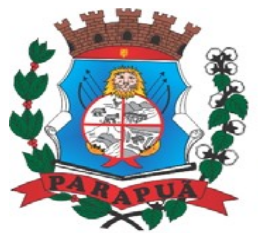

ESTADO DE SÃO PAULO CNPJ: 53.300.331/0001-03

- Aplicação de Recursos na Educação
- A eficiência do Controle Social da Educação
- Aplicação em Ações e Serviços de Saúde
- Gestão de Precatórios Judiciais
- Despesas Gerais
- Encargos Sociais
- Execução Orçamentária
- Repasses a Entidades do Terceiro Setor
- Licitações e Contratos
- Pessoal
- Tesouraria
- Almoxarifado
- Bens de Caráter Permanente
- Transparência
- Exame específico das Câmaras de Vereadores
- Exame Específico do Regime Próprio de Previdência Social
- O questionário com as informações de monitoramente (quesitos de análise), deve ser previamente preenchido, podendo o usuário complementar as informações necessárias.
- Possuir o cadastro de Legislações.
- Possuir cadastro de responsáveis.
- Possuir o cadastro de número de habitantes, para posterior cálculo.
- Possuir cadastro da Receita Ampliada nos termos da Emenda Constitucional 58/2009.
- Possuir controle dos relatórios de controle interno por data, podendo ser classificados em status: Relatório Pendente, Impresso, Concluído e ou Cancelado.
- Possuir navegação simplificada sobre os vários assuntos definidos, para respostas aos quesitos previamente cadastrados.

### **Informações Contábeis, Financeiras, Planejamento e de Execução Orçamentária**

- Indicadores de execução orçamentária para indicação dos resultados da execução orçamentária, apontando mensalmente tal resultado, em valores nominais, percentuais e gráficos de acompanhamento.

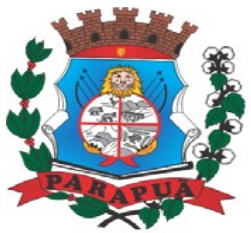

### **ESTADO DE SÃO PAULO CNPJ: 53.300.331/0001-03**

- Indicadores financeiros para acompanhamento dos principais repasses de receita, podendo estes ser escolhido pelo usuário em valores nominais, percentuais e gráficos de acompanhamento.
- Indicador financeiro para acompanhamento das suficiências do caixa, inclusive com a segregação por fontes de recursos em valores nominais, percentuais e gráficos de acompanhamento.
- Indicador financeiro para acompanhamento da aplicação na educação em valores nominais, percentuais e gráficos de acompanhamento.
- Indicador financeiro para acompanhamento da aplicação na saúde em valores nominais, percentuais e gráficos de acompanhamento.
- Indicador financeiro para acompanhamento do gasto com despesa de pessoal em valores nominais, percentuais para acompanhamento.
- Relatório de Informação da Lei de Responsabilidade Fiscal no layout dos "Demonstrativos" publicados pelo Sistema Audesp a saber:
- Demonstrativo de Apuração das Despesas com Pessoal
- Demonstrativo do Relatório de Gestão Fiscal
- Demonstrativo da Receita Corrente Líquida
- Demonstrativo das Disponibilidades Financeiras Orçamentárias
- Demonstrativo de Restos a Pagar
- Demonstrativo de Apuração do Cumprimento do Art. 42 da LRF

Relatório de Informação da Educação no layout dos "Demonstrativos" publicados pelo Sistema Audesp a saber:

- Quadro 1 Receitas de Impostos
- Quadro 2 Receitas Vinculadas
- Quadro 3 Despesas com Educação
- Quadro 4 Movimentação Financeira da Educação
- Quadro 5 Receitas do FUNDEB
- Quadro 5.1 Receitas de Exercícios Anteriores não Aplicadas FUNDEF
- Quadro 6 Recursos Próprios
- Quadro 8 Cálculo Estimado do Repasse Decendial no Trimestre

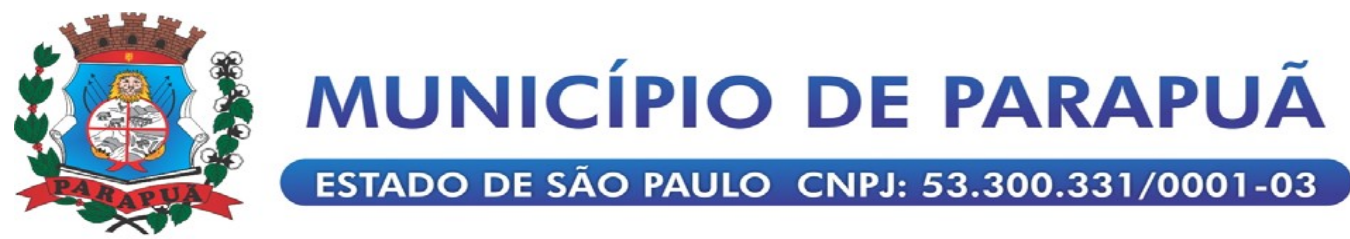

Relatório de Informação da Saúde no layout dos "Demonstrativos" publicados pelo Sistema Audesp a saber:

- Quadro 1 Receitas de Impostos
- Quadro 2 Receitas Vinculadas
- Quadro 3 Despesas com Saúde
- Quadro 5 Recursos Próprios

Relatório para Consultas das informações transmitidas ao Sistema Audesp, a saber:

- Balancete Contas Contábeis;
- Balancete Contas Correntes, podendo ser definido qual(is) conta-corrente(s) para consulta;
- Demonstrativo da Despesa Empenhada por Fonte de Recursos;
- Demonstrativo da Execução Financeira por Fontes de Recursos;
- Relatórios de Planejamento, contendo informações do Plano Plurianual, Lei de Diretrizes Orçamentárias e Lei Orçamentária Anual com suas diversas alterações, bem como as informações cadastrais (Órgãos, Unidades Orçamentárias, Unidades Executoras, Programas e Ações).
- Relatório da Execução Orçamentária e Financeira da Saúde, baseados no Sistema de Informações sobre Orçamentos Públicos em Saúde – SIOPS, podendo ser emitidos bimestralmente.
- Relatórios de Execução Orçamentária do Município, nos moldes do Relatório Resumido da Execução Orçamentária – RREO, no formato do layout definido pela Secretaria do Tesouro Nacional no Manual de Demonstrativos Fiscais-MDF.
- Relatórios de Gestão Fiscal do Município, nos moldes do "Relatório de Gestão Fiscal RGF", no formato do layout definido pela Secretaria do Tesouro Nacional no Manual de Demonstrativos Fiscais-MDF.
- Relatórios que permitam o acompanhamento e verificação dos convênios recebidos e concedidos pela entidade.
- Relatório para acompanhamento da Ordem Cronológica de Pagamentos.
- Balancete da Receita com as informações da receita orçamentária e extraorçamentária.
- Balancete da Despesa com as informações da receita orçamentária e extraorçamentária.
- Razão dos Fornecedores.
- Razão das Contas Bancárias.

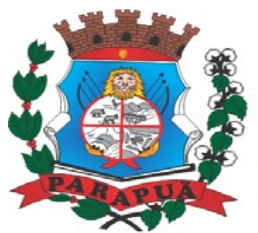

ESTADO DE SÃO PAULO CNPJ: 53.300.331/0001-03

- Saldos Disponíveis por Fonte de Recursos.
- Relação de Adiantamentos e responsáveis.

### **Informações da Área de Suprimentos (Compras, Licitações, Controle dos Estoques e Bens Patrimoniais)**

- Relatório dos Processos e saldos dos Processos.
- Relatório dos Contratos (Vencimentos, Controle dos Saldos, Extratos).
- Relatório de Auditoria contábil para verificação de notas de empenhos liquidadas e que não foram registradas no setor de almoxarifado.
- Relação de Movimentos de entradas no almoxarifado que não utilizaram empenho (doações).
- Resumo Contábil das entradas e saídas do almoxarifado em formato de "balancete" com a codificação do plano contábil já utilizando e segregando os movimentos baseados no Plano de Contas Aplicado ao Setor Público.
- Inventário dos Estoques que poderá ser emitido a qualquer momento para possíveis perícias/auditoria nos materiais estocados, podendo este ser emitido para todos locais de almoxarifado existente ou individualizado.
- Relatório de Auditoria contábil para verificação de notas de empenhos liquidadas e que não foram registradas no setor de patrimônio (bens não registrados).
- Relação de Movimentos de entradas no patrimônio que não utilizaram empenho (doações).
- Resumo Contábil das aquisições, desincorporações, depreciações, ajustes e reavaliações dos bens patrimoniais, agrupados com a codificação do plano contábil já utilizando e segregando os movimentos baseados no Plano de Contas Aplicado ao Setor Público.
- Inventário dos Bens que poderá ser emitido a qualquer momento para possíveis perícias/auditoria nos registros do imobilizado, podendo este ser emitido para todos os bens ou individualizado.

#### **Informações da Área Tributária**

- Balancete comparativo entre valores registrados na contabilidade e valores baixados no setor tributário.
- Balancete de Receita, baseado nas informações obtidas a partir do setor tributário.
- Relatório com os lançamentos efetuados na tesouraria e não registrados no setor tributário.

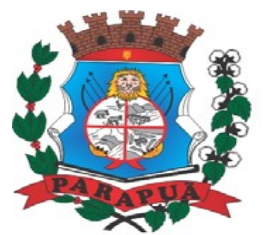

ESTADO DE SÃO PAULO CNPJ: 53.300.331/0001-03

### **Informações da Área de Recursos Humanos**

- Relatório de Admissão e Demissões.
- Relatório para acompanhamento das Horas Extras para funcionários comissionados.

### **SISTEMA DE RECURSOS HUMANOS E DEPARTAMENTO DE PESSOAL**

- O Sistema de Pessoal deverá ser configurável para tornar- se compatível com as exigências da CLT. Deverá, também, ser capaz de controlar, simultaneamente, quantos exercícios se queiram, permitindo ao Órgão Municipal geração de arquivos magnéticos para prestações de contas.
- Permitir o envio do cadastro do funcionário, possibilitando a consulta a qualquer momento bloqueando qualquer tipo de alteração.
- Permitir a consulta da memória de alteração dos campos cadastrais.
- Permitir tipos de folha de pagamento diferenciados, visando à utilização destes tipos nas situações que julgar convenientes.
- Permitir o cadastro de licença prêmio, processando automaticamente os períodos aquisitivos do servidor, considerando as faltas e afastamento no período aquisitivo para dedução dos dias de direito, ou prorrogação do período.
- Permitir, nos casos de readmissão de funcionários, o aproveitamento das informações cadastrais anteriormente cadastradas.
- Permitir a emissão de relatório da quantidade de vagas existentes e disponíveis por cargo.
- Permitir o cadastro de Faltas Abonadas, Justificadas, Injustificadas, bom como seu histórico, controlar limite de faltas por período conforme legislação vigente.
- Permitir o cadastro de Atrasos, bem como seu histórico.
- Permitir criticar a folha para controlar as ocorrências, como liquido negativo, liquido zerado.
- Possuir rotinas de cálculos através de fórmulas e expressões, para qualquer vencimento e desconto, tornando o cálculo da folha totalmente parametrizado e administrado pelo próprio usuário do sistema.
- Permitir a importação de valores informados por outras entidades, sem a necessidade de lançamento individual.
- Permitir a emissão do relatório da folha de pagamentos, constando todas as contas que o servidor tiver valor.

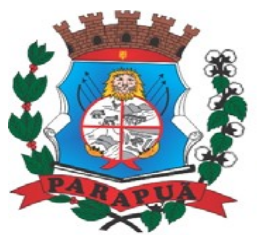

- Permitir a emissão de relatório comparativo entre duas competências, informando o valor da diferença e o percentual que corresponde.
- Permitir a emissão de relatório com qualquer campo do cadastro de funcionários e as contas da folha, totalmente configurado pelo usuário, com a possibilidade de exportar para planilha eletrônica.
- Permitir o lançamento de férias; definindo data da saída de férias, dias de gozo e dias de pecúnia.
- Permitir o cadastramento de cargos, sendo possível definir tabela de planos de cargos e salários, bem como a quantidade de vagas criadas e a lei que determinou a criação das vagas.
- Permitir a inserção e correção dos valores de salário dos cargos, com relação à jornada estabelecida.
- Permitir o cadastramento de dependentes, definindo os limites de idade e grau de parentesco.
- Permitir o cadastro de pensionista alimentícia, determinando o nome, CPF, Banco para deposito, agencia, conta corrente.
- Permitir a definição de tabelas de enquadramento de INSS, IRRF, Salário Família e Abono Família.
- Permitir o cadastro do plano de contas, totalmente configurados pelo usuário, definindo contas de vencimentos e descontos, bem como se essa conta irá passar para os próximos meses não havendo necessidade de novo lançamento.
- Permitir a definição e ou criação do organograma ou estrutura administrativa/organizacional do Órgão Municipal.
- Permitir o cadastramento de convênios firmados com empresas privadas e de funcionários associados.
- Permitir a definição e cadastramento de formatos de conta bancária, utilizando bancos e agências bancárias já cadastrados, nos quais o Órgão Municipal possui movimentação financeira.
- Permitir a criação de tipos de afastamento que permita ao usuário configurar e definir suspensões.
- Permitir a criação e configuração de tipos de previdência, oferecendo liberdade para o usuário definir os institutos de previdência com os quais trabalhará.

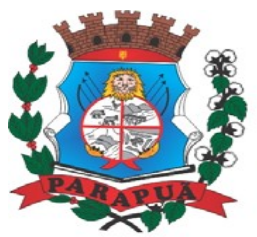

- Permitir o cadastro de transportadoras e dos trajetos informando o valor das tarifas e informando qual o vale transporte o funcionário utiliza.
- Permitir o lançamento de vale transporte para cada funcionário.
- Permitir a atualização automática da porcentagem de adicional por tempo de serviço, plano de carreira e sexta parte;
- Permitir o cadastro de funcionários com, no mínimo, as seguintes informações:
- Data de nascimento, sexo, estado civil.
- Naturalidade, nacionalidade, nome do pai, nome da mãe, endereço (rua, número, bairro, cidade, estado, CEP, telefone e complemento).
- Nome de dependentes e data de nascimento.
- Nome de beneficiários de pensões alimentícias ou vitalícias.
- Dados bancários com banco, agência e número da conta corrente bancária.
- Documentos incluindo: identidade, CPF, título de eleitor, carteira de trabalho, certificado militar, PIS, PASEP e número de cadastro no FGTS.
- Lotação, vínculo, previdência, local de trabalho, regime de trabalho (codificação da RAIS), categoria do trabalhador (codificação SEFIP), agente nocivo (codificação SEFIP).
- Histórico relativo a promoções, progressões, vantagens, licenças, cursos e anotações gerais.
- Permitir a seleção de funcionário, sendo possível selecionar por: nome data de admissão e demissão, CPF, PIS, PASEP.
- Permitir controlar, por procedimentos automatizados, as evoluções de vantagens decorrentes de tempo de serviço.
- Permitir informar diversos afastamentos para cada matrícula.
- Permitir informar a exoneração do funcionário incluindo data da exoneração, data do aviso prévio.
- Permitir informar dívidas firmadas entre o funcionário e um fornecedor conveniado que serão pagas parceladamente nas folhas de pagamento mensais.
- Permitir o processamento das folhas de: Pagamento Mensal, Adiantamento Quinzenal,Rescisão, Adiantamento de Férias, Licença Prêmio, adiantamento de Décimo Terceiro Salário, Décimo Terceiro Salário.
- Permitir o encerramento de folhas de pagamento.
- Permitir a emissão de relatórios da tabela de cargos e salários.
- Permitir a emissão de relatórios da estrutura organizacional do município.

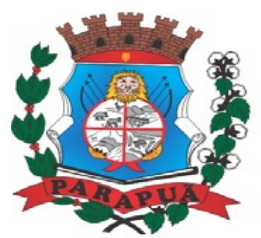

- Permitir a emissão de relatórios dos bancos e agências cadastrados.
- Permitir a emissão de relatórios dos tipos de afastamentos cadastrados.
- Permitir a emissão de relatórios dos dados cadastrais dos funcionários, com, no mínimo as seguintes informações:
- Data de nascimento, sexo, estado civil, data de admissão.
- Naturalidade, nacionalidade, nome do pai, nome da mãe, endereço (rua, número, bairro, cidade, estado, CEP, telefone e complemento).
- Nome de dependentes e data de nascimento.
- Nome de beneficiários de pensões alimentícias ou vitalícias.
- Dados bancários com banco, agência e número da conta corrente bancária.
- Documentos incluindo: identidade, CPF, título de eleitor, carteira de trabalho, certificado militar, PIS, PASEP e número de cadastro no FGTS.
- Lotação, vínculo, previdência, local de trabalho, regime de trabalho (codificação da RAIS), categoria do trabalhador (codificação SEFIP), agente nocivo (codificação SEFIP).
- Permitir a emissão de relatórios dos dependentes de um funcionário. Disponibilizar a emissão acima, com opções de seleção de todos os funcionários e de todos os vínculos, ou de apenas um dos filtros acima especificados. Permitir a exportação para planilha eletrônica.
- Permitir a emissão de relatórios das pensões alimentícias de um funcionário. Disponibilizar a emissão acima, com opções de seleção de todos os funcionários e de todos os vínculos, ou de apenas um dos filtros acima especificados. Permitir a exportação para planilha eletrônica.
- Permitir a emissão de relatório de etiquetas de endereço dos funcionários cadastrados. Disponibilizar a emissão acima, com opções de seleção de todos os funcionários e de todos os vínculos, ou de apenas um dos filtros acima especificados.
- Permitir a emissão de relatórios de salários dos funcionários cadastrados. Disponibilizar a emissão acima, com opções de seleção de todos os funcionários e de todos os vínculos, ou de apenas um dos filtros acima especificados.
- Permitir a emissão de relatórios de funcionário por cargo e função. Disponibilizar a emissão acima, com opções de seleção de todos os funcionários e de todos os vínculos, ou de apenas um dos filtros acima especificados.
- Permitir a emissão de relatórios de funcionários que possuem direitos a férias, contendo os períodos aquisitivos e os períodos já gozados e, também, os períodos não gozados.

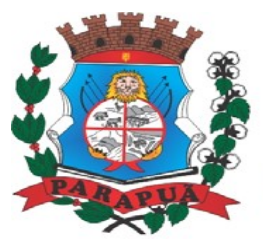

- Permitir a emissão de relatórios da documentação necessária para gozo de férias, ou seja, aviso de férias e recibo de férias.
- Permitir a emissão de relatórios de funcionários admitidos, afastados e demitidos. Disponibilizar a emissão acima, com opções de seleção de todos os funcionários e de todos os vínculos, ou de apenas um dos filtros acima especificados.
- Permitir a emissão de relatórios de termo de rescisão contratual, nos casos de exoneração.
- Permitir a emissão de relatórios de folha de pagamento (sumário) com opções de seleção de todos os funcionários e de todos os vínculos, ou de apenas um dos filtros acima especificados.
- Permitir a emissão de relatórios com os resultados líquidos do calculo de folha de pagamento que serão creditados nas contas correntes bancárias dos funcionários. Disponibilizar a emissão acima, com opções de seleção de todos os funcionários e de todos os vínculos, ou de apenas um dos filtros acima especificados.
- Permitir a emissão de relatórios de determinadas verbas calculadas em folha dentro da própria competência ou por período.
- Permitir a emissão de relatórios discriminando verbas calculadas em folha de pagamento separadamente (uma a uma). Disponibilizar a emissão acima, com opções de seleção de todos os funcionários e de todos os vínculos, ou de apenas um dos filtros acima especificados.
- Permitir a emissão de relatórios com informações previdenciárias relativas à folha de pagamento. Disponibilizar a emissão acima, com opções de seleção de todos os funcionários e de todos os vínculos, ou de apenas um dos filtros acima especificados.
- Permitir a emissão de relatórios com resumos gerais de folha de pagamento. Disponibilizar a emissão acima, com opções de seleção de todos os funcionários e de todos os vínculos, ou de apenas um dos filtros acima especificados.
- Permitir a impressão da ficha financeira do servidor, definindo o ano e as suplementares a serem consultadas, com a possibilidade de impressão de geral ou grupo de pessoas, com opção de exportar para planilha eletrônica.
- Permitir exportação de dados, conforme layout próprio, para prestação de contas do CAGED.
- Permitir exportação de dados, conforme layout próprio, para prestação de contas da SEFIP.

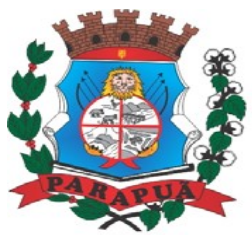

- Permitir exportação de dados, conforme layout próprio, para prestação de contas da GRRF.
- Permitir exportação de dados, conforme layout próprio, para prestação de contas da DIRF.
- Permitir exportação de dados, conforme layout próprio, para prestação de contas da RAIS.
- Permitir a exclusão de dependentes de salário família e abono família, dos cálculos de pagamento de folha de pessoal, assim que os limites de idade para percepção destes benefícios forem atingidos.
- Permitir o controle de auditoria do sistema por usuário.
- Permitir a inclusão da foto do servidor.
- Permitir o cadastro de exames biológicos.
- Permitir o controle da Vida funcional do servidor, bem como suas nomeações, cursos e demais observações a serem informadas para o servidor, mantendo um histórico.
- Permitir o lançamento de Licença Prêmio, definindo data da saída, dias de gozo e dias de pecúnia.
- Permitir o processamento automático dos adicionais de tempo de serviço, como Qüinqüênio, triênio, considerando os afastamento e faltas no período.
- Permitir a consulta dos dados cadastrais de competências anteriores.
- Permitir a emissão de relatórios com qualquer campo do cadastro de funcionários, totalmente configurado pelo usuário, com a possibilidade de exporta para planilha eletrônica e com opção de impressão geral ou através de filtro dos campos do cadastro de funcionários.
- Permitir a emissão do PPP (Perfil Profissiográfico Previdenciário).
- Permitir a emissão do histórico do servidor, contendo todas as informações referentes à Vida Funcional, Férias, Licença Premio, Histórico Salarial, Faltas, Atrasos.
- Permitir processamento de crítica do cadastro, prevendo erros que impossibilitam a geração de arquivos como RAIS, SEFIP, CAGED.
- Permitir o processamento de folha de rescisão individual ou coletiva com cálculos de automático de todas as verbas rescisórias, sem a necessidade de lançamento avulso na folha.
- Permitir o processamento de folha de férias individual com cálculos de automático de todas as verbas através dos lançamentos do período aquisitivo, dias de férias e dias de pecúnia, sem a necessidade de lançamento avulso na folha.

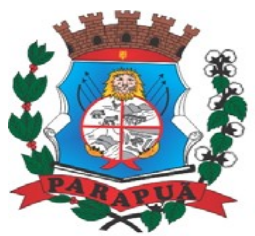

### ESTADO DE SÃO PAULO CNPJ: 53.300.331/0001-03

- Permitir o cálculo de faltas e atrasos, através da somatória os dias de faltas e quantidade de atrasos já lançados no modulo de faltas e atrasos, sem a necessidade de lançamento avulso na folha.
- Permitir o cálculo automático do 13º salário integral ou proporcional, já deduzindo os afastamentos, sem a necessidade de lançamento avulso na folha.
- Permitir o lançamento de valores para competência posterior.
- Permitir a geração de arquivos texto para todos os convênios utilizados pela entidade, como arquivo de credito bancário.
- Permitir a geração e impressão de holerites modo gráfico ou texto, conforme leiaute utilizado pela entidade. Possibilitar a impressão geral ou grupo de servidores.
- Permitir emissão do informe de rendimentos, individual, geral ou grupo de pessoas.
- Permitir a emissão do sumario da folha, com a possibilidade de agrupamento a ser utilizado pela contabilidade.
- Geração e importação dos arquivos para pagamento do PASEP.
- Permitir emissão de relatório com valores gerados para contabilidade.
- Permitir o cadastro de responsáveis pelas assinaturas dos relatórios da folha.
- Permitir a consulta e impressão online do holerite de cada funcionário, através da web.
- Controlar evolução funcional podendo ser ela horizontal ou vertical com variação de tempo e ainda verificar afastamento que tenha reflexo no período de direito, com emissão de relatórios com os servidores que obtiveram a respectiva evolução automaticamente.

Processar o pagamento do pessoal ativo, inativo e pensionista, tratando adequadamente os diversos regimes jurídicos, adiantamentos salariais, férias, 13º salário, 14º salário, inclusive adiantamentos, rescisões, pensões e benefícios, permitindo recálculos e ainda possibilitar o calculo de 13º e 14º serem feito no mês de aniversário.

- Controlar de forma automatizada os dias de direitos a gozo de férias de funções especiais como: (Operador de Raios-X e similares), com períodos diferenciados.
- Automatizar o cálculo de adicionais por tempo de serviço e a concessão, observando percentuais diferenciados, conforme regime contratual, com eventos distintos e com a possibilidade de impressão dos funcionários que no mês adquiriram o beneficio, após calculo da folha.
- Permitir cadastrar autônomo, bem como suas respectivas remunerações mensais recebidas, fazendo suas retenções (INSS, ISS, IRF) de forma automática, podendo ser acumulativa, com emissão resumo p/empenho.

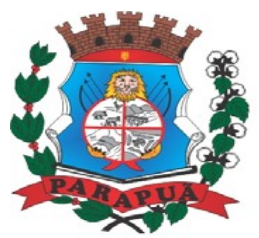

- Emitir contra cheque, permitindo a inclusão de textos e mensagens.
- Possibilitar cálculo de adiantamento salarial, por data para os mesmos funcionários varias vezes no mês, controlando o seu respectivo saldo.
- Emitir Comparativo de Folha de Pagamento, permitindo a possibilidade de inserir um percentual para verificação de diferença de um mês para outro.
- Gerar Calculo Atuarial conforme leiautes de como: (BB, CEF, ETA, CONDE, IMPLAN).
- Gerar planilhas de autoria do Ministério de Previdência: Anexo VI, VII e VIII.
- Emitir certidão por tempo de serviço, podendo incluir vínculos anteriores e também com modelo especifico da contratante do tipo doc; podendo ser alterada a qualquer momento pelo usuário.
- Gerar automaticamente o resumo para empenho de autônomos, podendo haver datas diferenciadas por autônomo, contemplando também a parte da empresa, por fichas orçamentárias, e extra, ficha, elemento, subelemento, aplicação e variação.
- Cadastro de Atos Normativos.
- Cadastro de cargos bem como os históricos de vagas constando desde a criação, aumentos e reduções, até sua extinção.
- Quadro de Pessoal atribuindo a cada cargo número de vagas Total, número de vagas Providas e Não Providas.
- Cadastro de Agente Público.
- Cadastro de Lotação e seus históricos de Agentes Públicos.
- Processar cálculo de férias, abonos de férias, observando o regime contratual e seus respectivos percentuais com eventos distintas conforme os regimes; (CLT e EST), com eventos diferenciados por regime.
- Controle de funcionários em substituição, mantendo o período da substituição bem como os seus respectivos benefícios a nova função com data prevista para termino.
- Simulador de aumento salarial, onde deverão ser visualizados os valores com o reajuste proposto.
- Calcular de forma automática diferenças salariais em virtude de reajustes salariais ocorridas em meses anterior, podendo escolher sobre quais eventos vão incidir as diferenças.
- Possibilitar inclusão de informações de múltiplos vínculos empregatícios, devendo agrupar os cálculos previdenciário e de IRRF e calcular o IRRF, de forma que ele possa ser

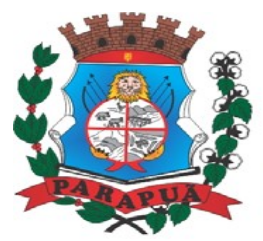

### ESTADO DE SÃO PAULO CNPJ: 53.300.331/0001-03

demonstrado nos vários cadastros existentes ou ainda em um único cadastro conforme parametrização e ainda com a possibilidade de incluir autônomos.

- Controlar de forma automatizada os dias de direitos a gozo de férias observando suas faltas e ausências, conforme regime de contratação; (CLT, EST).
- Possuir rotina que permita controlar e ajustar valores de modo a satisfazer limites de piso ou teto salarial.
- Emitir relatórios de encargos sociais dos regimes (RPPS e RGPS), incluído os autônomos e tomador de obras, com suas respectivas guia para recolhimento, podendo ainda incluir possíveis compensações.
- Possibilitar fazer manutenção de cálculos com inclusão ou exclusão de eventos ou ainda alterar valores de eventos com o recalculo automática dos encargos sociais, podendo bloquear a manutenção.
- Calcular complemento salarial de forma automática para servidores que recebem menos que o salário mínimo federal.
- Gerar arquivos de remessa definido pelo Tribunal de Contas do Estado de São Paulo no formato XML para atendimento ao Módulo Atos de Pessoal Fase III dos seguintes arquivos: Arquivo de Atos Normativos Arquivo de Agentes Públicos Arquivo de Cargos Arquivo de Funções Arquivo de Lotação de Agentes Públicos Arquivo de Quando Pessoal Arquivo de Verbas Remuneratórias Arquivo de Aposentados e Pensionistas Arquivo de Folha Ordinária

Arquivo de Resumo da Folha

Arquivo de Folha de Pagamento Ordinária

#### **SISTEMA DE HOLERITE WEB**

O sistema deverá permitir acesso de todos os servidores da Instituição com usuário e senha individualizados, onde os servidores terão direito de receber comunicados diversos, notificações.

- O gestor poderá publicar no dia, ou agendar um dia para envio aos seus servidores, podendo verificar quem visualizou seu comunicado.

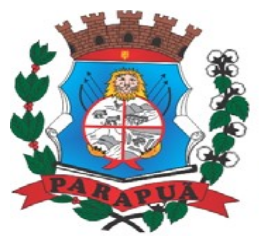

### ESTADO DE SÃO PAULO CNPJ: 53.300.331/0001-03

- Deverá permitir consultar e Imprimir holerites e Informe de Rendimentos (IR).

- Deverá permitir que os Servidores consultem Folha de Registro de Ponto, Ficha Financeira, Extrato Individualizado (tempo de serviço), Dados Pessoais e de dependentes.

- O sistema deverá permitir anexar qualquer tipo de documento digitalizado no formato .PDF no prontuário de cada servidor.

- O servidor poderá consultar e imprimir qualquer documento que for anexado em seu prontuário.

- Deverá ter acesso para que os gestores de cada departamento possam justificar, não justificar ou abonar o ponto de seus subordinados, obrigando ao mesmo indicar o motivo da ação escolhida.

- O campo de motivo poderá ser selecionado em uma lista padrão parametrizável. O gestor também deverá liberar as solicitações feitas por seus subordinados já baixando automaticamente na folha.

- Deverá permitir Usuários e senhas específicos para os Usuários da Divisão de Gestão de Pessoas para possam inserir comunicados, notificações e Mensagens direcionadas por grupo de local de trabalho, grupo de servidores, ou para todos servidores.

- Manter o histórico da vida funcional de cada servidor para consulta, cargos ocupados, salários recebidos, vínculos e demais informações relevantes.

- Deverá permitir que cada servidor possa consultar os períodos pendentes e gozados de férias, com a opção de solicitar a inclusão de períodos de aquisição de férias ou pagamento em pecúnia no qual tenha direito, e bloquear o sistema caso o servidor solicite períodos inexistentes.

- O sistema deve possuir um contador de benefícios/ licenças/ afastamentos, esse contador deve gerenciar esses pedidos, bloqueando solicitações acima do que é determinado pela legislação vigente.

- O sistema só poderá incluir uma ocorrência para um vínculo determinado, ou seja, não pode vincular um afastamento doença INSS para servidor estatutário.

- O administrador do portal pode vincular qual campo o funcionário pode alterar dados como endereço, sendo automaticamente alterado no sistema local da folha.

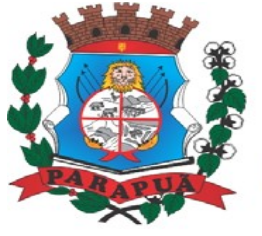

ESTADO DE SÃO PAULO CNPJ: 53.300.331/0001-03

### **SISTEMA TRIBUTÁRIO**

- Possuir interface gráfica, com apresentação de menus pulldown e que os itens do menu selecionado sejam apresentados na lateral da tela numa grade para facilitar o trabalho do usuário;

- Linguagem compilada; Possibilidade de uso do sistema via acesso remoto;

- Relatórios com a possibilidade de parametrização da impressão do cabeçalho personalizado da Administração;

- Possuir ferramenta de alteração de senha pelo usuário; Possibilidade de inclusão de mais de um usuário administrador do sistema;

- Possibilidade de bloquear a senha de um usuário pelo administrador do sistema;

- Possuir registro de operações no sistema por usuário, por operação, por palavra-chave, com possibilidade de impressão de relatório por período;

- Possuir ferramentas de extração de dados de toda a base cadastral do sistema, com gerador de relatórios para uso do próprio usuário;

- Arquitetura cliente /servidor em duas camadas (Two-tiers);

- Ser multiusuário para permitir que cada departamento/usuário atualize ou consulte os processos sob sua responsabilidade, podendo mais de um usuário trabalhar, simultaneamente, assegurando total integridade dos dados. Não poderão apresentar limitação quanto ao número de usuários simultâneos;

- Possibilidade da emissão de relatórios com opção de campos para assinatura no final, definidos pelo usuário;

- Sistemas desenvolvidos em ferramentas que mantenham os programas no banco de dados, facilitando a atualização e controle de versões dos sistemas;

- Os sistemas deverão ser multiexercícios, ou seja, permitir que o usuário acesse as informações de exercícios diferentes sem sair do sistema;

- Atalhos para as principais tarefas executadas em uma única tela para evitar cliques do mouse;

### **Sistema Mobiliário (Empresas)**

- Permitir consultas, alterações e inclusões no cadastro fiscal por um ou mais usuário simultâneos;

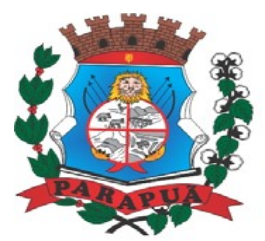

### ESTADO DE SÃO PAULO CNPJ: 53.300.331/0001-03

- Na ficha cadastral de empresas, profissionais liberais e autônomos, deverá ser possível cadastrar contribuintes com no mínimo os seguintes enquadramentos de tributação: físico, jurídico ou sociedade uniprofissional;

- Deverá conter no mínimo as seguintes informações: razão social, nome fantasia, data de abertura, número do processo de abertura, número do alvará data de expedição do alvará, data de encerramento da empresa, número do processo de encerramento, código do tipo de cobrança, devendo ser possível escolher, por exemplo: normal, isento, desativado, cancelado, fiscalizar, suspenso, optante Simples Nacional e MEI (Microempreendedor Individual);

- Deverá ser possível indicar um período de vigência do regime de tributação;

- Possuir campos para a inclusão dos horários de funcionamento de acordo com as regras do Município;

- Realizar a visualização dos campos do cadastro de contribuintes com dados sobre telefones comerciais, residenciais, celular e e-mail;

- Permitir a descrição textual da atividade principal da empresa a critério do usuário, sendo esta opção com a possibilidade de ser impressa na emissão dos alvarás de funcionamento;

- Permitir vincular o tipo de tributação, como exemplo: normal, feirante, órgão públicos, condomínios e construção civil;

- Deverá ter campos para as informações da empresa, como a área ocupada, área de apoio adicional e número de empregados;

- Na ficha cadastral deverá ser possível descrever o endereço completo da empresa;

- Quando possível, o preenchimento deverá ser de forma integrada ao código do imóvel pertencente a ficha cadastral imobiliária do Município;

- Permitir controle do endereço de entrega com autopreenchimento para endereço da empresa, do contador e do sócio previamente cadastrados;

- Também deverá ser possível, no que se refere ao controle do endereço de entrega, selecionar opção para que seja preenchido pelo usuário, os dados completos de correspondência, que serão diferentes dos anteriores mencionados;

- Deverá estar disponível para o usuário na ficha cadastral de empresas, a possibilidade de unificar diversas parcelas de um lançamento e/ou processo de parcelamento em uma única parcela, como requisitos deverá possibilitar as seleções de forma aleatória, das parcelas não pagas e definição da nova data de vencimento para as mesmas. O sistema deverá

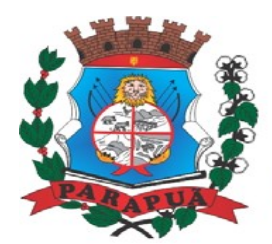

ESTADO DE SÃO PAULO CNPJ: 53.300.331/0001-03

realizar automaticamente as devidas atualizações monetárias para a nova data de vencimento.

- Permitir que sejam feitas na ficha cadastral os enquadramentos de cada contribuinte nas atividades, serviços e taxas referentes às suas características de transações comerciais. Nos enquadramentos de atividade deverá ser informado o código da atividade previamente cadastrada, devendo ser possível indicar mais de uma atividade, e a indicação de qual delas é a principal. No enquadramento dos serviços deverá ser informado o código do serviço previamente cadastrado, devendo ser possível indicar mais de um serviço, o tipo de cobrança a que o mesmo está sujeito, devendo ser possível escolher entre as opções: fixo, variável ou estimado, a quantidade multiplicadora do valor do serviço a ser aplicado no momento do lançamento tributário do exercício e o valor ou alíquota do serviço.

- No enquadramento das taxas deverá ser informado o código da taxa, previamente cadastrada, a forma de cálculo do valor da taxa, devendo estar disponível pelo menos as opções: por número de empregados, por número de sócios, por área, pela tabela de valores previamente cadastradas, o coeficiente multiplicador para efeitos de cálculo do lançamento tributário do exercício e o valor correspondente de cada taxa.

- Permitir a visualização na ficha cadastral dos lançamentos do exercício, sendo separados por agrupamento de tributos, com demonstrativo individualizado por parcela, por tributo e seus respectivos acréscimos, saldo corrigido por parcela, por grupo de tributo além da data de pagamento, valor pago e lote baixado.

- Deverá estar disponível a opção de exibir ou não as parcelas pagas e/ou canceladas, devendo tal opção se estender a impressão dos relatórios.

- Permitir a visualização na ficha cadastral mobiliária, o parcelamento da dívida ativa, possibilitando a separação por acordo, com a opção de apresentação dos cancelados ou reparcelados, contendo quando houver as informações de pagamentos;

- Na ficha cadastral deverá ser possível cadastrar os sócios vinculados a cada empresa. No cadastro dos sócios deverá ser informado o código do contribuinte, devendo ser possível definir um ou mais sócios da empresa, além da indicação de qual dos sócios é o responsável.

- Deverá possuir, na tela da Ficha Cadastral, dados do veículo / táxi contendo no mínimo as seguintes informações: número do RENAVAM, nº do chassi, nº da placa, ano de fabricação, ano do modelo, cor, modelo/marca e código do cadastro de pontos de Táxi.

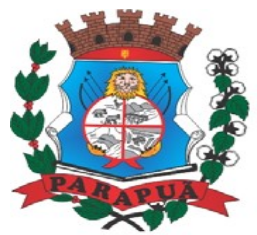

### ESTADO DE SÃO PAULO CNPJ: 53.300.331/0001-03

- Deverá na ficha cadastral permitir controle para emissão do laudo de vistoria do corpo de bombeiros armazenando no mínimo o número do processo, número da vistoria, data da expedição e data de validade.

- Na ficha cadastral deverá possuir controle dos históricos de atualização cadastral organizados por data, hora e tipo de ocorrência;

- Permitir controle na ficha cadastral, das empresas enquadradas no simples nacional, permitindo inclusive importação de arquivo retorno das contribuições destas empresas com lançamento dos tributos e classificação das receitas em questão.

- Na ficha cadastral deverá ser possível emissão de certidão positiva/negativa, positiva com efeito negativa, extrato unificado com todos os débitos do contribuinte atualizados, por certidão da dívida ativa, por processo jurídico, processo de parcelamento e por dívida.

- Visualização na ficha cadastral da dívida ativa separadas por agrupamentos de tributos (ex.: D.A. ISS) e por exercício com demonstrativo individualizado por parcela, por tributo original, com respectivos acréscimos, saldo corrigido, status de acompanhamento (ex.: aberto, parcelado, jurídico, entre outros), dados de certidão de dívida e processo judicial.

- Possuir a visualização na ficha cadastral dos processos de parcelamento da dívida ativa, inclusive com apresentação dos cancelados ou reparcelados com informações de pagamento (ex.: data de pagamento, valor pago, entre outros);

- Permitir atrelar uma ou mais atividades ao cadastro para que possam ser calculados os impostos e taxas, devendo existir campo indicador da atividade principal.

- Deverá permitir na ficha cadastral o parcelamento ou reparcelamento integral ou parcial das dívidas onde o usuário poderá informar número de parcelas, valor de entrada, acompanhamento de honorários, custas e restituições, simulação em tela dos valores do parcelamento, impressão das opções possíveis de acordo com quantidades diferentes de parcelas, impressão do carnê (ficha de arrecadação ou ficha de compensação) e demais documentos referentes ao processo (ex.: confissão de débitos, termo de acordo, etc.).

- Deverá ser possível na tela da ficha cadastral a localização de uma empresa através da digitação do número de algum título lançado em seu nome, por número de aviso ou processo fórum.

- Deverá possuir na tela da ficha cadastral os dados do laudo da vigilância sanitária contendo pelo menos as seguintes informações:  $n<sup>°</sup>$  do processo,  $n<sup>°</sup>$  da vistoria, data da expedição, data de validade, responsável legal e CPF do responsável.

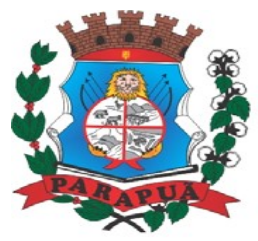

### ESTADO DE SÃO PAULO CNPJ: 53.300.331/0001-03

- Deverá possuir tela diferenciada para cadastros de contribuintes/empresas não vinculados ao Município, sejam eles para recolhimento de tributos ou atividades eventuais realizadas.

- Deverá possuir tela para cadastro unificado de proprietários, tanto para imóveis e empresas, devendo ser possível incluir pelo menos as seguintes informações: código do proprietário, data do cadastro, nome do proprietário, endereço completo, CNPJ ou CPF, Inscrição Estadual ou RG, órgão expedidor, telefone residencial, telefone comercial, nº de celular, endereço eletrônico de e-mail, data de nascimento, indicação de proprietário aposentado ou não, renda familiar.

- Deverá ser possível no cadastro de proprietários, visualizarem todos os imóveis e todas as empresas vinculadas a ele.

- Deverá ser possível o cadastro de contador contendo no mínimo as seguintes informações: código, nome, endereço completo, CPF/CNPJ, CRC, inscrição estadual, inscrição municipal, telefone e endereço eletrônico para contato que serão vinculados a empresa por meio da ficha cadastral.

- Deverá possuir tela para cadastro de bairros contendo as seguintes informações: código do bairro e descrição do bairro.

- Deverá possuir cadastro de logradouros contendo, no mínimo, as seguintes informações: opção para escolha do tipo do logradouro que deverá estar previamente cadastrada, código do logradouro, descrição do logradouro, descrição do antigo nome do logradouro, descrição do Ato legal como: nº do Decreto, nº da Lei, nº da portaria ou processo. Também deverá ser possível, na ficha cadastral de logradouros, filtrar os registros para localizar, de forma ágil, um determinado logradouro já cadastrado no sistema. Para tal deverá ser disponibilizado um campo para busca, devendo ser possível localizar um logradouro pelo seu código, descrição do logradouro, descrição do antigo nome do logradouro, descrição do Ato e tipo de logradouro.

- Deverá ser possível cadastrar o calendário de todos os dias úteis e feriados do ano para aplicação de regras de atualização de débitos conforme a legislação específica do município, contendo as informações: data, dia da semana e observação, este podendo ser informado feriado nacional, feriado estadual e ponto facultativo.

- Deverá exibir relatório com todas as Atividades Econômicas cadastradas no Sistema Mobiliário quebrando a exibição em até três níveis agrupados por Grupo de Atividade, Subgrupo de Atividade e Atividade.

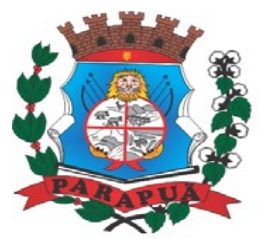

### ESTADO DE SÃO PAULO CNPJ: 53.300.331/0001-03

- Deverá exibir a lista de todos os serviços cadastrados no Sistema Mobiliário. O relatório deverá exibir o código do serviço, a descrição, o valor da alíquota, o valor do serviço;

- Deverá exibir a lista de todas as taxas de serviços públicos quebrando a exibição em até dois níveis agrupados por Grupo de Taxa e item da Taxa, descrevendo, no mínimo, o código, a descrição e o valor do mesmo;

- O sistema deverá emitir relatório com a lista das empresas cadastradas;

- Deverá ser impresso todos os logradouros municipais utilizados pelo sistema contendo o código, a sigla do tipo de logradouro e a descrição do logradouro;

- Deverá ser impresso todos os bairros do município, contendo o código do bairro, a descrição;

- O sistema deverá possuir rotina para realização automática de cálculo e lançamentos, individuais ou coletivos, de tributos para o exercício vigente. Para tal o sistema deverá considerar todos os enquadramentos de atividades, taxas e serviços efetuados pelo setor de cadastro mobiliário.

- Seguindo a legislação do município, o sistema deverá avaliar os valores que deverão ser cobrados de cada contribuinte, identificando e dimensionando individualmente cada tributo lançado.

- Após a definição dos valores, o sistema deverá gerar os números dos títulos para cada parcela e distribuir os mesmos segundo critérios, parametrizáveis, de datas de vencimentos e número de parcelas.

- No momento do cálculo o sistema deverá respeitar o valor mínimo por parcela definido na legislação.

- Deverá ser possível ao usuário definir, aleatoriamente, quais agrupamentos de tributos serão calculados, devendo estar disponíveis pelo menos os grupos de ISS e TAXAS.

- Para impressão dos carnês de pagamento deverá ser possível unificar, em um só carnê, os valores lançados para contribuintes que possuem mais de um grupo de tributo.

- Também deverá ser permitido que sejam gerados carnês diferentes, para o mesmo contribuinte, quando esse possuir mais de um grupo de tributo lançado.

- As datas de vencimentos e os convênios bancários de cada grupo de tributo deverão ser independentes e definidos a critério do usuário.

- No cálculo do ISS Fixo, o sistema deverá possuir o recurso de considerar ou não períodos proporcionais à data de inscrição.

- Na geração de tributos deverão ser considerados valores pré-determinados.

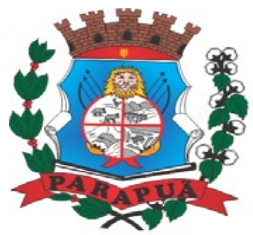

### ESTADO DE SÃO PAULO CNPJ: 53.300.331/0001-03

- Deverá ser possível para os cálculos em lote, filtro por faixa de cadastros, sendo disponível uma interface contendo campo para digitação do intervalo, de forma inicial e final de número de cadastro ou número da inscrição cadastral.

- Deverá ser possível indicar se, no momento do cálculo, o sistema deverá ou não cancelar os cálculos feitos anteriormente para o contribuinte no exercício.

- Deverá ser possível escolher qual o grupo de vencimentos cadastrado previamente o sistema usará. A partir dos dados calculados o sistema deverá gerar os números de títulos e o código de barras padrão ficha de arrecadação ou de compensação de cada lançamento.

- Deverá ser possível cadastrar vários grupos de vencimentos de títulos e, para cada grupo, deverá ser possível cadastrar várias datas de vencimento, um para cada parcela, inclusive se houver uma ou mais parcela única.

- Para o cadastramento dos vencimentos dos tributos lançados deverá haver uma interface onde o usuário poderá: selecionar um grupo de tributo, selecionar um grupo de vencimento, digitar o exercício do lançamento, o número da parcela, a data de vencimento e a porcentagem de desconto. O sistema deverá considerar a possibilidade de emitir uma ou mais parcelas únicas com vencimentos e descontos diferenciados.

- Deverá ser possível emitir guias de lançamentos de ISS variável cobrados através de aplicação de alíquota sobre o faturamento total declarado como valor de serviços prestados, contendo interface onde o usuário poderá cadastrar as informações referentes ao lançamento, onde deverá conter os seguintes dados: Mês/Ano de referência do lançamento, data de emissão da guia, número do cadastro mobiliário, atividade econômica, observação a critério do usuário, data de vencimento, valor da alíquota utilizada, número de vias a serem impressas, valor do faturamento, valor da multa, valor dos juros e valor da correção. Após a inserção dos dados o sistema deverá calcular o valor do tributo a ser pago. A partir dos dados calculados o sistema deverá gerar o número do título e o código de barras padrão ficha de arrecadação ou de compensação.

- Deverá estar disponível ao usuário uma interface para lançamento de guias eventuais.

- Os lançamentos de guias eventuais poderão ou não estar vinculados a um contribuinte do município.

- A cada lançamento o usuário poderá informar: o número do cadastro mobiliário, a data de vencimento da guia, o número de parcelas, o código do proprietário responsável pela empresa, uma descrição textual da atividade econômica, um endereço tributário completo,

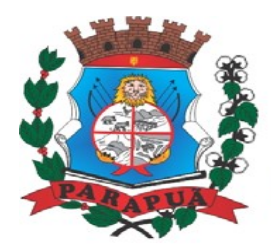

### ESTADO DE SÃO PAULO CNPJ: 53.300.331/0001-03

um endereço de correspondência completo e a descrição textual do propósito da guia. Para o cálculo do valor da guia deverá ser informado o código do serviço que foi realizado, alíquota do serviço, valor bruto e valor a receber. Também deverá estar disponível campos para digitação do código da taxa, valor unitário, quantidade, e valor total da taxa calculado pelo sistema. O sistema deverá totalizar os lançamentos efetuados e gerar uma guia padrão ficha de arrecadação ou de compensação.

- Deverá estar disponível campos para a digitação de uma mensagem a ser impressa no corpo do boleto bancário da guia.

- O sistema deverá possuir interface para geração de arquivo, do tipo texto, contendo todas as informações referentes aos lançamentos tributários de um exercício para impressão dos carnês de pagamento através de gráfica. Nesta interface deverá ser possível escolher o exercício de lançamento, a ordem de geração do arquivo texto, devendo estar disponível no mínimo as seguintes opções: número do cadastro, inscrição cadastral, ou CEP e logradouro. Possibilidade de escolha do grupo de tributo a ser impresso, possibilidade de escolha de um intervalo de número inicial e final de cadastro ou número inicial e final de número de inscrição cadastral. Na geração do arquivo texto deverá haver a opção de inclusão ou não de uma mensagem de aviso de existência de débitos anteriores para com o município. Neste recurso o sistema deverá verificar, individualmente, quais títulos estão inscritos em Dívida Ativa.

- O sistema deverá possuir uma interface para cadastramento de lançamentos de tributos retidos na fonte pelo Município. Tal função dependerá de possuir integração com os empenhos realizados pela área contábil. As informações em tela deverão ser compostas por: número da nota empenho e seu exercício, dados do fornecedor, cadastro no sistema de ISS, valor do serviço, valor da base de cálculo, data da emissão e ano da nota fiscal, mês de referência, data do recolhimento, valores apurados para o ISS. Deverá estar disponível, nesta mesma interface, um filtro para busca, pelo número da guia.

- Deverá ser possível listar o total de lançamentos por tributo.

- Deverá estar disponível no sistema um relatório contendo o resumo das informações advindas do lançamento tributário por exercício.

- Deverá emitir relatório contendo a lista de empresas que devem impostos no exercício.

- O Sistema deverá imprimir, a critério do usuário, uma segunda via do carnê contendo o lançamento tributário de uma empresa.

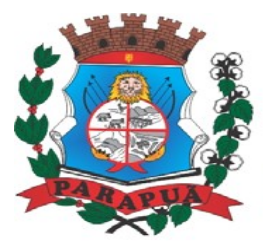

ESTADO DE SÃO PAULO CNPJ: 53.300.331/0001-03

- O Sistema deverá emitir relatório contendo a lista de empresas que pagaram impostos em um determinado exercício.

- Deverá imprimir o alvará de licença para funcionamento e/ou localização das empresas cadastradas no sistema.

- O Sistema deverá imprimir relatório contendo os detalhes de todas as guias eventuais emitidas.

- O sistema deverá imprimir a relação das inconsistências encontradas no processamento das baixas.

- Deverá listar os contribuintes que receberam lançamentos de ISS variável.

- O sistema deverá possuir relatório detalhado dos lançamentos de tributos efetuados no exercício, o total pago destes lançamentos e o saldo a receber dos mesmos.

- Deverá listar os contribuintes que não receberam lançamentos de tributos no exercício.

- Deverá ser possível listar todas as empresas ativas em um determinado período a ser definido pelo usuário.

- Para tal deverá ser possível definir um período inicial e final de data de abertura das empresas, uma data fixa para definição da posição limite do levantamento, aplicação de filtro por grupo de atividade, o subgrupo de atividade e a atividade, escolha do tipo de vínculo das empresas com os tipos de lançamentos, devendo ser possível escolher o tipo ISS eventual ou ambos, seleção aleatória dos contribuintes por tipo de isenção.

- Deverá ser possível escolher a ordem de impressão do relatório devendo estar disponível, pelo menos, a ordem por número do cadastro, alfabética ou por data de abertura.

- Deverá ser possível listar todos os contribuintes que sofreram algum tipo de alteração nas informações cadastrais.

- O sistema deverá permitir a impressão de um documento cujo modelo padrão deverá ser definido pelo usuário.

- O mesmo deverá ter a opção de seleção aleatória de qualquer documento do tipo texto criado no programa Microsoft Word e deverá ser possível acrescentar informações do cadastro mobiliário ao mesmo. As informações adicionais a ser impressa no documento devem ser parametrizáveis devendo ser possível acrescentar ou diminuir os campos a serem impresso. Para a escolha dos campos a ser impresso deverá ser disponibilizado um relatório contendo todas as opções disponíveis.

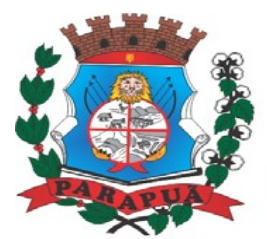

ESTADO DE SÃO PAULO CNPJ: 53.300.331/0001-03

#### **Sistema Imobiliário (Imóveis)**

- Permitir o cadastro de pessoas físicas e jurídicas, de forma a construir um cadastro único de contribuintes.

- Permitir a consulta de proprietários mostrando os imóveis relacionados, permitir consulta para busca de proprietários com opções de filtro por código do proprietário, nome do proprietário, complemento, bairro, cidade, estado, CEP, telefone. Realizar a impressão de vínculos, ficha cadastral e dívidas utilizando a mesma tela.

- Permitir o cadastro de advogados/procuradores.
- Possuir o cadastro de logradouros e bairros.
- Possuir tela para o cadastro de feriados e pontos facultativos.
- Possuir tela para o cadastro de características do terreno e da construção.
- Possuir tela para o cadastro de pontuação das características da construção.
- Possuir tela para o cadastro de imobiliárias.
- Possuir tela para o cadastro de loteamentos.
- Possuir tela para o cadastro de tipo da construção.

- Possuir tela para o cadastro do tipo de isenção.

- Possuir tela para o cadastro do tipo de logradouro, tipo de ocorrência, zona, quadra, setor, face, categoria, classe, controle de entrega, motivo de retorno, documento entrega, cadastro de fiscal e edifícios;

- Permitir composição parametrizável do valor do m² do terreno, da construção por exercício e a moeda correspondente ao valor, respeitando sempre a planta genérica municipal, lançamento da composição da inscrição, lançamento da composição do metro quadrado, lançamento da pontuação, lançamento de serviços urbanos.

- Permitir a composição da inscrição cadastral parametrizável pelo usuário, com quantidade de dígitos, conforme padrão utilizado no município (ex.: setor, quadra, lote, unidade e face).

- Permitir cadastramento de vários proprietários, compromissários para um mesmo imóvel com visualização na tela dos documentos do proprietário (CNPJ/CPF e RG) e possuir controle do responsável do imóvel.

- Permitir consultas, alterações e inclusões no cadastro fiscal por um ou mais usuários simultaneamente.

- Permitir visualização dos proprietários anteriores com as datas das alterações.

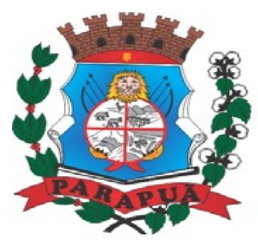

### ESTADO DE SÃO PAULO CNPJ: 53.300.331/0001-03

- Permitir controle do endereço de entrega das correspondências com opções de autopreenchimento (endereço do imóvel, endereço do proprietário, endereço do compromissário, endereço da imobiliária e endereço a definir onde usuário poderá preencher o endereço desejado sem relação alguma ao cadastro imobiliário).

- Deverá possuir rotina para controle de débito automático na ficha do imóvel (banco, agência e conta corrente do responsável pelo pagamento);

- Permitir visualização na ficha cadastral do valor do metro quadrado do terreno cuja parametrização poderá ser feita pelo usuário de acordo com a planta genérica do município respeitando a amarração feita entre inscrição e valor metro quadrado na composição da inscrição cadastral impedindo assim erros ao atribuir valores aos imóveis e também permitir a visualização na ficha cadastral das características do terreno e suas respectivas respostas padrão com as parametrizações realizadas pelo usuário em tela adequada de acordo com exata descrição da legislação municipal e atribuição de seus valores;

- Permitir que se possa importar plantas da moradia em arquivo no formato ".dwg" e também a possibilidade de importar outros arquivos, com extensões mais populares (".docx", ".bmp", ".jpg" e ".pdf") e todos sendo visualizados na própria ficha do imóvel.

- Permitir que na ficha cadastral seja possível emitir relatório de ficha cadastral detalhada, emitir certidões (positivas, negativas, positiva com efeito negativa e valores venais) e outras certidões diversas, extrato do exercício, extrato geral (exercício e parcelamentos de dívida), extrato da dívida selecionada e extrato do parcelamento da dívida selecionada, extrato do processo em execução fiscal contendo valores de honorários, custas, extrato resumido;

- Permitir a verificação do conteúdo das certidões emitidas (positivas, negativas, positiva com efeito negativa e valores venais);

- Permitir visualizar na ficha cadastral às características da construção e das demais construções caso exista e suas respectivas respostas padrão com as parametrizações realizadas pelo usuário em tela adequada de acordo com exata descrição da legislação municipal e atribuição de seus valores, além da sua pontuação;

- Permitir o controle na ficha cadastral dos imóveis confrontantes (frente, lado direito, lado esquerdo, fundos, frente curva direita, frente curva esquerda);

- Permitir visualizar na ficha cadastral da alíquota e dos valores venais individuais das construções bem como do terreno e total geral lançados no exercício do ano base atual e dos anteriores;
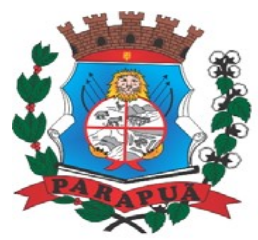

#### ESTADO DE SÃO PAULO CNPJ: 53.300.331/0001-03

- Permitir na ficha cadastral visualizar, incluir, excluir e consultar históricos de tarefas realizadas no sistema contendo: campo para inserção de comentário textual feito a critério do usuário, a data do histórico, o motivo da operação realizada, o número do processo e o usuário responsável pelas informações na tela de histórico;

- Permitir na ficha cadastral a visualização ou a inibição dos processos de parcelamento da dívida ativa, bem como do exercício, quando os mesmos já estiverem pagos ou cancelados. Este recurso deverá ser aplicado também na emissão dos relatórios disponíveis nesta interface, seguindo os mesmos critérios parametrizados para exibição em tela;

- Permitir visualização na ficha cadastral os equipamentos e serviços públicos do terreno com sua parametrização dos padrões existentes;

- Possuir rotina de cálculo automática de IPTU para que possa ser utilizado de forma individual ou por faixa de cadastro, sendo que o mesmo deverá ser totalmente parametrizável nos seus fatores de depreciação ou valorização existentes de acordo com o constante na Lei Municipal para apuração dos valores do Imposto e das Taxas de Serviços Urbanos. Deverá existir também a possibilidade de cálculo somente de Valor venal do imóvel, com a finalidade de apurar estes valores sem alterar as parcelas de exercício;

- Possuir crítica de cálculo de IPTU por cadastro inicial e final para que o usuário analise o motivo de não ter calculado o imposto;

- Deverá possuir rotina para alteração de vencimentos, dos lançamentos do exercício e dos parcelamentos, por grupo de tributos sem recálculo das parcelas;

- Permitir na ficha cadastral parcelamentos e reparcelamentos integrais e parciais das dívidas ativas, onde será possível informar a quantidade de parcelas, valor de entrada, data de vencimento da primeira parcela, deverá calcular automaticamente os honorários e custas conforme legislação, permitir a simulação em tela dos valores do parcelamento, permitir a impressão das opções de parcelamento conforme lei vigente no município, permitir a impressão do carnê nos padrões ficha de arrecadação ou compensação, impressão de termo de acordo conforme modelo da Administração, permitir selecionar aleatoriamente a impressão de modelos de documentos pré-cadastrados para este fim, disponibilizar a opção de imprimir ou não o carnê do parcelamento no momento da geração do acordo; cancelar automaticamente o parcelamento anterior (não excluir para não perder o histórico dos parcelamentos); permitir selecionar aleatoriamente a parcelas do acordo que serão impressas;

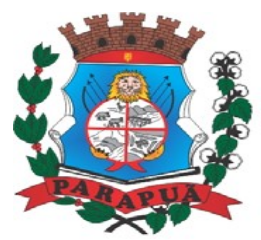

#### ESTADO DE SÃO PAULO CNPJ: 53.300.331/0001-03

- Permitir controle de lançamento de Contribuição de Melhorias com impressão de carnês no modelo de ficha de arrecadação ou compensação;

- Possuir uma rotina para geração dos carnês de lançamentos do exercício em padrão ".txt", com o seu respectivo layout para serem impressos por terceiros;

- Com a visualização na ficha cadastral do imóvel, no cabe aos dados da dívida ativa, separada por grupo de tributos e por exercício composto por demonstrativo individualizado por parcela, por tributo original, com os respectivos acréscimos, saldo corrigido, status de acompanhamento, dados de certidão de dívida, data de inscrição, número do processo judicial com relação a execução fiscal, número do protocolo de distribuição do TJ/SP;

- Permitir visualizar na ficha cadastral os lançamentos dos exercícios anteriores, podendo ser visualizados pagamentos, em qual lote foi realizada a baixa, visualizar cancelamentos de lançamento, contendo o registro do usuário e o motivo do cancelamento, visualizar também as inscrições em dívida ativa;

- Todos os documentos (certidões, petições, citações, etc.) devem ter seu texto e variáveis completamente parametrizáveis pelo usuário e utilizar para impressão aplicativo externo (ex: Microsoft Word), geração em arquivo de texto da lista de variáveis a serem impressas nos documentos contendo com nome da variável e a descrição do seu conteúdo;

- Permitir a visualização na ficha cadastral dos processos de parcelamento da dívida ativa separados por processo (acordo), inclusive com apresentação dos cancelados ou reparcelados, com dados de pagamento (data de pagamento, valor pago, etc.);

- Permitir a visualização na ficha cadastral dos lançamentos do exercício, sendo separados por grupo de tributos com demonstrativo individualizado por parcela, por tributo com respectivos acréscimos, saldo corrigido por parcela, por grupo de tributo além da data de pagamento, valor pago e lote baixado;

- Permitir a visualização, a partir da interface da ficha cadastral, dos tributos que compõem cada parcela dos lançamentos do exercício de um contribuinte, contendo as seguintes informações: número do cadastro, número da parcela, data de vencimento da parcela, nome do contribuinte, observação da parcela, código dos tributos de cada parcela com suas respectivas descrições, valor das parcelas separadas respectivamente por valor principal, multa, juros e correção e total principal, total da multa, total dos juros, total da correção e total geral da parcela;

- Permitir o lançamento de guias eventuais, permitindo que o usuário possa parcelar o lançamento, selecionar o grupo de tributo a que pertence este lançamento, informar os

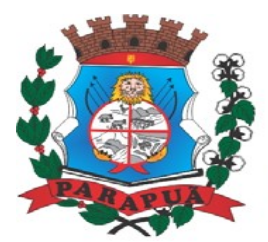

#### ESTADO DE SÃO PAULO CNPJ: 53.300.331/0001-03

tributos que irão compor o lançamento, informar a data de vencimento da primeira parcela, definir quantidade de parcelas, descrever um histórico sobre o lançamento, atrelar o lançamento a um cadastro, imprimir o boleto do tipo Ficha de Arrecadação ou Compensação (conforme grupo do tributo selecionado nesta tela);

- Permitir impressão de carnês do exercício (inclusive 2<sup>ª</sup> via) e eventuais, utilizando os padrões Febraban e Ficha de Compensação e também a impressão da 2ª via de carnês de parcelamento de dívida;

- Permitir validar, na mesma interface de baixa, o processamento das mesmas confrontando os valores apurados com o valor total do lote de baixa, emitir relatório onde conste a crítica das inconsistências encontradas descrevendo: a data, o motivo, o valor e o número do aviso inconsistente, emitir a DAM (documento de arrecadação municipal para autenticação e classificação na tesouraria), a cada lote baixado, com a classificação de receita contábil integrada com a contabilidade;

- Permitir na mesma tela que sejam feitas baixas manuais, eletrônica, inclusive débito automático a partir de arquivos de retorno de convênios bancários, nos padrões de Ficha de Arrecadação ou de Compensação, manutenção de inconsistências, tratamento de divergências de avisos duplicados, avisos já baixados ou avisos inválidos, criticando quando ocorrerem divergências, realização de estorno de baixa, e bloqueio automático de alteração em lotes de baixa já finalizados e autenticados;

- Permitir a agregação de parcelas. O sistema deverá permitir que sejam selecionados, a critério do usuário, uma ou mais parcelas de um lançamento, para geração de um novo título que contenha a soma de todos os valores dos tributos das parcelas selecionadas. Para o novo título agregado o usuário poderá escolher uma nova data de vencimento. O sistema deverá calcular as devidas atualizações monetárias, proporcionais a cada parcela até a data do novo vencimento e gerar um novo título no sistema que substitua o(s) anterior(es);

- Deverá possuir um módulo para emissão de Guia de recolhimento do ITBI contendo os seguintes recursos: cálculo do valor do ITBI a recolher, considerando-se o valor da transação bem como a leitura automática do valor venal existente no cadastro imobiliário, podendo possuir alíquotas diferenciadas para parte financiada, parte não financiada e transações sem financiamento, além de possuir campo para informação da fração ideal do imóvel em negociação, impressão das informações completas da guia juntamente com o

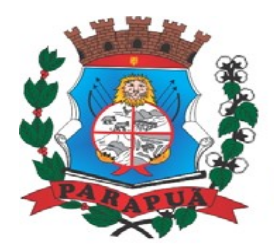

ESTADO DE SÃO PAULO CNPJ: 53.300.331/0001-03

boleto para recolhimento bancário a qual deverá estar disponível para baixa manual e automática no módulo de IPTU.

- Permitir emitir o relatório em tela da Ficha Cadastral do imóvel, permitindo o usuário selecionar por faixa de cadastro ou faixa de inscrição cadastral, permitindo também filtragem por Zona, Quadra, Loteamento, Bairro, Logradouro, e ainda por faixa de Proprietários/Compromissários com opção para classificar imóveis como Terrenos, Construções e Valores, assim como optar por selecionar características do terreno ou construção e serviços urbanos utilizados. O relatório deverá possuir variações nas amostragens, sendo: Analítico (contendo o cadastro completo, a descrição das características do terreno, os serviços e os tributos lançados), Sintético (contendo o endereço do imóvel e o de correspondência), Resumido (contendo o endereço completo do imóvel) e na forma de listagem (contendo o número do cadastro, a inscrição e o nome do proprietário), onde seja permitida a ordenação por cadastro, inscrição ou proprietário. Deverá ainda totalizar quantidade de registros no final;

- Permitir a impressão da relação de Bairros, Quadras, Trechos, Faces de Quadra, Zonas, Setores, Loteamentos, Categorias, Classes, Tipos de Ocorrências contendo código e descrição, de Logradouros que permita ao usuário: escolher uma faixa de bairros e quebrar o relatório por bairro;

- Permitir a impressão de Proprietários e Compromissários selecionados por faixa de cadastro ou faixa de inscrição cadastral permitindo filtragem por Zona, Quadra, Loteamento, Bairro, Logradouro, e ainda por faixa de Proprietários/Compromissários com opção para classificar os terrenos, construções e valores. Poderá optar por ordenar por cadastro, inscrição ou proprietário. Deverá ainda totalizar quantidade de registros no final.

- Permitir a emissão de relatório de Calendário contendo data do feriado, dia da semana e observações;

- Impressão de rol de aposentados, podendo o usuário: filtrar por faixa de cadastro, bairro e zona; selecionar a impressão nas formas rol ou etiqueta;

- Permitir a emissão de Etiquetas, podendo o usuário: filtrar os endereços de fora do Município; filtrar por faixa de cadastro, ordenar por código de cadastro ou nome do contribuinte; selecionar a posição inicial da etiqueta na impressão, visando não perder etiqueta alguma; selecionar aleatoriamente um ou mais acompanhamentos dos débitos inscritos em dívida ativa (em aberto, ajuizadas, parceladas, canceladas, baixadas e cobrança amigável);

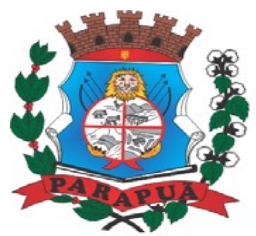

#### ESTADO DE SÃO PAULO CNPJ: 53.300.331/0001-03

- Permitir a emissão de relatório de Características do Terreno e Construção, podendo o usuário: selecionar os imóveis classificados como terrenos e construções; selecionar aleatoriamente uma característica do imóvel e a propriedade da característica (Ex: terrenos com característica igual a Fator Topografia e propriedade igual a Plano); filtrar por bairro; ordenar por cadastro ou bairro;

- Permitir a emissão de Rol de Isentos podendo o usuário filtrar por cadastro ou inscrição cadastral, por tipo de isenção, um campo para o usuário selecionar se quer o relatório por aposentado, o exercício da isenção, e a ordem de impressão por cadastro, inscrição cadastral e proprietário;

- Permitir a emissão de relatório de tipo de Isenção, podendo o usuário: selecionar os tipos (sem isenção, isento de IPTU, isento de taxas, isenção total, inativo, imune); ordenar por (cadastro; alfabética e logradouro); selecionar o exercício.

- Permitir a emissão de relatório de observações (histórico de ocorrências do cadastro), podendo o usuário: filtrar por (cadastro e observação da ocorrência);

- Permitir a impressão da relação de permissões, onde serão listados os Grupos de Usuários e suas respectivas permissões no sistema;

- Permitir a emissão de relatórios de relação de Inclusões por Período, onde o usuário poderá: selecionar a faixa do período; selecionar o usuário responsável; filtrar por tipo de relatório (inclusão ou alteração); selecionar imóveis prediais ou territoriais; além da quantidade de comparações;

- Relatório em tela de características do terreno e da construção com opção para o usuário selecionar os imóveis classificados como terrenos ou construções, selecionar qualquer característica do imóvel e propriedade da característica, selecionar o bairro e permitir a escolha da ordem de impressão por cadastro ou bairro;

- Permitir o controle de entrega de documentação que será parametrizado pelo usuário contendo tipo de documento, motivo de rejeição, observação, data de entrega, lote de entrega e responsável;

- Possuir tela para cadastro de fiscais que atuam no município;

- Possuir tela para emitir notificação fiscal, onde o usuário poderá optar por tipo sistema imobiliário ou mobiliário, informar o processo administrativo, informar o período inicial e final da notificação, campo observação, campo para informar o agente fiscal que efetuou a notificação, impressão de documentos diversos relacionados a notificação fiscal parametrizável pelo usuário do sistema, emissão de guias.

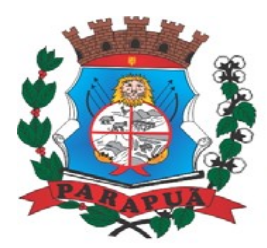

#### ESTADO DE SÃO PAULO CNPJ: 53.300.331/0001-03

- Possuir módulo específico para expediente de obras onde permitirá a emissão de guia avulsa com regra específica de cálculo de taxas pelo setor; interface eletrônica integrada com o SISOBRANET (Sistema que envia informações detalhadas dos alvarás de regularização, dos imóveis e dos proprietários para o INSS); possuir integração total com o sistema de protocolo com consulta/exibição do processo/ano, assunto, requerente, além de exibir a tramitação completa do processo; possuir a integração com o sistema de ISS para consulta ou vinculação de engenheiro/arquitetos a um processo de regularização de obra.

- Permitir a parametrização pelo usuário dos motivos de ajustes nas baixas de lotes.

- Possui tela de geração de Débito Automático de impostos, por data de vencimento com a opção de ter os convênios parametrizados pelo usuário.

- Permitir a parametrização pelo usuário da correção monetária, multas e juros de mora, conforme legislação tributário do municipal.

- Permitir a parametrização pelo usuário dos tributos/receitas informando a receita contábil de multa, dívida, correções, para cada tributo;

- Permitir o usuário parametrizar leis de parcelamentos ou anistias, conforme legislação municipal vigente;

- Possuir relatório de resumo de cálculo de IPTU por cadastro, onde o usuário irá selecionar a ordem por Cadastro ou Proprietário, o exercício e o filtro que poderá ser por sequência de cadastros;

- Possuir relatório de prévia de cálculo por tributo, onde o usuário informará o exercício e o sistema irá gerar um relatório contendo as informações de tributo, descrição, quantidade de cadastros, valor dos tributos, totalizando no final;

- Possuir relatório de lançamentos de impostos por parcelas, imprimindo o número de parcelas e os cadastros;

- Possuir relatório para conferência de baixas de lote, onde o usuário terá a opção de informar o período inicial e final, lote finalizado ou lote em aberto, podendo ter as informações da origem dos lotes e do tipo de baixa;

- Possuir relatório de rol de pagamentos do IPTU por período inicial e final, com filtro por cadastro e com as opções analítica e sintética;

- Possuir relatório de rol de devedores do IPTU por período, onde o usuário irá selecionar o tipo se será analítico, sintético ou reduzido por grupo de tributos com a possibilidade de filtro por cadastro, inscrição cadastral, proprietário, bairro, zona;

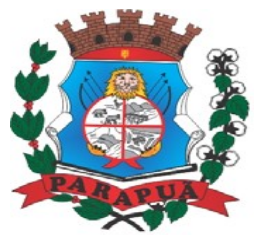

#### ESTADO DE SÃO PAULO CNPJ: 53.300.331/0001-03

- Possuir a emissão de Comparativo de Lançamento e Arrecadação do Exercício, com a opção de informa a data inicial e final de vencimento e a data inicial e final de pagamento;

- Possuir a emissão de avisos recebidos com diferenças de valor onde o usuário informa o período inicial e final, o tipo se é resumido ou por banco com a opções de lote de baixa de pagamentos finalizado, lote de baixa de pagamentos em aberto

- Possuir relatório de avisos inconsistentes no lote de baixa de pagamentos, onde o usuário informa o período inicial e final e com a opção de escolha lote de pagamento finalizado, lote de pagamento em aberto e também imprimir ajustes e inconsistências;

- Permitir a emissão da DAM (Documento de Arrecadação Municipal) por número de lote e exercício;

- Possui relatório de cadastros não tiveram impostos lançados no exercício tendo a informação do cadastro, da inscrição municipal, contribuinte, quadra, lote;

- Possuir relatório de resumo de débitos do cadastro, onde o usuário poderá filtrar por número de cadastro inicial e final, contribuinte, bairro, zona e escolher a ordem de impressão que poderá ser por cadastro, alfabética, valor;

- Possuir relatório para o controle de guias eventuais onde o usuário seleciona o período inicial e final, o grupo de tributo ou o tributo com a opção de quebra por usuário ou quebra por data e tipo de emissão analítica ou sintética.

- Possuir relatório de balancete da receita com pelo menos as opções de data de pagamento e data de autenticação;

- Possuir relatório de resumo de lançamento e arrecadação, o usuário terá a possibilidade de gerar pelo cadastro municipal, por exercício ou data de lançamento, a ordem deverá ser por número do cadastro ou número do cadastro do proprietário;

- Possuir relatório de controle de ITBI por emissão e vencimento;

- Possuir relatório de parcelas canceladas, o usuário deverá informar o filtro por cadastro ou inscrição municipal, exercício, filtros com data de cancelamento e seleção com tipos predefinidos de cancelamentos;

- Possuir relatório de Receita Diária;

- Possuir relatório de conferência de baixas de pagamento do lote com a opção por data de baixa ou data de autenticação, com filtro de período inicial e final e grupo de lançamentos, podendo ainda, selecionar somente lotes com diferenças na baixa;

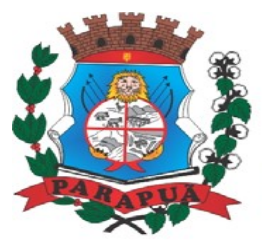

#### ESTADO DE SÃO PAULO CNPJ: 53.300.331/0001-03

- Possuir relatório de arrecadação de contribuição de melhoria, por período de baixa inicial e final, tipo de relatório sintético e analítico, filtro por cadastro, por contribuição de melhoria por tabela PCM (plano comunitário de melhoramentos), logradouro;

- Possuir relatório de recebimentos da Tesouraria por data de recebimento inicial e final;

- Possuir relatório de controle de agregação, possuindo filtros por emissão ou vencimento, com a opção de mostrar pagas ou canceladas;

- Possuir resumo Honorários/Custas com a opção de lote, data de autenticação e data do crédito, por lote de baixa finalizado e lote de baixa em aberto

#### **Dívida Ativa**

- Possuir rotina de inscrição manual da dívida ativa de parcelas lançadas no exercício, por cadastro, podendo o usuário: informar o cadastro; data da inscrição; período de vencimento das parcelas não inscritas em dívida; livro; folha; observação do que se trata a inscrição; grupo de origem (IPTU, ISS, Contribuição de melhoria, etc.); selecionar o grupo de destino que serão inscritas as dívidas selecionadas no período.

- Possuir rotina para cobrança amigável, podendo o usuário: selecionar o grupo de tributo (IPTU; ISS; Contribuição Melhoria; etc.); filtrar por faixa de cadastro, faixa de exercício; selecionar aleatoriamente os acompanhamentos (parcelado, em aberto, cobrança amigável); selecionar dívidas que estejam atrasadas após uma quantidade de dias informados pelo usuário; informar o prazo para negociação das cobranças.

- Possuir rotina para execução fiscal, podendo o usuário: selecionar o grupo de tributo (IPTU; ISS; Contribuição Melhoria; etc.); filtrar por faixa de cadastro, faixa de exercício e bairro;

- Permitir selecionar dívidas parceladas e que estejam vencidas após o último pagamento maior que uma quantidade de dias informados pelo usuário; agrupar ou não os valores das dívidas por cadastro, neste caso permitir executar os valores agrupados acima de um valor determinado pelo usuário; permitir agrupar a execução por cadastro ou por exercício; imprimir as execuções; escolher a ordem da impressão (cadastro ou endereço de entrega).

- Possuir rotina de inscrição automática da dívida ativa, podendo o usuário: informar a data da inscrição; período das parcelas vencidas; número do livro; observação do que se trata a inscrição; selecionar aleatoriamente as origens da dívida (IPTU, ITBI, ISS, etc.); selecionar o grupo de destino que serão inscritas as dívidas; optar por inscrever em ordem de cadastro ou inscrição.

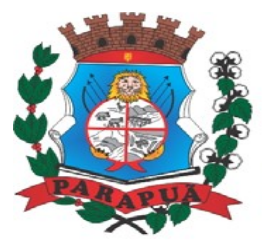

#### ESTADO DE SÃO PAULO CNPJ: 53.300.331/0001-03

- Rotina para agregação de parcelas da dívida, podendo o usuário: selecionar uma ou mais parcelas de um parcelamento existente; escolher a data de vencimento da agregação. O sistema deverá calcular as devidas atualizações monetárias, proporcionais a cada parcela até a data do novo vencimento e gerar um novo título no sistema que substitua os anteriores.

- Possuir rotina de inscrição manual da dívida ativa, vinculando-a ao cadastro, podendo o usuário: informar número do livro; observação do que se trata a inscrição; o grupo de destino que será inscrita a dívida; inscrever analiticamente (parcela, tributo, vencimento e valor); inscrever sinteticamente (quantidade de parcelas, vencimento da primeira, tributo e valor).

- Possuir rotina de Contencioso, podendo o usuário: informar e analisar o andamento do processo de execução fiscal, as restituições, apensar processos, emitir certidões de suspensão, cancelamento, prosseguimento, quitação. Módulo de rotinas automáticas na geração de certidão de suspensão, prosseguimento e quitação;

- Possuir rotina para emissão de mala direta de cobrança amigável de débitos contendo: filtro de cadastros, tipo de status de dívidas, quantidades de dias de atraso de parcelas e opção para inclusão de boleto bancário com valor atualizado dos débitos;

- Impressão de 2ª via de carta de cobrança amigável que permita ao usuário: informar o cadastro; definir o conteúdo do documento; escolher o modelo do documento; selecionar aleatoriamente a cobrança que foi executada; escolher a impressão dos valores na cobrança;

- Permitir a impressão de rol de pagamentos da dívida que permita ao usuário: filtrar por (intervalo de data de pagamento; período do parcelamento; lotes de baixa e processo); determinar somente pagamentos que contenham um tributo específico; exibir somente processos totalmente quitados de parcelamento;

- Permitir a impressão de termo de acordo de Dívida que permita ao usuário: informar o número do processo/ano; selecionar aleatoriamente um ou mais modelos de documentos para a impressão do termo; definir o conteúdo dos documentos; informar e armazenar no banco de dados o nome do responsável que assinará o termo e o endereço com complemento, CEP, CPF e RG;

- Permitir a impressão de rol de devedores que permitam listar os devedores, as dívidas com as respectivas parcelas, o estado de cada parcela (em aberto, cancelada, paga), o

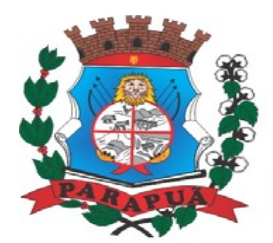

ESTADO DE SÃO PAULO CNPJ: 53.300.331/0001-03

valor atualizado de cada parcela, permitindo totalizar por Exercício e Tributo e ordenar por cadastro, nome, inscrição);

- Permitir a impressão do saldo contábil das dívidas em aberto (saldo para a contabilidade), onde seja informado o exercício base e apresentado o resumo da dívida (saldo anterior, cancelamentos no período, inscrito no período, pago no período e saldo atual). deverá ser apresentado também o desdobramento dos cancelamentos por exercício e o inscrito no período desmembrado por impostos e taxas;

Permitir a impressão de resumo dos parcelamentos negociados no período, parcelamentos vencidos no período e parcelamentos baixados no período, onde permita ao usuário: filtrar uma faixa de cadastro ou inscrição cadastral; filtrar o período; visualizar os resultados de forma analítica e sintética;

- Permitir a impressão de 2ª via de carnê de parcelamento de Dívida com opção de trabalhar nos padrões Ficha de Arrecadação ou de Compensação, definição dos convênios bancários será a critério da Administração, selecionar aleatoriamente as parcelas a serem impressas;

- Permitir a impressão de 2ª via de certidão, petição, citação e mandado de execução fiscal que permita ao usuário: escolher aleatoriamente a impressão destes documentos; definir o conteúdo destes documentos;

- Permitir a impressão do livro da dívida ativa que permita ao usuário selecionar o livro; optar pela impressão resumida ou analítica do modelo;

- Permitir a impressão de saldo da dívida ativa em aberto, sendo ele por exercício. Este relatório deve apresentar a posição da dívida até o último dia do exercício-base informado pelo usuário e deve conter em seu resultado, o Valor do Saldo e uma previsão de atualização monetária (Multa, Juros e Correção), totalizando as colunas no final do relatório;

- Permitir a impressão de etiquetas da dívida de execuções fiscais e parcelamentos, onde permita ao usuário: informar o período; selecionar aleatoriamente os acompanhamentos (baixada, cancelada, em aberto, jurídica); selecionar a posição da etiqueta na impressão de modo que não perca etiqueta alguma;

- Permitir a impressão de dívidas canceladas por um período determinado, onde seja listada a dívida, data do cancelamento, nome do contribuinte, motivo, valor original e o usuário que cancelou a dívida;

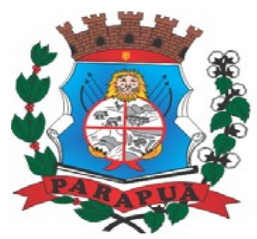

#### ESTADO DE SÃO PAULO CNPJ: 53.300.331/0001-03

- Permitir a impressão de resumo dos Honorários negociados no período, Honorários vencidos no período, Honorários baixados no período, onde permita ao usuário: filtrar uma faixa de cadastro ou inscrição cadastral; filtrar o período; visualizar os resultados de forma analítica e sintética;

- Permitir a impressão resumo da dívida em aberto por exercício com filtro por exercício;

- Permitir impressão resumo da dívida para contabilidade com a opção de exercício com quebra por receitas e com opções de Inscrição ou Dívida Cancelada;

- Permitir impressão de rol de cobrança amigável analítico e sintético por cadastro ou inscrição cadastral período de geração, com opção de detalhar por data de cobrança, apenas última cobrança por dívida, por ordem alfabética, cadastro, data cobrança e grupos;

- Permitir impressão relatório de dívida inscrita, contendo modelos sintéticos e analíticos por sistema IPTU, ISS ou todos, ou senão por cadastro;

- Permitir impressão relação das dívidas canceladas, sintético e analíticas, por cadastro ou inscrição, exercício da dívida, período de cancelamento, com a opção de escolha por tipo de cancelamento;

- Permitir impressão extrato de dívidas por exercício, com ou sem anistia, com filtro por cadastro, contribuinte, exercício;

#### **Manutenções do Sistema de IPTU**

- Deverá se possível realizar estorno de aviso contendo filtro para localização do aviso, campo para: data, motivo e observação do estorno; exibição dos lançamentos existentes para cada cadastro com suas respectivas parcelas. Para cada parcela deverá ser exibido: o número do aviso, o número da parcela, o valor original e o vencimento. Na mesma interface deverá ser possível, também, "descancelar" um aviso.

- Deverá ser possível o cancelamento de execução fiscal contendo: filtro por cadastro ou data da execução, Exibição da lista de execuções contendo o número, o ano e a data da execução.

- Deverá possuir gerador de relatórios com a opção para o usuário informar o nome do relatório, selecionar a tabela ou view em linguagem SQL, orientação em retrato ou paisagem, permitir gerar em Planilha do tipo Microsoft Excel, definir o posicionamento, alinhamento e tamanho dos campos no relatório, permitir que o usuário possa selecionar a

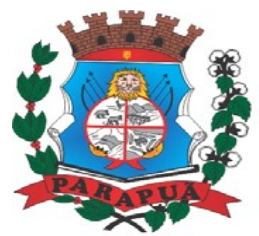

#### ESTADO DE SÃO PAULO CNPJ: 53.300.331/0001-03

ordenação desejada dos campos, prepare uma pré-filtragem dos campos e defina os parâmetros de entrada (Filtro) para ser (igual a, por faixa e por abrangência/seleção);

- Deverá possuir cadastro de funcionários que assinarão documentos, relacionando o funcionário aos documentos que mesmo irá assinar;

- Permitir a exclusão de lotes de baixa, com exibição dos lançamentos que serão excluídos contendo: número do aviso, data do pagamento e valor pago, busca através de filtro parametrizável de lotes;

- Permitir a exclusão e cancelamento de parcelamento, por número de processo e ano; Permitir a alteração de vencimento de avisos gerados, tanto de exercício quanto de dívida;

- Permitir à regularização de rejeição de avisos no lote de baixa, informando o número do lote as informações do aviso data de pagamento motivo da regularização, observações;

- Permitir o controle de visualização de abas na ficha cadastral por grupo de usuários;

- Permitir o controle de relatório do sistema por grupo de usuários;

- Permitir o controle de emissão de taxas no sistema por grupo de usuários;

- Possuir controle de acesso por usuário, período, tipo de operação (consulta, Inclusão, Alteração, Exclusão), palavra-chave, podendo ser visualizado em tela ou impresso;

- Permitir o cancelamento de dívida ou algumas parcelas que compõem a dívida;

- Permitir o cancelamento de parcelas dentro de um parcelamento, por número de processo, ano do processo, motivo e observação;

- Permitir a unificação de proprietários com opções de Nome Parecido, CPF/CNP, Nome Igual;

#### **Parametrizações do Sistema de IPTU**

- Permitir a parametrização da composição da inscrição cadastral; Permitir a parametrização da composição do M²

- Permitir o cadastro de qualquer tipo de documento que será utilizado no sistema, contendo: nome físico do arquivo externo, local do arquivo, número de vias a ser impressa e sequência;

- Permitir, na mesma interface, a parametrização da composição do valor do metro quadrado da construção contendo: exercício, tipo da construção, pontuação inicial e final, moeda e o respectivo valor do m2, permitir a parametrização do m2 do terreno contendo: exercício, zona, moeda, valor do m2, permitir a consulta do valor do m2 do terreno e da construção separado por exercício;

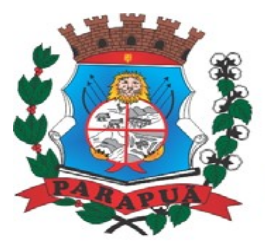

ESTADO DE SÃO PAULO CNPJ: 53.300.331/0001-03

- Permitir parametrização das Pontuações por código e descrição; Permitir parametrização dos Tipos de Construção;

- Permitir parametrização dos serviços e dos lançamentos dos serviços urbanos; Parametrização do Livro de Inscrição em Dívida Ativa;

- Permitir parametrização das características e itens da característica do terreno e construção;

- Permitir parametrização da Natureza do ITBI contendo descrição, observação, alíquota padrão, alíquota financiada, alíquota não financiada;

- Permitir a parametrização da moeda;

- Permitir parametrização dos tipos de isenção conforme legislação;

- Permitir parametrização dos parâmetros do terreno podendo chegar até 4 testadas;

- Rotina para parametrização de descontos, percentuais de multa, juros e correção por faixa de parcela, valor mínimo de parcela e período de validade conforme legislação em caso de anistia;

- Cadastro de convênio bancários com parametrização dos layouts dos arquivos de retorno de pagamentos de títulos para realização de baixas automáticas;

- Cadastro de receitas contábeis, integrado com o sistema de contabilidade, por tributo e exercício;

#### **SISTEMA DE NOTA FISCAL ELETRÔNICA**

- Para o atendimento às condições do objeto é necessário que exista um mecanismo eletrônico de comunicação que sincronize os dados do sistema Web com o cadastro já utilizado pela Administração de duas formas: Sincronização automática (Interface on-line, efetuada por meio de tarefas pré-agendadas) e sincronização manual (Importação e Exportação através de layouts fornecidos pelo sistema)

- Uma vez que o sistema funcionará em ambiente Web (Internet), o sistema deverá ser acessado utilizando o protocolo "SSL" de segurança completa, com criptografia de todos os dados trafegados.

- Deverá estar hospedado pela contratada, sem custos para a CONTRATANTE, em "datacenter" de alta performance, com disponibilidade 24 horas por dia, 7 dias por semana

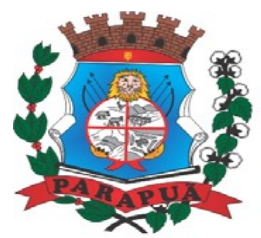

### **MUNICÍPIO DE PARAPUÃ** ESTADO DE SÃO PAULO CNPJ: 53.300.331/0001-03

e backup dos dados realizados diariamente com cópia de segurança e integração dos dados com o servidor da Prefeitura.

- Para ter acesso às rotinas do sistema informatizado, deverá possuir um mecanismo de auto cadastramento de usuários, através do primeiro acesso, onde um e-mail poderá ser informado para encaminhamento das informações de identificação exclusiva e senha. Não sendo informado o e-mail, o usuário deverá ligar na Prefeitura para receber a senha de acesso.

- Para o completo funcionamento da ferramenta, o sistema deverá trabalhar com os regimes tributários: ISS Fixo para os autônomos/profissionais liberais que deverão escriturar seus lançamentos na ferramenta sem a geração de imposto; ISS por Homologação, lançado e pago mensalmente, conforme notas fiscais emitidas, com posterior homologação pela Prefeitura; ISS Estimado lançado mensalmente com valor predefinido pela autoridade fiscal; Simples Nacional, escrituração nos moldes da Lei Complementar Federal nº 123/2006; MEI, escrituração do Microempreendedor Individual com possibilidade de emissão eletrônica de Nota Fiscal Eletrônica, sem a cobrança do ISS. - Visando a automatização da ferramenta, deverá existir um histórico dos regimes tributários da empresa, onde o regime deverá respeitar o aspecto temporal, ou seja, o regime será identificado dinamicamente no mês da escrituração, sem intervenção humana.

- Visando a segurança, deverá existir uma tela para alteração da senha de acesso do usuário, onde será solicitada a senha antiga, a nova e a confirmação da mesma.

- Visando a comunicação entre a Prefeitura e o usuário, deverá existir tela para visualização das notificações geradas pelo sistema através do Fale Conosco.

- Deverá possuir acesso a uma tela de divulgação de toda a Legislação pertinente ao ISSQN e demais de interesse da Administração, permitindo a realização de consulta de todo dispositivo legal, sejam Leis, Decretos, Portarias, Resoluções, Manuais e Layouts.

- Deverá existir tela para definir o mês/ano de competência para o trabalho, o qual deverá permanecer inalterável até que o usuário defina outro.

- Para que haja interação eletrônica entre o usuário da ferramenta e os Agentes Municipais, deverá existir um dispositivo de comunicados eletrônicos informar sobre irregularidades ou avisos a uma ou mais empresas.

- Deverá existir rotina para visualização de Comunicados Eletrônicos, os quais deverão ser apresentados automaticamente na sequência cronológica do mais atual ao mais antigo e

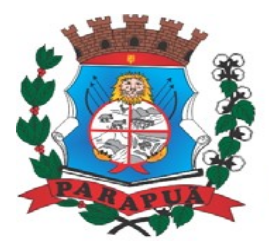

**MUNICÍPIO DE PARAPUÃ** ESTADO DE SÃO PAULO CNPJ: 53.300.331/0001-03

sempre que o usuário efetuar o acesso, devendo possuir opção de marcar se deseja ler novamente ou não cada comunicado.

#### **Escrituração de Prestador de Serviços**

- A ferramenta deverá possuir tela única (independente do tipo de serviço), sem submódulos de escrituração para prestador de serviços, devendo identificar os itens de retenção e construção civil, calculando o imposto de forma automática para tributação ou retenção.

- Visando facilitar a escrituração do prestador de serviços, deverá possuir nesta tela as opções de:

- $\checkmark$  Elencar somente os servicos pré-cadastrados ao prestador.
- Listar os demais serviços da lista com opção de pesquisa pelo código do serviço e descrição.
- $\checkmark$  Quando o serviço selecionado for de construção civil e o serviço for prestado no Município, deverá ser cadastrado e informado na tela o local da obra.

- Visando facilitar a digitação dos dados, deverá possuir nesta tela a opção para importação das escriturações via layout único de importação fornecido pela própria ferramenta.

Permitir a emissão de guia avulsa por duas formas:

- $\checkmark$  Lancamento do valor total do imposto devido, sem necessidade de informar a alíquota/item da lista de serviço.
- Lançamento do valor total do faturamento das notas emitidas, com cálculo automático do imposto devido, após a escolha do item da lista de serviço.

- Possuir tela para o encerramento da escrituração, onde o sistema deverá somar todos os impostos provenientes de notas fiscais e guias avulsas de um mês/ano de competência específico e gerar guia de recolhimento para pagamento da guia.

- O padrão da guia de recolhimento deverá ser definido como sendo o de Ficha de Arrecadação ou de Compensação, contendo no canhoto, informações referentes ao mês/ano de competência, identificação que é guia de prestador, valor principal, taxa de expediente e constar o valor da multa, juros e correção quando houver acréscimos legais, que deverão ser calculados automaticamente, conforme legislação vigente no Município.

- Deverá possuir rotina para emissão de certificado de encerramento fiscal no formato ".PDF" a cada mês encerrado.

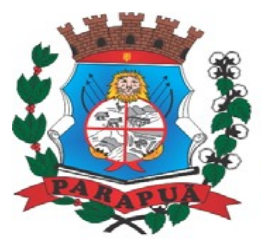

### **MUNICÍPIO DE PARAPUÃ** ESTADO DE SÃO PAULO CNPJ: 53.300.331/0001-03

- Visando facilitar a integração entre a empresa e o contador, deverá existir uma tela que possibilite vincular a empresa ao seu contador.

- Permitir a emissão do livro fiscal mensal e anual, emitindo também os meses sem movimento/escrituração e sem encerramento.

- Permitir a consulta e visualização das notas lançadas e os respectivos lançamentos por mês de competência.

- Permitir realizar a reabertura da escrituração (declaração substitutiva), a fim de corrigir possíveis erros de lançamento. Em casos de cancelamento da nota fiscal escriturada, o sistema deverá realizar o cancelamento automático do boleto gerado e não pago e no momento do encerramento da escrituração substitutiva, o sistema deverá gerar um novo boleto para pagamento do imposto caso exista diferença a ser paga em relação ao encerramento anterior.

- Permitir a visualização do "Conta-Corrente" dos serviços prestados pela empresa, onde constarão todos os meses escriturados, impostos gerados e os devidos pagamentos, permitindo na mesma tela a manutenção de uma breve observação a ser apontada pelo usuário e a impressão de 2ª. via das guias em aberto e guias eventuais, com opção de escolha do vencimento e cálculo automático dos acréscimos legais, conforme legislação vigente no Município. A ferramenta não deve permitir a impressão de segunda via de guia pagas ou canceladas.

- Deverá existir tela para consulta dos lançamentos por mês/ano de competência, bem como número da nota ou CNPJ/CPF.

- Seguindo os padrões dos documentos de entrada e saída estabelecidos pela Administração, deverá existir rotina de solicitação de impressão de documentos fiscais (AIDF), onde o contribuinte deverá optar por uma gráfica previamente homologada pela Administração.

- Deverá existir tela para consulta das solicitações de AIDF e NFS-e, mostrando o histórico e o status de cada uma delas (solicitadas, autorizadas e recusadas).

- Deverá existir rotina que permita verificar a autenticidade da AIDF.

- Permitir a solicitação de impressão de nota fiscal eletrônica (NFS-e), onde deverá ser informado o período para utilização.

- Deverá existir tela para emissão de NFS-e, onde será obedecido o período autorizado pela Administração.

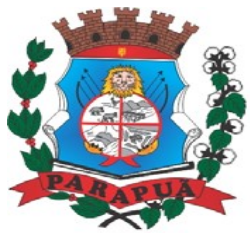

#### ESTADO DE SÃO PAULO CNPJ: 53.300.331/0001-03

- Deverá ser possível informar nas NFS-e a data da emissão, valor da nota, valor do imposto de renda, valor do INSS, tipo de tomador (física ou jurídica), observações, condições de pagamento, selecionar a origem do tomador (estabelecido no Município, fora do Município ou fora do País), CNPJ/CPF do tomador.

- Visando facilitar a escrituração da nota fiscal eletrônica, deverá possuir nesta tela a opção de:

- $\checkmark$  Elencar somente os serviços pré-cadastrados ao prestador.
- Listar os demais serviços da lista com opção de pesquisa pelo código do serviço e descrição.

- Após a emissão da nota eletrônica o sistema deverá gerar, automaticamente, a escrituração fiscal.

- Deverá existir rotina que permita verificar a autenticidade das notas fiscais eletrônicas.

#### **Escrituração de Tomador de Serviços**

- Define-se como tomador de serviços toda e qualquer pessoa, física ou jurídica, que tome serviço contido na Lei do Município. Desta forma, a ferramenta deverá possuir tela única (independente do tipo de serviço), sem submódulos de escrituração para tomador de serviços, devendo identificar os itens de retenção e construção civil e calcular o imposto de forma automática para tributação ou retenção.

- Visando facilitar a escrituração do tomador de serviços, deverá possuir nesta tela as opções de:

- $\checkmark$  Elencar somente os servicos pré-cadastrados ao tomador.
- $\checkmark$  Listar os demais serviços da lista com opção de pesquisa pelo código do serviço e descrição.

- Quando o serviço selecionado for de construção civil e o serviço for prestado no Município, deverá ser cadastrado e informado na tela o local da obra.

- Visando facilitar a digitação dos dados, deverá possuir nesta tela a opção para importação das escriturações via layout único fornecido pela própria ferramenta.

Permitir a emissão de guia avulsa por duas formas:

- Lançamento do valor total do imposto devido, sem necessidade de informar a alíquota/item da lista de serviço.
- Lançamento do valor total do faturamento das notas emitidas, com cálculo automático do imposto devido, após a escolha do item da lista de serviço.

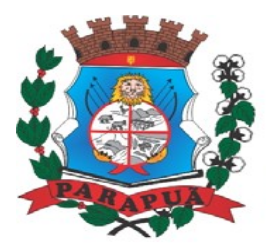

#### ESTADO DE SÃO PAULO CNPJ: 53.300.331/0001-03

- Possuir tela para o encerramento da escrituração, onde o sistema deverá somar todos os impostos provenientes de notas fiscais e guias avulsas de um mês/ano de competência específico e gerar guia de recolhimento para pagamento da guia. Deverá ser possível agrupar ou não a guia de recolhimento por CNPJ do Prestador, sendo emitidas diversas guias proporcionais a cada Prestador. Se o tomador for um Órgão Público, deverá existir a possibilidade da geração de uma guia para cada nota emitida.

- O padrão da guia de recolhimento poderá ser a ficha de arrecadação ou ficha de compensação, devendo conter no canhoto, informações referentes ao mês/ano de competência, identificação que é guia de tomador, valor principal, taxa de expediente e constar o valor da multa, juros e correção quando houver acréscimos legais, que deverão ser calculados automaticamente, conforme legislação vigente no Município. Quando o serviço for de construção civil, deverá conter ainda no canhoto, informações da(s) obra(s) e número da(s) nota(s) fiscais.

- Deverá possuir rotina para emissão de certificado de encerramento fiscal no formato PDF a cada mês encerrado.

- Permitir a emissão do livro fiscal mensal e anual, independente das notas lançadas previamente, emitindo também os meses sem movimento/escrituração e sem encerramento.

- Permitir a consulta e visualização das notas lançadas e os respectivos lançamentos por mês de competência.

- Permitir realizar a reabertura da escrituração (declaração substitutiva), a fim de corrigir possíveis erros de lançamento. Em casos de cancelamento da nota fiscal escriturada, o sistema deverá realizar o cancelamento automático do boleto gerado e no momento do encerramento da escrituração substitutiva, o sistema deverá gerar um novo boleto para pagamento do imposto caso exista diferença a ser paga em relação ao encerramento anterior.

- Permitir a visualização do "Conta-Corrente" dos serviços tomados pela empresa, onde constarão todos os meses escriturados, impostos gerados e os devidos pagamentos, permitindo na mesma tela a manutenção de uma breve observação a ser apontada pelo usuário e a impressão de 2ª. via das guias em aberto e guias eventuais, com opção de escolha do vencimento e cálculo automático dos acréscimos legais, conforme legislação vigente no Município. A ferramenta não deve permitir a impressão de segunda via de guia pagas ou canceladas.

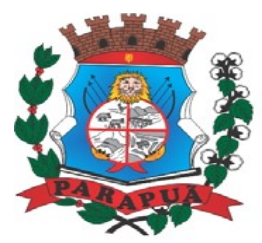

#### ESTADO DE SÃO PAULO CNPJ: 53.300.331/0001-03

- Deverá existir tela para consulta dos lançamentos por mês/ano de competência. Caso o lançamento seja um serviço de retenção, deverá existir nesta tela a opção de emissão, quando existir pagamento, de recibo do ISS retido na fonte com as informações: Tomador (CNPJ/CPF, Inscrição Municipal, Inscrição Estadual, Razão Social, Endereço), Prestador (CNPJ/CPF, Inscrição Municipal, Inscrição Estadual, Razão Social, Endereço), número da guia gerada, descrição do serviço prestado, número da nota, data da nota, valor da nota, valor da retenção, alíquota e data de pagamento.

#### **Contadores**

- Visando facilitar o trabalho administrativo do contador, a ferramenta deverá fornecer um login e senha de acesso para cada contador cadastrado.

- O contador deverá possuir acesso a todos os recursos do prestador e tomador de serviços, através de uma lista das empresas em que o mesmo seja responsável, devendo existir um filtro para pesquisa destas empresas por: Razão Social, CNPJ/CPF, Inscrição Municipal e Inscrição Estadual.

#### **Escrituração de Instituições Financeiras**

- Quando o tipo da empresa for definido como Instituição Financeira, deverá ser possível cadastrar o plano de contas do Banco, onde deverá ser informado: Código do plano, Descrição, Código do plano pai, Tipo da Conta (débito/crédito), Item da Lista de Serviço e o COSIF.

- A ferramenta deverá possuir recurso para importação do plano de contas completo, através de layout único fornecido pela mesma.

- Permitir a escrituração mensal dos serviços prestados por conta contábil.

- Possuir recurso para importação das movimentações bancárias de cada mês no plano de contas, através de layout único fornecido pela ferramenta.

- Possuir rotina para emissão de certificado de encerramento fiscal no formato PDF a cada mês encerrado.

- Permitir a emissão de guia avulsa para lançamento através do valor total do imposto devido.

- Possuir tela para o encerramento da escrituração, onde o sistema deverá somar todos os impostos provenientes dos planos de contas e guias avulsas de um mês/ano de competência específico e gerar guia de recolhimento para pagamento da guia.

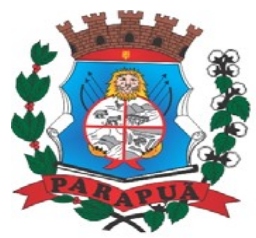

#### ESTADO DE SÃO PAULO CNPJ: 53.300.331/0001-03

- Permitir a emissão do livro fiscal mensal e anual, independente das notas lançadas previamente, emitindo também os meses sem movimento/escrituração e sem encerramento.

- Permitir a consulta e visualização dos planos lançados e os respectivos lançamentos.

- Permitir realizar a reabertura da escrituração (declaração substitutiva), a fim de corrigir possíveis erros de lançamento. A ferramenta deverá gerar um novo boleto para pagamento do imposto caso exista diferença a ser paga em relação ao encerramento anterior.

- Permitir a visualização do plano contábil do Banco.

- Deverá existir tela para consulta dos lançamentos por mês/ano de competência.

- Permitir a visualização do "Conta-Corrente" do banco, onde constarão todos os meses escriturados, impostos gerados e os devidos pagamentos, permitindo na mesma tela, a impressão de 2ª. Via das guias em aberto e guias eventuais, com opção de escolha do vencimento e cálculo automático dos acréscimos legais, conforme legislação vigente no Município. A ferramenta não deve permitir a impressão de segunda via de guia pagas ou canceladas.

#### **Escrituração de Cartórios**

- Quando o tipo da empresa for definido como Cartório, deverá ser possível cadastrar o plano de contas do Cartório, onde deverá ser informado: Código do plano, Descrição, Código do plano pai, Tipo da Conta (débito/crédito), item da lista de serviço.

- A ferramenta deverá possuir recurso para escrituração do plano de contas completo, de acordo com o plano de contas do TJSP (Tribunal de Justiça do Estado de São Paulo).

- Permitir a escrituração mensal dos serviços prestados por conta contábil.

- Possuir recurso para importação das movimentações cartorárias de cada mês no plano de contas, através de layout único fornecido pela ferramenta.

- Possuir rotina para emissão de certificado de encerramento fiscal no formato PDF a cada mês encerrado.

- Permitir a emissão de guia avulsa para lançamento através do valor total do imposto devido.

- Possuir tela para o encerramento da escrituração, onde o sistema deverá somar todos os impostos provenientes dos planos de contas e guias avulsas de um mês/ano de competência específico e gerar guia de recolhimento para pagamento da guia.

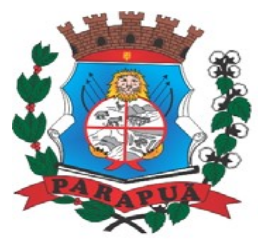

#### ESTADO DE SÃO PAULO CNPJ: 53.300.331/0001-03

- Permitir a emissão do livro fiscal mensal e anual, independente das notas lançadas previamente, emitindo também os meses sem movimento/escrituração e sem encerramento.

- Permitir a consulta e visualização dos planos lançados e os respectivos lançamentos.

- Permitir realizar a reabertura da escrituração, a fim de corrigir possíveis erros de lançamento. A ferramenta deverá gerar um novo boleto para pagamento do imposto caso exista diferença a ser paga em relação ao encerramento anterior.

- Permitir a visualização do plano contábil do cartório.

- Deverá existir tela para consulta dos lançamentos por mês/ano de competência.

- Permitir a visualização das guias do cartório, onde constarão todos os meses escriturados, impostos gerados e os devidos pagamentos, permitindo na mesma tela, a impressão de 2ª. via das guias em aberto e guias eventuais, com opção de escolha do vencimento e cálculo automático dos acréscimos legais, conforme legislação vigente no Município. A ferramenta não deve permitir a impressão de 2ª via de guia pagas ou canceladas.

#### **Módulo Administrativo**

- Permitir a parametrização da data padrão para o vencimento dos boletos a serem lançado;

- Permitir a parametrização de convênios bancários diferentes, um para guias de prestadores e outro para as guias de tomadores se necessário.

- Permitir o cadastramento de novos usuários com possibilidade de vinculação de um usuário/senha a um ou mais contribuintes/empresas.

- Visando a segurança e facilidade na utilização do sistema, deverá possuir rotina que permita vincular o acesso de cada grupo de usuário às funcionalidades do sistema (Telas).

- Possuir LOG de transações em todas as telas da ferramenta. Deverá existir uma tela que permita filtrar os eventos do LOG por período, tipo da operação (inclusão, exclusão, alteração, erro), um ou mais usuários. Na visualização do LOG deverá conter, no mínimo: Usuário que efetuou a operação, data e hora da operação, tipo da operação (inclusão, exclusão, alteração, erro), origem da operação e descrição da operação.

- Possuir rotina que permita a inclusão/edição de dados cadastrais das empresas, permitindo vincular/desvincular um ou mais serviços da empresa selecionada, permitindo

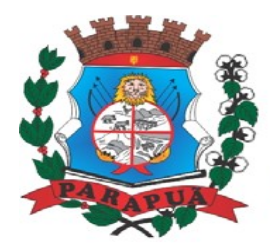

#### ESTADO DE SÃO PAULO CNPJ: 53.300.331/0001-03

ainda alterar o aspecto temporal do regime da empresa, podendo ele ser: Variável, Fixo, Estimado, Simples Nacional, Não Incidente, Encerrado, Bloqueado e MEI.

- Rotina que permita a inclusão/edição dos serviços cadastrados no sistema, parametrização caso o item seja de retenção, bem como construção civil, definição do período de vigência da alíquota. Visando a automatização do sistema, o mesmo deverá obedecer estas parametrizações, a fim de que no momento da escrituração, o sistema identifique a situação (retenção ou tributação) e requisite automaticamente o local em que a obra foi prestada, para os casos de construção civil no Município.

- Permitir o cadastramento manual do plano de contas das instituições bancárias ou a importação de arquivo texto do plano de contas, através de layouts fornecidos pela ferramenta. No mínimo, deverá conter os campos: Plano de Contas, Descrição da Conta, Plano de Contas Pai, Recolhe S/N, Débito e Crédito, COSIF e código do serviço.

- Permitir realizar a manutenção do pagamento de guias de forma avulsa.

- Permitir realizar a manutenção do cancelamento de guias de forma avulsa.

- Permitir realizar a manutenção do estorno de cancelamento de guias de forma avulsa.

- Permitir realizar a manutenção da alteração de vencimento original de guias de forma avulsa.

- Rotina que permita a homologação das gráficas, devendo selecionar as gráficas por período de validade.

- Rotina que permita a autorização para emissão de Notas Fiscais Eletrônicas e autorização de AIDF (Impressão de Documentos Fiscais) onde o gestor da Prefeitura poderá alterar, se necessário, os dados da AIDF e editar os documentos necessários para cada espécie de documento.

- Permitir a emissão de Nota Fiscal Avulsa, onde serão informados os dados do prestador, do tomador, a situação (Tributada/Isenta), o item da lista de serviço, a data da prestação, o valor do serviço e a observação da Nota. Esta rotina deverá gerar automaticamente a guia de recolhimento caso a situação seja tributada.

- Possuir rotina para consulta e impressão de 2ª. Via de Nota Fiscal Avulsa, onde o atendente poderá filtrar por status (emitidas e canceladas), por data da nota, por número da nota, por prestador e tomador.

- Possuir rotina que permita o cancelamento de Nota Fiscal Avulsa, que permita ao atendente identificar a nota e guia e informe o motivo do cancelamento.

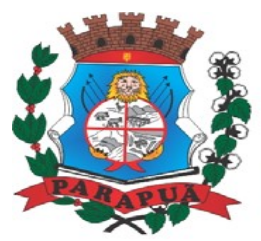

ESTADO DE SÃO PAULO CNPJ: 53.300.331/0001-03

- O administrador terá acesso a todos os recursos da escrituração para Prestador de Serviços, Tomador de Serviços e Bancos.

- Possuir rotina Comunicado Eletrônico, em tempo real, onde o gestor da Prefeitura poderá digitar livremente um comunicado com a opção de emitir para: Todas as Empresas, Somente Contadores, Empresas Locais, Empresas de Fora, Empresa Específica e Serviço Específico.

- Possuir rotina Fale Conosco, onde o gestor da Prefeitura poderá consultar, visualizar e responder as comunicações por assunto e data.

- Visando a comunicação de dados entre a ferramenta e a Prefeitura, deverá existir rotina de importação/exportação manual que controle diariamente o status de cada importação/exportação, das seguintes informações: cadastro mobiliário, serviços vinculados à empresa, movimento das notas fiscais eletrônicas, movimento de todas as notas emitidas pelo prestador, movimento de todas as notas emitidas pelo tomador, movimento do plano de contas de banco, guias geradas, guias avulsas, guias canceladas e pagamento das guias.

- Deverá possuir também rotina de integração online entre o sistema Web e a Prefeitura e vice-versa, via banco de dados, das seguintes tabelas: cadastro mobiliário, serviços vinculados à empresa, movimento das notas fiscais eletrônicas, movimento de todas as notas emitidas pelo prestador, movimento de todas as notas emitidas pelo tomador, movimento do plano de contas de banco, guias geradas, guias avulsas, guias canceladas e pagamento das guias.

- Possuir tela para consultar, alterar, autorizar e rejeitar as solicitações de documentos fiscais (AIDF) e notas fiscais de serviços eletrônicas (NFS-e), podendo ajustar a validade da AIDF por numeração e NFS-e por período. Deverá conter um histórico de todas as manutenções efetuadas em cada lançamento.

- Possuir dispositivo de malha fina, que forneça à empresa, no mínimo, as seguintes informações: competências não escrituradas, competências escrituradas e não encerradas, competências encerradas sem pagamento, notas não escrituradas pelo prestador, notas não escrituradas pelo tomador, notas com diferença de valor entre tomador e prestador. Esta rotina deverá mostrar o status de cada item acima descrito, podendo o usuário, alterar o status resolvendo as irregularidades apresentadas.

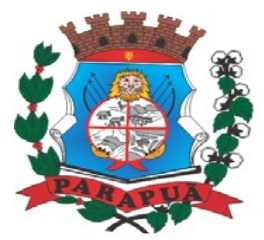

ESTADO DE SÃO PAULO CNPJ: 53.300.331/0001-03

#### **Relatórios**

- $\checkmark$  Imposto Anual lançado por exercício/item da lista;
- $\checkmark$  Servicos prestados para fora do município;
- $\checkmark$  Serviços tomados de fora do município;
- $\checkmark$  Maiores Contribuintes por ano;
- $\checkmark$  Maiores inadimplentes por ano;
- $\checkmark$  Empresas cadastradas que nunca acessaram o sistema;
- $\checkmark$  Tomadores de outros municípios;
- $\checkmark$  Prestadores de outro município;
- $\checkmark$  Instituições financeiras Contas cadastradas e não recolhidas;
- $\checkmark$  Serviços de retenção não declarados pelo tomador;
- $\checkmark$  Notas declaradas pelo Prestador;
- $\checkmark$  Notas declaradas pelo Tomador;
- $\checkmark$  Empresas do Simples Nacional sem Cadastro no Município;
- $\checkmark$  Diferença de valores DAS x Escrituração Comparar os valores declarados no DAS, com as notas lançadas no sistema.

#### **Módulo Lançamento de Notas Fiscais de Serviço Eletrônicas ABRASF 2.0**

- Possuir módulo de lançamento de Notas Fiscais de Serviço Eletrônicas – NFS-e, baseado no padrão desenvolvido pelos representantes das áreas de Tecnologia de Informação e de negócios da Câmara Técnica da Associação Brasileira de Secretários e Dirigentes das Finanças dos Municípios das Capitais – ABRASF, utilizando o conceito ABRASF 2.0.

- Utilizar de um servidor Web Service, que permita a integração com os sistemas próprios dos contribuintes e/ou um aplicativo cliente, utilizando de um arquivo no formato XML.

- Este Web Service consome a informação do arquivo XML de forma síncrona, gerando as Notas Fiscais de Serviços Eletrônicas e enviando-as para o endereço de email do tomador do serviço.

- Permitir o cancelamento de NFS-e, síncrono e unitário, de notas lançadas pelo contribuinte.

- Permitir a consulta de NFS-e, síncrono, através de arquivo XML, retornando as informações da nota.

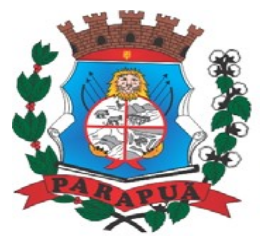

#### ESTADO DE SÃO PAULO CNPJ: 53.300.331/0001-03

#### **Módulo de Suporte ao Desenvolvedor ABRASF**

- Possuir um ambiente de testes de integração, para fase de implementação e adequação dos sistemas de emissão de NFS-e, enviando arquivos XML de testes para o Web Service padrão Abrasf 2.0.

- Fazer a leitura do arquivo XML, gerar a crítica estrutural e dos valores informados para geração da NFS-e, caso existam erros, e caso o arquivo esteja correto, disponibilizar a visualização da nota apenas no ambiente teste, sem lançar os dados para o cadastro do contribuinte.

- Possuir a documentação auxiliar para implementação do serviço de consumo de NFS-e no módulo de desenvolvedor, com informações sobre o modelo conceitual, manual de integração, tabela de erros e alertas e regras de erros.

- Disponibilizar modelos de programas que consomem o Web Service nas linguagens mais comuns do mercado (C# - "CSharp"), Visual Basic .Net e Java).

#### **Módulo de Fiscalização**

- O sistema deverá conter módulo para apoiar a atividade de fiscalização tributária, visando prioritariamente a recuperação de obrigações tributárias não constituídas, possibilitando o planejamento da fiscalização, o controle das ações fiscais e prover o fiscal de informações para fiscalização.

- Deverá permitir o planejamento da ação fiscal, distribuindo atividades fiscais a serem realizadas pelos auditores sobre contribuintes selecionados.

- Deverá permitir a realização de ações gerenciais, de uso exclusivo da fiscalização, a propósito das inserções de informações e/ou solicitações efetuadas pelas empresas.

- Deverá possibilitar a administração da Ação Fiscal com base nas informações coletadas, disponibilizar relatórios de quantificação arrecadação/contribuinte e adimplência/inadimplência que permitam o monitoramento e o gerenciamento fiscal, econômico e financeiro dos contribuintes, através de consultas às declarações fiscais efetuadas, além de possibilitar o total trâmite das ações efetivas da Fiscalização Tributária possibilitando o controle de solicitação de documentos, bem como de notificação de ocorrências e acompanhamento de Autos de Infração.

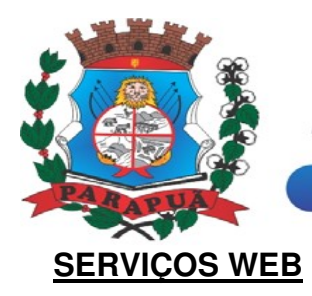

#### **Módulo ITBI**

- Módulo online para lançamento de guia de recolhimento do ITBI (imóveis urbanos e rurais), que permita: Informar a natureza da transação (venda, arrematação, doação, permutas, isento e outros), retornando automaticamente ao cidadão as alíquotas da parte financiada, parte não financiada e demais transações (conforme legislação vigente); Verificar e retornar automaticamente o preenchimento dos dados cadastrais do imóvel através de inscrição válida do cadastro imobiliário, inclusive valor venal territorial e predial; Informar os dados do cartório, do comprador, fração da compra, valor total da transação e da parte financiada (caso exista); Calcular o valor do ITBI (conforme Legislação vigente); Permitir acréscimos monetários (multa, juros e correção); Imprimir a ficha de compensação (duas vias) juntamente com a guia contendo os dados relativos à Prefeitura, cartório, comprador, transmitente, imóvel e características.

- Este módulo deverá realizar integração em tempo real com os dados cadastrais do sistema atualmente utilizado pela Prefeitura e das guias de lançamento geradas pelo módulo online para posterior baixa do sistema na Prefeitura.

#### **Módulo 2ª via**

- Módulo online que permita ao cidadão emitir a 2ª via de parcelas vigentes no exercício corrente dos tributos IPTU, ISS/TAXAS e DÍVIDA ATIVA. Este módulo deverá realizar integração em tempo real com os dados cadastrais e financeiros do sistema atualmente utilizado na Prefeitura.

#### **Módulo Débitos Pendentes**

- Conter rotina para consulta de débitos imobiliários e Mobiliários em aberto apresentando ao contribuinte os valores originais, correção, juros, multas, descontos e honorários advocatícios, possibilitando-o a selecionar os registros para a emissão de documento de arrecadação demonstrando os débitos selecionados e ficha de compensação para pagamento na rede bancária.

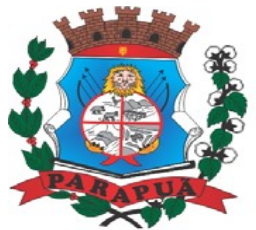

ESTADO DE SÃO PAULO CNPJ: 53.300.331/0001-03

#### **Módulo Protocolo**

- Permitir ao cidadão consultar e acompanhar os processos administrativos protocolados por ele.

#### **Módulo Certidão**

- Permitir emissão de certidão negativa de débitos e valor venal do imóvel com disponibilização de tela para conferência da veracidade das certidões emitidas pelo módulo e certidões da mesma espécie emitidas pela Prefeitura. Este módulo deverá realizar a integração em tempo real com os dados cadastrais e financeiros do sistema atualmente utilizado na Prefeitura.

#### **Módulo Alvará**

- Permitir a impressão de alvará de funcionamento ao contribuinte que possui a autorização de licença para o funcionamento. O documento deve conter um código individual que possa ser consultado no sistema com o objetivo de confirmar sua autenticidade.

#### **Módulo IPTU Digital**

- Deverá permitir a emissão de 2ª via do carnê de IPTU do exercício, contendo as informações compatíveis com o carnê original, sendo no padrão ficha de arrecadação ou ficha de compensação, ambos com código de barras.

#### **Consulta de Autenticidade**

- Deverá possibilitar a consulta de autenticidade e integrada das informações geradas pelo sistema do cidadão.

#### **Solicitação de Parcelamentos**

- Possuir rotina para o parcelamento de débitos, possibilitando ao contribuinte selecionar as parcelas a serem negociadas, também possibilitando a impressão do Temo de Confissão de Dívida Ativa. Quando aceito o pedido de parcelamento, deverá disponibilizar o carnê com o parcelamento no formato de ficha de compensação ou ficha de arrecadação.

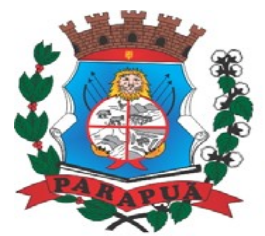

#### **Módulo Ficha Cadastral**

- Deverá ser possível a impressão da ficha espelho do cadastro de imóveis.

#### **Módulo Serviços**

- Através de Inteligência Artificial, a ferramenta ChatBOT tem a capacidade de entender diversos assuntos e interage na conversa para atender as necessidades do contato, utilizando como base um fluxo de trabalho da Prefeitura.

- Emissão de Certidão Negativa de Débitos Imobiliários: Através da integração com o sistema de cadastro imobiliário e o Portal de serviços da Prefeitura, permitir a emissão de certidão negativa de débitos. O aplicativo deve realizar a consulta financeira do cadastro ou inscrição cadastral informada e disponibilizar o link para impressão caso não existam débitos pendentes com a Fazenda Municipal.

- Emissão de Certidão Negativa de Débitos Mobiliários: Através da integração com o sistema de cadastro mobiliário e o Portal de serviços da Prefeitura, permitir a emissão de certidão negativa de débitos. O aplicativo deve realizar a consulta financeira do cadastro ou inscrição municipal informada e disponibilizar o link para impressão caso não existam débitos pendentes com a Fazenda Municipal.

- Emissão de Certidão de Valor Venal: Através da integração com o sistema de cadastro imobiliário e o Portal de serviços da Prefeitura, permitir a emissão de certidão de valor venal do exercício vigente. O aplicativo deve realizar a consulta no banco de dados do cadastro ou inscrição cadastral informada e disponibilizar o link para impressão caso exista valor venal calculado para o exercício vigente.

- Emissão de Certidão Positiva de Débitos Imobiliários: Através da integração com o sistema de cadastro imobiliário e o Portal de serviços da Prefeitura, permitir a emissão de certidão de positiva de débitos. O aplicativo deve realizar a consulta financeira do cadastro ou inscrição cadastral informada e disponibilizar o link para impressão caso existam débitos pendentes com a Fazenda Municipal.

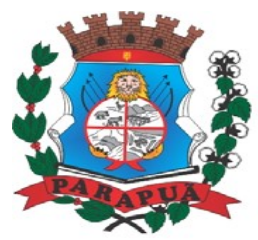

#### ESTADO DE SÃO PAULO CNPJ: 53.300.331/0001-03

- Emissão de Certidão Positiva de Débitos Mobiliários: Através da integração com o sistema de cadastro mobiliário e o Portal de serviços da Prefeitura, permitir a emissão de certidão de positiva de débitos. O aplicativo deve realizar a consulta financeira do cadastro ou inscrição municipal informada e disponibilizar o link para impressão caso existam débitos pendentes com a Fazenda Municipal.

- Emissão de Certidão Positiva com efeito Negativa de Débitos Imobiliários: Através da integração com o sistema de cadastro imobiliário e o Portal de serviços da Prefeitura, permitir a emissão de certidão de positiva com efeito negativa de débitos. O aplicativo deve realizar a consulta financeira do cadastro ou inscrição cadastral informada e disponibilizar o link para impressão caso existam débitos negociados e com o pagamento em dia perante a Fazenda Municipal.

- Emissão de Certidão Positiva com efeito Negativa de Débitos Mobiliários: Através da integração com o sistema de cadastro imobiliário e o Portal de serviços da Prefeitura, permitir a emissão de certidão de positiva com efeito negativa de débitos. O aplicativo deve realizar a consulta financeira do cadastro ou inscrição municipal informada e disponibilizar o link para impressão caso existam débitos negociados e com o pagamento em dia perante a Fazenda Municipal.

#### **Módulo APP Integração**

- O aplicativo deverá ser acessível para mobile e tablets;

- Os sistemas operacionais acessíveis deverão ser Android ou iOS;

- Deverá possuir ambiente online próprio, desenvolvido para os fins de parametrização do aplicativo (APP);

- Deverá ser possível que o(s) usuário(s) com permissão, via usuário e senha, possa parametrizar as informações que serão disponibilizadas para os cidadãos;

- Os requisitos de informações, deverão compor campos sobre o nome editável, opções do tipo de acesso, sendo eles externos e internos";

- Quando forem do tipo externo, deverá ser composto campo destinado ao URL (link) para sites, conforme padrão estabelecido pelo usuário;

- Quando forem do tipo interno, deverá ser realizada a vinculação com informações que constem no ambiente de configuração do aplicativo, exemplo, rol de contatos cadastrados.

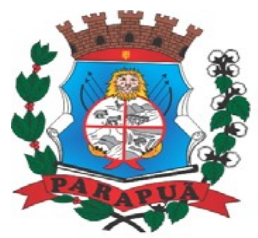

#### ESTADO DE SÃO PAULO CNPJ: 53.300.331/0001-03

- Deverá ter a opção de ativar ou inativar as informações apresentadas pelo aplicativo (APP);

- Em todas as opções deverá ser possível incluir imagem para ser caracterizada no APP como botão;

- Em todas as opções deverá haver a opção de ativar ou desativar um item da aplicação;

- Em caso de ser uma opção de níveis abaixo ao do Menu na apresentação do APP, também deverá ser possível realizar o vínculo ao menu superior;

- Possuir log de operações do site de parametrização do aplicativo (APP);

- Sobre o APP instalado em smartphones e tablets, deverá possuir recursos para a identificação do Município utilizando o serviço de localização do aparelho do cidadão.

#### **SISTEMA DE COMPRAS E LICITAÇÕES**

**Objetivo:** Controlar o processo licitatório, as aquisições de bens e serviços e gestão de contratos. O sistema de compras e licitações deverá permitir integrações com os módulos de gestão orçamentária e contábil e gestão de materiais e controle patrimonial.

- Possuir integração com o módulo contábil para visualizar o saldo de dotação ao emitir solicitação de compras e serviços, e ao emitir ordens de empenho visualizar e validar o saldo, bloqueando a operação e informando o valor disponível caso o saldo não seja suficiente.

- Possuir integração com o módulo de contabilidade para bloquear a geração de uma ordem de empenho com data anterior a última data utilizada para empenho, não permitindo desta forma, perder a ordem cronológica dos lançamentos.

- No cadastro de categorias ou subcategorias, permitir a vinculação dos planos contábeis aos grupos que terão controle de estoque, ou informar os que não contabilizam.

- Permitir o cadastro de diversas especificações técnicas para um mesmo material, desde que a especificação não interfira no controle de estoque do almoxarifado.

- Permitir no cadastro de Fornecedores identificar um Agricultor, inclusive definindo se o mesmo é pessoa física (agricultor individual) ou pessoa jurídica (cooperativa).

- Permitir o cadastro das prioridades de compras, podendo definir o tipo de prioridade em dias ou em horas.

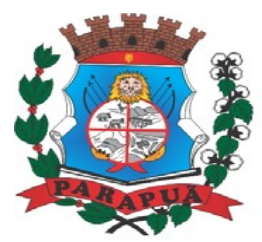

#### ESTADO DE SÃO PAULO CNPJ: 53.300.331/0001-03

- Possuir modelos de documentos para emissão de relatórios, onde os mesmos possam ser editados conforme o padrão do órgão público.

- Permitir o cadastro de status para controle da solicitação de compras e serviços.

- Emitir solicitação de compras e serviços, demonstrando os materiais ou serviços solicitados, quantitativos, dotação e local de entrega. Permitindo a impressão da mesma, exibindo obrigatoriamente os campos do nome do solicitante, data e número da solicitação. Permitindo que as solicitações sejam emitidas por setores externos do órgão.

- Possuir validação ao gravar a solicitação de compras e serviços, verificando se a categoria do material vinculado, está compatível a estrutura contábil selecionada.

- Possuir validação ao vincular um material ou serviço na solicitação de compras e serviços ou no pedido de empenho, alertando o usuário se o mesmo já faz parte de um registro de preços ou de uma licitação.

- Permitir a emissão de solicitações de registro de preços, através do número da ata, devendo já carregar os itens do fornecedor selecionado, exibindo o saldo dos itens, para emissão de pedidos de empenho de forma automatizada.

- Possuir a validação na solicitação de registro de preços, onde o usuário só poderá emitir a solicitação para os itens com saldo.

- Possuir controle de prioridades na solicitação de compras e serviços, permitindo definir se é uma solicitação administrativa ou processo judicial, devendo ainda o sistema, fazer o controle do prazo estipulado para a prioridade definida, com a opção de controle por dias ou horas. Permitindo a parametrização para impressão no login do sistema.

- Permitir o controle do status da solicitação de compras e serviços, onde ao incluir uma nova solicitação, a mesma deverá ser definida como autorizada, e se houver necessidade de adequação, o status será definido pelo usuário, e enquanto a mesma não for concluída, não poderá ser utilizada em uma cotação, dispensa ou licitação.

- Relatório demonstrativo das solicitações de compras com prioridades, demonstrando o prazo para conclusão da compra.

- Possuir relatório para controle de todas as cotações realizadas, podendo escolher a opção de cotações disponíveis e já vinculadas, a ordem de empenho ou licitação.

- Permitir inserir no cadastro da licitação, documentos, imagens e planilhas pertinentes ao processo licitatório.

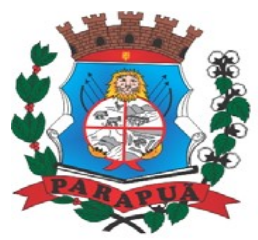

#### ESTADO DE SÃO PAULO CNPJ: 53.300.331/0001-03

- Para os casos de licitação do tipo maior desconto, o sistema deverá exigir o preenchimento dos valores estimados para cada lote, ou seja, para cada catálogo exigido na licitação.

- Ainda na licitação do tipo maior desconto, o arquivo deve ser gerado, de forma que os fornecedores possam informar os descontos oferecidos para cada lote (catálogo).

- Permitir no preenchimento da proposta que possa ser informada a condição de habilitação do fornecedor, de acordo com as exigências do Audesp – Fase IV.

- Permitir informar penalização para o fornecedor, definindo se o mesmo será apenas alertado sobre a penalização ou se o mesmo será bloqueado para qualquer tipo de compra.

- Possuir controle de Fornecedores apenados, de forma que seja permitido identificar ao incluir um fornecedor no certame se o mesmo possui penalidades aplicadas e ainda permitir o controle do prazo da penalidade a ele atribuída.

- Possuir hiperlink de acesso à Lei de Licitações, e consulta de Fornecedores Apenados, tanto em âmbito Estadual quanto Federal.

- Possuir a homologação parcial dos itens, emitindo documento parcial de homologação para cada situação realizada.

- Permitir o controle da Dispensa de Agricultura Familiar, permitindo a inclusão do cardápio, bem como os valores estimados para o edital, e ainda possuir rotina de classificação automática dos agricultores, de acordo com as regras do Manual da Agricultura Familiar – PNAE, conforme exigido na Lei 11.947 de junho/2009.

- Possuir Ata da Chamada Pública da Agricultura Familiar, podendo a mesma, ser editada pelo ente de acordo com a necessidade.

- Possuir adjudicação automática para as licitações de Chamada Pública, seguindo todos os critérios do Manual da PNAE, apresentando o resumo das ocorrências e o relatório constando o resultado da adjudicação dos fornecedores, e ainda possuir atalho para consulta às regras de classificação.

- Relatório da economicidade nas licitações, levando em consideração o valor reservado e o valor adjudicado na licitação.

- Relatório para apontamento das compras realizadas acima dos limites permitidos para cada modalidade, apresentando a justificativa informada para cada caso.

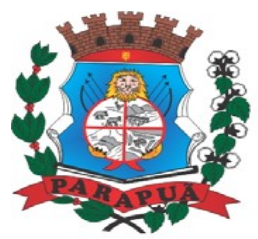

#### ESTADO DE SÃO PAULO CNPJ: 53.300.331/0001-03

- Gerar relatório do saldo original das licitações, permitindo selecionar todas as modalidades em geral, ou uma determinada licitação podendo visualizar todos os itens com ou sem saldo, possibilitando agrupar por dotação e licitante.

- Possuir emissão de atestado de capacidade técnica para os licitantes adjudicados em licitações, que possuam pedidos emitidos para somatória dos quantitativos e valores dos produtos entregues.

- Emissão de relatório das trocas de licitantes efetuadas, permitindo visualizar os licitantes envolvidos, bem como a data e justificativa da troca realizada.

- Emitir o Anexo de Edital em Lote, com seus devidos itens.

- Gerar anexo I do edital (planilha de itens), com opção de geração por item ou por lote.

- Emitir relatório das licitações realizadas pelo critério de maior desconto, permitindo o controle de saldo por lote, e controle de todas as ordens de Empenho emitidas por item.

- Permitir o cadastro do checklist de documentos ao fazer o credenciamento do fornecedor na licitação.

- Permitir a paralisação do pregão, em diversas etapas do pregão, exibindo todo histórico na ata da sessão.

- Permitir que o certame ou apenas itens específicos sejam declarados deserto, em caso de não comparecimento de licitantes.

- Permitir o registro de toda e qualquer ocorrência na sessão, que posteriormente irá constar na ata da sessão.

- Emitir relatório de classificação dos Licitantes credenciados.

- Emitir relatório dos licitantes adjudicados para o pregão presencial.

- Permitir o cadastro dos registros de preços a partir da licitação, carregando todos os dados automaticamente, solicitando apenas a informação de vigência do registro de preços em sua inclusão. Gerando ainda uma ata contrato para cada licitante.

- Permitir o cadastro da adesão de atas de registro de preços de outros órgãos, trazendo os dados automaticamente ao informar a licitação.

- Possuir meios de registrar o bloqueio da ata de registro de preços, ou de um fornecedor específico, não permitindo realizar a emissão de ordens de empenho para a situação em bloqueio.

- Permitir o controle do registro de preços por secretaria ou por diretoria, podendo carregar os quantitativos de acordo com as requisições já vinculadas na licitação, ou ainda, permitindo a divisão manual pelo usuário.

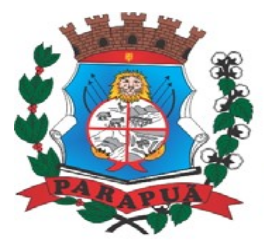

ESTADO DE SÃO PAULO CNPJ: 53.300.331/0001-03

- Possibilitar a transferência de saldo de itens da ata para outras secretarias, desde que autorizado pelo gestor da ata.

- Permitir que sejam realizados para o registro de preços, os movimentos de reajuste de valor, aditamento de quantidades e de prazo, respeitando as regras do decreto 7.892/2013, que regulamenta o registro de preços.

- Permitir o cancelamento da ata de registro de preços, não permitindo a movimentação da mesma após o cancelamento.

- Possuir extrato do registro de preços por fornecedor.

- Permitir o registro da ordem de empenho em tela única, para todas as modalidades, podendo ser do tipo: entrega imediata, global e parcial, anulação da ordem global e da parcial.

- Permitir ao emitir uma ordem de empenho global, que a mesma seja gerada apenas com a quantidade/valor do exercício orçamentário, sem onerar dotação indevida, ficando o saldo disponível para nova ordem posterior.

- Possibilitar ao fazer a emissão da ordem de empenho, que a dotação seja alterada, caso haja solicitação e autorização do setor contábil.

- Ao emitir ordens de empenho de licitação por maior desconto, permitir vincular os itens a serem comprados com o catálogo licitado, validando o saldo disponível de cada lote.

- Permitir ao realizar a emissão de uma ordem de empenho referente à registro de preços, que seja informada a solicitação de registro, geradas pelos setores, carregando automaticamente todas as informações para emissão da ordem.

- Permitir o cadastro e controle dos contratos por saldo físico e financeiro dos itens contratados, exigindo no cadastro o período de vigência e tipo de contratação, possibilitando ainda, o controle de garantias exigidas, quando for o caso, com a opção de acompanhamento do histórico de movimentações e visualização de todos os empenhos emitidos para o contrato.

- Exigir no cadastro do contrato os dados das cláusulas contratuais, identificação do gestor e veículos de publicação, bem como preenchimento dos dados do termo de ciência, conforme exigência do Audesp Fase IV.

- Permitir o controle de todas as ocorrências do contrato, controlando por data do fato ocorrido e possibilitando a inclusão nas ocorrências de documentos e imagens para registro do fato.

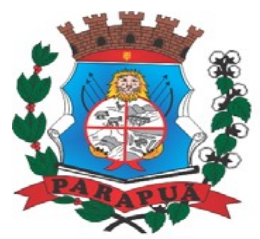

#### ESTADO DE SÃO PAULO CNPJ: 53.300.331/0001-03

- Permitir o cadastro e controle dos aditamentos de contrato, contemplando os tipos de aditamento de quantitativos, valores, prazo e renovação contratual, exigindo todos os dados necessários para envio ao Audesp Fase IV.

- Possuir rotina para rescisão contratual, realizando automaticamente a supressão de saldo existente no contrato, devendo ainda, exigir justificativa da rescisão.

- Possuir relatório para controle de saldo de contrato, permitindo visualizar valor original contratado, saldo de exercício anterior quando for o caso, valores no exercício, valores de aditamento, anulações contratuais, saldo para ordem de empenho e empenho, saldo a liquidar e pagar. Conter filtros por número de processo e contrato, período de vigência, licitante e material, podendo visualizar o saldo financeiro e físico dos contratos. Possibilitar impressão dos contratos por plano contábil (PCASP).

- Possuir relatório de contratos que demonstrem os dados contratuais, itens, licitantes e valores contratados, bem com empenhos já emitidos. Possuir filtros por período de vigência contratual, intervalor de numeração, modalidade e fornecedor.

- Possibilitar o controle dos contratos/aditamentos por período de vencimento, trazendo o relatório automaticamente ao efetuar o login e permitindo a configuração para envio de email ao responsável pelo controle dos contratos.

- Permitir a geração de arquivos de remessa definido pelo Tribunal de Contas do Estado de São Paulo no formato XML para atendimento ao Módulo Licitações e Contratos Fase IV dos seguintes arquivos: Licitações, Dispensas e Inexigibilidade (Compra Direta), Caronas, Ajustes, Exigência de Obras, Execução, Documento Fiscal, Pagamento e Termo Aditivo.

- Possuir tela para inclusão de todos os dados exigidos para envio das licitações, dispensas e inexigibilidades ao AUDESP – FASE IV, devendo ser obrigatório os itens pertinentes a cada modalidade.

- Possuir tela para inclusão das execuções das Notas Fiscais, com os dados exigidos pela Fase IV do Audesp, podendo os dados serem informados no lançamento do documento fiscal pelo compras, já importando todos os dados na liquidação do empenho.

- Possuir controle das inconsistências de dados, através de impressão de relatório ou ainda ao tentar fazer a geração dos arquivos, impedindo que o usuário gere os pacotes com dados obrigatórios sem preenchimento.

- Possuir relatório para controle dos dados disponíveis para envio ao Audesp, de acordo com a data selecionada.

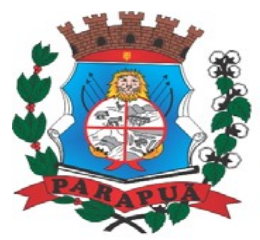

#### ESTADO DE SÃO PAULO CNPJ: 53.300.331/0001-03

- Possuir controle do prazo de envio de cada pacote, demonstrando em relatório os pacotes que estão em atraso ou no prazo para envio.

- Permitir a emissão de CRC (Certificado de Registro Cadastral), fazendo o controle da validade da documentação apresentada, e imprimindo o certificado com todos os dados para entrega ao fornecedor.

- Emitir relatório para controle da validade dos documentos.

- Possuir tela completa de consulta permitindo filtrar por solicitação de compra ou serviço e ordem de empenho, dotação, licitação, processo/ano, licitante, objeto, material e parâmetros para inserção do período inicial e final.

- Permitir a consulta dos contratos firmados, possibilitando a consulta por contrato, processo, ou fornecedor, e ainda, com possibilidade de filtrar o tipo de contratação ou tipo de objeto.

- Permitir exclusão de ordens de empenho, que consiste na exclusão total quando houver geração incorreta. Bloqueando a operação de exclusão caso esteja empenhada.

- Possuir tela para alteração de marcas registradas nas propostas do processo licitatório, caso haja necessidade após a homologação da mesma.

#### **SISTEMA DE PATRIMÔNIO**

- Controlar os diversos Bens do Órgão Público, desde a sua aquisição ou incorporação até a sua baixa, mantendo um histórico de toda movimentação.
- Permitir o Cadastro da Classificação de Bens, sendo divididos em Bens Móveis, Imóveis, Natureza Industrial, permitindo o Controle individual de cada Grupo de Bem de forma manual.
- Permitir que seja Excluído um Movimento, inserido erroneamente, permitindo retornar a situação anterior, sem prejuízo aos demais movimentos efetuados, por ordem decrescente de Data, para qualquer manutenção no cadastro e nas movimentações desde que não tenha realizado o fechamento mensal.
- Única Tela para Efetivação dos Lançamentos inerentes aos Bens, sendo Aquisição, Incorporação, contendo: número patrimonial, quantidade, descrição Nota Fiscal, valor da Nota, data da aquisição e incorporação, fornecedor, setor, responsável, valor de aquisição, conservação bem como Baixa, Reavaliação de Valor (permitindo que a Reavaliação seja
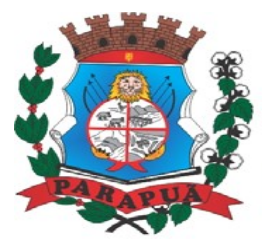

#### ESTADO DE SÃO PAULO CNPJ: 53.300.331/0001-03

realizada em Grupo, utilizando os filtros Tipo de Bem e Bens, aplicando o valor de Reavaliação e o Estado de Conservação), Transferência, Saída para Manutenção, Retorno de Manutenção e Depreciação.

- Tela para o lançamento das Incorporações dos bens Localizados durante o Inventário que não se encontram cadastrados no sistema, permitindo lançar Único Bem ou Vários, desde que sejam de um mesmo Grupo, independente do Local a Incorporar, constando Valor Total para conferência do lançamento.

- Permitir que seja alterada qualquer informação do Cadastro da Aquisição/Incorporação de um Bem, desde que o fechamento mensal não tenha sido realizado, para ajustes de informações inseridas erroneamente ou de forma incompleta.

- Permitir que seja Anexada uma ou mais Fotos de identificação a cada Bem, permitindo assim o controle do Estado de Conservação dos bens.

- Registrar todas as movimentações e permitir consultas a número do bem, descrição do bem, por data de movimentação, por número de movimentação ou através do Número da Nota Fiscal, possibilitando filtrar por Período, Fornecedor e Nota Fiscal específica.

- Permitir o controle de obras em andamento, com a inclusão de todos os empenhos emitidos para àquela obra, bem como ao final da mesma, permitir a incorporação do bem imóvel, quando se tratar de nova obra, ou a reavaliação do bem, em ampliação de imóvel já existente.

- Permitir o lançamento de todas as ocorrências do bem, podendo anexar documentos e ainda fazer a impressão dos dados para controle.

- Permitir realizar o levantamento de inventário, geral ou por local. Devendo o sistema bloquear as movimentações do local em inventário, liberando apenas após conclusão do inventário.

- A tela de levantamento de inventario, deverá apresentar todos os bens do referido local e as opções de conferência para serem checadas na tela, localizado, transferir ou baixar, e a mesma já deverá efetivar o lançamento de acordo com a opção selecionada para cada bem, emitindo o termo de baixa e transferência quando for o caso.

- Consultar de forma completa campos inseridos no patrimônio Municipal, filtrando os dados por Período de Aquisição/Incorporação, Faixa de Bens, Fornecedor, Nota Fiscal, Ordem de Compra, Empenho, Grupo do Bem, Tipo do Bem, Local e/ou Estado de Conservação, sendo os campos filtro de refino da pesquisa.

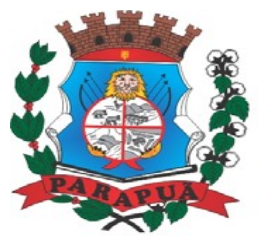

#### ESTADO DE SÃO PAULO CNPJ: 53.300.331/0001-03

- Manter o controle do responsável e da localização dos bens patrimoniais emitindo Relatório da Movimentação Detalhada dos Bens, permitindo filtrar por Período, agrupando por Responsável/Local, ou por Numero de Tombo e Data de Tombamento, ou por Palavra Chave e Tipo de Movimento.

- Possuir relatório para acompanhamento do inventário em andamento, permitindo a impressão dos bens a serem inventariados, com as opções de seleção da condição de cada bem, sendo localizado, baixa ou transferência, e ainda, exibindo no relatório os bens já localizados, baixados ou transferidos.

- Relatório de Inventário, permitindo filtrar os Bens Com e Sem Foto, permitindo Agrupar por Plano Contábil e por Local e Sub-Local dos Bens, possibilitando a impressão do Relatório com Data de Emissão Anterior a Data Atual, carregando os movimentos atualizados até a data informada.
- Emitir e registrar Termo de Responsabilidade, trazendo o Responsável automaticamente do Cadastro de Locais, Código, Descrição e Valor do Bem, permitindo agrupar por Responsável ou por Local/Sub-Local, podendo ser Impresso individualmente ou por Grupo de Bem, para conferencia dos bens em cada Local.
- Fornecer dados para contabilização no Sistema Patrimonial, que permite parametrizar o Cálculo de depreciação dos bens, por Tipo de Bem ou por Bem Individual, informado o período que será efetuado o cálculo (conforme Legislação deverá ser Mensal), a vida útil do Bem (estimativa dos meses de Durabilidade) e valor Residual em percentual (valor que se espera obter após a vida útil do bem).
- Permitir a consulta aos bens por diversos critérios como código de identificação, através da Conta Corrente do Bem, permitindo filtrar um Único Bem ou uma Faixa de Bens, trazendo toda a Movimentação pertinente a cada Bem.
- Permitir o Cadastro do Motivo da Desincorporação do Bem.
- Permitir o Cadastro do Motivo de Manutenção do Bem.
- Permitir o Cadastro dos Locais, amarrando-os com o Responsável, podendo ser vinculado a cada Local, vários Sub-Locais para melhor controle da localização física dos Bens.
- Permitir Cadastro de Doadores e Seguradoras para Controle dos Bens Patrimoniais.
- Permitir o Cadastro dos Tipos de Incorporações a realizar no Controle Patrimonial.
- Permitir o Arquivamento de Documentos relativos ao Bem.
- Relatório de dados para Lançamento Contábil, possibilitando a seleção de Grupo de Bens, impressão do Relatório por Período com Movimentos atualizados até a data informada.

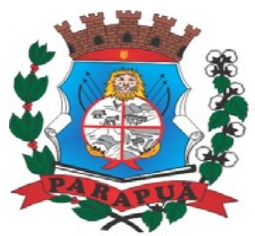

- Etiquetas com Identificação do Bem, apresentando o Código e Descrição do Bem, Local onde está alocado, Número da Nota Fiscal de Aquisição e Valor Atual do Bem.
- Impressão de Etiquetas com Código de Barras, apresentando o Código, Descrição do Bem e o Código de Barras correspondente ao mesmo, caso haja algum bem sem identificação durante o inventário.
- Emissão de relatório de Bens Depreciados, permitindo filtrar mês inicial e Final de Depreciação e por Bens, podendo agrupar por Grupo de Bens, Classificação de Bens ou por Bem, trazendo no relatório impresso, Data de Movimento, Data de Depreciação, Valor Depreciado e Valor Atual do Bem.
- Emitir relatório de Inventário dos bens com a opção de impressão de Ficha de Inventário para anotações do Estado de Conservação dos Bens durante o Inventário.
- Emissão de relatório de Cadastro dos Tipos de Bens, permitindo a visualização de todos os Bens vinculados a cada tipo de bem, facilitando desta forma a conferência dos Bens durante o Inventário.
- Ficha de Inventário do Bem, trazendo todos os dados cadastrais do Bem, uma Imagem para Identificação do Bem (quando houver), e dados para preenchimento da Cotação a ser realizada (Fornecedores, Valor de Cotação e Média de Valor para Reavaliação).
- Emissão de Relatório dos Bens em Inventário, com a opção de filtrar os bens em Inventário e os Bens já Inventariados, com a opção de selecionar o local. (Coletor de Dados).
- Emitir Relação de bens adquiridos/Incorporados por Período, permitindo filtrar apenas Movimentos de Aquisição ou de Incorporação ou Ambos.
- Emissão de relatório de Bens Reavaliados e Não Reavaliados, para controle de Inventário físico, auxiliando o usuário a analisar os Bens que já foram trazidos a valor justo e os que ainda precisam de reavaliação.
- Emitir Relatório de Movimentação patrimonial.
- Emitir Relação de bens reavaliados.
- Emitir relatório para acompanhamento do andamento da obra, trazendo todos os lançamentos realizados na obra.
- Emitir relatório com os empenhos de obras liquidados na contabilidade e ainda não lançados no patrimônio.
- Emitir Termo de Baixa de Bens, para que possa ser emitido no fechamento do Inventário para os Bens Não Localizados ou Inservíveis, apresentando o Local onde o Bem se encontra, os Dados Cadastrais do Bem, a Data e o Motivo de Baixa, a Assinatura do

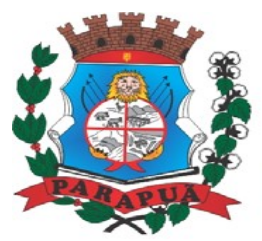

ESTADO DE SÃO PAULO CNPJ: 53.300.331/0001-03

Responsável pelo Patrimônio, permitindo Filtrar por Período de Baixa, trazendo as informações atualizadas até a Data informada.

- Tela única para emissão de Relatórios de Bens por Grupo, Tipo, Local, Fornecedor, Data de Aquisição, Data de Baixa, permitindo filtrar as informações por Período de Aquisição/Incorporação, Ativos, Baixados, Com ou Sem Valor, ou ainda por determinada Descrição.
- Ficha cadastral do Bem, trazendo todos os Dados Cadastrais, Valor, Data de Aquisição/Incorporação, Data e Valor do Último Movimento realizado, permitindo filtrar por Faixa de Bens ou Período de Aquisição, permitindo a impressão de um único Bem por pagina ou sequencial.
- Emitir Termo de responsabilidade de Bens, apresentando o Local Anterior e o Local de Transferência do Bem, a Descrição e o Valor de cada Bem, a Assinatura dos Responsáveis do Local, permitindo filtrar por período de Transferência, trazendo as informações atualizadas até a data informada.
- Termo de Envio de Bem para Manutenção, a partir do Período de Movimento e/ou Fornecedor, permitindo escolher único Bem ou vários, trazendo no Relatório o Local do Bem a ser Retirado, Motivo da Manutenção, Responsável pelo Bem, Dados da Empresa que fará a Manutenção, sendo as informações atualizadas até o período informado.
- Termo de Devolução de Bem em Manutenção, a partir do Período de Movimento e/ou Fornecedor, permitindo escolher único Bem ou vários, trazendo no Relatório o Local para o qual o Bem deverá ser Devolvido, Resumo do Conserto realizado, Responsável pelo Bem, Dados da Empresa Responsável pela Efetivação da Manutenção, sendo as informações atualizadas até o período informado.
- Cadastrar e permitir manutenção dos seguintes cadastros: setores, destinos, responsáveis e doadores.
- Permitir a reavaliação de bens.
- Tela de Acompanhamento de Todas as Atividades realizadas pelos Usuários do Sistema, permitindo filtrar por Período, Palavra Chave, Tipo de Operação, Usuário, apresentando como dados da Consulta à Data do Movimento, Tipo de Operação, Usuário, Estação de Trabalho utilizada para a execução das tarefas e comando executado no sistema.

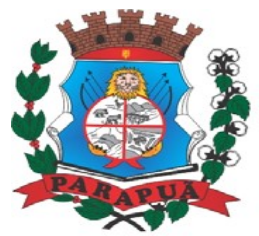

ESTADO DE SÃO PAULO CNPJ: 53.300.331/0001-03

#### **SISTEMA DE SIC – SERVIÇO DE INFORMAÇÃO AO CIDADÃO**

- O sistema deverá disponibilizar aos cidadãos uma interface onde os mesmos possam registrar seus pedidos de informações, acompanhar o andamento de solicitações anteriormente feitas, receber a resposta da sua solicitação, impetrar um recurso de pedido feito e não atendido ou mesmo cancelar um pedido de informação, caso não tenha mais interesse.
- O Sistema deverá possuir controle de prazos para a tramitação do pedido de informação entre os departamentos e na resposta ao cidadão conforme os prazos estabelecidos na legislação.
- Deverá ter controle sobre o fluxo de pedidos de informações que não forem atendidas e que forem encaminhados para o nível de recurso, adaptando-se às determinações da legislação.
- O sistema deve dar amplo controle ao administrador do Serviço de Informações ao Cidadão, que terá como funções, receber os pedidos, julgar a viabilidade de produzir uma resposta, responder ou encaminhar para o setor que tenha a informação de resposta e julgar a resposta, considerando o sigilo eventualmente existente antes de liberar ao cidadão.
- O sistema deve administrar o cadastramento dos cidadãos interessados em abrir as solicitações de informações, bem como registrar todo o tramite do pedido de informações.
- Nos pedidos de informações feitas via Internet, o sistema deve emitir mensagens de email para o cidadão nas seguintes situações:
- O cidadão se cadastre e confirme o seu cadastramento no sistema.
- Quando o cidadão registre um pedido de informações.
- Quando o pedido seja finalizado e encaminhado a resposta.
- Quando o pedido é negado pela entidade.
- O sistema proposto deve controlar os privilégios dos usuários do órgão público, dentro da rede de departamentos que irão receber os pedidos de informações, podendo os mesmos:
- Abrir ou não solicitações.
- Responder ou não às solicitações.
- Encaminhar as solicitações a outros departamentos dentro da rede de atendimentos montadas para atender ao SIC – Serviço de informações ao cidadão.

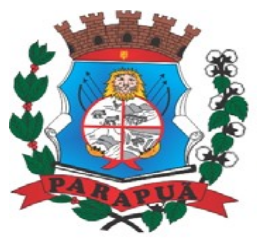

ESTADO DE SÃO PAULO CNPJ: 53.300.331/0001-03

- Encerrar ou não as solicitações.
- O sistema deve adaptar-se às necessidades do órgão público no que se refere à administração de encaminhamentos dos pedidos de informações dos cidadãos, estabelecendo a rede de setores que devem receber os pedidos de informação.
- O número de setores e respectivos usuários que irão compor a rede de administração do pedido deve ser ilimitado.
- O sistema poderá ser acessado, tanto pelo cidadão como pelo administrador, de qualquer máquina ou aparelho portátil (tablet, celular, notebook) desde que este esteja conectado à internet.
	- O sistema permitirá que sejam anexados quantos documentos necessários na resposta de qualquer solicitação.
	- Tanto o cidadão quanto o administrador do sistema poderão acompanhar os estados de cada solicitação (Ex.: Aguardando atendimento, Em análise, Finalizada etc.) em seus determinados perfis. No caso do administrador, poderá acompanhar todas as solicitações existentes na entidade. No caso do cidadão, poderá acompanhar todas as solicitações que correspondem ao mesmo.
	- O sistema conterá um painel com os dados de todos os pedidos já respondidos, pedidos que estão aguardando atendimento, pedidos com prazo expirado, pedidos com prazo terminando e pedidos negados.

#### **SISTEMA DE PORTAL DA TRANSPARÊNCIA**

- Formato das Informações e automação: As informações deverão ser obrigatoriamente de livre acesso e consulta pública, sem a necessidade de cadastramento de usuários e ou senhas, em formato de tela de consulta interativa para os consulentes.

- Todos os campos e formas de consultas poderão ser aumentados e ou suprimidos a qualquer momento através de solicitação à contratada.

- As informações disponibilizadas e forma de carga serão de responsabilidade da empresa contratada e não deverão envolver qualquer ação dos funcionários da entidade, devendo a mesma ser de forma automática.

As informações e consultas devem conter no mínimo:

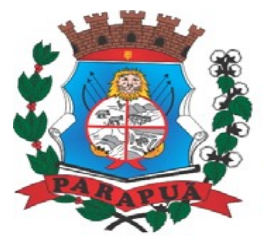

ESTADO DE SÃO PAULO CNPJ: 53.300.331/0001-03

#### **Despesas Orçamentárias:**

Para Consulta/Pesquisa: Disponibilização de consulta por exercício, mês, Secretarias/Departamentos/Diretorias, Programa de Governo, Modalidade de Licitação, Dia e ou Fornecedor/Credor específico, podendo este ser escolhido qualquer destes itens como filtro para as consultas/pesquisa;

#### **Para Demonstração das Informações:**

- Demonstrar a Despesa com detalhamento da estrutura orçamentária; Função, Subfunção e Natureza da Despesa e classificação (Conforme Port. 163/2001 e alterações); modalidade de licitação; Programa de Governo, Ação (Projeto, Atividade e ou Operação Especial); Fonte de Recurso, Aplicação (Parte Fixa e Variável) conforme instruções do Tribunal de Contas do Estado para o Sistema AUDESP; Número do Processo de Despesa e Fornecedor/Credor, Números dos Empenhos, Datas de Pagamentos, Documentos Fiscais e discriminação da despesa.

#### **Execução Extra-orçamentária:**

- Para Consulta/Pesquisa: Disponibilização de consulta por exercício e Fornecedor/Credor específico, podendo este ser escolhido qualquer destes itens como filtro para as consultas/pesquisa;

- Para Demonstração das Informações: Demonstrar o Fornecedor/Credor; data de Pagamento e Valor.

#### **Restos a Pagar:**

- Para Consulta/Pesquisa: Disponibilização de consulta por exercício, exercício origem dos Restos a Pagar e ou Fornecedor/Credor específico, podendo este ser escolhido qualquer destes itens como filtro para as consultas/pesquisa;

- Para Demonstração das Informações: Demonstrar a Despesa com detalhamento da Função, Subfunção e Natureza da Despesa e classificação (Conforme Port. 163/2001 e alterações); modalidade de licitação; Fonte de Recurso, Aplicação (Parte Fixa e Variável) conforme instruções do Tribunal de Contas do Estado para o Sistema AUDESP; Número do Processo de Despesa e Fornecedor/Credor, Números dos Empenhos, Datas de Pagamentos, Documentos Fiscais e discriminação da despesa.

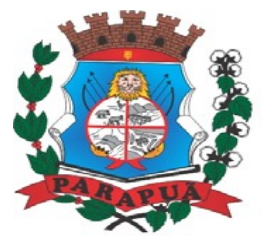

ESTADO DE SÃO PAULO CNPJ: 53.300.331/0001-03

#### **Receitas Orçamentárias:**

- Para Consulta/Pesquisa: Disponibilização de consulta por exercício, mês e classificação da receita, podendo este ser escolhido qualquer destes itens como filtro para as consultas/pesquisa;

- Para Demonstração das Informações: Demonstrar a Receita com detalhamento em colunas do Código da Receita, conforme plano orçamentário da entidade, descrição da receita, data do lançamento, valores creditados, valores debitados (estornos) e receita acumulada.

#### **Gestão de Recursos Humanos - RH:**

- Para Consulta/Pesquisa: Disponibilização de estrutura administrativa, cargo/função e local de trabalho, podendo este ser escolhido qualquer destes itens como filtro para as consultas/pesquisa;

- Para Demonstração das Informações: Demonstrar o funcionário, data de admissão, local de trabalho, cargo/função e órgão/estrutura administrativa e remuneração.

#### **SISTEMA DE OUVIDORIA WEB**

- Apresentar ao cidadão a lista com as solicitações que podem ser feitas ao poder executivo.

- Todas as solicitações devem permitir informar o local da ocorrência (logradouro, número, bairro e complemento) e permitir informar a descrição da ocorrência e os dados de identificação do solicitante (nome, sexo, nascimento, celular, telefone fixo, email)

- Possibilidade de inserção de fotos que auxiliem na descrição da ocorrência;

- Identificação do Solicitante, nome, e-mail e telefone.

- A ferramenta deverá permitir ao Servidor Municipal, criar e alterar cada solicitação através de parametrizações, de modo que o sistema atenda a todas as necessidades de cada tipo de solicitação de serviço.

- Possuir tela de login com os campos login, senha e captcha (dispositivo anti-robô) para que o Servidor Municipal possa acessar o sistema.

- As solicitações deverão ser criadas e alteradas pelo Servidor Municipal através de tela específica, para cadastramento dos serviços disponíveis, permitindo inserção do e-mail

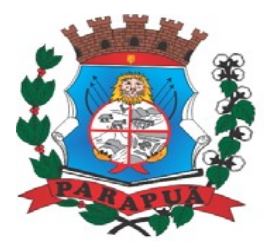

#### ESTADO DE SÃO PAULO CNPJ: 53.300.331/0001-03

que receberá as solicitações, bem como definir parâmetros, como pedir ou não o CPF, pedir ou não o Número do RG, pedir ou não foto da ocorrência.

- Cada resposta escolhida pelo cidadão deverá possuir parametrização para o controle de tempo em horas, dias, dias úteis ou prazo indeterminado.

- Permitir que o Servidor Municipal realize o cadastro de todos os Servidores necessários e definir quais as solicitações podem ser vistas por cada um.

- Deverá existir tela específica para que o Servidor Municipal cadastre e acompanhe as Ordens de Serviço, de modo que a empresa proprietária da ferramenta acompanhe estas ordens e conclua os trabalhos.

- Deverá existir parametrização para envio do e-mail através de uma conta definida pela Prefeitura: usuário do e-mail, senha, porta e servidor de saída SMTP.

- Permitir que o Servidor Municipal possa incluir uma nova solicitação de serviços para o cidadão.

- Todas as solicitações devem possuir o captcha (dispositivo anti-robô).

- Permitir ao Servidor Municipal filtrar as solicitações por status (todos, pendente, em andamento, concluído, cancelado), tipo da solicitação, data de início e data de conclusão.

- Permitir editar uma solicitação informando o novo status, o novo acompanhamento, de modo que o cidadão possa receber estas informações por e-mail.

- Exibição de gráficos indicando as solicitações recebidas, demanda por serviços, situação das solicitações, demanda por bairro, mês e ano.

- Relatórios por solicitações e solicitantes.

- O sistema deverá registrar toda a movimentação através de histórico que poderá ser consultado.

- Deverá possuir integração visual com o mapa do Município, de modo que o funcionário possa analisar através do tipo de solicitação e período, qual a localização das solicitações.

- A integração com o mapa deverá permitir ao funcionário clicar na solicitação mostrada no mapa e abrir um balão que informe o número e a descrição da solicitação e permitir também abrir, ao clique do mouse, o formulário de andamento da solicitação.

- No aplicativo nativo de celular/tablet deverá permitir tirar foto do local ou da ocorrência.

- Deverá existir no aplicativo nativo de celular/tablet a lista de todas as solicitações realizadas pelo cidadão com o seu devido status de acompanhamento e o último histórico do que foi informado pelo funcionário da Prefeitura.

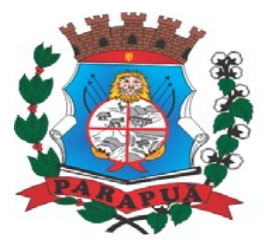

ESTADO DE SÃO PAULO CNPJ: 53.300.331/0001-03

#### **ÓRGÃO: CÂMARA MUNICIPAL**

#### **SISTEMA DE ORÇAMENTO PÚBLICO (CONTABILIDADE PÚBLICA E TESOURARIA)**

#### **Planejamento, Elaboração e Programação Orçamentária**

- Aproveitamento do PPA e LDO cadastrado no exercício anterior;

- Cadastro de Entidades para posterior vínculo;

- Cadastro das Legislações Municipais de alterações orçamentárias, contendo as informações do Projeto de Lei, permitindo posterior vinculação do número do Projeto ao Autógrafo da Lei;

- Cadastro de Unidade Orçamentária vinculado ao órgão;

- Vincular Campo de Atuação à Unidade Orçamentária;

- Cadastro de Unidade Executora vinculada a unidade orçamentária e ao órgão;

- Cadastro de Funções de Governo em conformidade com a Lei 4320/64 e alterações posteriores;

- Cadastro de Sub Funções vinculados as Funções de Governo, em conformidade com a Lei 4320/64 e alterações posteriores;

- Cadastro de Programas de Governo com os seguintes campos: Código, Tipo (Inicial, Alteração, Exclusão ou Inclusão), finalidade (Finalístico, Apoio Administrativo, Operações Especiais), Descrição, Objetivo, Justificativa, Justificativa de Alteração e vinculando ainda a lei e a data da lei de referência;

- Vinculação dos Programas de governo às suas metas e indicadores conforme legislação;

- Cadastro Individualizado de Indicadores para que não ocorra duplicidade;
- Cadastro de Projetos, Atividades e Operações Especiais conforme legislação;

- Cadastro de Metas Fiscais e Índices Fiscais conforme Legislação, devendo ser sempre vinculado a uma Lei;

- Impressão automatizada dos anexos II e III do PPA tendo a opção de imprimir no mínimo: O PPA Inicial, apenas os anexos de uma determinada Lei ou a última posição;

- Impressão automatizada do anexo IV do PPA;

- Impressão automatizada dos anexos V e VI da LDO, tendo a opção de imprimir no mínimo: Qualquer exercício já registrado com referência ao PPA em vigor, LDO Inicial, apenas os anexos de uma determinada Lei ou a última posição do exercício escolhido;

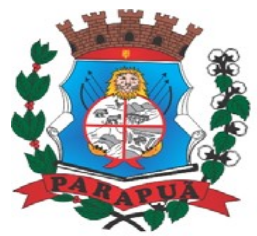

ESTADO DE SÃO PAULO CNPJ: 53.300.331/0001-03

- Impressão automatizada dos anexos de Metas Fiscais, com notas explicativas, tendo a opção de imprimir no mínimo: Os Demonstrativos iniciais, apenas os anexos de uma determinada Lei ou a última posição, dos seguintes demonstrativos:

ANEXO STN DEMONSTRATIVO IV – EVOLUÇÃO DO PATRIMÔNIO LÍQUIDO

ANEXO STN DEMONSTRATIVO V – ORIGEM E APLICAÇÃO DOS RECURSOS OBTIDOS COM A ALIENAÇÃO DE ATIVOS

ANEXO STN – DEMONSTRATIVO DE RISCOS FISCAIS E PROVIDÊNCIAS

- Cadastro de Categoria Econômica;

- Cadastro de Elemento de Despesa vinculado a categoria conforme legislação federal e alterações;

- Permitir a Geração da proposta orçamentária da despesa, integrada com a PPA e LDO, fazendo as seguintes validações:

NÃO PERMITIR CADASTRAR UMA DESPESA COM UMA CATEGORIA ECONÔMICA QUE NÃO PERTENÇA AO PLANO DE CONTAS DO SISTEMA AUDESP

NÃO PERMITIR CADASTRAR UMA DESPESA QUE NÃO ESTEJA RELACIONADA NO PPA e LDO, A NÃO SER AQUELAS DESPESAS QUE A PRÓPRIA LEGISLAÇÃO PERMITE

QUANDO A DOTAÇÃO POSSUIR A MESMA ESTRUTURA, PORÉM SOMENTE COM A FONTE DE RECURSO DIFERENCIADA O SISTEMA DEVERÁ REGISTRAR DUAS DOTAÇÕES DISTINTAS.

- Vincular as dotações a sua entidade e fonte de recurso, sendo opcional a vinculação a aplicação e variações, conforme proposto no Sistema Audesp;

- Permitir a realização da Programação Financeira e o Cronograma de Execução Mensal de Desembolso dos suprimentos e despesas orçadas, conforme legislação federal, podendo ser de forma individualizada ou automática através de percentuais pré-definidos pelo usuário do sistema;

- Impressão automatizada dos seguintes Relatórios do orçamento:

ANEXO 2 – NATUREZA DA DESPESA POR ÓRGÃO

ANEXO 2 – NATUREZA DA DESPESA POR UNIDADE ORÇAMENTÁRIA

ANEXO 2 – CONSOLIDAÇÃO GERAL POR NATUREZA DA DESPESA

ANEXO 2 – CONSOLIDAÇÃO GERAL POR NATUREZA DA DESPESA COMPARATIVO PERCENTUAL

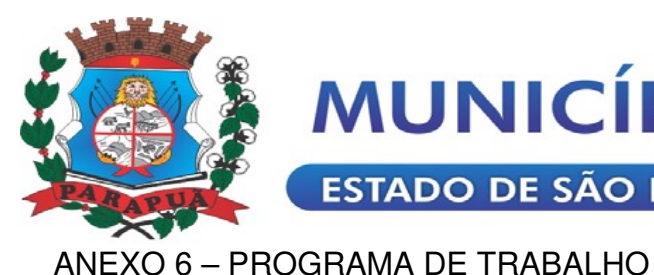

**ESTADO DE SÃO PAULO CNPJ: 53.300.331/0001-03** 

ANEXO 7 – FUNÇÃO POR PROJETO – ATIVIDADE ANEXO 8 – DEMONSTRATIVO DA DESPESA POR FUNÇÃO – PROGRAMA ANEXO 9 – DEMONSTRATIVO DA DESPESA POR ÓRGÃOS E FUNÇÕES RESUMO DAS DESPESAS POR PROJETO E ATIVIDADE DEMONSTRATIVO DAS FUNÇÕES, SUB FUNÇÕES E PROGRAMAS POR CATEGORIA **ECONÔMICA** QUADRO DE DETALHAMENTO DA DESPESA DEMONSTRATIVO DAS DESPESAS SEGUNDO ORÇAMENTO FISCAL E DA SEGURIDADE SOCIAL POR CATEGORIAS ECONOMICAS DEMONSTRATIVO DAS DESPESAS SEGUNDO ORÇAMENTO FISCAL E DA SEGURIDADE SOCIAL POR FUNÇÕES DEMONSTRATIVO DAS DESPESAS SEGUNDO ORÇAMENTO FISCAL E DA SEGURIDADE SOCIAL POR PROGRAMAS DE GOVERNO PROGRAMAÇÃO FINANCEIRA E O CRONOGRAMA DE EXECUÇÃO MENSAL DE **DESEMBOLSO** QUADRO DA EVOLUÇÃO DA DESPESA CAMPO DE ATUAÇÃO E LEGISLAÇÃO DA DESPESA RELAÇÃO DE DESPESAS POR FONTE DE RECURSO ANEXO VIII – ANALÍTICO DA DESPESA – LOA ANEXO X – CONSOLIDADO DOS PROGRAMAS GOVERNAMENTAIS – LOA ANEXO XI – ANALÍTICO DA PREVISÃO DAS TRANSFERÊNCIAS FINANCEIRAS – LOA - Disponibilizar, ao início do exercício seguinte, o orçamento aprovado para a execução orçamentária, numerando automaticamente as dotações orçamentárias atribuindo códigos resumidos as dotações de despesa e contas de receita extraorçamentária. - Na rotina de abertura do orçamento, deve disponibilizar opção de transportar todas as notas de despesas sejam orçamentárias ou extra-orçamentárias, inclusive as notas de empenho que irão passar como restos a pagar, sendo que, estas notas devem ser transportadas com a mesma numeração, data de emissão. Permitir ainda no início do exercício, que o usuário escolha qual item poderá ser aberto, por exemplo, orçamento, saldo financeiro, restos a pagar e outros itens necessários para a execução orçamentária.

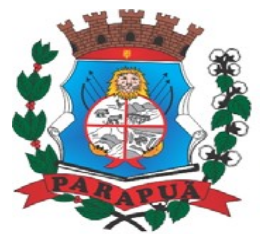

#### ESTADO DE SÃO PAULO CNPJ: 53.300.331/0001-03

#### **Execução Orçamentária e Financeira:**

- Lançar previsão do suprimento financeiro, constando no mínimo os seguintes campos: RECEITA CÓDIGO E DESCRIÇÃO MESES JANEIRO A DEZEMBRO

 CAMPO PARA DIGITAR O VALOR PREVISTO POR MÊS PODENDO SER ALTERADO DURANTE A EXECUÇÃO ORÇAMENTÁRIA, COM A DEMONSTRAÇÃO TAMBÉM DO VALOR DO VALOR ARRECADADO POR MES

- Lançar previsão da despesa por dotação, constando no mínimo os seguintes campos: IDENTIFICAÇÃO DA DOTAÇÃO (ÓRGÃO – U.O. - FUNCIONAL PROGRAMÁTICA, AÇÃO, CATEGORIA, ELEMENTO, DOTAÇÃO INICIAL, FONTE DE RECURSOS, SUPLEMENTAÇÕES, ANULAÇÕES, DOTAÇÃO ATUALIZADA) MESES JANEIRO A DEZEMBRO + COTA DE RESERVA CAMPO PARA DIGITAR O VALOR PREVISTO POR MÊS, PODENDO SER ALTERADO DURANTE A EXECUÇÃO ORÇAMENTÁRIA CAMPO DEMONSTRANDO O VALOR UTILIZADO POR MÊS CAMPO DEMONSTRANDO O VALOR DE RESERVA POR MÊS CAMPO DEMONSTRANDO O VALOR DE PEDIDO DE COMPRAS AINDA NÃO EMPENHADO CAMPO DEMONSTRANDO O SALDO DISPONÍVEL DA DOTAÇÃO POR MÊS

- Controlar os saldos das dotações orçamentárias, não permitindo empenhar sem que exista saldo orçamentário disponível.

- Controlar os saldos disponível por cotas mensais das dotações orçamentárias, não permitindo empenhar sem que exista saldo orçamentário disponível no mês a ser empenhado.

- Cadastramento de fornecedores, obrigando os campos identificação e tipo conforme Sistema AUDESP, e quando a identificação for tipo 1 ou 2, obrigar o cadastramento do CPF ou CNPJ conforme o a identificação. Realizar a validação das informações digitadas, não permitindo o cadastramento de CPF ou CNPJ inválido.

- Controlar no cadastro de fornecedor e não permitir incluir fornecedor em duplicidade de CNPJ/CPF verificando a duplicidade no cadastro, apresentado o código do fornecedor/credor já cadastrado;

- Cadastramento de Contratos da execução de despesa, com todas as informações necessárias para atendimento do Sistema Audesp e legislações pertinentes, relacionados

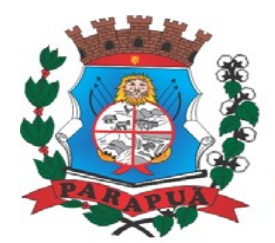

#### ESTADO DE SÃO PAULO CNPJ: 53.300.331/0001-03

ao processo administrativo origem, o qual deverá possuir todas as informações necessária para a gestão do mesmo;

- Permitir o cadastramento prévio de "Históricos de Empenhos", para serem utilizados no momento do empenhamento da despesa, de livre opção do usuário, com o intuito de facilitar o cadastramento do mesmo tipo de despesa, durante o exercício;

- Permitir que os empenhos globais e estimativos sejam passíveis de anulação parcial ou anulação total, retornando os saldos para os empenhos de origem.

- Permitir que os empenhos ordinários sejam passíveis de anulação total ou parcial e também de emissão de sub-empenhos.

- Permitir que os sub-empenhos sejam passíveis de anulação parcial ou anulação total, retornando os saldos para os empenhos de origem.

- No momento da emissão da Nota de Empenho, permitir o cadastramento das retenções/descontos de receitas, com a opção de impressão automática da guia de receita e também da Nota de Despesa Extra-Orçamentária vinculada àquela retenção, quando for o caso.

- Opção para preenchimento e posterior emissão do Termo de Ciência e Notificação para os processos que demandem informações para a Fase IV do Sistema Audesp;

- Permitir impressão automática da nota de empenho sempre que finalizada, sem a necessidade de entrar em outra opção para impressão.

- Opção para que a Nota de Empenho seja enviada automaticamente por email, para o fornecedor vinculado àquela despesa.

- O Empenho deverá ser automaticamente relacionado ao Contrato de Despesa (Conforme tipos do Sistema Audesp) para envio ao Sistema Audesp, através da vinculação do empenho ao Processo Administrativo previamente cadastrado.

- Na realização do empenho, o sistema não deverá permitir a finalização do mesmo se o Contrato relacionado ao mesmo estiver fora do prazo da execução contratual (contrato vencido) e ou o valor for superior ao contrato anteriormente cadastrado. Neste caso deverá permitir que seja realizada a prorrogação de prazo e complemento do valor necessário para o empenho.

- Permitir a emissão de empenhos por lote de empenhos, podendo ser por data, tipo de empenho ou ambos dos pedidos de compras emitidos pelo Sistema de Compras/Licitações;

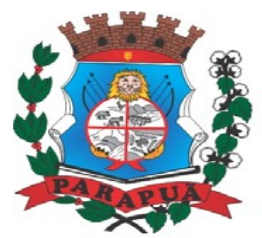

### **MUNICÍPIO DE PARAPUÃ** ESTADO DE SÃO PAULO CNPJ: 53.300.331/0001-03

- Permitir fazer a reserva de dotação orçamentária, mencionando numa única reserva qual o valor a ser bloqueado ao mês.

- Permitir impressão automática da reserva de dotação sempre que finalizada, sem a necessidade de entrar em outra opção para impressão.

- Opção de anulação das reservas orçamentárias de forma automática, no momento da elaboração do empenho;

- Permitir a utilização de Solicitação de Adiantamento, com as informações de Responsável pelo Adiantamento, Dotação, Destino, Motivo do Adiantamento e Acompanhantes (no caso de deslocamento);

- Permitir o controle de adiantamentos podendo ser determinada a quantidade de adiantamentos concedidos por servidor. Não poderá permitir a concessão de adiantamentos que ultrapasse o limite definido em lei;

- Permitir o controle de adiantamentos por prazo legal de utilização. Não poderá permitir a concessão de adiantamentos a servidores que estejam em desacordo com o prazo lega definido;

- Permitir lançar a devolução de adiantamento, digitando apenas a data da devolução, a conta que foi depositada a devolução e o valor devolvido, o próprio sistema deverá gerar e imprimir automaticamente uma nota de anulação no valor da devolução.

- Permitir a elaboração da Prestação de Contas dos Adiantamentos, com base no empenho emitido, podendo ser cadastradas as despesas realizadas com os recursos fornecendo ao gestor, meios para rejeição parcial/total de documentos fiscais de despesas realizadas com o recurso

- Permitir que ao final do exercício os empenhos com saldo possam ser inscritos em restos a pagar de acordo com a legislação, posteriormente liquidados ou cancelados.

- Permitir o parcelamento de pagamento para despesas liquidadas em exercícios anteriores, realizando as contabilizações necessárias, mantendo a informação da despesa liquidada inalterada em relação à inscrição da despesa liquidada em exercícios anteriores.

- Lançar Crédito adicional, equilibrando o tipo de recurso aos créditos correspondentes; vinculando o Crédito Adicional à uma legislação municipal, para posterior controle;

- Possuir rotina de controle percentual das alterações orçamentárias, por legislação e artigos, podendo indicar quantos percentuais forem necessários para a gestão do usuário;

- Permitir opção para alerta e ou bloqueio de alterações orçamentárias que estejam além dos limites estabelecidos na legislação municipal;

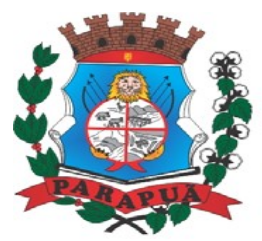

#### ESTADO DE SÃO PAULO CNPJ: 53.300.331/0001-03

- Permitir a impressão do Decreto (documento legal) para as alterações orçamentárias, ao final do lançamento do mesmo, através de documento modelo da entidade para publicação em meio oficial;

- Por opção do usuário do sistema, os empenhos poderão ser emitidos de forma que as assinaturas possam ser setorizadas;

- Liquidação da Despesa, deverá conter obrigatoriamente os seguintes campos e condições:

TIPO DOCUMENTO (NOTA FISCAL E OUTROS DOCUMENTOS)

NÚMERO DO DOCUMENTO

DATA DE EMISSÃO DO DOCUMENTO

VALOR DO DOCUMENTO

RESPONSÁVEL PELA LIQUIDAÇÃO

DEVERÁ PERMITIR LANÇAR MAIS DE UM DOCUMENTO POR NOTA DE EMPENHO CONSISTIR NA SOMA DOS DOCUMENTOS FISCAIS, NÃO PERMITINDO QUE ULTRAPASSE OU FIQUE ABAIXO DO VALOR DO EMPENHO A SER LIQUIDADO

- No momento da liquidação da Nota de Empenho, permitir o cadastramento das retenções/descontos de receitas, quando for o caso;

- Opção para preenchimento da Execução do Documento Fiscal, conforme Fase IV do Sistema Audesp, no momento concomitante à liquidação da despesa;

- Permitir a verificação na liquidação da despesa de Materiais (Elementos de Despesa 30, 31 e 32) se foi realizado a devida entrada no Módulo de Administração de Materiais/Almoxarifado com o aproveitamento da informação do Documento Fiscal relacionado àquela entrada;

- Permitir a verificação na liquidação da despesa de Equipamentos (Elemento de Despesa 52) se foi realizado a devida entrada no Módulo de Administração de Patrimônio com o aproveitamento da informação do Documento Fiscal relacionado aquele registro;

- Cadastramento de contas correntes bancárias, permitindo vincular fonte de recurso a que a mesma pertence;

- Emitir Ordem de Pagamento, relacionando em único documento quais documentos de despesas serão pagos, com campos específicos para autorização do pagamento, podendo ser informado as retenções/descontos necessários para cada despesa/empenho

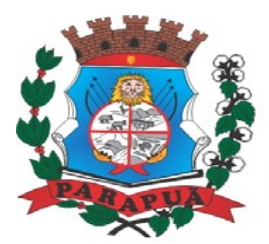

ESTADO DE SÃO PAULO CNPJ: 53.300.331/0001-03

relacionado àquela ordem e também opção para informar a forma de pagamento daquela ordem;

- Permitir que sejam lançadas as retenções/descontos dos empenhos (receitas) no ato do pagamento dos mesmos, mesmo se a retenção não foi lançada na emissão do empenho e ou na liquidação.

- Permitir no pagamento da despesa, que possam lançar numa única tela, qualquer quantidade de número de empenhos a serem pagos, qualquer quantidade de número de retiradas de bancos inclusive de bancos e contas diferentes, sem necessidade de um prévio cadastro, onde o sistema só poderá finalizar a transação se o total de recursos (soma dos saques + retenções/descontos) for igual ao total das despesas (notas de empenhos a serem pagas);

- Verifica inversão de saldo para as Contas Extraorçamentárias no momento do registro da receita ou da despesa;

- Realizar em tempo real a disponibilização dos dados da receita e da despesa paga para o financeiro, sem a necessidade de ação/importação complementar do usuário;

- Permitir a consulta a qualquer tempo das notas de empenhos, por qualquer informação constante das mesmas, inclusive, pagamento, documento de pagamento, liquidação, nota fiscal e outras opções para que o operador do sistema possa verificar o status do empenho até aquele momento.

- Consulta de saldo de caixa em tela;

- Efetuar a digitação de lançamento ou estorno da receita na mesma tela por código reduzido, com a contrapartida no banco correspondente podendo visualizar todos os lançamentos efetuados no dia, na tela de digitação e totalizando o movimento;

- Geração de pagamentos eletrônicos, para realizar o envio através de interface disponibilizado pela instituição para os pagamentos dos fornecedores, com a leitura do arquivo de retorno e baixa automática dos documentos envolvidos;

- Emissão de documento específico para pagamentos de fornecedores via ordem de débito em conta para transferência para o fornecedor, sendo enviado ao banco como ofício informando o a conta debitada e fornecedores a serem creditados.

- Emissão de ofícios via sistema, para transferência entre contas, aplicação ou resgate, com a informação no ofício conta a ser creditada e a ser debitada.

- Transferência entre contas, utilizando o código do ofício onde o sistema deverá carregar as informações de depósito, retirada e valor conforme ofício feito.

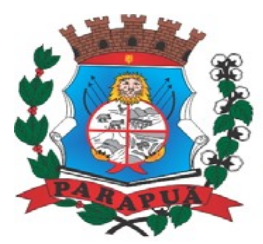

#### ESTADO DE SÃO PAULO CNPJ: 53.300.331/0001-03

- Rotina de conciliação bancária com a informação do saldo do banco, do saldo conciliado e com opção para cadastramento das movimentações pendentes encontradas no extrato bancário e ainda não contabilizadas, podendo esta ser manual ou por importação do arquivo do extrato.

- Verificação da conciliação bancária que esteja finalizada, não permitir qualquer movimentação anterior à data do fechamento da conciliação;

- Permitir a gestão de Cartas Fianças e ou Seguro-Garantias recebidos pelo setor financeiro para fins de licitação e contratação, com o cadastramento completo da informação do fornecedor, seguradora, objeto, garantia, datas de início e término;

- Emissão de documento de arrecadação ou guia de receita, para ser utilizado a qualquer momento e finalidade pelo operador do sistema, permitindo a impressão automática de quantas vias forem necessárias, com informações referente ao credor/requerente e conta da receita extraorçamentária e ou receitas envolvidas na operação.

- O sistema não deve permitir emitir qualquer cheque, transferência ou ordem de débito com valor superior ao saldo disponível, considerando o saldo do boletim de caixa, deduzido os cheques, pagamentos eletrônicos agendados, os ofícios de transferências e ou ordem de débitos emitidos e não pagos.

- Emitir sob solicitação os relatórios:

- Permitir a impressão da Data e Hora da emissão dos Relatórios nos relatórios emitidos;

- Permitir a impressão do Usuário, no momento da emissão dos relatórios;

- Boletim Diário da Tesouraria, numerados automaticamente, demonstrando os valores de caixa, bancos e aplicações financeiras, bem como as receitas e despesas pertencentes àquele dia de movimentação solicitada, permitindo a impressão diária ou por período definido pelo usuário dos dias que tiveram movimentação financeira;

- Movimentação de receitas recebidas, com as movimentações da receita por lançamento e em um determinado período a ser escolhido pelo operador.

- Movimentação de despesa paga, com as movimentações da despesa paga por lançamento e em um determinado período a ser escolhido pelo operador.

- Relatório de contas a pagar, tendo a opção de emitir por data de emissão dos empenhos e ou data de vencimento dos empenhos, e ainda, selecionar as despesas liquidadas, as não liquidadas ou todas as despesas, de modo geral e ou de um fornecedor específico.

- Relatório de fluxo de caixa, onde conste o saldo da conta conforme boletim de caixa, deduzindo os valores de cheques emitidos não pagos, pagamentos eletrônicos agendados,

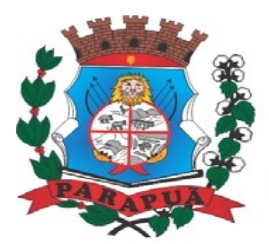

ESTADO DE SÃO PAULO CNPJ: 53.300.331/0001-03

ordens de débito e transferências financeiras e demonstre o saldo líquido para ser utilizado.

- Permitir emissão de relação de restos a pagar com a opção de estabelecer uma data limite de verificação, que tenha as seguintes informações: nome do credor/fornecedor, ano do empenho, número do empenho, valor de restos a pagar processado cancelados, valor de restos a pagar não processados cancelados;

- Permitir emissão de relação de restos a pagar com a opção de estabelecer uma data limite de verificação, que tenha as seguintes informações: nome do credor/fornecedor, ano do empenho, número do empenho, valor de restos a pagar processados pagos, valor de restos a pagar não processado pagos;

- Relação das retenções dos pagamentos efetuados, podendo ser emitidos sinteticamente (data e valores) e ou analítico (Data, empenho e valor), sendo de um único credor e/ou vários, num determinado período definido pelo operador e ainda podendo escolher em qual conta bancária houveram as retenções.

- Informe de rendimentos, contendo resumidamente e separado por fornecedor, os valores mês a mês de Pagamentos e retenções extraorçamentária, demonstrando ainda os valores líquidos pagos.

- Balancete da Receita Extraorçamentária contendo no mínimo as seguintes informações: MOVIMENTAÇÃO DAS RECEITAS EXTRAORÇAMENTÁRIAS, SEGREGADAS POR PLANO CONTÁBIL

SALDO FINANCEIRO DO EXERCÍCIO ANTERIOR

- Balancete da Despesa tendo no mínimo as seguintes informações: DOTAÇÃO INICIAL ALTERAÇÃO DE DOTAÇÃO (SUPLEMENTAÇÃO / ANULAÇÃO) DOTAÇÃO ATUAL EMPENHADO ANTERIOR EMPENHADO NO MÊS EMPENHADO TOTAL LIQUIDADO ANTERIOR LIQUIDADO NO MÊS LIQUIDADO ATUAL PAGO ANTERIOR

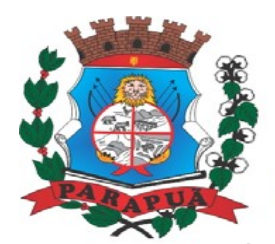

ESTADO DE SÃO PAULO CNPJ: 53.300.331/0001-03

PAGO NO MÊS PAGO TOTAL EMPENHOS A PAGAR MOVIMENTAÇÃO DAS DESPESAS EXTRAORÇAMENTÁRIAS SEGREGADAS POR PLANO CONTÁBIL SALDO FINANCEIRO ATUAL

- Relatório de controle de empenho global ou de empenho ordinário que possua subempenhos, demonstrando os empenhos, seus respectivos sub-empenhos, liquidações, pagamentos e as anulações dos mesmos.

- Demonstrativo dos Créditos Adicionais;

- Demonstrativos dos Créditos Adicionais em comparação com a permissão na LOA para suplementações.

- Demonstrativos dos Créditos Adicionais em comparação com o controle percentual por legislação e dispositivo legal, conforme parametrização do usuário;

- Demonstrativo dos Créditos Adicionais, demonstrando as alterações ocorridas no Planejamento Orçamentários, com as informações até o nível de Programas, Projetos, Atividades e ou Operações Especiais;

- Auditoria Lançamentos Liquidação x Almoxarifado;

- Auditoria Lançamentos Liquidação x Patrimônio;

- Demonstrativo dos gastos com pessoal e encargos, conforme metodologia de cálculo do Sistema Audesp;

- Demonstrativo de contas extraorçamentárias

- Emissão de Balancete Financeiro Mensal

- Relatórios para controle da movimentação dos contratos com terceiros e fornecedores celebrados pela entidade;

- Relação da despesa por Ordem Cronológica de Pagamentos, permitindo a emissão por período e fonte de recursos, apontando se houve quebra da ordem ou se os pagamentos cumpriram o determinado pela legislação;

- Relatórios para controle da movimentação dos Processos de despesas das modalidades realizados pela entidade;

- Relação de Transferências Bancárias;

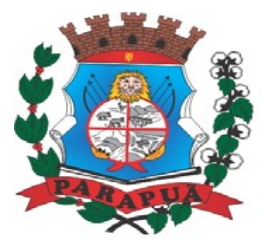

ESTADO DE SÃO PAULO CNPJ: 53.300.331/0001-03

- Relação das Cartas-Fianças e ou Seguros-Garantias apresentando data de vencimento e outras informações

- Mapa de Conciliação Bancária, para verificação de contas conciliadas e não conciliadas, conforme calendário;

#### **Contabilidade**

- Utilizar Plano de Contas ÚNICO, padronizado conforme o disponibilizado pelo Sistema AUDESP (Lei 4.320/64 e alterações) já com as devidas alterações/adaptações para atendimento ao Plano de Contas Aplicados ao Setor Público - PCASP (Comunicado SDG 46/2012 do TCESP);

- Permitir o cadastramento de "Históricos Padrões" para utilização nos lançamentos contábeis.

- Permitir que sejam realizados os lançamentos contábeis de variações patrimoniais de forma automática e ou através de lançamentos manuais, informando para cada um, históricos dos lançamentos (histórico padrão);

- Permitir a criação pelo usuário do sistema, de lançamentos contábeis múltiplos padronizados para serem utilizadas através de um único lançamento simplificado todas as contabilizações necessárias;

- Em todos os casos de lançamentos contábeis, o sistema deverá consistir em todos os débitos e créditos realizados por data e histórico padrão, não permitindo a finalização de lançamentos descompensados e ou que não atendam o método das partidas dobradas;

- Possuir cadastramento de notas explicativas para os lançamentos contábeis;

- Emissão de Balancete Contábil;

- Emissão de Diário;

- Emissão do Razão;

- Emissão de Razonete das Movimentações Contábeis, demonstrando todas as contas contábeis envolvidas em uma determinada transação, podendo ser diário ou por período definido pelo usuário do sistema.

- Demonstração da Execução Orçamentária, conforme anexo 18 das Instruções N.º 02/2008 do TCESP;

- Demonstrativo da Dívida Flutuante / Realizável do Exercício

- Análise de Balanço - Confirmação do Resultado Financeiro do Exercício

- Emitir os seguintes documentos conforme Lei 4.320/64 e Modelos do Sistema AUDESP (adaptados ao DCASP - conforme disposto na Portaria STN nº 840/2016)

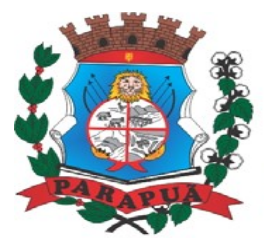

- Anexo 1 Demonstração da Receita e Despesa por Categoria Econômica
- Anexo 2 Resumo Geral da Receita
- Anexo 2 Natureza da Despesa por Órgão
- Anexo 2 Natureza da Despesa por Unidade Orçamentária
- Anexo 2 Consolidação Geral Natureza da Despesa
- Anexo 6 Demonstrativo da Despesa por Programa de Trabalho
- Anexo 7 Demonstrativo da Despesa por Projeto/Atividade
- Anexo 8 Demonstrativo da Despesa por Vínculo
- Anexo 9 Demonstrativo da Despesa por Órgão e Função
- Anexo 10 Comparativo da Receita Orçada com a Arrecadada;
- Anexo 11 Comparativo da Despesa Autorizada com a Realizada;
- Anexo 12 Balanço Orçamentário; conforme SISTEMA AUDESP;
- Anexo 12.1 Demonstrativo de Execução Restos a Pagar Não Processados, conforme SISTEMA AUDESP;
- Anexo 12.2 Demonstrativo de Execução de Restos a Pagar Processado e Não Processado Liquidado, conforme SISTEMA AUDESP;
- Anexo 13 Balanço Financeiro, conforme SISTEMA AUDESP;
- Anexo 13 A Demonstração das Contas de Receita e Despesa que constituem o título "Diversas Contas" do Balancete Financeiro, conforme SISTEMA AUDESP;
- Anexo 14 Balanço Patrimonial;
- Anexo 14 A Quadro Demonstrativo das Contas Analítica do Ativo e Passivo Financeiro, conforme SISTEMA AUDESP;
- Anexo 14 B Quadro Demonstrativo das Contas Analítica do Ativo e Passivo Permanente, conforme SISTEMA AUDESP;
- Anexo 15 Demonstração das Variações Patrimoniais, conforme SISTEMA AUDESP;
- Anexo 16 Demonstração da Dívida Fundada Interna;
- Anexo 17 Demonstração da Dívida Flutuante;
- Anexo 18 Demonstração dos Fluxos de Caixa;
- Anexo 18 A Quadro de Receitas Derivadas e Originárias;
- Anexo 18 B Quadro de Transferências Recebidas e Concedidas;
- Anexo 18 C Quadro de Desembolsos de Pessoal e Demais Despesas por Função;
- Anexo 18 D Quadro de Juros e Encargos da Dívida;
- Anexo 19 Demonstrativo das Mutações no Patrimônio Líquido;

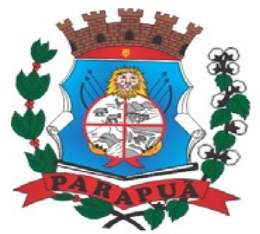

ESTADO DE SÃO PAULO CNPJ: 53.300.331/0001-03

#### **Lei de Responsabilidade Fiscal:**

- Permitir a geração dos quadros da Lei de Responsabilidade Fiscal totalmente automatizados, em conformidade com os quadros da Secretaria do Tesouro Nacional-STN e portarias vigentes;

- Geração do arquivo em formato XBRL para transmissão ao SICONFI – Sistema de Informações Contábeis e Fiscais do Setor Público Brasileiro (RGF Quadrimestral), da Secretaria do Tesouro Nacional, para transmissão pelo usuário no site de declarações do SICONFI.

#### **Auditoria Eletrônica dos Órgãos Públicos – AUDESP/TCESP:**

- Cadastramento dos contratos celebrados para acompanhamento dos mesmos, conforme padronização do TCESP, oferecendo para o operador total controle das informações a serem prestadas;

- Geração de forma automática dos dados em formato especificado pelo Tribunal de Contas para a AUDESP na forma "Isolado", de toda a movimentação contábil, financeira e orçamentária para geração dos dados de cadastro mensal, arquivo conta-contábil e arquivo conta-corrente em padrão "XML", para transmissão mensal pelo coletor de dados do Sistema Audesp;

- Geração automática de arquivo de "Conciliações Bancárias Mensais" para remessa ao Sistema Audesp de todas as contas movimentadas, sendo ainda validadas e bloqueada a geração do arquivo padrão "XML" se alguma conta bancária não estiver finalizada para o mês de geração;

- Geração dos Dados de Balanços Isolados, para atendimento do Sistema Audesp no que diz respeito à Prestação de Contas Anuais.

- Antes do início da geração dos arquivos acima citados, o sistema deverá fazer prévia auditoria nos dados, evitando o envio de informações incongruentes, inclusive, demonstrando em tela para impressão ou não, quais informação necessitam de correção antes do envio ao Sistema Audesp;

- Realizar o bloqueio/fechamento mensal no sistema das informações que foram transmitidas ao Sistema Audesp, evitando informações em duplicidade e ou alterações de resultados. O bloqueio deverá ser feito automaticamente sem a intervenção do operador do sistema;

- Emitir relatórios, sob solicitação:

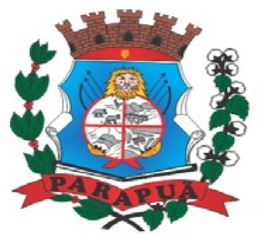

#### ESTADO DE SÃO PAULO CNPJ: 53.300.331/0001-03

- Despesas e Contas Bancárias individualizadas por Fontes de Recursos;

- Relatório da Execução Orçamentária por Fontes de Recursos;

- Despesa empenhada por fontes de recursos, demonstrando as aplicações e variações (Parte Fixa e Variável);

- Balancetes de Contas AUDESP, apresentando a saldo inicial, movimentos de créditos e débitos e saldos finais, individualizados por conta contábil, referente a um determinado mês de geração dos arquivos para a AUDESP.

- Balancetes de Contas AUDESP, apresentando a saldo inicial, movimentos de créditos e débitos e saldos finais, individualizados por conta corrente, referente a um determinado mês de geração dos arquivos para a AUDESP, detalhando o conteúdo do conta-corrente solicitado.

- Extrato bancário com filtro por fonte de recurso, código de aplicação e variação (Parte Fixa e Variável);

- Analítico de Fornecedor e de empenhos, com filtro por fonte de recurso, código de aplicação e variação (Parte Fixa e Variável);

- Relatório de despesas à Pagar com filtro por fonte de recurso, código de aplicação e variação (Parte Fixa e Variável);

- Emitir os relatórios abaixo, em conformidade com os Modelos/Layout de Demonstrativos disponibilizados pelo Sistema AUDESP:

- Relatórios LRF Demonstrativo de Apuração das Despesas com Pessoal
- Relatórios LRF Demonstrativo do Relatório de Gestão Fiscal
- Relatórios LRF Demonstrativo da RCL
- Relatórios LRF Demonstrativo das Disponibilidades Financeiras Orçamentárias
- Relatórios LRF Demonstrativo de Apuração do Cumprimento do Art. 42 da LRF

#### **Exportação de Dados para Outras Entidades**

- Gerar arquivo para a Receita Federal referente ao Manual Normativo de Arquivos Digitais – MANAD;

- Por opção do usuário, permitir a geração do arquivo no layout definido pelo PRODESP, para atendimento da transparência pública e remessa dos arquivos pelo usuário através do "validador" do órgão estadual mencionado;

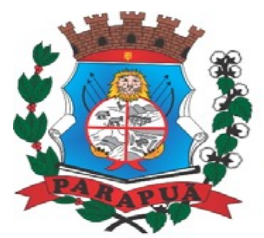

#### ESTADO DE SÃO PAULO CNPJ: 53.300.331/0001-03

#### **Transparência nas Contas Públicas**

- Permitir o atendimento a Lei de Transparência Pública nº 131, de 27 de maio de 2009, a qual estabelece regras para a divulgação de informações pormenorizadas das Contas Públicas na Home Page do Órgão Público;

- Possibilitar o atendimento ao Decreto n° 7.185 de 27/05/2010, que esclarece e acrescenta novas regras quanto a Lei n° 131 de 27/05/2009;

- Bloquear qualquer alteração no sistema das informações que foram disponibilizados no portal de transparência da entidade, evitando informações em duplicidade e ou alterações de resultados. O bloqueio deverá ser feito automaticamente sem a intervenção do operador do sistema;

#### **Integração:**

#### **Contabilidade/Administração de Pessoal:**

- Permitir o empenho automático proveniente da Folha de Pagamento, relativo à contabilização do pagamento de pessoal, encargos correspondentes, autônomos cadastrados no sistema de Folha de Pagamento. A integração deverá ser para qualquer tipo de cálculo realizado pelo sistema de administração de pessoal (Folha Mensal, Férias, Rescisões, Adiantamentos e outros);

- Permitir que o operador escolha realizar a liquidação da despesa no momento da realização dos empenhos de folha de pagamento;

- No Cadastro de fornecedores, possibilitar a vinculação ao código do funcionário se o mesmo for funcionário do órgão.

#### **Integração entre os sistemas de Contabilidade, Tesouraria, Patrimônio e Controle Interno.**

- O cadastro seja único de fornecedores, e que os campos de identificação e tipo conforme o AUDESP e quando da identificação for por tipo (1 ou 2) que seja obrigatório o cadastramento do CPF ou CNPJ, não permitindo a duplicidade, e na ocorrência da inclusão de um CPF ou CNPJ já cadastrado apresentar o código do fornecedor anteriormente cadastrado para conferência do operador.

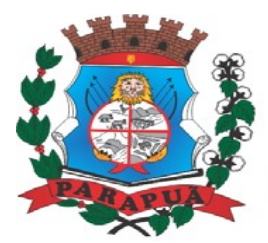

#### ESTADO DE SÃO PAULO CNPJ: 53.300.331/0001-03

#### **SISTEMA DE RECURSOS HUMANOS E DEPARTAMENTO DE PESSOAL**

- O Sistema de Pessoal deverá ser configurável para tornar- se compatível com as exigências da CLT. Deverá, também, ser capaz de controlar, simultaneamente, quantos exercícios se queiram, permitindo ao Órgão Municipal geração de arquivos magnéticos para prestações de contas.
- Permitir o envio do cadastro do funcionário, possibilitando a consulta a qualquer momento bloqueando qualquer tipo de alteração.
- Permitir a consulta da memória de alteração dos campos cadastrais.
- Permitir tipos de folha de pagamento diferenciados, visando à utilização destes tipos nas situações que julgar convenientes.
- Permitir o cadastro de licença prêmio, processando automaticamente os períodos aquisitivos do servidor, considerando as faltas e afastamento no período aquisitivo para dedução dos dias de direito, ou prorrogação do período.
- Permitir, nos casos de readmissão de funcionários, o aproveitamento das informações cadastrais anteriormente cadastradas.
- Permitir a emissão de relatório da quantidade de vagas existentes e disponíveis por cargo.
- Permitir o cadastro de Faltas Abonadas, Justificadas, Injustificadas, bom como seu histórico. Controlar limite de faltas por período conforme legislação vigente.
- Permitir o cadastro de Atrasos, bem como seu histórico.
- Permitir criticar a folha para controlar as ocorrências, como liquido negativo, liquido zerado.
- Possuir rotinas de cálculos através de fórmulas e expressões, para qualquer vencimento e desconto, tornando o cálculo da folha totalmente parametrizado e administrado pelo próprio usuário do sistema.
- Permitir a importação de valores informados por outras entidades, sem a necessidade de lançamento individual.
- Permitir a emissão do relatório da folha de pagamentos, constando todas as contas que o servidor tiver valor.
- Permitir a emissão de relatório comparativo entre duas competências, informando o valor da diferença e o percentual que corresponde.
- Permitir a emissão de relatório com qualquer campo do cadastro de funcionários e as contas da folha, totalmente configurado pelo usuário, com a possibilidade de exportar para planilha eletrônica.

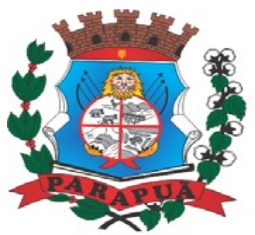

- Permitir o lançamento de férias; definindo data da saída de férias, dias de gozo e dias de pecúnia.
- Permitir o cadastramento de cargos, sendo possível definir tabela de planos de cargos e salários, bem como a quantidade de vagas criadas e a lei que determinou a criação das vagas.
- Permitir a inserção e correção dos valores de salário dos cargos, com relação à jornada estabelecida.
- Permitir o cadastramento de dependentes, definindo os limites de idade e grau de parentesco.
- Permitir o cadastro de pensionista alimentícia, determinando o nome, CPF, Banco para deposito, agencia, conta corrente.
- Permitir a definição de tabelas de enquadramento de INSS, IRRF, Salário Família e Abono Família.
- Permitir o cadastro do plano de contas, totalmente configurados pelo usuário, definindo contas de vencimentos e descontos, bem como se essa conta irá passar para os próximos meses não havendo necessidade de novo lançamento.
- Permitir a definição e ou criação do organograma ou estrutura administrativa/organizacional do Órgão Municipal.
- Permitir o cadastramento de convênios firmados com empresas privadas e de funcionários associados.
- Permitir a definição e cadastramento de formatos de conta bancária, utilizando bancos e agências bancárias já cadastrados, nos quais o Órgão Municipal possui movimentação financeira.
- Permitir a criação de tipos de afastamento que permita ao usuário configurar e definir suspensões.
- Permitir a criação e configuração de tipos de previdência, oferecendo liberdade para o usuário definir os institutos de previdência com os quais trabalhará.
- Permitir o cadastro de transportadoras e dos trajetos informando o valor das tarifas e informando qual o vale transporte o funcionário utiliza.
- Permitir o lançamento de vale transporte para cada funcionário.
- Permitir a atualização automática da porcentagem de adicional por tempo de serviço, plano de carreira e sexta parte;
- Permitir o cadastro de funcionários com, no mínimo, as seguintes informações:

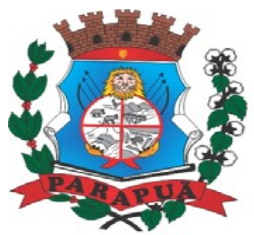

ESTADO DE SÃO PAULO CNPJ: 53.300.331/0001-03

- Data de nascimento, sexo, estado civil.
- Naturalidade, nacionalidade, nome do pai, nome da mãe, endereço (rua, número, bairro, cidade, estado, CEP, telefone e complemento).

-Nome de dependentes e data de nascimento.

- Nome de beneficiários de pensões alimentícias ou vitalícias.
- Dados bancários com banco, agência e número da conta corrente bancária.
- Documentos incluindo: identidade, CPF, título de eleitor, carteira de trabalho, certificado militar, PIS, PASEP e número de cadastro no FGTS.
- Lotação, vínculo, previdência, local de trabalho, regime de trabalho (codificação da RAIS), categoria do trabalhador (codificação SEFIP), agente nocivo (codificação SEFIP).
- Histórico relativo a promoções, progressões, vantagens, licenças, cursos e anotações gerais.
- Permitir a seleção de funcionário, sendo possível selecionar por: nome data de admissão e demissão, CPF, PIS, PASEP.
- Permitir controlar, por procedimentos automatizados, as evoluções de vantagens decorrentes de tempo de serviço.
- Permitir informar diversos afastamentos para cada matrícula.
- Permitir informar a exoneração do funcionário incluindo data da exoneração, data do aviso prévio.
- Permitir informar dívidas firmadas entre o funcionário e um fornecedor conveniado que serão pagas parceladamente nas folhas de pagamento mensais.
- Permitir o processamento das folhas de: Pagamento Mensal, Adiantamento Quinzenal,Rescisão, Adiantamento de Férias, Licença Prêmio, adiantamento de Décimo Terceiro Salário, Décimo Terceiro Salário.
- Permitir o encerramento de folhas de pagamento.
- Permitir a emissão de relatórios da tabela de cargos e salários.
- Permitir a emissão de relatórios da estrutura organizacional do município.
- Permitir a emissão de relatórios dos bancos e agências cadastrados.
- Permitir a emissão de relatórios dos tipos de afastamentos cadastrados.
- Permitir a emissão de relatórios dos dados cadastrais dos funcionários, com, no mínimo as seguintes informações:
- Data de nascimento, sexo, estado civil, data de admissão.

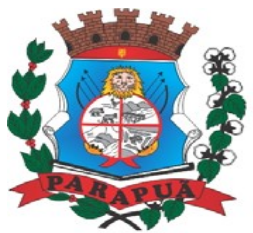

- Naturalidade, nacionalidade, nome do pai, nome da mãe, endereço (rua, número, bairro, cidade, estado, CEP, telefone e complemento).
- Nome de dependentes e data de nascimento.
- Nome de beneficiários de pensões alimentícias ou vitalícias.
- Dados bancários com banco, agência e número da conta corrente bancária.
- Documentos incluindo: identidade, CPF, título de eleitor, carteira de trabalho, certificado militar, PIS, PASEP e número de cadastro no FGTS.
- Lotação, vínculo, previdência, local de trabalho, regime de trabalho (codificação da RAIS), categoria do trabalhador (codificação SEFIP), agente nocivo (codificação SEFIP).
- Permitir a emissão de relatórios dos dependentes de um funcionário. Disponibilizar a emissão acima, com opções de seleção de todos os funcionários e de todos os vínculos, ou de apenas um dos filtros acima especificados. Permitir a exportação para planilha eletrônica.
- Permitir a emissão de relatórios das pensões alimentícias de um funcionário. Disponibilizar a emissão acima, com opções de seleção de todos os funcionários e de todos os vínculos, ou de apenas um dos filtros acima especificados. Permitir a exportação para planilha eletrônica.
- Permitir a emissão de relatório de etiquetas de endereço dos funcionários cadastrados. Disponibilizar a emissão acima, com opções de seleção de todos os funcionários e de todos os vínculos, ou de apenas um dos filtros acima especificados.
- Permitir a emissão de relatórios de salários dos funcionários cadastrados. Disponibilizar a emissão acima, com opções de seleção de todos os funcionários e de todos os vínculos, ou de apenas um dos filtros acima especificados.
- Permitir a emissão de relatórios de funcionário por cargo e função. Disponibilizar a emissão acima, com opções de seleção de todos os funcionários e de todos os vínculos, ou de apenas um dos filtros acima especificados.
- Permitir a emissão de relatórios de funcionários que possuem direitos a férias, contendo os períodos aquisitivos e os períodos já gozados e, também, os períodos não gozados.
- Permitir a emissão de relatórios da documentação necessária para gozo de férias, ou seja, aviso de férias e recibo de férias.
- Permitir a emissão de relatórios de funcionários admitidos, afastados e demitidos. Disponibilizar a emissão acima, com opções de seleção de todos os funcionários e de todos os vínculos, ou de apenas um dos filtros acima especificados.

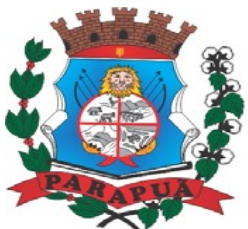

- Permitir a emissão de relatórios de termo de rescisão contratual, nos casos de exoneração.
- Permitir a emissão de relatórios de folha de pagamento (sumário) com opções de seleção de todos os funcionários e de todos os vínculos, ou de apenas um dos filtros acima especificados.
- Permitir a emissão de relatórios com os resultados líquidos do calculo de folha de pagamento que serão creditados nas contas correntes bancárias dos funcionários. Disponibilizar a emissão acima, com opções de seleção de todos os funcionários e de todos os vínculos, ou de apenas um dos filtros acima especificados.
- Permitir a emissão de relatórios de determinadas verbas calculadas em folha dentro da própria competência ou por período.
- Permitir a emissão de relatórios discriminando verbas calculadas em folha de pagamento separadamente (uma a uma). Disponibilizar a emissão acima, com opções de seleção de todos os funcionários e de todos os vínculos, ou de apenas um dos filtros acima especificados.
- Permitir a emissão de relatórios com informações previdenciárias relativas à folha de pagamento. Disponibilizar a emissão acima, com opções de seleção de todos os funcionários e de todos os vínculos, ou de apenas um dos filtros acima especificados.
- Permitir a emissão de relatórios com resumos gerais de folha de pagamento. Disponibilizar a emissão acima, com opções de seleção de todos os funcionários e de todos os vínculos, ou de apenas um dos filtros acima especificados.
- Permitir a impressão da ficha financeira do servidor, definindo o ano e as suplementares a serem consultadas, com a possibilidade de impressão de geral ou grupo de pessoas, com opção de exportar para planilha eletrônica.
- Permitir exportação de dados, conforme layout próprio, para prestação de contas do CAGED.
- Permitir exportação de dados, conforme layout próprio, para prestação de contas da SEFIP.
- Permitir exportação de dados, conforme layout próprio, para prestação de contas da GRRF.
- Permitir exportação de dados, conforme layout próprio, para prestação de contas da DIRF.
- Permitir exportação de dados, conforme layout próprio, para prestação de contas da RAIS.

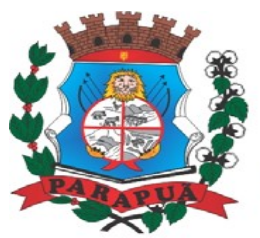

- Permitir a exclusão de dependentes de salário família e abono família, dos cálculos de pagamento de folha de pessoal, assim que os limites de idade para percepção destes benefícios forem atingidos.
- Permitir o controle de auditoria do sistema por usuário.
- Permitir a inclusão da foto do servidor.
- Permitir o cadastro de exames biológicos.
- Permitir o controle da Vida funcional do servidor, bem como suas nomeações, cursos e demais observações a serem informadas para o servidor, mantendo um histórico.
- Permitir o lançamento de Licença Prêmio, definindo data da saída, dias de gozo e dias de pecúnia.
- Permitir o processamento automático dos adicionais de tempo de serviço, como Qüinqüênio, triênio, considerando os afastamento e faltas no período.
- Permitir a consulta dos dados cadastrais de competências anteriores.
- Permitir a emissão de relatórios com qualquer campo do cadastro de funcionários, totalmente configurado pelo usuário, com a possibilidade de exporta para planilha eletrônica e com opção de impressão geral ou através de filtro dos campos do cadastro de funcionários.
- Permitir a emissão do PPP (Perfil Profissiográfico Previdenciário).
- Permitir a emissão do histórico do servidor, contendo todas as informações referentes à Vida Funcional, Férias, Licença Premio, Histórico Salarial, Faltas, Atrasos.
- Permitir processamento de crítica do cadastro, prevendo erros que impossibilitam a geração de arquivos como RAIS, SEFIP, CAGED.
- Permitir o processamento de folha de rescisão individual ou coletiva com cálculos de automático de todas as verbas rescisórias, sem a necessidade de lançamento avulso na folha.
- Permitir o processamento de folha de férias individual com cálculos de automático de todas as verbas através dos lançamentos do período aquisitivo, dias de férias e dias de pecúnia, sem a necessidade de lançamento avulso na folha.
- Permitir o cálculo de faltas e atrasos, através da somatória os dias de faltas e quantidade de atrasos já lançados no modulo de faltas e atrasos, sem a necessidade de lançamento avulso na folha.
- Permitir o cálculo automático do 13<sup>º</sup> salário integral ou proporcional, já deduzindo os afastamentos, sem a necessidade de lançamento avulso na folha.

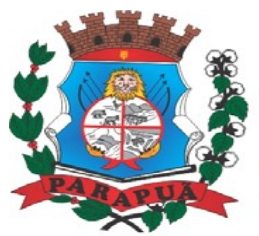

- Permitir o lançamento de valores para competência posterior.
- Permitir a geração de arquivos texto para todos os convênios utilizados pela entidade, como arquivo de credito bancário.
- Permitir a geração e impressão de holerites modo gráfico ou texto, conforme leiaute utilizado pela entidade. Possibilitar a impressão geral ou grupo de servidores.
- Permitir emissão do informe de rendimentos, individual, geral ou grupo de pessoas.
- Permitir a emissão do sumario da folha, com a possibilidade de agrupamento a ser utilizado pela contabilidade.
- Geração e importação dos arquivos para pagamento do PASEP.
- Permitir emissão de relatório com valores gerados para contabilidade.
- Permitir o cadastro de responsáveis pelas assinaturas dos relatórios da folha.
- Permitir a consulta e impressão online do holerite de cada funcionário, através da web.
- Controlar evolução funcional podendo ser ela horizontal ou vertical com variação de tempo e ainda verificar afastamento que tenha reflexo no período de direito, com emissão de relatórios com os servidores que obtiveram a respectiva evolução automaticamente.
- Processar o pagamento do pessoal ativo, inativo e pensionista, tratando adequadamente os diversos regimes jurídicos, adiantamentos salariais, férias, 13º salário, 14º Salário, inclusive adiantamentos, rescisões, pensões e benefícios, permitindo recálculos e ainda possibilitar o calculo de 13º e 14º serem feito no mês de aniversário.
- Controlar de forma automatizada os dias de direitos a gozo de férias de funções especiais como: (Operador de Raios-X e similares), com períodos diferenciados.
- Automatizar o cálculo de adicionais por tempo de serviço e a concessão, observando percentuais diferenciados, conforme regime contratual, com eventos distintos e com a possibilidade de impressão dos funcionários que no mês adquiriram o beneficio, após calculo da folha.
- Permitir cadastrar autônomo, bem como suas respectivas remunerações mensais recebidas, fazendo suas retenções (INSS, ISS, IRF) de forma automática, podendo ser acumulativa, com emissão resumo p/empenho.
- Emitir contra cheque, permitindo a inclusão de textos e mensagens.
- Possibilitar cálculo de adiantamento salarial, por data para os mesmos funcionários varias vezes no mês, controlando o seu respectivo saldo.
- Emitir Comparativo de Folha de Pagamento, permitindo a possibilidade de inserir um percentual para verificação de diferença de um mês para outro.

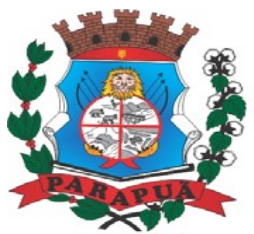

- Gerar Calculo Atuarial conforme leiautes de como: (BB, CEF, ETA, CONDE, IMPLAN).
- Gerar planilhas de autoria do Ministério de Previdência: Anexo VI, VII e VIII.
- Emitir certidão por tempo de serviço, podendo incluir vínculos anteriores e também com modelo especifico da contratante do tipo doc; podendo ser alterada a qualquer momento pelo usuário.
- Gerar automaticamente o resumo para empenho de autônomos, podendo haver datas diferenciadas por autônomo, contemplando também a parte da empresa, por fichas orçamentárias, e extra, ficha, elemento, subelemento, aplicação e variação.
- Cadastro de Atos Normativos.
- Cadastro de cargos bem como os históricos de vagas constando desde a criação, aumentos e reduções, até sua extinção.
- Quadro de Pessoal atribuindo a cada cargo número de vagas Total, número de vagas Providas e Não Providas.
- Cadastro de Agente Público.
- Cadastro de Lotação e seus históricos de Agentes Públicos.
- Processar cálculo de férias, abonos de férias, observando o regime contratual e seus respectivos percentuais com eventos distintas conforme os regimes; (CLT e EST), com eventos diferenciados por regime.
- Controle de funcionários em substituição, mantendo o período da substituição bem como os seus respectivos benefícios a nova função com data prevista para termino.
- Simulador de aumento salarial, onde deverão ser visualizados os valores com o reajuste proposto.
- Calcular de forma automática diferenças salariais em virtude de reajustes salariais ocorridas em meses anterior, podendo escolher sobre quais eventos vão incidir as diferenças.
- Possibilitar inclusão de informações de múltiplos vínculos empregatícios, devendo agrupar os cálculos previdenciário e de IRRF e calcular o IRRF, de forma que ele possa ser demonstrado nos vários cadastros existentes ou ainda em um único cadastro conforme parametrização e ainda com a possibilidade de incluir autônomos.
- Controlar de forma automatizada os dias de direitos a gozo de férias observando suas faltas e ausências, conforme regime de contratação; (CLT, EST).
- Possuir rotina que permita controlar e ajustar valores de modo a satisfazer limites de piso ou teto salarial.

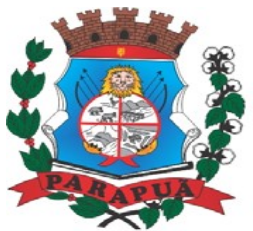

#### ESTADO DE SÃO PAULO CNPJ: 53.300.331/0001-03

- Emitir relatórios de encargos sociais dos regimes (RPPS e RGPS), incluído os autônomos e tomador de obras, com suas respectivas guia para recolhimento, podendo ainda incluir possíveis compensações.
- Possibilitar fazer manutenção de cálculos com inclusão ou exclusão de eventos ou ainda alterar valores de eventos com o recalculo automática dos encargos sociais, podendo bloquear a manutenção.
- Calcular complemento salarial de forma automática para servidores que recebem menos que o salário mínimo federal.
- Gerar arquivos de remessa definido pelo Tribunal de Contas do Estado de São Paulo no formato XML para atendimento ao Módulo Atos de Pessoal Fase III dos seguintes arquivos: Arquivo de Atos Normativos Arquivo de Agentes Públicos Arquivo de Cargos Arquivo de Funções Arquivo de Lotação de Agentes Públicos Arquivo de Quando Pessoal Arquivo de Verbas Remuneratórias Arquivo de Aposentados e Pensionistas Arquivo de Folha Ordinária
	- Arquivo de Resumo da Folha
	- Arquivo de Folha de Pagamento Ordinária

#### **SISTEMA DE CONTROLE INTERNO**

Objetivo: Permitir o acompanhamento pelo setor de Controle Interno das informações contábeis, financeiras, aplicação dos limites constitucionais, aplicação das normas contábeis e prover meios de monitoramento e auditoria interna bem como controle das informações geradas a partir de Relatórios Gerenciais, conforme determina Art. 31 e 74, CF; Art. 150 da Constituição Estadual; Art. 54 e 59, LRF; Art. 76, 77, 78, 79 e 80 Lei 4.320/64; Art. 15, 26 e 38, LC 709/1.993; Art. 2º, § 15; Art. 61 e 62; Instruções nº. 02/2016, TCESP; e NBC T 16.8. As informações deverão ser fornecidas em tempo real e extraídas diretamente do Banco de Dados existente na entidade dos respectivos sistemas ora existentes, sem a necessidade de importações de informações de arquivos externos.

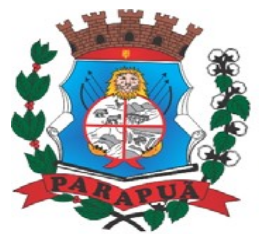

ESTADO DE SÃO PAULO CNPJ: 53.300.331/0001-03

#### **Relatório do Controle Interno – Resultado das Análises/Monitoramento da Gestão:**

Prover para o controle interno, tela cadastral das informações a serem monitoradas nos trabalhos de auditoria, perícia e verificação, baseados no Manual Básico - O Controle Interno do Município, publicado em Fevereiro/2015, de autoria do Tribunal de Contas do Estado de São Paulo, com no mínimos os seguintes assuntos:

- Plano Plurianual (PPA)
- Lei de Diretrizes Orçamentárias LDO
- Lei Orçamentária Anual LOA
- Gestão da Receita
- Gestão de Precatórios Judiciais
- Despesas Gerais
- Encargos Sociais
- Execução Orçamentária
- Licitações e Contratos
- Pessoal
- Tesouraria
- Almoxarifado
- Bens de Caráter Permanente
- Transparência
- Exame específico das Câmaras de Vereadores

- O questionário com as informações de monitoramento (quesitos de análise), deve ser previamente preenchido, podendo o usuário complementar as informações necessárias.

- Possuir o cadastro de Legislações.
- Possuir cadastro de responsáveis.
- Possuir o cadastro de número de habitantes, para posterior cálculo.
- Possuir cadastro da Receita Ampliada nos termos da Emenda Constitucional 58/2009.

- Possuir controle dos relatórios de controle interno por data, podendo ser classificados em status: Relatório Pendente, Impresso, Concluído e/ou Cancelado.

- Possuir navegação simplificada sobre os vários assuntos definidos, para respostas aos quesitos previamente cadastrados.

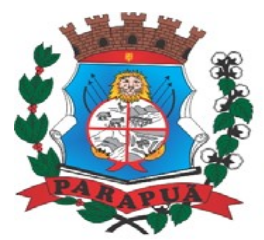

#### ESTADO DE SÃO PAULO CNPJ: 53.300.331/0001-03

#### **Informações Contábeis, Financeiras, Planejamento e de Execução Orçamentária:**

- Indicadores de execução orçamentária para indicação dos resultados da execução orçamentária, apontando mensalmente tal resultado, em valores nominais, percentuais e gráficos de acompanhamento.

- Indicadores financeiros para acompanhamento dos principais repasses de receita, podendo estes ser escolhido pelo usuário em valores nominais, percentuais e gráficos de acompanhamento.

- Indicador financeiro para acompanhamento das suficiências do caixa, inclusive com a segregação por fontes de recursos em valores nominais, percentuais e gráficos de acompanhamento.

- Indicador financeiro para acompanhamento do gasto com despesa de pessoal em valores nominais, percentuais para acompanhamento.

- Relatório de Informação da Lei de Responsabilidade Fiscal no layout dos "Demonstrativos" publicados pelo Sistema AUDESP a saber:

- Demonstrativo de Apuração das Despesas com Pessoal
- Demonstrativo do Relatório de Gestão Fiscal
- Demonstrativo da Receita Corrente Líquida
- Demonstrativo das Disponibilidades Financeiras Orçamentárias
- Demonstrativo de Restos a Pagar
- Demonstrativo de Apuração do Cumprimento do Art. 42 da LRF

#### **Relatório para Consultas das informações transmitidas ao Sistema AUDESP, a saber:**

- Balancete Contas Contábeis;
- Balancete Contas Correntes, podendo ser definido qual(is) conta-corrente(s) para consulta;
- Demonstrativo da Despesa Empenhada por Fonte de Recursos;
- Demonstrativo da Execução Financeira por Fontes de Recursos;

- Relatórios de Planejamento, contendo informações do Plano Plurianual, Lei de Diretrizes Orçamentárias e Lei Orçamentária Anual com suas diversas alterações, bem como as informações cadastrais (Órgãos, Unidades Orçamentárias, Unidades Executoras, Programas e Ações).
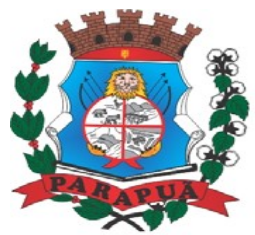

### ESTADO DE SÃO PAULO CNPJ: 53.300.331/0001-03

- Relatórios de Execução Orçamentária do Município, nos moldes do Relatório Resumido da Execução Orçamentária – RREO, no formato do layout definido pela Secretaria do Tesouro Nacional no Manual de Demonstrativos Fiscais-MDF.

- Relatórios de Gestão Fiscal do Município, nos moldes do "Relatório de Gestão Fiscal – RGF", no formato do layout definido pela Secretaria do Tesouro Nacional no Manual de Demonstrativos Fiscais-MDF.

- Relatório para acompanhamento da Ordem Cronológica de Pagamentos.
- Balancete da Receita com as informações da receita orçamentária e extraorçamentária.
- Balancete da Despesa com as informações da receita orçamentária e extraorçamentária.
- Razão dos Fornecedores.
- Razão das Contas Bancárias.
- Saldos Disponíveis por Fonte de Recursos.
- Conciliação Bancária.
- Relação de Adiantamentos e responsáveis.

## **Informações da Área de Suprimentos (Compras, Licitações, Controle dos Estoques e Bens Patrimoniais):**

- Relatório dos Processos e saldos dos Processos.
- Relatório dos Contratos (Vencimentos, Controle dos Saldos, Extratos).
- Relatório de Auditoria contábil para verificação de notas de empenhos liquidadas e que não foram registradas no setor de almoxarifado.

- Relação de Movimentos de entradas no almoxarifado que não utilizaram empenho (doações).

- Resumo Contábil das entradas e saídas do almoxarifado em formato de "balancete" com a codificação do plano contábil já utilizando e segregando os movimentos baseados no Plano de Contas Aplicado ao Setor Público.

- Inventário dos Estoques que poderá ser emitido a qualquer momento para possíveis perícias/auditoria nos materiais estocados, podendo este ser emitido para todos locais de almoxarifado existente ou individualizado.

- Relatório de Auditoria contábil para verificação de notas de empenhos liquidadas e que não foram registradas no setor de patrimônio (bens não registrados).

- Relação de Movimentos de entradas no patrimônio que não utilizaram empenho (doações).

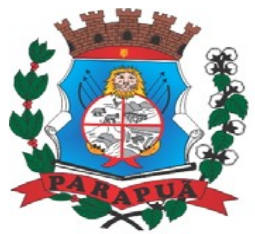

### ESTADO DE SÃO PAULO CNPJ: 53.300.331/0001-03

- Resumo Contábil das aquisições, desincorporações, depreciações, ajustes e reavaliações dos bens patrimoniais, agrupados com a codificação do plano contábil já utilizando e segregando os movimentos baseados no Plano de Contas Aplicado ao Setor Público.

- Inventário dos Bens que poderá ser emitido a qualquer momento para possíveis perícias/auditoria nos registros do imobilizado, podendo este ser emitido para todos os bens ou individualizado.

#### **Informações da Área de Recursos Humanos:**

- Relatório de Admissão e Demissões.

#### **SISTEMA DE PATRIMÔNIO**

- Controlar os diversos Bens do Órgão Público, desde a sua aquisição ou incorporação até a sua baixa, mantendo um histórico de toda movimentação.

- Permitir o Cadastro da Classificação de Bens, sendo divididos em Bens Móveis, Imóveis, Natureza Industrial, permitindo o Controle individual de cada Grupo de Bem de forma manual.

- Permitir que seja Excluído um Movimento, inserido erroneamente, permitindo retornar a situação anterior, sem prejuízo aos demais movimentos efetuados, por ordem decrescente de Data, para qualquer manutenção no cadastro e nas movimentações desde que não tenha realizado o fechamento mensal.

- Única Tela para Efetivação dos Lançamentos inerentes aos Bens, sendo Aquisição, Incorporação, contendo: número patrimonial, quantidade, descrição Nota Fiscal, valor da Nota, data da aquisição e incorporação, fornecedor, setor, responsável, valor de aquisição, conservação bem como Baixa, Reavaliação de Valor (permitindo que a Reavaliação seja realizada em Grupo, utilizando os filtros Tipo de Bem e Bens, aplicando o valor de Reavaliação e o Estado de Conservação), Transferência, Saída para Manutenção, Retorno de Manutenção e Depreciação.

- Tela para o lançamento das Incorporações dos bens Localizados durante o Inventário que não se encontram cadastrados no sistema, permitindo lançar Único Bem ou Vários, desde que sejam de um mesmo Grupo, independente do Local a Incorporar, constando Valor Total para conferência do lançamento.

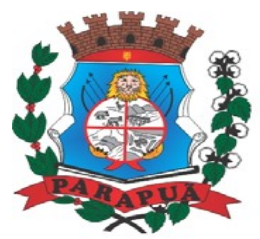

### ESTADO DE SÃO PAULO CNPJ: 53.300.331/0001-03

- Permitir que seja alterada qualquer informação do Cadastro da Aquisição/Incorporação de um Bem, desde que o fechamento mensal não tenha sido realizado, para ajustes de informações inseridas erroneamente ou de forma incompleta.

- Permitir que seja Anexada uma ou mais Fotos de identificação a cada Bem, permitindo assim o controle do Estado de Conservação dos bens.

- Registrar todas as movimentações e permitir consultas a número do bem, descrição do bem, por data de movimentação, por número de movimentação ou através do Número da Nota Fiscal, possibilitando filtrar por Período, Fornecedor e Nota Fiscal específica.

- Permitir o controle de obras em andamento, com a inclusão de todos os empenhos emitidos para àquela obra, bem como ao final da mesma, permitir a incorporação do bem imóvel, quando se tratar de nova obra, ou a reavaliação do bem, em ampliação de imóvel iá existente.

- Permitir o lançamento de todas as ocorrências do bem, podendo anexar documentos e ainda fazer a impressão dos dados para controle.

- Permitir realizar o levantamento de inventário, geral ou por local. Devendo o sistema bloquear as movimentações do local em inventário, liberando apenas após conclusão do inventário.

- A tela de levantamento de inventario, deverá apresentar todos os bens do referido local e as opções de conferência para serem checadas na tela, localizado, transferir ou baixar, e a mesma já deverá efetivar o lançamento de acordo com a opção selecionada para cada bem, emitindo o termo de baixa e transferência quando for o caso.

- Consultar de forma completa campos inseridos no patrimônio Municipal, filtrando os dados por Período de Aquisição/Incorporação, Faixa de Bens, Fornecedor, Nota Fiscal, Ordem de Compra, Empenho, Grupo do Bem, Tipo do Bem, Local e/ou Estado de Conservação, sendo os campos filtro de refino da pesquisa.

- Manter o controle do responsável e da localização dos bens patrimoniais emitindo Relatório da Movimentação Detalhada dos Bens, permitindo filtrar por Período, agrupando por Responsável/Local, ou por Numero de Tombo e Data de Tombamento, ou por Palavra Chave e Tipo de Movimento.

- Possuir relatório para acompanhamento do inventário em andamento, permitindo a impressão dos bens a serem inventariados, com as opções de seleção da condição de cada bem, sendo localizado, baixa ou transferência, e ainda, exibindo no relatório os bens já localizados, baixados ou transferidos.

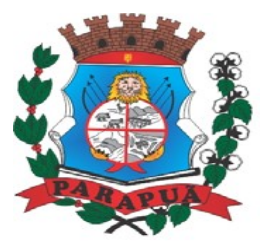

#### ESTADO DE SÃO PAULO CNPJ: 53.300.331/0001-03

- Relatório de Inventário, permitindo filtrar os Bens Com e Sem Foto, permitindo Agrupar por Plano Contábil e por Local e Sub-Local dos Bens, possibilitando a impressão do Relatório com Data de Emissão Anterior à Data Atual, carregando os movimentos atualizados até a data informada.

- Emitir e registrar Termo de Responsabilidade, trazendo o Responsável automaticamente do Cadastro de Locais, Código, Descrição e Valor do Bem, permitindo agrupar por Responsável ou por Local/Sub-Local, podendo ser Impresso individualmente ou por Grupo de Bem, para conferencia dos bens em cada Local.

- Fornecer dados para contabilização no Sistema Patrimonial, que permite parametrizar o Cálculo de depreciação dos bens, por Tipo de Bem ou por Bem Individual, informado o período que será efetuado o cálculo (conforme Legislação deverá ser Mensal), a vida útil do Bem (estimativa dos meses de Durabilidade) e valor Residual em percentual (valor que se espera obter após a vida útil do bem).

- Permitir a consulta aos bens por diversos critérios como código de identificação, através da Conta Corrente do Bem, permitindo filtrar um Único Bem ou uma Faixa de Bens, trazendo toda a Movimentação pertinente a cada Bem.

- Permitir o Cadastro do Motivo da Desincorporação do Bem.

- Permitir o Cadastro do Motivo de Manutenção do Bem.

- Permitir o Cadastro dos Locais, amarrando-os com o Responsável, podendo ser vinculado a cada Local, vários Sub-Locais para melhor controle da localização física dos Bens.

- Permitir Cadastro de Doadores e Seguradoras para Controle dos Bens Patrimoniais.

- Permitir o Cadastro dos Tipos de Incorporações a realizar no Controle Patrimonial.

- Permitir o Arquivamento de Documentos relativos ao Bem.

- Relatório de dados para Lançamento Contábil, possibilitando a seleção de Grupo de Bens, impressão do Relatório por Período com Movimentos atualizados até a data informada.

- Etiquetas com Identificação do Bem, apresentando o Código e Descrição do Bem, Local onde está alocado, Número da Nota Fiscal de Aquisição e Valor Atual do Bem.

- Impressão de Etiquetas com Código de Barras, apresentando o Código, Descrição do Bem e o Código de Barras correspondente ao mesmo, caso haja algum bem sem identificação durante o inventario.

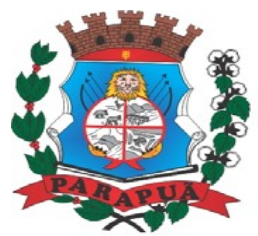

### ESTADO DE SÃO PAULO CNPJ: 53.300.331/0001-03

- Emissão de relatório de Bens Depreciados, permitindo filtrar data inicial e final por mês de Depreciação e por Bens, podendo agrupar por Plano Contábil, Grupo de Bens, Classificação de Bens ou por Bem, trazendo no relatório impresso, Data de Movimento, Data de Depreciação, Valor Depreciado e Valor Atual do Bem.

- Emitir relatório de Inventário dos bens com a opção de impressão de Ficha de Inventário para anotações do Estado de Conservação dos Bens durante o Inventário.

- Emissão de relatório de Cadastro dos Tipos de Bens, permitindo a visualização de todos os Bens vinculados a cada tipo de bem, facilitando desta forma a conferência dos Bens durante o Inventário.

- Ficha de Inventário do Bem, trazendo todos os dados cadastrais do Bem, uma Imagem para Identificação do Bem (quando houver), e dados para preenchimento da Cotação a ser realizada (Fornecedores, Valor de Cotação e Média de Valor para Reavaliação).

- Emissão de Relatório dos Bens em Inventário, com a opção de filtrar os bens em Inventário e os Bens já inventariados, com a opção de selecionar o local. (Coletor de Dados).

- Emitir Relação de bens adquiridos/Incorporados por Período, permitindo filtrar apenas Movimentos de Aquisição ou de Incorporação ou Ambos.

- Emissão de relatório de Bens Reavaliados e Não Reavaliados, para controle de Inventário físico, auxiliando o usuário a analisar os Bens que já foram trazidos a valor justo e os que ainda precisam de reavaliação.

- Emitir Relatório de Movimentação patrimonial.

- Emitir Relação de bens reavaliados.

- Emitir relatório para acompanhamento do andamento da obra, trazendo todos os lançamentos realizados na obra.

- Emitir relatório com os empenhos de obras liquidados na contabilidade e ainda não lançados no patrimônio.

- Emitir Termo de Baixa de Bens, para que possa ser emitido no fechamento do Inventário para os Bens Não Localizados ou Inservíveis, apresentando o Local onde o Bem se encontra, os Dados Cadastrais do Bem, a Data e o Motivo de Baixa, a Assinatura do Responsável pelo Patrimônio, permitindo Filtrar por Período de Baixa, trazendo as informações atualizadas até a Data informada.

- Tela única para emissão de Relatórios de Bens por Grupo, Tipo, Local, Fornecedor, Data de Aquisição, Data de Baixa, permitindo filtrar as informações por Período de

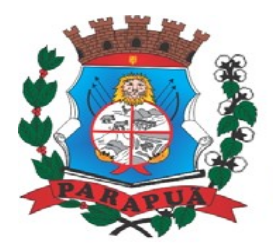

ESTADO DE SÃO PAULO CNPJ: 53.300.331/0001-03

Aquisição/Incorporação, Ativos, Baixados, Com ou Sem Valor, ou ainda por determinada Descrição.

- Ficha cadastral do Bem, trazendo todos os Dados Cadastrais, Valor, Data de Aquisição/Incorporação, Data e Valor do Último Movimento realizado, permitindo filtrar por Faixa de Bens ou Período de Aquisição, permitindo a impressão de um único Bem por pagina ou sequencial.

- Emitir Termo de responsabilidade de Bens, apresentando o Local Anterior e o Local de Transferência do Bem, a Descrição e o Valor de cada Bem, a Assinatura dos Responsáveis do Local, permitindo filtrar por período de Transferência, trazendo as informações atualizadas até a data informada.

- Termo de Envio de Bem para Manutenção, a partir do Período de Movimento e/ou Fornecedor, permitindo escolher único Bem ou vários, trazendo no Relatório o Local do Bem a ser Retirado, Motivo da Manutenção, Responsável pelo Bem, Dados da Empresa que fará a Manutenção, sendo as informações atualizadas até o período informado.

- Termo de Devolução de Bem em Manutenção, a partir do Período de Movimento e/ou Fornecedor, permitindo escolher único Bem ou vários, trazendo no Relatório o Local para o qual o Bem deverá ser Devolvido, Resumo do Conserto realizado, Responsável pelo Bem, Dados da Empresa Responsável pela Efetivação da Manutenção, sendo as informações atualizadas até o período informado.

- Cadastrar e permitir manutenção dos seguintes cadastros: setores, destinos, responsáveis e doadores.

- Permitir a reavaliação de bens.

- Tela de Acompanhamento de Todas as Atividades realizadas pelos Usuários do Sistema, permitindo filtrar por Período, Palavra Chave, Tipo de Operação, Usuário, apresentando como dados da Consulta à Data do Movimento, Tipo de Operação, Usuário, Estação de Trabalho utilizada para a execução das tarefas e comando executado no sistema.

#### **SISTEMA DE PORTAL DA TRANSPARÊNCIA**

- Formato das Informações e automação: As informações deverão ser obrigatoriamente de livre acesso e consulta pública, sem a necessidade de cadastramento de usuários e ou senhas, em formato de tela de consulta interativa para os consulentes.

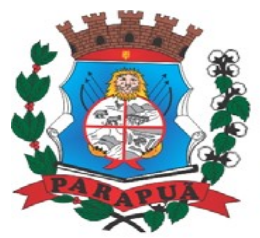

### ESTADO DE SÃO PAULO CNPJ: 53.300.331/0001-03

- Todos os campos e formas de consultas poderão ser aumentados e ou suprimidos a qualquer momento através de solicitação à contratada.

- As informações disponibilizadas e forma de carga serão de responsabilidade da empresa contratada e não deverão envolver qualquer ação dos funcionários da entidade, devendo a mesma ser de forma automática.

As informações e consultas devem conter no mínimo:

#### **Despesas Orçamentárias:**

Para Consulta/Pesquisa: Disponibilização de consulta por exercício, mês, Secretarias/Departamentos/Diretorias, Programa de Governo, Modalidade de Licitação, Dia e ou Fornecedor/Credor específico, podendo este ser escolhido qualquer destes itens como filtro para as consultas/pesquisa;

#### **Para Demonstração das Informações:**

- Demonstrar a Despesa com detalhamento da estrutura orçamentária; Função, Subfunção e Natureza da Despesa e classificação (Conforme Port. 163/2001 e alterações); modalidade de licitação; Programa de Governo, Ação (Projeto, Atividade e ou Operação Especial); Fonte de Recurso, Aplicação (Parte Fixa e Variável) conforme instruções do Tribunal de Contas do Estado para o Sistema AUDESP; Número do Processo de Despesa e Fornecedor/Credor, Números dos Empenhos, Datas de Pagamentos, Documentos Fiscais e discriminação da despesa.

#### **Execução Extra-orçamentária:**

- Para Consulta/Pesquisa: Disponibilização de consulta por exercício e Fornecedor/Credor específico, podendo este ser escolhido qualquer destes itens como filtro para as consultas/pesquisa;

- Para Demonstração das Informações: Demonstrar o Fornecedor/Credor; data de Pagamento e Valor.

#### **Restos a Pagar:**

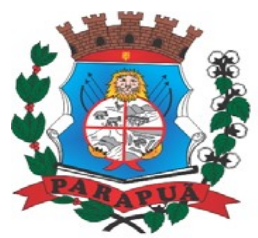

### ESTADO DE SÃO PAULO CNPJ: 53.300.331/0001-03

- Para Consulta/Pesquisa: Disponibilização de consulta por exercício, exercício origem dos Restos a Pagar e ou Fornecedor/Credor específico, podendo este ser escolhido qualquer destes itens como filtro para as consultas/pesquisa;

- Para Demonstração das Informações: Demonstrar a Despesa com detalhamento da Função, Subfunção e Natureza da Despesa e classificação (Conforme Port. 163/2001 e alterações); modalidade de licitação; Fonte de Recurso, Aplicação (Parte Fixa e Variável) conforme instruções do Tribunal de Contas do Estado para o Sistema AUDESP; Número do Processo de Despesa e Fornecedor/Credor, Números dos Empenhos, Datas de Pagamentos, Documentos Fiscais e discriminação da despesa.

#### **Receitas Orçamentárias:**

- Para Consulta/Pesquisa: Disponibilização de consulta por exercício, mês e classificação da receita, podendo este ser escolhido qualquer destes itens como filtro para as consultas/pesquisa;

- Para Demonstração das Informações: Demonstrar a Receita com detalhamento em colunas do Código da Receita, conforme plano orçamentário da entidade, descrição da receita, data do lançamento, valores creditados, valores debitados (estornos) e receita acumulada.

#### **Gestão de Recursos Humanos - RH:**

- Para Consulta/Pesquisa: Disponibilização de estrutura administrativa, cargo/função e local de trabalho, podendo este ser escolhido qualquer destes itens como filtro para as consultas/pesquisa;

- Para Demonstração das Informações: Demonstrar o funcionário, data de admissão, local de trabalho, cargo/função e órgão/estrutura administrativa e remuneração.

#### **SISTEMA DE SIC – SERVIÇO DE INFORMAÇÃO AO CIDADÃO**

- O sistema proposto tem por objetivo controlar os pedidos de informações dos cidadãos, registrando os mesmos pela internet, iniciando o seu tramite dentro do órgão público, contemplando todas as fases necessárias para produzir a resposta ao cidadão e encerrar o processo com o atendimento ou não ao pedido de informação solicitado.

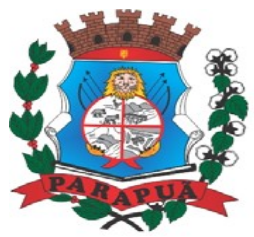

#### ESTADO DE SÃO PAULO CNPJ: 53.300.331/0001-03

- O sistema deverá disponibilizar aos cidadãos uma interface onde os mesmos possam registrar seus pedidos de informações, acompanhar o andamento de solicitações anteriormente feitas, receber a resposta da sua solicitação, impetrar um recurso de pedido feito e não atendido ou mesmo cancelar um pedido de informação, caso não tenha mais interesse.

- O Sistema deverá possuir controle de prazos para a tramitação do pedido de informação entre os departamentos e na resposta ao cidadão conforme os prazos estabelecidos na legislação.

- Deverá ter controle sobre o fluxo de pedidos de informações que não forem atendidas e que forem encaminhados para o nível de recurso, adaptando-se às determinações da legislação.

- O sistema deve dar amplo controle ao administrador do Serviço de Informações ao Cidadão, que terá como funções, receber os pedidos, julgar a viabilidade de produzir uma resposta, responder ou encaminhar para o setor que tenha a informação de resposta e julgar a resposta, considerando o sigilo eventualmente existente antes de liberar ao cidadão.

- O sistema deve administrar o cadastramento dos cidadãos interessados em abrir as solicitações de informações, bem como registrar todo o tramite do pedido de informações.

- Nos pedidos de informações feitas via Internet, o sistema deve emitir mensagens de email para o cidadão nas seguintes situações:

- O cidadão se cadastre e confirme o seu cadastramento no sistema.

- Quando o cidadão registre um pedido de informações.

- Quando o pedido seja finalizado e encaminhado a resposta.

- Quando o pedido é negado pela entidade.

- O sistema proposto deve controlar os privilégios dos usuários do órgão público, dentro da rede de departamentos que irão receber os pedidos de informações, podendo os mesmos:

- Abrir ou não solicitações.

- Responder ou não às solicitações.

- Encaminhar as solicitações a outros departamentos dentro da rede de atendimentos montadas para atender ao SIC – Serviço de informações ao cidadão.

- Encerrar ou não as solicitações.

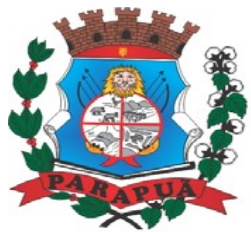

#### ESTADO DE SÃO PAULO CNPJ: 53.300.331/0001-03

- O sistema deve adaptar-se às necessidades do órgão público no que se refere à administração de encaminhamentos dos pedidos de informações dos cidadãos, estabelecendo a rede de setores que devem receber os pedidos de informação.

- O número de setores e respectivos usuários que irão compor a rede de administração do pedido deve ser ilimitado.

- O sistema poderá ser acessado, tanto pelo cidadão como pelo administrador, de qualquer máquina ou aparelho portátil (tablet, celular, notebook) desde que este esteja conectado à internet.

- O sistema permitirá que sejam anexados quantos documentos necessários na resposta de qualquer solicitação.

- Tanto o cidadão quanto o administrador do sistema poderão acompanhar os estados de cada solicitação (Ex.: Aguardando atendimento, Em análise, Finalizada etc.) em seus determinados perfis. No caso do administrador, poderá acompanhar todas as solicitações existentes na entidade. No caso do cidadão, poderá acompanhar todas as solicitações que correspondem ao mesmo.

- O sistema conterá um painel com os dados de todos os pedidos já respondidos, pedidos que estão aguardando atendimento, pedidos com prazo expirado, pedidos com prazo terminando e pedidos negados.

#### **SISTEMA DE COMPRAS E LICITAÇÕES**

**Objetivo:** Controlar o processo licitatório, as aquisições de bens e serviços e gestão de contratos. O sistema de compras e licitações deverá permitir integrações com os módulos de gestão orçamentária e contábil e gestão de materiais e controle patrimonial.

- Possuir integração com o módulo contábil para visualizar o saldo de dotação ao emitir solicitação de compras e serviços, e ao emitir ordens de empenho visualizar e validar o saldo, bloqueando a operação e informando o valor disponível caso o saldo não seja suficiente.

- Possuir integração com o módulo de contabilidade para bloquear a geração de uma ordem de empenho com data anterior a última data utilizada para empenho, não permitindo desta forma, perder a ordem cronológica dos lançamentos.

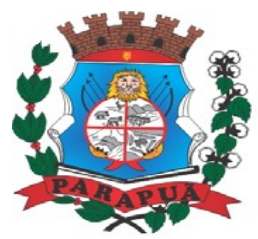

### ESTADO DE SÃO PAULO CNPJ: 53.300.331/0001-03

- No cadastro de categorias ou subcategorias, permitir a vinculação dos planos contábeis aos grupos que terão controle de estoque, ou informar os que não contabilizam.

- Permitir o cadastro de diversas especificações técnicas para um mesmo material, desde que a especificação não interfira no controle de estoque do almoxarifado.

- Permitir no cadastro de Fornecedores identificar um Agricultor, inclusive definindo se o mesmo é pessoa física (agricultor individual) ou pessoa jurídica (cooperativa).

- Permitir o cadastro das prioridades de compras, podendo definir o tipo de prioridade em dias ou em horas.

- Possuir modelos de documentos para emissão de relatórios, onde os mesmos possam ser editados conforme o padrão do órgão público.

- Permitir o cadastro de status para controle da solicitação de compras e serviços.

- Emitir solicitação de compras e serviços, demonstrando os materiais ou serviços solicitados, quantitativos, dotação e local de entrega. Permitindo a impressão da mesma, exibindo obrigatoriamente os campos do nome do solicitante, data e número da solicitação. Permitindo que as solicitações sejam emitidas por setores externos do órgão.

- Possuir validação ao gravar a solicitação de compras e serviços, verificando se a categoria do material vinculado, está compatível a estrutura contábil selecionada.

- Possuir validação ao vincular um material ou serviço na solicitação de compras e serviços ou no pedido de empenho, alertando o usuário se o mesmo já faz parte de um registro de preços ou de uma licitação.

- Permitir a emissão de solicitações de registro de preços, através do número da ata, devendo já carregar os itens do fornecedor selecionado, exibindo o saldo dos itens, para emissão de pedidos de empenho de forma automatizada.

- Possuir a validação na solicitação de registro de preços, onde o usuário só poderá emitir a solicitação para os itens com saldo.

- Possuir controle de prioridades na solicitação de compras e serviços, permitindo definir se é uma solicitação administrativa ou processo judicial, devendo ainda o sistema, fazer o controle do prazo estipulado para a prioridade definida, com a opção de controle por dias ou horas. Permitindo a parametrização para impressão no login do sistema.

- Permitir o controle do status da solicitação de compras e serviços, onde ao incluir uma nova solicitação, a mesma deverá ser definida como autorizada, e se houver necessidade de adequação, o status será definido pelo usuário, e enquanto a mesma não for concluída, não poderá ser utilizada em uma cotação, dispensa ou licitação.

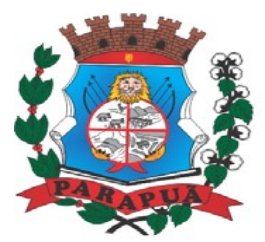

### ESTADO DE SÃO PAULO CNPJ: 53.300.331/0001-03

- Relatório demonstrativo das solicitações de compras com prioridades, demonstrando o prazo para conclusão da compra.

- Possuir relatório para controle de todas as cotações realizadas, podendo escolher a opção de cotações disponíveis e já vinculadas, a ordem de empenho ou licitação.

- Permitir inserir no cadastro da licitação, documentos, imagens e planilhas pertinentes ao processo licitatório.

- Para os casos de licitação do tipo maior desconto, o sistema deverá exigir o preenchimento dos valores estimados para cada lote, ou seja, para cada catálogo exigido na licitação.

- Ainda na licitação do tipo maior desconto, o arquivo deve ser gerado, de forma que os fornecedores possam informar os descontos oferecidos para cada lote (catálogo).

- Permitir no preenchimento da proposta que possa ser informada a condição de habilitação do fornecedor, de acordo com as exigências do Audesp – Fase IV.

- Permitir informar penalização para o fornecedor, definindo se o mesmo será apenas alertado sobre a penalização ou se o mesmo será bloqueado para qualquer tipo de compra.

- Possuir controle de Fornecedores apenados, de forma que seja permitido identificar ao incluir um fornecedor no certame se o mesmo possui penalidades aplicadas e ainda permitir o controle do prazo da penalidade a ele atribuída.

- Possuir hiperlink de acesso à Lei de Licitações, e consulta de Fornecedores Apenados, tanto em âmbito Estadual quanto Federal.

- Possuir a homologação parcial dos itens, emitindo documento parcial de homologação para cada situação realizada.

- Permitir o controle da Dispensa de Agricultura Familiar, permitindo a inclusão do cardápio, bem como os valores estimados para o edital, e ainda possuir rotina de classificação automática dos agricultores, de acordo com as regras do Manual da Agricultura Familiar – PNAE, conforme exigido na Lei 11.947 de junho/2009.

- Possuir Ata da Chamada Pública da Agricultura Familiar, podendo a mesma, ser editada pelo ente de acordo com a necessidade.

- Possuir adjudicação automática para as licitações de Chamada Pública, seguindo todos os critérios do Manual da PNAE, apresentando o resumo das ocorrências e o relatório constando o resultado da adjudicação dos fornecedores, e ainda possuir atalho para consulta às regras de classificação.

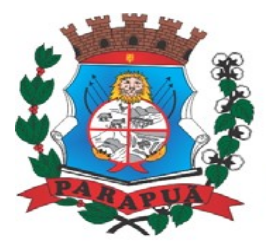

### ESTADO DE SÃO PAULO CNPJ: 53.300.331/0001-03

- Relatório da economicidade nas licitações, levando em consideração o valor reservado e o valor adjudicado na licitação.

- Relatório para apontamento das compras realizadas acima dos limites permitidos para cada modalidade, apresentando a justificativa informada para cada caso.

- Gerar relatório do saldo original das licitações, permitindo selecionar todas as modalidades em geral, ou uma determinada licitação podendo visualizar todos os itens com ou sem saldo, possibilitando agrupar por dotação e licitante.

- Possuir emissão de atestado de capacidade técnica para os licitantes adjudicados em licitações, que possuam pedidos emitidos para somatória dos quantitativos e valores dos produtos entregues.

- Emissão de relatório das trocas de licitantes efetuadas, permitindo visualizar os licitantes envolvidos, bem como a data e justificativa da troca realizada.

- Emitir o Anexo de Edital em Lote, com seus devidos itens.

- Gerar anexo I do edital (planilha de itens), com opção de geração por item ou por lote.

- Emitir relatório das licitações realizadas pelo critério de maior desconto, permitindo o controle de saldo por lote, e controle de todas as ordens de Empenho emitidas por item.

- Permitir o cadastro do checklist de documentos ao fazer o credenciamento do fornecedor na licitação.

- Permitir a paralisação do pregão, em diversas etapas do pregão, exibindo todo histórico na ata da sessão.

- Permitir que o certame ou apenas itens específicos sejam declarados deserto, em caso de não comparecimento de licitantes.

- Permitir o registro de toda e qualquer ocorrência na sessão, que posteriormente irá constar na ata da sessão.

- Emitir relatório de classificação dos Licitantes credenciados.

- Emitir relatório dos licitantes adjudicados para o pregão presencial.

- Permitir o cadastro dos registros de preços a partir da licitação, carregando todos os dados automaticamente, solicitando apenas a informação de vigência do registro de preços em sua inclusão. Gerando ainda uma ata contrato para cada licitante.

- Permitir o cadastro da adesão de atas de registro de preços de outros órgãos, trazendo os dados automaticamente ao informar a licitação.

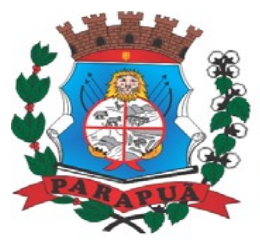

### ESTADO DE SÃO PAULO CNPJ: 53.300.331/0001-03

- Possuir meios de registrar o bloqueio da ata de registro de preços, ou de um fornecedor específico, não permitindo realizar a emissão de ordens de empenho para a situação em bloqueio.

- Permitir o controle do registro de preços por secretaria ou por diretoria, podendo carregar os quantitativos de acordo com as requisições já vinculadas na licitação, ou ainda, permitindo a divisão manual pelo usuário.

- Possibilitar a transferência de saldo de itens da ata para outras secretarias, desde que autorizado pelo gestor da ata.

- Permitir que sejam realizados para o registro de preços, os movimentos de reajuste de valor, aditamento de quantidades e de prazo, respeitando as regras do decreto 7.892/2013, que regulamenta o registro de preços.

- Permitir o cancelamento da ata de registro de preços, não permitindo a movimentação da mesma após o cancelamento.

- Possuir extrato do registro de preços por fornecedor.

- Permitir o registro da ordem de empenho em tela única, para todas as modalidades, podendo ser do tipo: entrega imediata, global e parcial, anulação da ordem global e da parcial.

- Permitir ao emitir uma ordem de empenho global, que a mesma seja gerada apenas com a quantidade/valor do exercício orçamentário, sem onerar dotação indevida, ficando o saldo disponível para nova ordem posterior.

- Possibilitar ao fazer a emissão da ordem de empenho, que a dotação seja alterada, caso haja solicitação e autorização do setor contábil.

- Ao emitir ordens de empenho de licitação por maior desconto, permitir vincular os itens a serem comprados com o catálogo licitado, validando o saldo disponível de cada lote.

- Permitir ao realizar a emissão de uma ordem de empenho referente à registro de preços, que seja informada a solicitação de registro, geradas pelos setores, carregando automaticamente todas as informações para emissão da ordem.

- Permitir o cadastro e controle dos contratos por saldo físico e financeiro dos itens contratados, exigindo no cadastro o período de vigência e tipo de contratação, possibilitando ainda, o controle de garantias exigidas, quando for o caso, com a opção de acompanhamento do histórico de movimentações e visualização de todos os empenhos emitidos para o contrato.

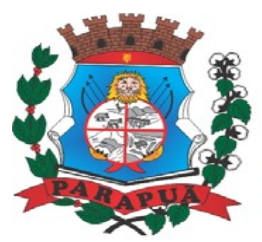

### ESTADO DE SÃO PAULO CNPJ: 53.300.331/0001-03

- Exigir no cadastro do contrato os dados das cláusulas contratuais, identificação do gestor e veículos de publicação, bem como preenchimento dos dados do termo de ciência, conforme exigência do Audesp Fase IV.

- Permitir o controle de todas as ocorrências do contrato, controlando por data do fato ocorrido e possibilitando a inclusão nas ocorrências de documentos e imagens para registro do fato.

- Permitir o cadastro e controle dos aditamentos de contrato, contemplando os tipos de aditamento de quantitativos, valores, prazo e renovação contratual, exigindo todos os dados necessários para envio ao Audesp Fase IV.

- Possuir rotina para rescisão contratual, realizando automaticamente a supressão de saldo existente no contrato, devendo ainda, exigir justificativa da rescisão.

- Possuir relatório para controle de saldo de contrato, permitindo visualizar valor original contratado, saldo de exercício anterior quando for o caso, valores no exercício, valores de aditamento, anulações contratuais, saldo para ordem de empenho e empenho, saldo a liquidar e pagar. Conter filtros por número de processo e contrato, período de vigência, licitante e material, podendo visualizar o saldo financeiro e físico dos contratos. Possibilitar impressão dos contratos por plano contábil (PCASP).

- Possuir relatório de contratos que demonstrem os dados contratuais, itens, licitantes e valores contratados, bem com empenhos já emitidos. Possuir filtros por período de vigência contratual, intervalor de numeração, modalidade e fornecedor.

- Possibilitar o controle dos contratos/aditamentos por período de vencimento, trazendo o relatório automaticamente ao efetuar o login e permitindo a configuração para envio de email ao responsável pelo controle dos contratos.

- Permitir a geração de arquivos de remessa definido pelo Tribunal de Contas do Estado de São Paulo no formato XML para atendimento ao Módulo Licitações e Contratos Fase IV dos seguintes arquivos: Licitações, Dispensas e Inexigibilidade (Compra Direta), Caronas, Ajustes, Exigência de Obras, Execução, Documento Fiscal, Pagamento e Termo Aditivo.

- Possuir tela para inclusão de todos os dados exigidos para envio das licitações, dispensas e inexigibilidades ao AUDESP – FASE IV, devendo ser obrigatório os itens pertinentes a cada modalidade.

- Possuir tela para inclusão das execuções das Notas Fiscais, com os dados exigidos pela Fase IV do Audesp, podendo os dados serem informados no lançamento do documento fiscal pelo compras, já importando todos os dados na liquidação do empenho.

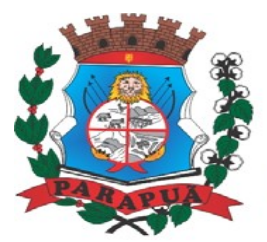

### ESTADO DE SÃO PAULO CNPJ: 53.300.331/0001-03

- Possuir controle das inconsistências de dados, através de impressão de relatório ou ainda ao tentar fazer a geração dos arquivos, impedindo que o usuário gere os pacotes com dados obrigatórios sem preenchimento.

- Possuir relatório para controle dos dados disponíveis para envio ao Audesp, de acordo com a data selecionada.

- Possuir controle do prazo de envio de cada pacote, demonstrando em relatório os pacotes que estão em atraso ou no prazo para envio.

- Permitir a emissão de CRC (Certificado de Registro Cadastral), fazendo o controle da validade da documentação apresentada, e imprimindo o certificado com todos os dados para entrega ao fornecedor.

- Emitir relatório para controle da validade dos documentos.

- Possuir tela completa de consulta permitindo filtrar por solicitação de compra ou serviço e ordem de empenho, dotação, licitação, processo/ano, licitante, objeto, material e parâmetros para inserção do período inicial e final.

- Permitir a consulta dos contratos firmados, possibilitando a consulta por contrato, processo, ou fornecedor, e ainda, com possibilidade de filtrar o tipo de contratação ou tipo de objeto.

- Permitir exclusão de ordens de empenho, que consiste na exclusão total quando houver geração incorreta. Bloqueando a operação de exclusão caso esteja empenhada.

- Possuir tela para alteração de marcas registradas nas propostas do processo licitatório, caso haja necessidade após a homologação da mesma.

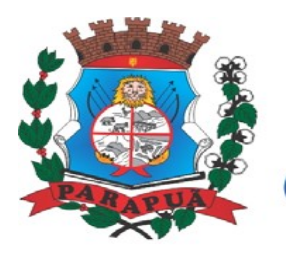

ESTADO DE SÃO PAULO CNPJ: 53.300.331/0001-03

#### **ANEXO III**

#### **MODELO DE PROPOSTA COMERCIAL PREGÃO PRESENCIAL nº 39/2021**

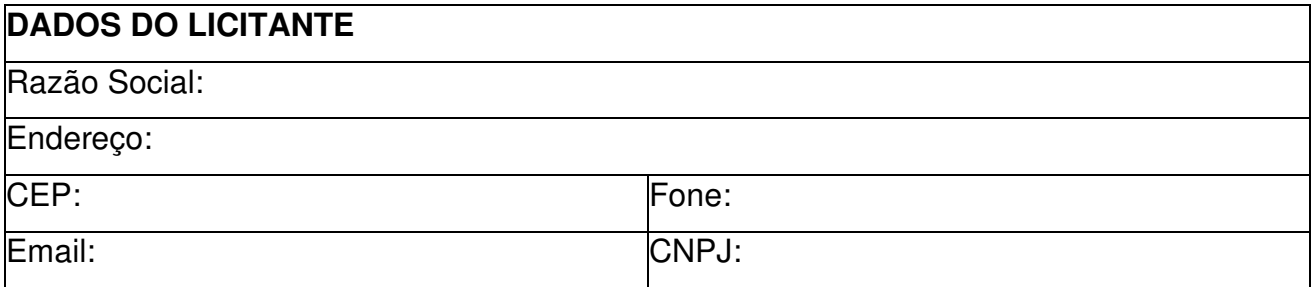

**OBJETO:** Contratação de empresa para prestação de serviços com licenciamento, instalação e manutenção de softwares Administrativos e Financeiros para a Prefeitura e Câmara Municipal, nos termos do Decreto Federal nº 10.540/2020 e em conformidade com as condições e especificações constantes do Termo de Referência Anexo II.

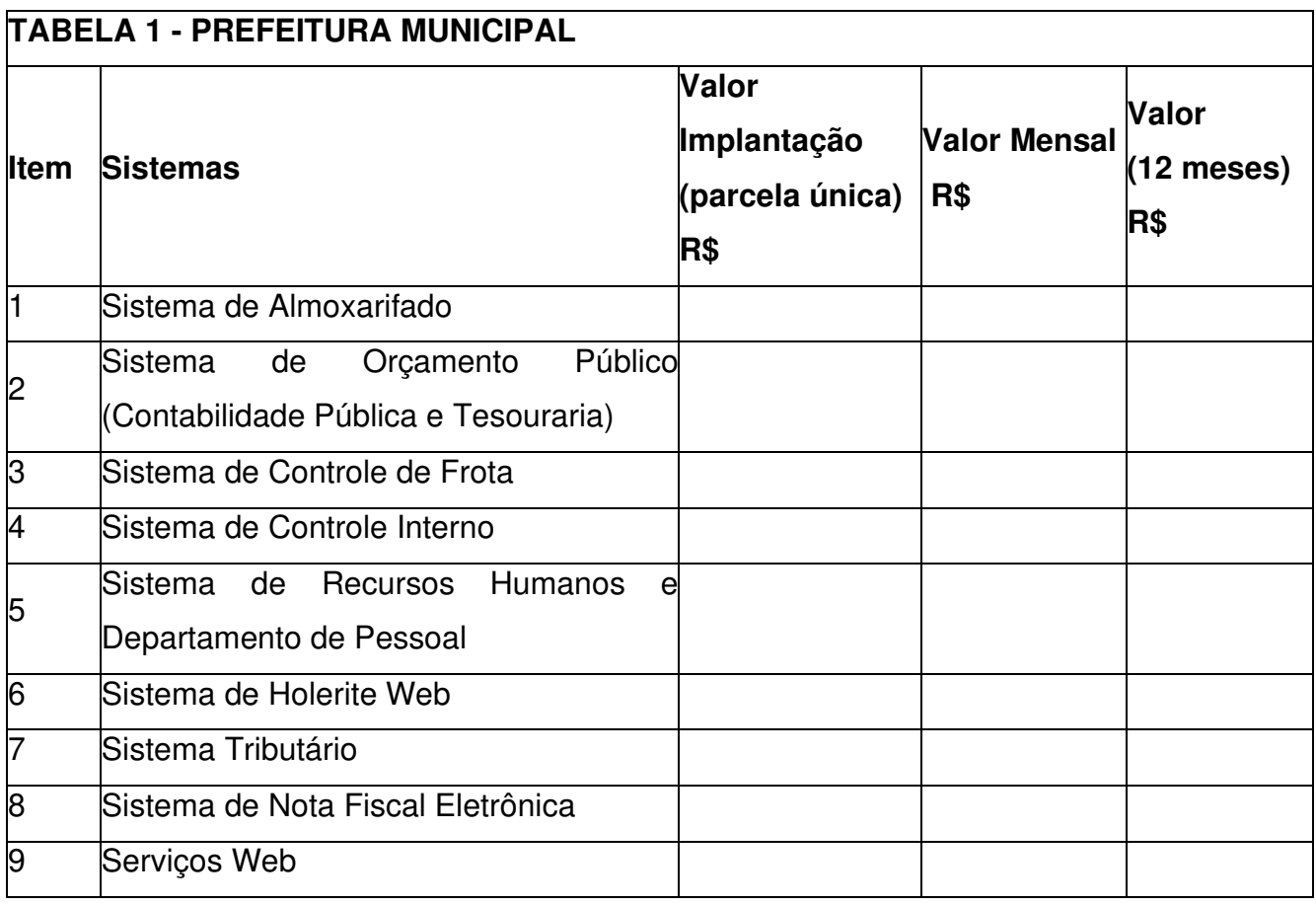

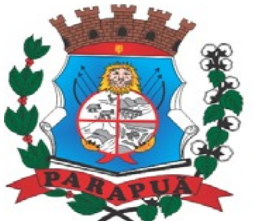

## ESTADO DE SÃO PAULO CNPJ: 53.300.331/0001-03

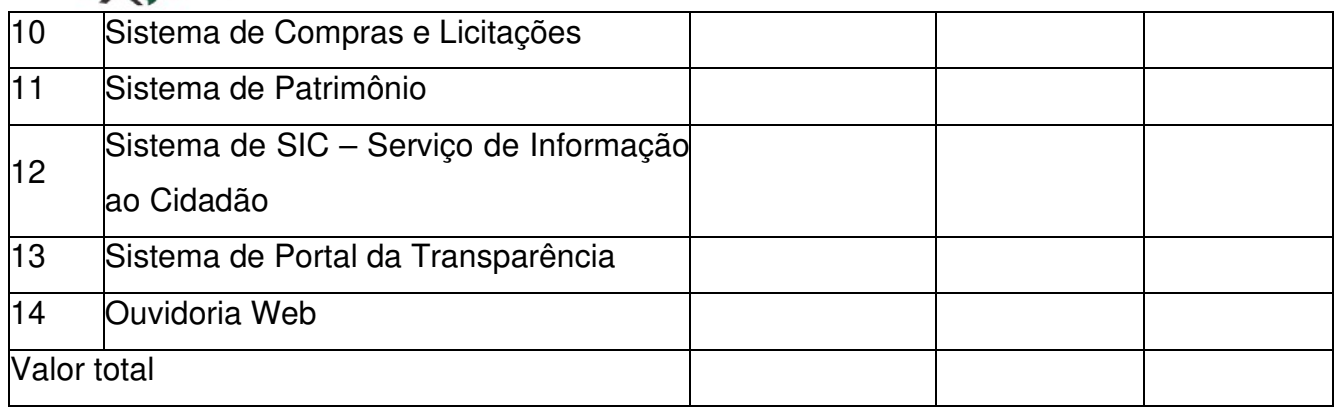

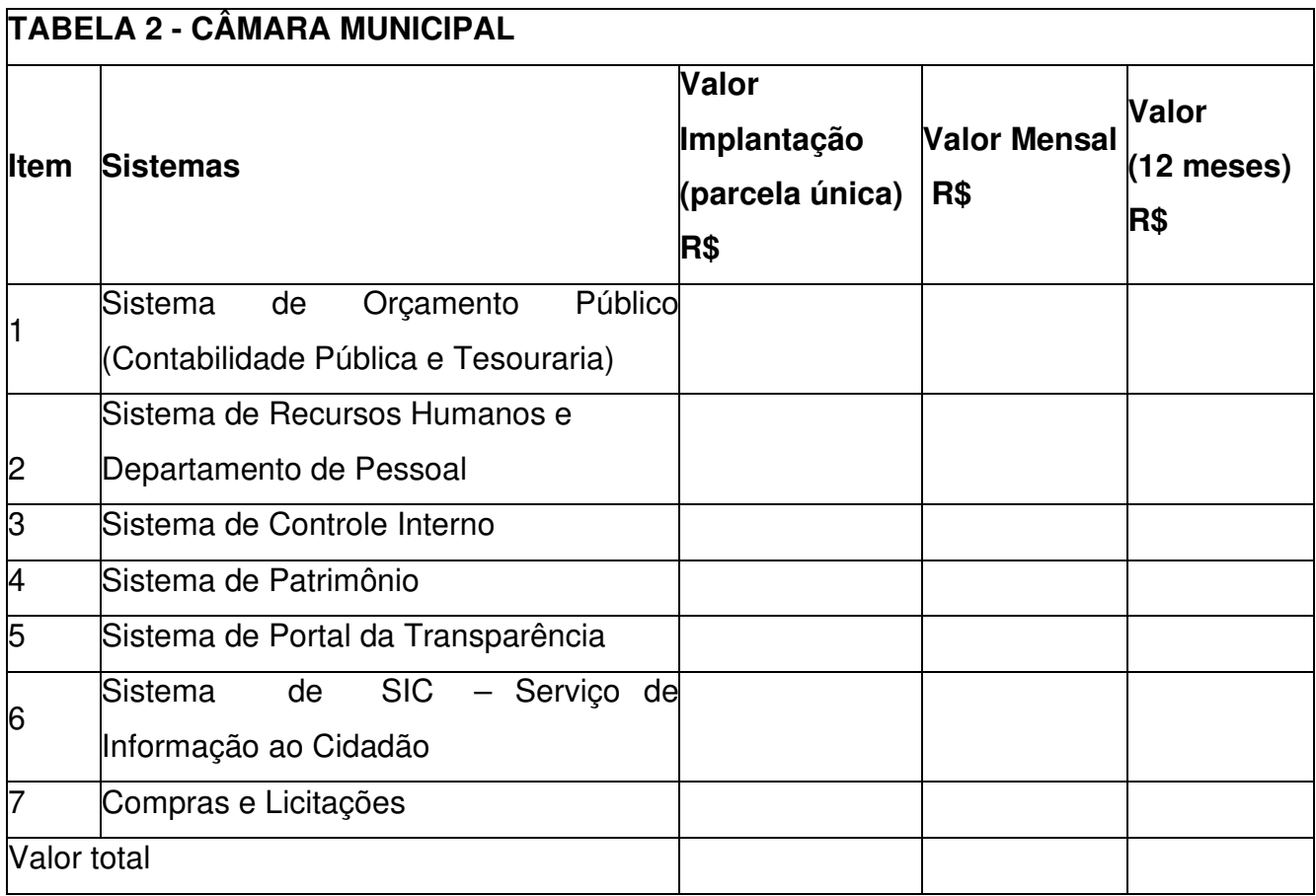

## **VALOR GLOBAL (TABELA 1 + TABELA 2) R\$**

Valor Total Global (por extenso):

A apresentação desta proposta será considerada como indicação bastante de que inexistem fatos que impeçam a participação do licitante neste certame.

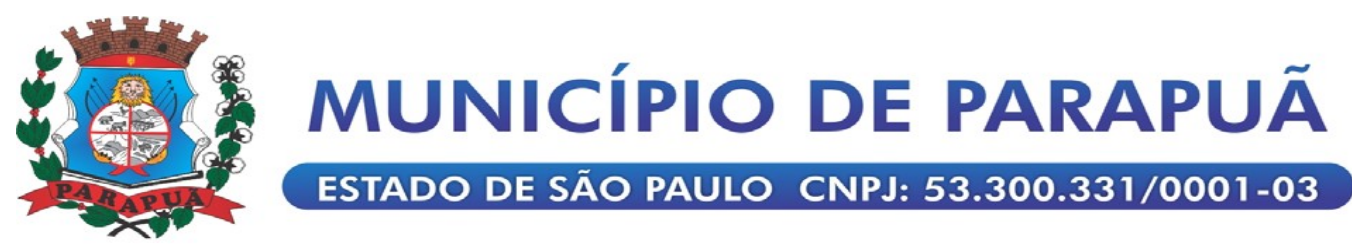

**Validade da proposta:** dias (mínimo de 60 dias).

**DECLARO** que os preços apresentados contemplam todos os custos diretos e indiretos referentes ao objeto licitado.

**DECLARO** sob as penas da lei, que o objeto ofertado atende todas as especificações exigidas no Termo de Referência.

\_\_\_\_\_\_\_, \_\_\_ de \_\_\_\_\_\_\_\_\_\_\_ de 2021

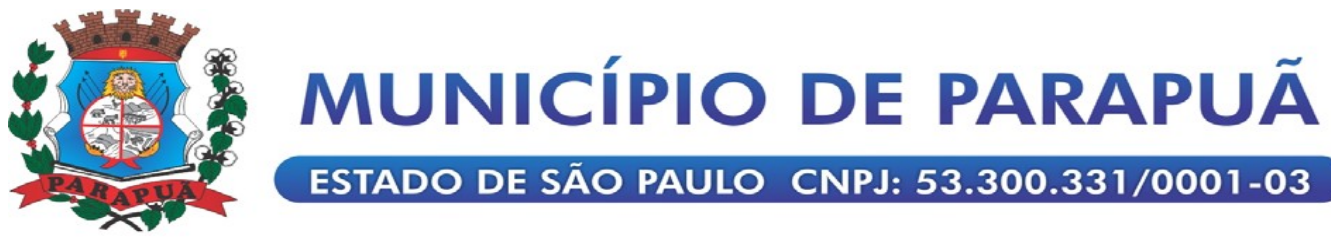

### **ANEXO IV**

### **MODELO DE DECLARAÇÃO DE HABILITAÇÃO PREGÃO PRESENCIAL nº 39/2021**

**DECLARO**, sob as penas da lei, sem prejuízo das sanções e multas previstas no ato convocatório, que a empresa \_\_\_(denominação da pessoa jurídica), CNPJ nº \_\_\_\_\_\_\_ , cumpre plenamente as exigências e os requisitos de habilitação previstos no instrumento convocatório do **Pregão Presencial nº 39/2021**, realizado pelo Município de Parapuã, inexistindo qualquer fato impeditivo de sua participação neste certame.

\_\_\_\_\_\_\_, \_\_\_ de \_\_\_\_\_\_\_\_\_\_\_ de 2021

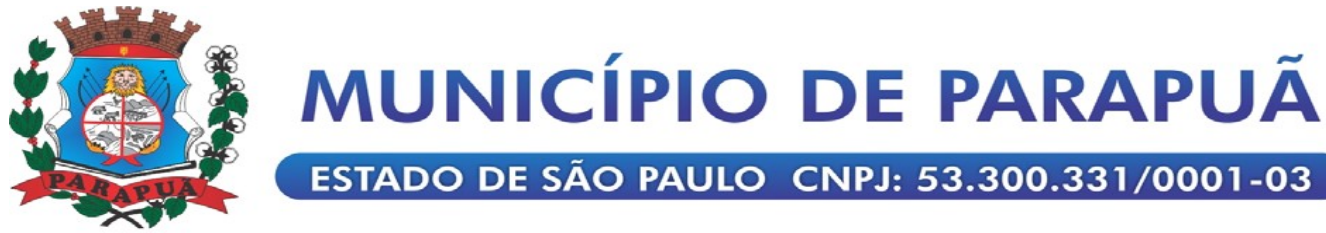

## **ANEXO V – MODELO DE DECLARAÇÃO DE MICROEMPRESA OU EMPRESA DE PEQUENO PORTE PREGÃO PRESENCIAL Nº 39/2021**

**DECLARO**, sob as penas da lei, sem prejuízo das sanções e multas previstas no ato convocatório, que a empresa (denominação da pessoa jurídica), CNPJ nº é (microempresa ou empresa de pequeno porte), nos termos do enquadramento previsto nos incisos I e II e §§ 1º e 2º, bem como não possui qualquer dos impedimentos previstos nos §§ 4º e seguintes todos do artigo 3º da Lei Complementar nº 123, de 14 de dezembro de 2006, alterada pela Lei Complementar  $n^{\circ}$  147, de 7 de agosto de 2014, cujos termos declaro conhecer na íntegra, **estando apta**, portanto, a participar do procedimento licitatório do **Pregão Presencial nº 39/2021**, realizado pelo Município de Parapuã, Estado de São Paulo.

\_\_\_\_\_\_\_, \_\_\_ de \_\_\_\_\_\_\_\_\_\_\_ de 2021

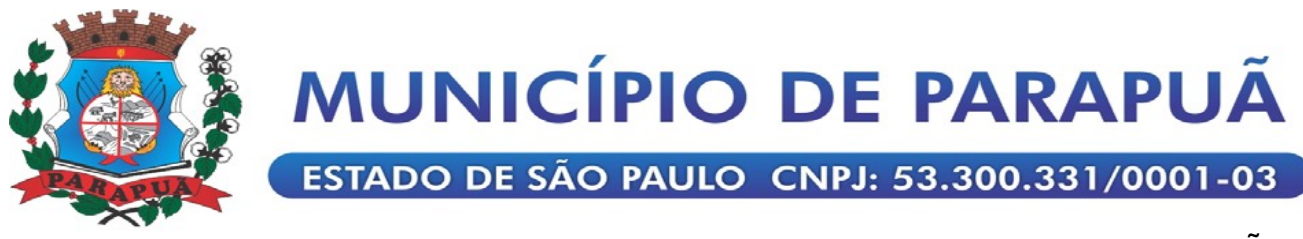

**ANEXO VI – MODELO DE DECLARAÇAO REGULARIDADE TRABALHISTA PREGÃO PRESENCIAL nº 39/2021** 

**DECLARO**, sob as penas da lei, sem prejuízo das sanções e multas previstas no ato convocatório, que a empresa\_\_(denominação da pessoa jurídica), CNPJ nº \_\_\_\_\_\_ se encontra em situação regular perante o Ministério do Trabalho, no que se refere à observância do disposto no inciso XXXIII do artigo 7º da Constituição Federal.

\_\_\_\_\_\_\_, \_\_\_ de \_\_\_\_\_\_\_\_\_\_\_ de 2021

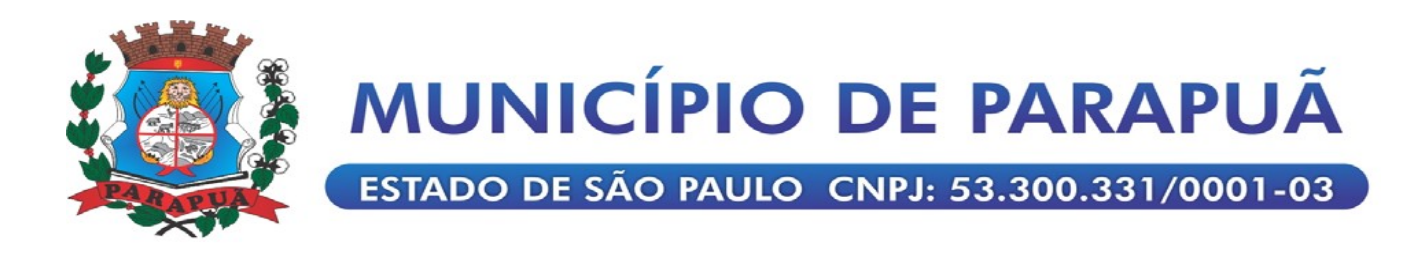

**ANEXO VII – MODELO DE DECLARAÇÃO**  (§ único do art. 117 da Constituição do Estado de São Paulo) **PREGÃO PRESENCIAL nº 39/2021** 

**DECLARO**, sob as penas da lei, sem prejuízo das sanções e multas previstas no ato convocatório, que a empresa\_\_\_(denominação da pessoa jurídica), CNPJ nº \_\_\_ , observa as normas relativas à saúde e segurança no Trabalho, para os fins estabelecidos pelo parágrafo único do artigo 117 da Constituição do Estado de São Paulo.

\_\_\_\_\_\_\_, \_\_\_ de \_\_\_\_\_\_\_\_\_\_\_ de 2021

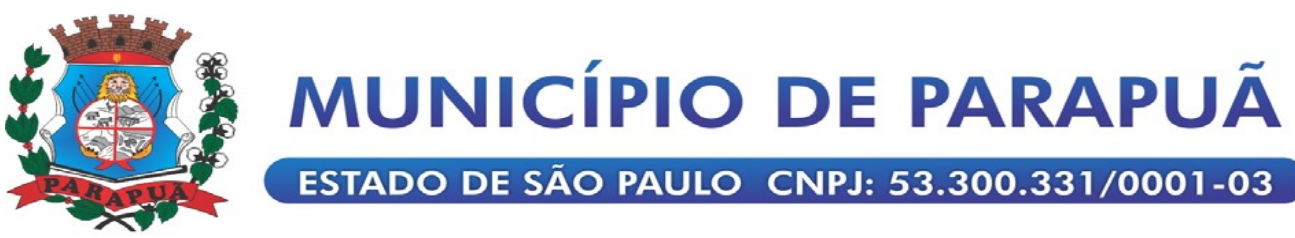

**ANEXO VIII – MINUTA DE CONTRATO Nº \_\_\_/2021**

**Contrato que entre si celebram o MUNICÍPIO DE PARAPUÃ E A EMPRESA \_\_\_\_\_, para a prestação de serviços com licenciamento, instalação e manutenção de softwares Administrativos e Financeiros para a Prefeitura e Câmara Municipal, nos termos do Decreto Federal nº 10.540/2020 e em conformidade com as condições e especificações constantes do Termo de Referência Anexo II do Edital.** 

Pelo presente instrumento particular de contrato, o MUNICÍPIO DE PARAPUÃ, pessoa jurídica de direito público, por seu órgão representador, a PREFEITURA MUNICIPAL DE PARAPUÃ, inscrita no CNPJ sob nº 53.300.331/0001-03, com sede na cidade de Parapuã, Estado de São Paulo, na Avenida São Paulo, n.º1113, doravante denominada Contratante, neste ato representada pelo Prefeito Municipal, Sr. \_\_\_\_\_\_\_, brasileiro, casado, residente nesta cidade à Rua \_\_\_\_\_, nº \_\_\_, portador da Cédula de Identidade  $\blacksquare$  -SSP/SP e CPF/MF nº \_\_\_\_\_\_\_\_\_\_\_, doravante denominada **"CONTRATANTE"**, e do outro lado a empresa\_\_\_\_, situada na Rua \_\_\_\_\_\_\_\_\_\_\_\_\_\_\_\_\_\_ n<sup>o</sup>. \_\_\_\_, Bairro \_\_\_\_\_\_\_\_\_\_\_\_, CEP. em Alexando de , Inscrita no CNPJ n<sup>o</sup>. The state ato representado por seu  $\overline{S}$ , o Sr.  $\overline{S}$  RG n<sup>o</sup>.  $\overline{S}$  - SSP/SP e CPF/MF n<sup>o</sup>. -. , , residente e domiciliado na Rua \_\_\_\_\_\_\_, nº. \_\_\_\_\_, em /SP, doravante denominada **"CONTRATADA"**, firmam o presente Contrato nos termos do **Pregão Presencial nº 39/2021**, que se comprometem a respeitar e cumprir, mediante as seguintes cláusulas e condições:

#### **CLÁUSULA PRIMEIRA - OBJETO**

**1.1 -** O presente contrato tem por objeto a **prestação de serviços com licenciamento, instalação e manutenção de softwares Administrativos e Financeiros para a Prefeitura e Câmara Municipal**, nos termos do Decreto Federal nº 10.540/2020 e em conformidade com as condições e especificações constantes do Termo de Referência Anexo II e demais disposições deste contrato.

- **1.3** Considera-se parte integrante do presente contrato, os seguintes documentos:
- **1.2.1** Edital do **Pregão Presencial nº 39/2021** e seus Anexos;
- **1.2.2** Ata da sessão do **Pregão Presencial nº 39/2021**;

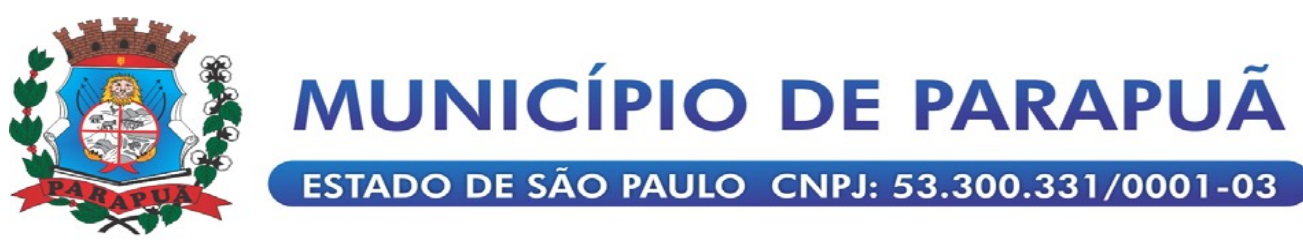

**1.3 -** O objeto do presente contrato poderá sofrer supressões ou acréscimos, mantidas as condições comerciais pactuadas, mediante termo de aditamento, com base no parágrafo 1º, do artigo 65, da Lei Federal nº 8.666, de 21 de junho de 1993, e alterações.

#### **CLÁUSULA SEGUNDA - VALOR E RECURSOS**

**2.1 -** O valor total do presente contrato é de R\$ \_\_\_\_\_\_\_\_\_ (\_\_\_\_\_\_\_), sendo que a CONTRATADA receberá a importância mensal de R\$ \_\_\_\_\_\_ (\_\_\_\_\_\_) referente aos serviços prestados à Prefeitura Municipal e o valor mensal de R\$ ( \_\_\_\_\_\_\_) referente aos serviços prestados à Câmara Municipal, pagos em até 05 (cinco) dias após a emissão da Nota Fiscal dos Serviços.

**2.2 -** O valor da parcela única de implantação será paga em até 10 (dez) dias após a finalização dos serviços e posterior emissão da Nota Fiscal.

**2.3 -** A despesa onerará os recursos orçamentários e financeiros reservados na Funcional Programática:

ÓRGÃO 02 – EXECUTIVO

UNIDADE 03 – FINANÇAS

3.3.9.0.40.00000-26 – Serviços de Tecnologia da Informação e C

### **CLÁUSULA TERCEIRA - VIGÊNCIA E PRAZO DE EXECUÇÃO**

**3.1 -** A vigência deste contrato inicia-se na data de início dos serviços declarado pelo fiscal de contrato designado pela contratante, encerrando-se no término do prazo de execução dos serviços.

**3.2 -** O prazo de execução deste contrato é 14 (quatorze) meses, sendo dois meses para implantação e doze meses para locação dos sistemas, podendo ser prorrogado por iguais e sucessivos períodos até o limite de 48 (quarenta e oito) meses, na forma do art. 57, inciso IV da Lei Federal nº 8.666/93.

### **CLÁUSULA QUARTA - EXECUÇÃO E RECEBIMENTO**

**4.1 -** Os serviços efetivamente realizados serão recebidos pelo fiscal de contrato da Contratante, o Sr. \_\_\_\_\_\_\_\_\_\_\_\_\_\_\_\_\_\_\_\_\_\_\_ e atestados em formulário próprio.

**4.2 -** Os serviços deverão ser executados na sede do CONTRATANTE, correndo por conta da CONTRATADA as despesas de seguros, transporte, tributos, encargos trabalhistas e previdenciários, decorrentes da execução do objeto deste contrato;

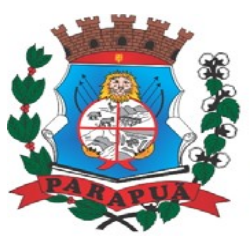

ESTADO DE SÃO PAULO CNPJ: 53.300.331/0001-03

**4.3 -** A CONTRATADA ficará sujeita a mais ampla e irrestrita fiscalização no âmbito deste contrato, obrigando-se a prestar todos os esclarecimentos requeridos pela CONTRATANTE, representada pelo fiscal de contrato.

**4.4 -** A existência de fiscalização por parte do CONTRATANTE não diminui ou altera, de nenhum modo, a responsabilidade da CONTRATADA na prestação dos serviços a serem executados.

**4.5 -** O fiscal de contrato procederá à conferência dos quantitativos e valores apresentados, e descontará valores indevidos, equivalentes à indisponibilidade dos serviços contratados por motivos imputáveis à CONTRATADA, sem prejuízo de outras sanções previstas em lei;

**4.6 -** Após a conferência do relatório, no prazo de até três dias úteis contados do recebimento do mesmo, o fiscal de contrato autorizará a CONTRATADA a emitir a Nota Fiscal/Fatura dos Serviços no valor aprovado;

**4.7 -** A CONTRATADA deverá apresentar a Nota Fiscal/Fatura dos Serviços no valor aprovado no primeiro dia útil subsequente à comunicação do fiscal de contrato.

### **CLÁUSULA QUINTA - FATURAMENTO E PAGAMENTO**

**5.1 -** Os pagamentos serão efetuados mensalmente após a emissão do atestado de realização dos serviços pelo fiscal de contrato, mediante a apresentação dos originais da nota fiscal/fatura.

**5.2 -** O Imposto sobre Serviços de Qualquer Natureza - ISSQN é devido no município que a prestação do serviço estiver envolvida, em consonância com as disposições contidas na Lei Complementar nº. 116, de 31/07/03;

**a)** Quando da emissão da nota fiscal/fatura, a CONTRATADA deverá destacar o valor da retenção, a título de "RETENÇÃO PARA O ISS". Considera-se preço do serviço a receita bruta a ele correspondente, sem nenhuma dedução;

**b)** O CONTRATANTE, na qualidade de responsável tributário, deverá reter e recolher a importância correspondente ao ISSQN, na forma da legislação vigente.

**5.3 -** Os pagamentos serão realizados mediante depósito na conta corrente bancária em nome da CONTRATADA, sendo que a data de exigibilidade do referido pagamento será estabelecida, observadas as seguintes condições:

**5.3.1 -** Até o 5º (quinto) dia útil do mês subsequente ao de prestação dos serviços, com o devido atesto da fiscalização do CONTRATANTE;

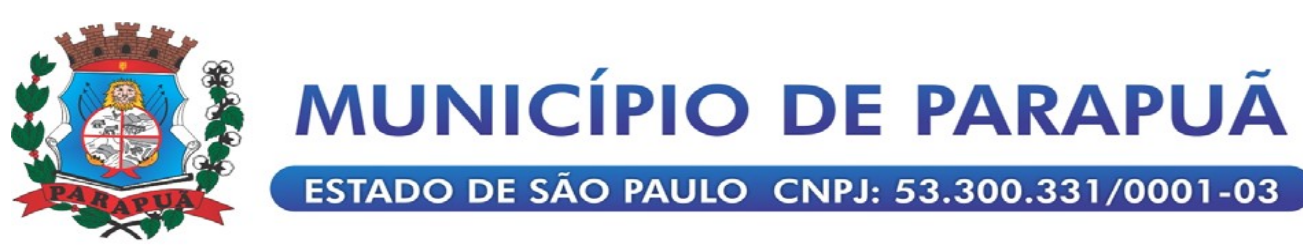

**5.3.2 -** A não observância do prazo previsto para apresentação das notas fiscais/faturas ou a sua apresentação com incorreções ensejará a prorrogação do prazo de pagamento por igual número de dias a que corresponderem os atrasos e/ou as incorreções verificadas.

**5.3.3 –** Ocorrendo atraso nos pagamentos por parte da Administração Municipal, estes serão atualizados de acordo com a variação do IPC FIPE - Índice de Preço ao Consumidor.

### **CLÁUSULA SEXTA - REAJUSTE**

**6.1 -** O reajuste será calculado em conformidade com a legislação vigente, e de acordo com a variação do IPC FIPE - Índice de Preço ao Consumidor, ocorrida entre o mês de referência de preços e o mês de aplicação do reajuste.

### **CLÁUSULA SÉTIMA - OBRIGAÇÕES E RESPONSABILIDADES DA CONTRATADA**

**-** Além das obrigações e responsabilidades dispostas no Termo de Referência - Anexo II do edital, a CONTRATADA obriga-se a:

**7.2 -** Empregar, na execução dos serviços, pessoal devidamente qualificado.

**7.2 -** Manter um preposto, durante toda a vigência contratual para representá-la na execução do contrato.

**7.3 -** Responder por danos, avarias e desaparecimentos de bens materiais, causados a CONTRATANTE ou a terceiros, por seus empregados em atividade nas dependências da CONTRATANTE, desde que fique comprovada a responsabilidade, nos termos do Artigo 70 da Lei Federal nº 8.666/93.

**7.4 -** Manter, durante a vigência do contrato, as condições de habilitação para contratar com a Administração Pública, apresentando, sempre que exigido, os comprovantes de regularidade fiscal e trabalhista (CNDT).

### **CLÁUSULA OITAVA - OBRIGAÇÕES E RESPONSABILIDADES DO CONTRATANTE**

**8.2 -** Exercer o acompanhamento e a fiscalização dos serviços.

**8.2 -** Indicar, formalmente, o fiscal de contrato para acompanhamento da execução contratual.

**8.3 -** Constatada a regularidade dos procedimentos, liberar o pagamento das faturas da prestação dos serviços.

**8.4 –** Será aceita a subcontratação parcial do objeto do contrato, bem como aceito a subcontratação para fins de utilização de estrutura em datacenter, sob anuência da Contratante.

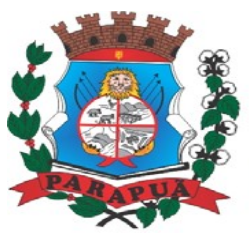

ESTADO DE SÃO PAULO CNPJ: 53.300.331/0001-03

### **CLÁUSULA NONA - RESCISÃO E SANÇÕES**

**9.1 -** O não cumprimento das obrigações assumidas no presente contrato, a inexecução total ou parcial, ou a ocorrência de qualquer das hipóteses previstas no artigo 78 da Lei Federal nº 8.666 de 21 de junho de 1993 e alterações, autorizam, desde já, a CONTRATANTE a rescindir unilateralmente este contrato, independentemente de interpelação judicial, passível de aplicação, ainda, do disposto nos artigos 79 e 80 do mesmo diploma legal.

**9.2 -** Aplicam-se a este contrato as sanções estipuladas na Lei Federal nº 8.666/93, que a CONTRATADA declara conhecer integralmente.

**9.3 -** No caso de rescisão administrativa unilateral, a CONTRATADA reconhece o direito da CONTRATANTE de aplicar as sanções previstas no edital, neste ajuste e na legislação que rege a licitação.

**9.4 -** A aplicação de quaisquer sanções referidas neste dispositivo, não afasta a responsabilização civil da CONTRATADA pela inexecução total ou parcial do objeto ou pela inadimplência.

**9.5 -** A aplicação das penalidades não impede a CONTRATANTE de exigir o ressarcimento dos prejuízos efetivados decorrentes de quaisquer faltas cometidas pela CONTRATADA.

### **CLÁUSULA DÉCIMA - DISPOSIÇÕES FINAIS**

**10.1 -** O presente contrato é regido pelas Leis Federais nº 8.666/93 e nº 10.520/2002 e suas posteriores alterações, pelos preceitos de direito público, aplicando-se supletivamente, os princípios da teoria geral dos contratos e as disposições de direito privado.

**10.2 -** Fica eleito o Foro da Comarca de Osvaldo Cruz - SP, para dirimir quaisquer dúvidas oriundas do presente Contrato, com renúncia de qualquer outro, por mais privilegiado que seja.

**10.3 -** Em caso de qualquer ação judicial fundada neste Contrato, a parte que for julgada vencida, ficará com os encargos da demanda, inclusive os honorários advocatícios da parte vencedora.

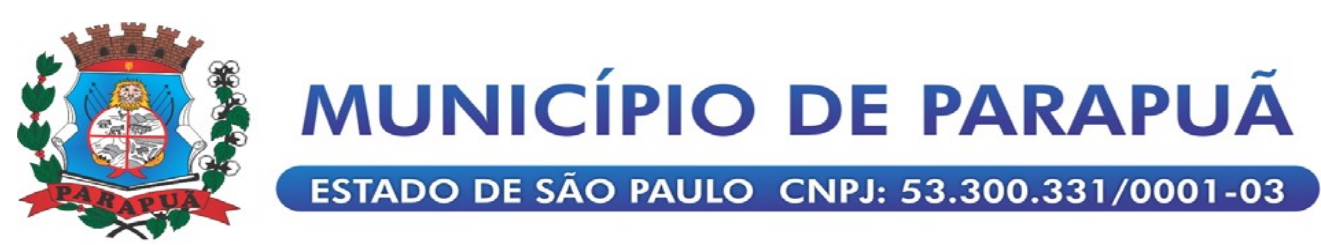

**10.4 -** A apresentação da Proposta por parte do licitante importa na aceitação de todas as especificações e condições da licitação e do contrato correspondente. E, por estarem assim justos e contratados, firmam o presente Contrato em 02 (duas) vias de igual teor e forma, na presença de 02 (duas) testemunhas.

\_\_\_\_\_\_\_\_\_\_\_\_\_\_\_\_\_\_\_\_\_\_\_\_\_\_\_\_\_\_\_ \_\_\_\_\_\_\_\_\_\_\_\_\_\_\_\_\_\_\_\_\_\_\_\_\_\_\_\_\_\_\_\_

Parapuã, ....... de de 2021.

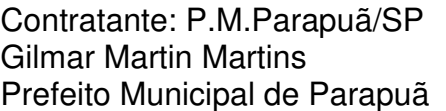

Contratante: P.M.Parapuã/SP Contratada:...........................................

Testemunhas:

1) 2)

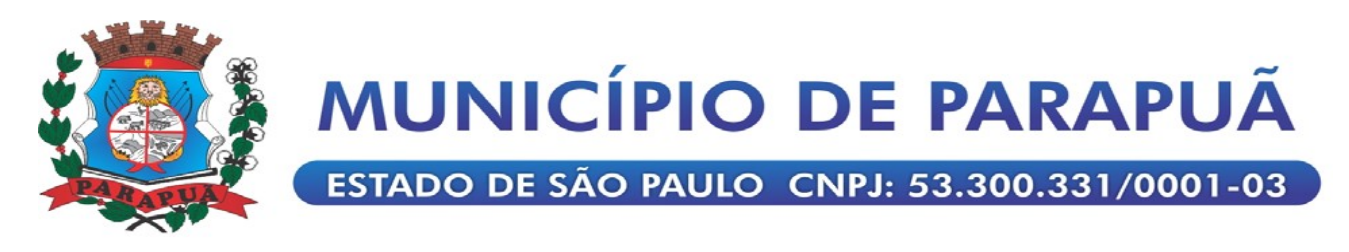

#### **ANEXO IX**

**Modelo de Declaração Referente a Lei Municipal Nº 2957 de 07 de dezembro de 2017**

Em conformidade com o disposto no artigo 3º da Lei Municipal nº 2.957/2017, que "Institui, no âmbito do sistema municipal de ensino, proteção as crianças de textos, imagens, vídeos e músicas pornográficas e da outras providências.":

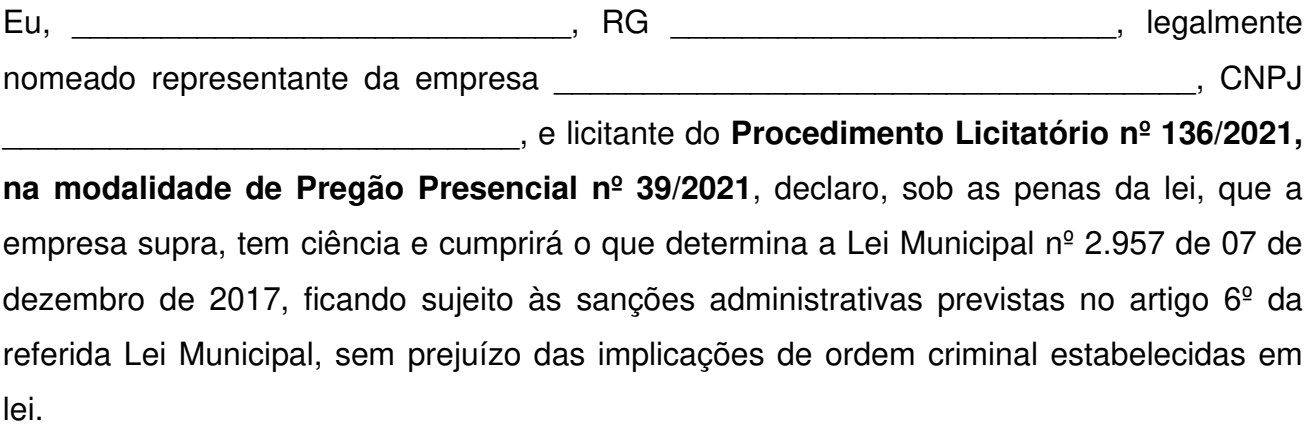

Por ser verdade, firmo a presente.

Local e data: \_\_\_\_\_\_\_\_\_\_\_\_\_\_\_\_\_\_\_\_\_\_\_\_, \_\_\_/\_\_\_\_/\_\_\_\_\_\_.

\_\_\_\_\_\_\_\_\_\_\_\_\_\_\_\_\_\_\_\_\_\_\_\_\_\_\_\_\_\_\_\_\_\_\_\_\_\_\_\_\_\_\_\_\_\_\_ Nome RG n° Empresa:

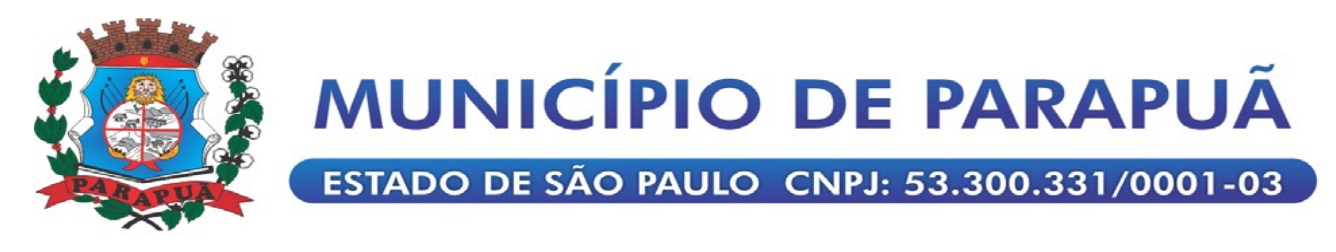

#### **ANEXO LC-01 - TERMO DE CIÊNCIA E DE NOTIFICAÇÃO**

(preenchimento pelo município)

**CONTRATANTE:** MUNICÍPIO DE PARAPUÃ

#### **CONTRATADO:**

**CONTRATO Nº (DE ORIGEM):**

**OBJETO:** Contratação de empresa para prestação de serviços com licenciamento, instalação e manutenção de softwares Administrativos e Financeiros para a Prefeitura e Câmara Municipal, nos termos do Decreto Federal nº 10.540/2020 e em conformidade com as condições e especificações constantes do Termo de Referência Anexo II.

**ADVOGADO(S)/ Nº OAB/email:** GUSTAVO MATSUNO DA CAMARA/ OAB/SP – 279.563 /

gustavo@tmmadv.com.br

Pelo presente TERMO, nós, abaixo identificados:

#### **1. Estamos CIENTES de que:**

a) o ajuste acima referido, seus aditamentos, bem como o acompanhamento de sua execução contratual, estarão sujeitos a análise e julgamento pelo Tribunal de Contas do Estado de São Paulo, cujo trâmite processual ocorrerá pelo sistema eletrônico;

b) poderemos ter acesso ao processo, tendo vista e extraindo cópias das manifestações de interesse, Despachos e Decisões, mediante regular cadastramento no Sistema de Processo Eletrônico, em consonância com o estabelecido na Resolução nº 01/2011 do TCESP;

c) além de disponíveis no processo eletrônico, todos os Despachos e Decisões que vierem a ser tomados, relativamente ao aludido processo, serão publicados no Diário Oficial do Estado, Caderno do Poder Legislativo, parte do Tribunal de Contas do Estado de São Paulo, em conformidade com o artigo 90 da Lei Complementar nº 709, de 14 de janeiro de 1993, iniciando-se, a partir de então, a contagem dos prazos processuais, conforme regras do Código de Processo Civil;

d) as informações pessoais dos responsáveis pela contratante estão cadastradas no módulo eletrônico do "Cadastro Corporativo TCESP – CadTCESP", nos termos previstos no Artigo 2º das Instruções nº01/2020, conforme "Declaração(ões) de Atualização Cadastral" anexa (s);

e) é de exclusiva responsabilidade do contratado manter seus dados sempre atualizados.

#### **2. Damo-nos por NOTIFICADOS para:**

a) O acompanhamento dos atos do processo até seu julgamento final e consequente publicação;

b) Se for o caso e de nosso interesse, nos prazos e nas formas legais e regimentais, exercer o direito de defesa, interpor recursos e o que mais couber.

Parapuã/SP, de \_\_\_\_\_\_\_\_\_\_\_\_\_ de 2021.

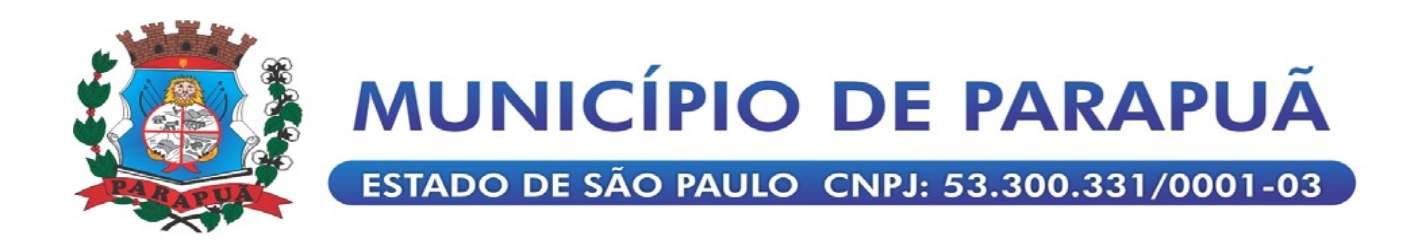

### **AUTORIDADE MÁXIMA DO ÓRGÃO/ENTIDADE:**

Nome: GILMAR MARTIN MARTINS Cargo: PREFEITO MUNICIPAL CPF: 005.007.738-40

## **RESPONSÁVEIS PELA HOMOLOGAÇÃO DO CERTAME OU RATIFICAÇÃO DA DISPENSA/INEXIGIBILIDADE DE LICITAÇÃO:**

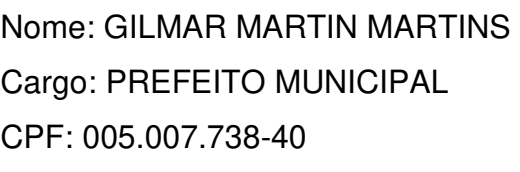

Assinatura: **Assinatura:**  $\overline{a}$ 

#### **RESPONSÁVEIS QUE ASSINARAM O AJUSTE:**

## **Pelo contratante:**  Nome: GILMAR MARTIN MARTINS Cargo: PREFEITO MUNICIPAL CPF: 005.007.738-40

Assinatura:  $\overline{a}$ 

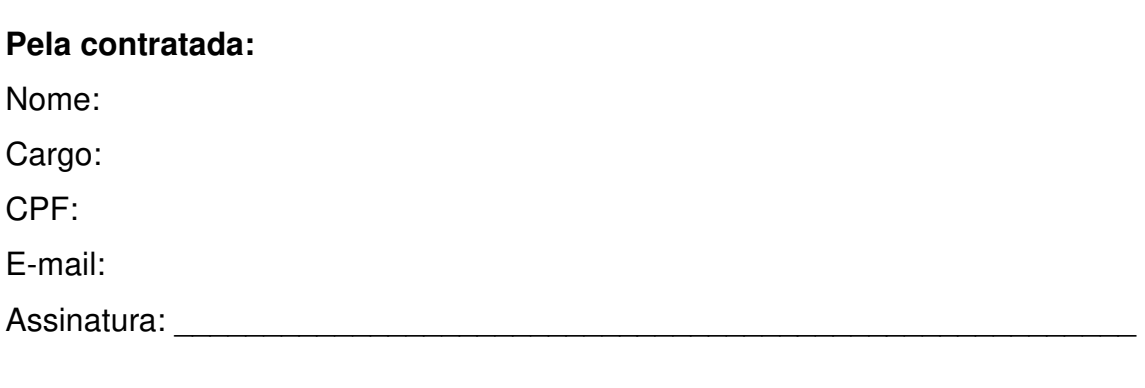

#### **ORDENADOR DE DESPESAS DA CONTRATANTE:**

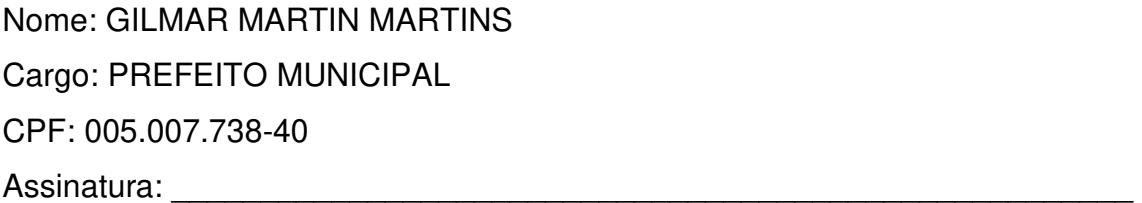

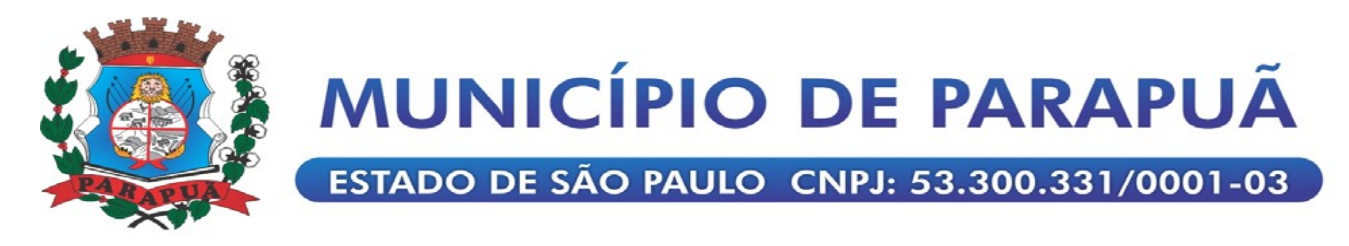

#### **ANEXO LC-02 - DECLARAÇÃO DE DOCUMENTOS À DISPOSIÇÃO DO TCE-SP**

(PREENCHIMENTO PELO MUNICÍPIO)

CONTRATANTE: MUNICÍPIO DE PARAPUÃ CNPJ Nº: 53.300.331/0001-03 CONTRATADA: CNPJ: CONTRATO N° (DE ORIGEM): DATA DA ASSINATURA: VIGÊNCIA:

OBJETO: Contratação de empresa para prestação de serviços com licenciamento, instalação e manutenção de softwares Administrativos e Financeiros para a Prefeitura e Câmara Municipal, nos termos do Decreto Federal nº 10.540/2020 e em conformidade com as condições e especificações constantes do Termo de Referência Anexo II.

VALOR (R\$):

Declaro(amos), na qualidade de responsável(is) pela entidade supra epigrafada, sob as penas da Lei, que os demais documentos originais, atinentes à correspondente licitação, encontram-se no respectivo processo administrativo arquivado na origem à disposição do Tribunal de Contas do Estado de São Paulo, e serão remetidos quando requisitados.

Parapuã/SP, de de 2021.

RESPONSÁVEL: GILMAR MARTIN MARTINS Prefeito Municipal